### Collections, Part One

# Outline for Today

- *Container Types*
	- Holding lots of pieces of data.
- *The Vector type*
	- Storing sequences.
- *Reference Parameters*
	- A key part of  $C++$  programming.
- *Recursion on Vectors*
	- Who won the tournament?

# Container Types

- A *collection class* (also called an *abstract data type* or *container class*) is a data type used to store and organize data in some form.
	- These are things like arrays, lists, maps, dictionaries, etc.
- Our next three lectures exploring collections and how to use them appropriately.
- Later, we'll analyze their efficiencies. For now, let's just focus on how to use them.

Vector

### Vector

- A **Vector** is a collection class representing a list of things.
- It's similar to Java's ArrayList, JavaScript's arrays, and Python's lists.
- To make a Vector, use this syntax:

Vector<*type*> *name*;

• All elements of a Vector have to have the same type. You specify that type by placing it in <angle brackets> after the word Vector.

#### Vector in Action

```
/* Stanford C++ Version */
 \text{PCLO1} < \text{L1L} > \text{V} = \{ 1, 3, 7 \}+ = 2/1;cout << v[0] << endl;
 cout << v[v.size() - 1] << endl;
 Vector<int> first = v.subList(0, 2);
 Vector<int> last = v.subList(2);
 \alpha. reprove\alpha , \beta/* Stanford C++ Version */
Vector<int> v = { 1, 3, 7 };
v := 271;\text{cout} \text{ < } \text{v[0]} \text{ < } \text{endl};
cout \lt\lt v[v.size() - 1] \lt\lt endl;
Vector<int> first = v.subList(0, 2);
Vector<int> last = v.subList(2);
v.remove(0);
```

```
" Python Version<br>"The Pay 21
 \bigcup_{i=1}^{n} \bigcup_{i=1}^{n}v.append(271)
 print(v[ט])<br>ונגר בינגר
 \rhor tnt(v[-1])
 TST = V[0:2]dsl = v[2:]
 del v[0]
""" Python Version """
v = [1, 3, 7]v.append(271)
print(v[0])
print(v[-1])first = v[0:2]last = v[2:]del v[0]
```

```
/* Java Version */
List<> v = new ArrayList<Integer>();
\cdotadd(1); v.add(3); v.add(7);
300(2/1);
ystem.out.println(v.get(0));<br>ustem.out.esiatla(u.set(u.si-
System.out.println(v.get(v.size()-1));
List<Integer> first = v.subList(0, 2);
List<Integer> last = v.subList(2);
\mathcal{C}.remove(\mathcal{C});
/* Java Version */
List<> v = new ArrayList<Integer>();
v.add(1); v.add(3); v.add(7);
v.add(271);
System.out.println(v.get(0));
System.out.println(v.get(v.size()-1));
List<Integer> first = v.subList(0, 2);
List<Inter>Integer> last = v.subList(2);v.remove(0);
```

```
// JavaScript Version
let v = [1, 3, 7];
\cdotpush(271);
console.log(v[0]);
\left[ \text{consource}, \text{log}(v) \right]v.length - 1]);
let first = v.slice(0, 2);
let last = v.slice(2);
v.splice(0, 0);
// JavaScript Version
let v = [1, 3, 7];
v.push(271);
console.log(v[0]);
console.log(v[v.length - 1]);
let first = v.slice(0, 2);
let last = v.slice(2);
v.splice(0, 0);
```

```
" Python Version<br>"The Film 2 - 7<sup>1</sup>
                                                      \gamma = \lfloor 1, 3, 7 \rfloor\alpha append(271)
                                                      \rhorint(v[\sqrt{2}])
                                                      prtnt(v[-1])
                                                      T = V[\n\begin{matrix} 0:2 \end{matrix}]\textsf{dist} = \textsf{v}[4:]\etale ine
                                                     """ Python Version """
                                                     v = [1, 3, 7]v.append(271)
                                                     print(v[\mathbf{Q}])print(v[-1])first = v[\:2]
                                                     last = v[2:]v.remove(0); v. Note the use of curly
                                                      // JavaScript Version
                                                      let v = [1, 3, 7];
                                                      \cdotpush(271);
                                                      console.log(v[0]);
                                                      \left[ \text{consource}, \text{Log}(v[\text{v}].\text{Length} = \text{L}]) \right] ,
                                                      let first = v.slice(0, 2);
                                                      let last = v.slice(2);
                                                      v.splice(0, 0);
                                                     // JavaScript Version
                                                     let v = [1, 3, 7];
                                                     v.push(271);
                                                     console.log(v[0]);
                                                     console.log(v[v.length - 1]);
                                                     let first = v.slice(0, 2);
                                                     let last = v.slice(2);
                                                     v.splice(0, 0);
 /* Java Version */
 List<> v = new ArrayList<Integer>();
 v.add(1); v.add(3); v.add(7);
 300(2/1);
 ystem.out.println(v.get(0));<br>ustem_out_esiatle(u_set(u_si=
 System.out.println(v.get(v.size()-1));
 \text{L}\text{S}\text{L}\text{S}\text{L}\text{S}\text{L}\text{H}\text{L}\text{C}eger> first = v.subList(0, Z);
 List<Integer> last = v.subList(2);
 \mathcal{C}.remove(\mathcal{O});
/* Java Version */
List<> v = new ArrayList<Integer>();
v.add(1); v.add(3); v.add(7);
v.add(271);
System.out.println(v.get(0));
System.out.println(v.get(v.size()-1));
List<Integer> first = v.subList(0, 2);
List<Integer> last = v.subList(2);
v.remove(0);
 /* Stanford C++ Version */
 \text{PCLO1} < \text{L1L} > \text{V} = \{ 1, 3, 7, 7 \}+ = 2/1;cout << v[0] << endl;
 cout << v[v.size() - 1] << endl;
 Vector<int> first = v.subList(0, 2);
 Vector<int> last = v.subList(2);
v.remove(0);
/* Stanford C++ Version */
Vector<int> v = { 1, 3, 7 };
v := 271;\text{cout} \text{ < } \text{v[0]} \text{ < } \text{endl};
cout \lt\lt v[v.size() - 1] \lt\lt endl;
Vector<int> first = v.subList(0, 2);
Vector<int> last = v.subList(2);
                                                     braces rather than 
                                                   square brackets here.
```
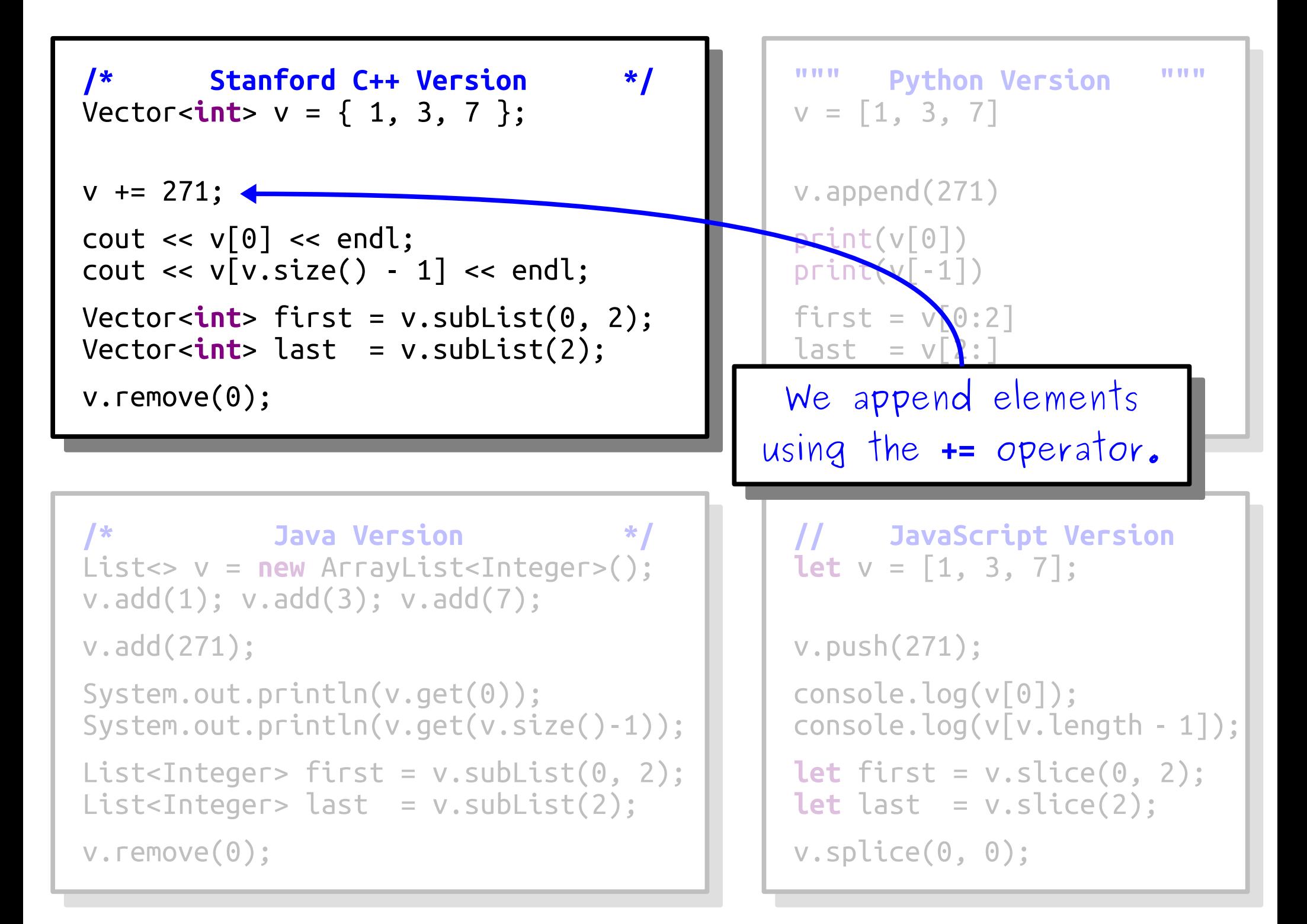

```
" Python Version<br>"The Film 2 - 7<sup>1</sup>
                                                      \gamma = \lfloor 1, 3, 7 \rfloorv.append(271)
                                                      print(v[ט])<br>דנו הדלהר ב
                                                      print(v[-1])
                                                      TSSU = WU:Z\text{dist} = \text{v}[X:]we selec
                                                     """ Python Version """
                                                     v = [1, 3, 7]v.append(271)
                                                     print(v[0])
                                                     \frac{\text{point}}{\text{point}}(\text{v}[-1])first = <math>\sqrt{0:2}</math>]last = v[\} : ]v.remove(0); we select individual we select individual
                                                      Livery Ining is zero-
                                                      i ndexed.
                                                      \cdotpush(271);
                                                      console.log(v[0]);
                                                      \left[ \text{consource}, \text{Log}(v[\text{v}].\text{Length} = \text{L}]) \right] ,
                                                      let first = v.slice(0, 2);
                                                      let last = v.slice(2);
                                                      v.splice(0, 0);
                                                     Everything is zero–
                                                     inderedv.push(271);
                                                     console.log(v[0]);
                                                     console.log(v[v.length - 1]);
                                                     let first = v.slice(0, 2);
                                                     let last = v.slice(2);
                                                     v.splice(0, 0);
 /* Java Version */
 List<> v = new ArrayList<Integer>();
 v.add(1); v.add(3); v.add(7);
 300(2/1);
 ystem.out.println(v.get(0));<br>ustem_out_esiatle(u_set(u_si=
 System.out.println(v.get(v.size()-1));
 \text{L}\text{S}\text{L}\text{S}\text{L}\text{S}\text{L}\text{H}\text{L}\text{C}eger> first = v.subList(0, Z);
 List<Integer> last = v.subList(2);
 \mathcal{C}.remove(\mathcal{O});
/* Java Version */
List<> v = new ArrayList<Integer>();
v.add(1); v.add(3); v.add(7);
v.add(271);
System.out.println(v.get(0));
System.out.println(v.get(v.size()-1));
List<Integer> first = v.subList(0, 2);
List<Integer> last = v.subList(2);
v.remove(0);
 /* Stanford C++ Version */
 \text{PCLO1} < \text{L1L} > \text{V} = \{ 1, 3, 7 \}+ = 2/1;cout << v[0] << endl;
 cout << v[v.size() - 1] << endl;
 Vector<int> first = v.subList(0, 2);
 Vector<int> last = v.subList(2);
v.remove(0);
/* Stanford C++ Version */
Vector<int> v = { 1, 3, 7 };
v := 271;\text{cout} \text{ < } \text{v[0]} \text{ < } \text{endl};
cout \lt\lt v[v.size() - 1] \lt\lt endl;
Vector<int> first = v.subList(0, 2);
Vector<int> last = v.subList(2);
                                                   elements out of a Vector
                                                     \lim_{u \to 0} square brackets.
                                                       \frac{1}{2}indexed.
                                                  elements out of a Vector
                                                    using square brackets.
                                                      Everything is zero-indexed.
```

```
" Python Version<br>"The Film 2 - 7<sup>1</sup>
                                                         \gamma = \lfloor 1, 3, 7 \rfloorv.append(271)
                                                         )| LIIL(V[U])<br>|-・・・・・・「1<sup>1</sup>)
                                                         print(v[-1])
                                                         T \cdot S \cdot L = V[\mathbf{X}^2]\text{dist} = \text{v}[2:]- QUESN
                                                        """ Python Version """
                                                        v = [1, 3, 7]v.append(271)
                                                        print(v[0])
                                                        print(v[-1])first = V[\sqrt{2}]last = v[2:]v.remove(0); changed and controlled the controlled terms of C_{\text{t}} and C_{\text{t}} are controlled to the controlled terms of C_{\text{t}} and C_{\text{t}} are controlled to the controlled terms of C_{\text{t}} and C_{\text{t}} are co
                                                         U SUME Matri TU TIMU THE
                                                         \, dex of the last el
                                                         e use ine sy
                                                         ro get me lengin
                                                         \blacksquarelet first = v.slice(0, 2);
                                                         let last = v.slice(2);
                                                         v.splice(0, 0);
                                                        , k along some math to find th
                                                        adex of the last e
                                                        le use the s
                                                        to get the length
                                                        console.<br>1/05tor
                                                        let first = v.slice(0, 2);
                                                        let last = v.slice(2);
                                                        v.splice(0, 0);
 /* Java Version */
 List<> v = new ArrayList<Integer>();
 v.add(1); v.add(3); v.add(7);
 300(2/1);
 ystem.out.println(v.get(0));<br>ustem_out_esiatle(u_set(u_si=
 System.out.println(v.get(v.size()-1));
 \text{L}\text{S}\text{L}\text{S}\text{L}\text{S}\text{L}\text{H}\text{L}\text{C}eger> first = v.subList(0, Z);
 List<Integer> last = v.subList(2);
 \mathcal{C}.remove(\mathcal{O});
/* Java Version */
List<> v = new ArrayList<Integer>();
v.add(1); v.add(3); v.add(7);
v.add(271);
System.out.println(v.get(0));
System.out.println(v.get(v.size()-1));
List<Integer> first = v.subList(0, 2);
List<Integer> last = v.subList(2);
v.remove(0);
 /* Stanford C++ Version */
 \text{PCLO1} < \text{L1L} > \text{V} = \{ 1, 3, 7 \}+ = 2/1;cout << v[0] << endl;
 \texttt{out} \ll \texttt{v}[v.stze() - 1] \ll endl;
 Vector<int> first = v.subList(0, 2);
 Vector<int> last = v.subList(2);
v.remove(0);
/* Stanford C++ Version */
Vector<int> v = { 1, 3, 7 };
v := 271;\text{cout} \text{ < } \text{v[0]} \text{ < } \text{endl};
cout \lt\lt v[v.size() - 1] \lt\lt endl;
Vector<int> first = v.subList(0, 2);
Vector<int> last = v.subList(2);
                                                      array indices to mean count
                                                       from the back. We have to
                                                        \frac{10}{10} some math to thing the
                                                        \overline{\mathsf{C}}index of the last element.
                                                       We use the syntax v.size()
                                                          to get the length of a 
                                                                    Vector.
                                                     array indices to mean "count 
                                                      from the back." We have to 
                                                       do some math to find the 
                                                       index of the last element.
                                                      We use the syntax v.size()
                                                         to get the length of a 
                                                                   Vector.
```
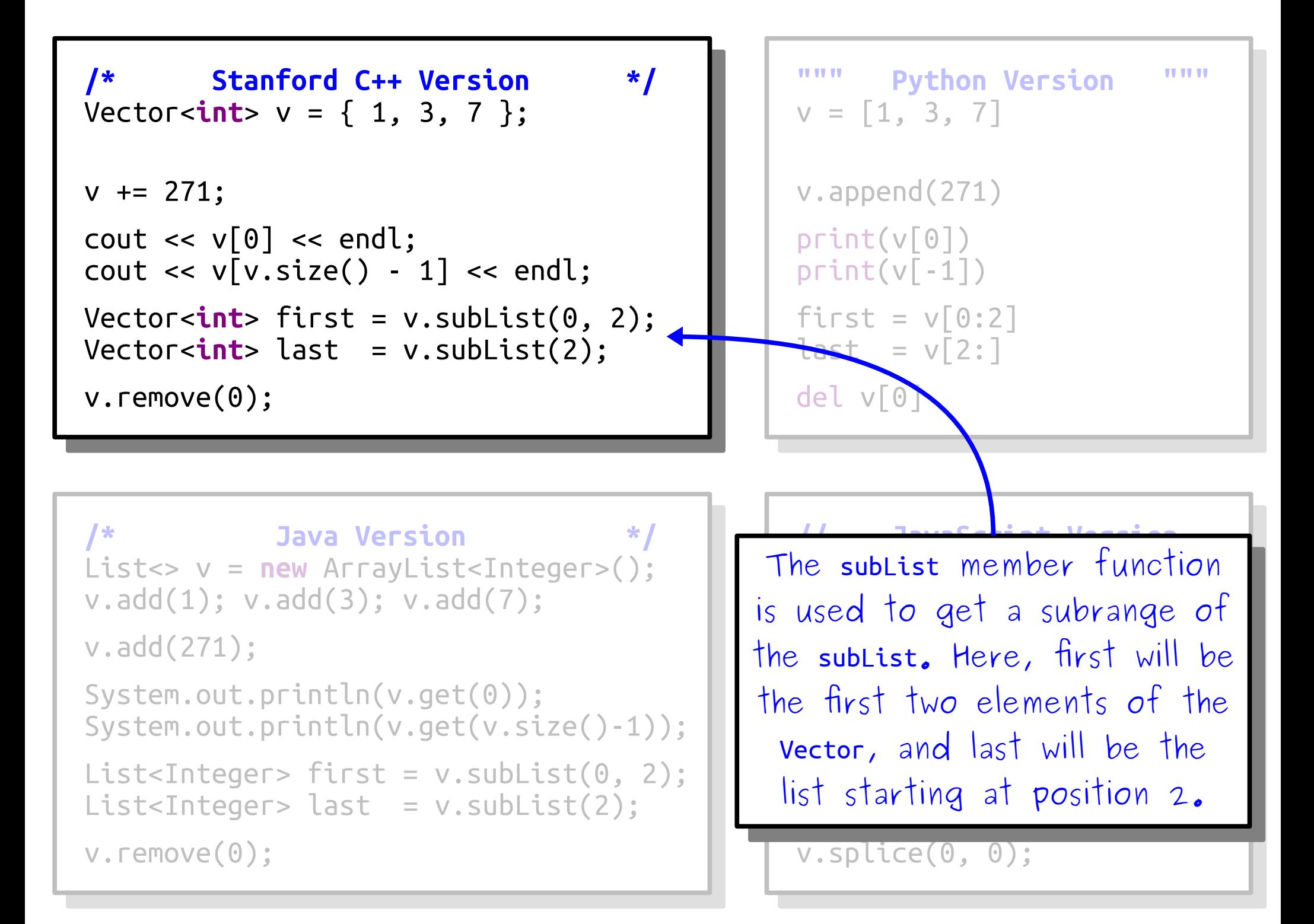

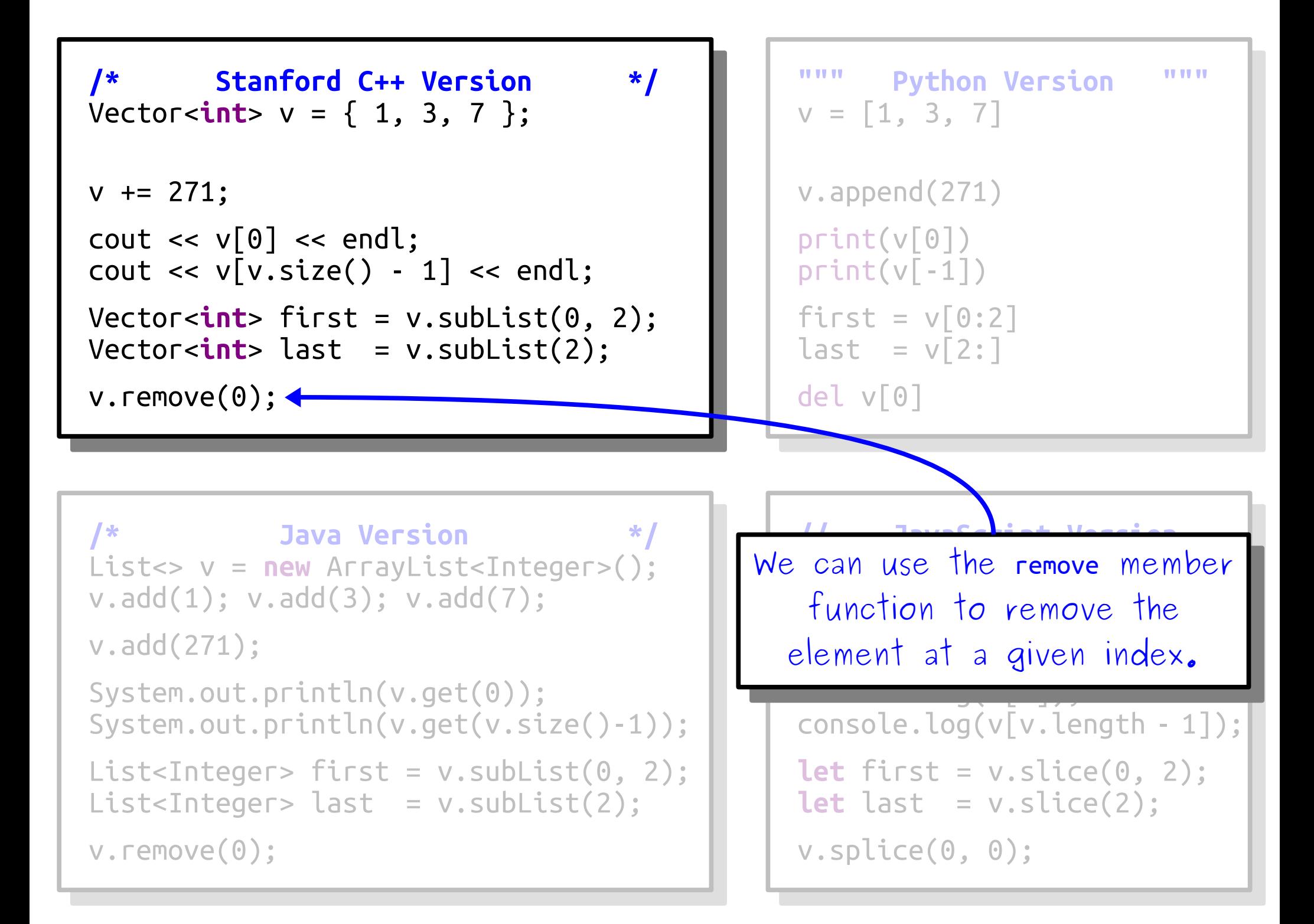

```
/* Stanford C++ Version */
 \text{PCLO1} < \text{L1L} > \text{V} = \{ 1, 3, 7 \}+ = 2/1;cout << v[0] << endl;
 cout << v[v.size() - 1] << endl;
 Vector<int> first = v.subList(0, 2);
 Vector<int> last = v.subList(2);
 \alpha. remove\alpha , \beta/* Stanford C++ Version */
Vector<int> v = { 1, 3, 7 };
v := 271;\text{cout} \text{ < } \text{v[0]} \text{ < } \text{endl};
cout \lt\lt v[v.size() - 1] \lt\lt endl;
Vector<int> first = v.subList(0, 2);
Vector<int> last = v.subList(2);
v.remove(0);
```

```
" Python Version<br>"The Pay 21
 \bigcup_{i=1}^{n} \bigcup_{i=1}^{n}v.append(271)
 print(v[ט])<br>ונגר בינגר
 \rhor tnt(v[-1])
 TST = V[0:2]dsl = v[2:]
 del v[0]
""" Python Version """
v = [1, 3, 7]v.append(271)
print(v[0])
print(v[-1])first = v[0:2]last = v[2:]del v[0]
```

```
/* Java Version */
List<> v = new ArrayList<Integer>();
\cdotadd(1); v.add(3); v.add(7);
300(2/1);
ystem.out.println(v.get(0));<br>ustem.out.esiatla(u.set(u.si-
System.out.println(v.get(v.size()-1));
List<Integer> first = v.subList(0, 2);
List<Integer> last = v.subList(2);
\mathcal{C}.remove(\mathcal{C});
/* Java Version */
List<> v = new ArrayList<Integer>();
v.add(1); v.add(3); v.add(7);
v.add(271);
System.out.println(v.get(0));
System.out.println(v.get(v.size()-1));
List<Integer> first = v.subList(0, 2);
List<Inter>Integer> last = v.subList(2);v.remove(0);
```

```
// JavaScript Version
let v = [1, 3, 7];
\cdotpush(271);
console.log(v[0]);
\left[ \text{consource}, \text{log}(v) \right]v.length - 1]);
let first = v.slice(0, 2);
let last = v.slice(2);
v.splice(0, 0);
// JavaScript Version
let v = [1, 3, 7];
v.push(271);
console.log(v[0]);
console.log(v[v.length - 1]);
let first = v.slice(0, 2);
let last = v.slice(2);
v.splice(0, 0);
```
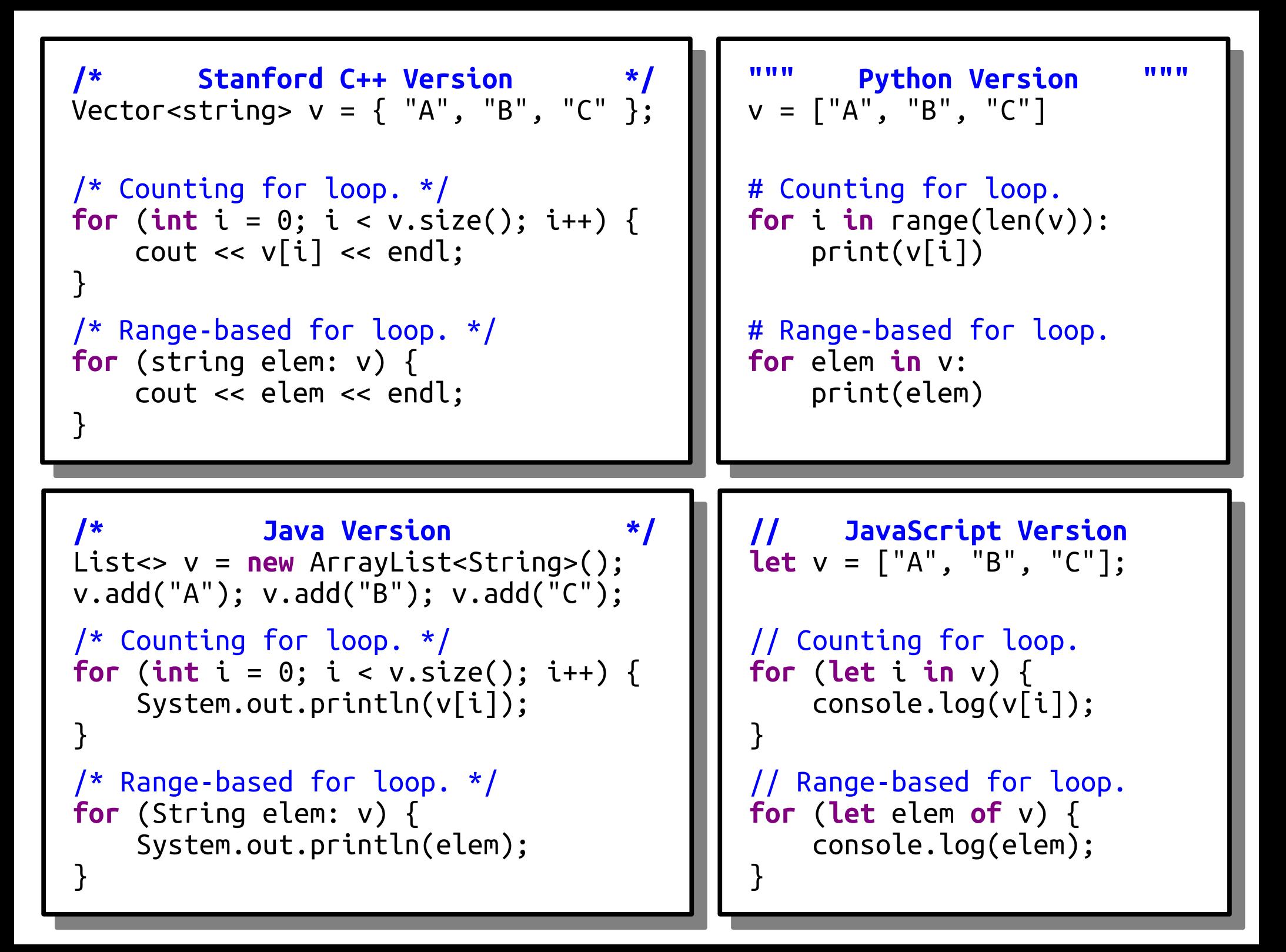

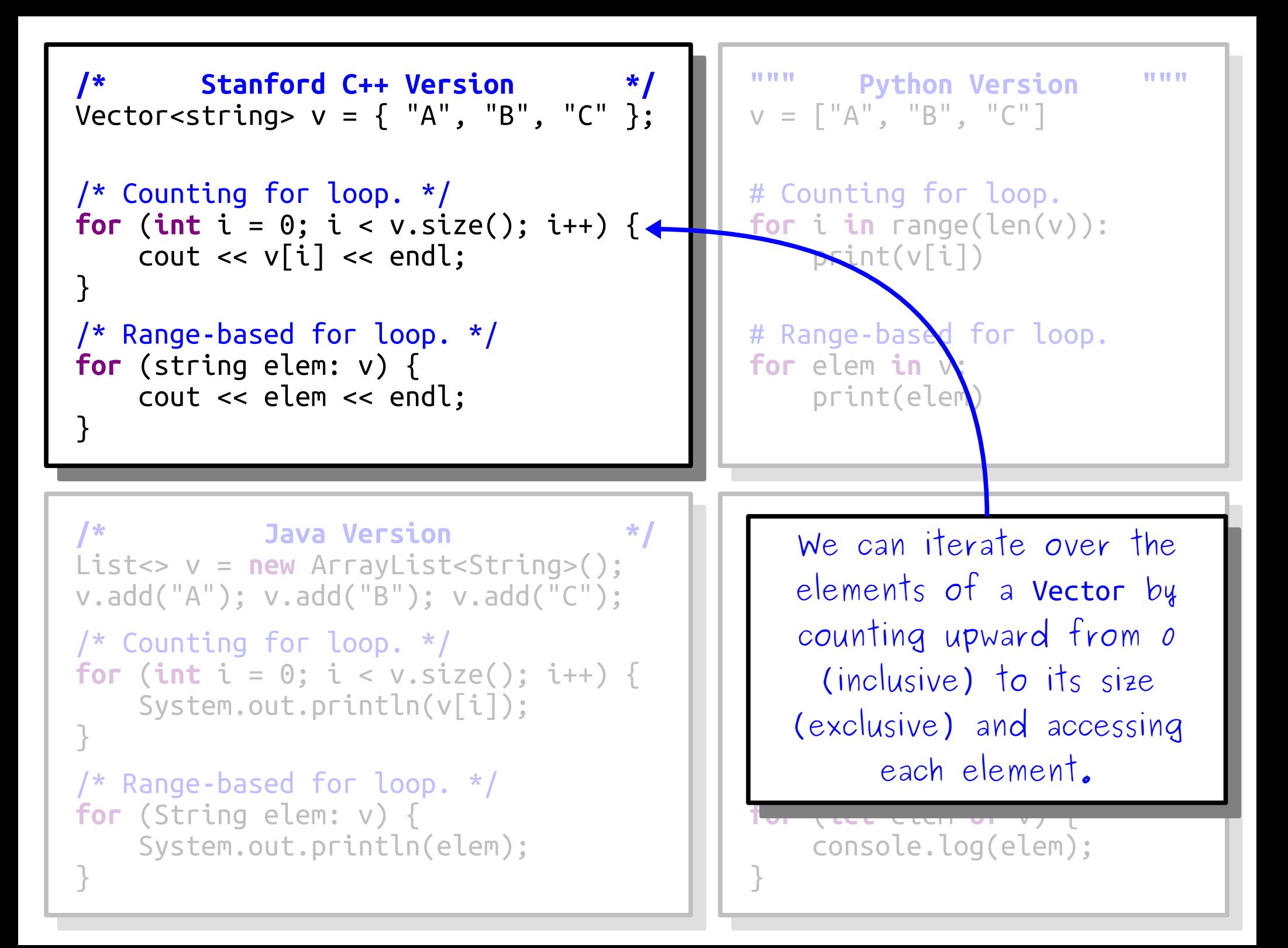

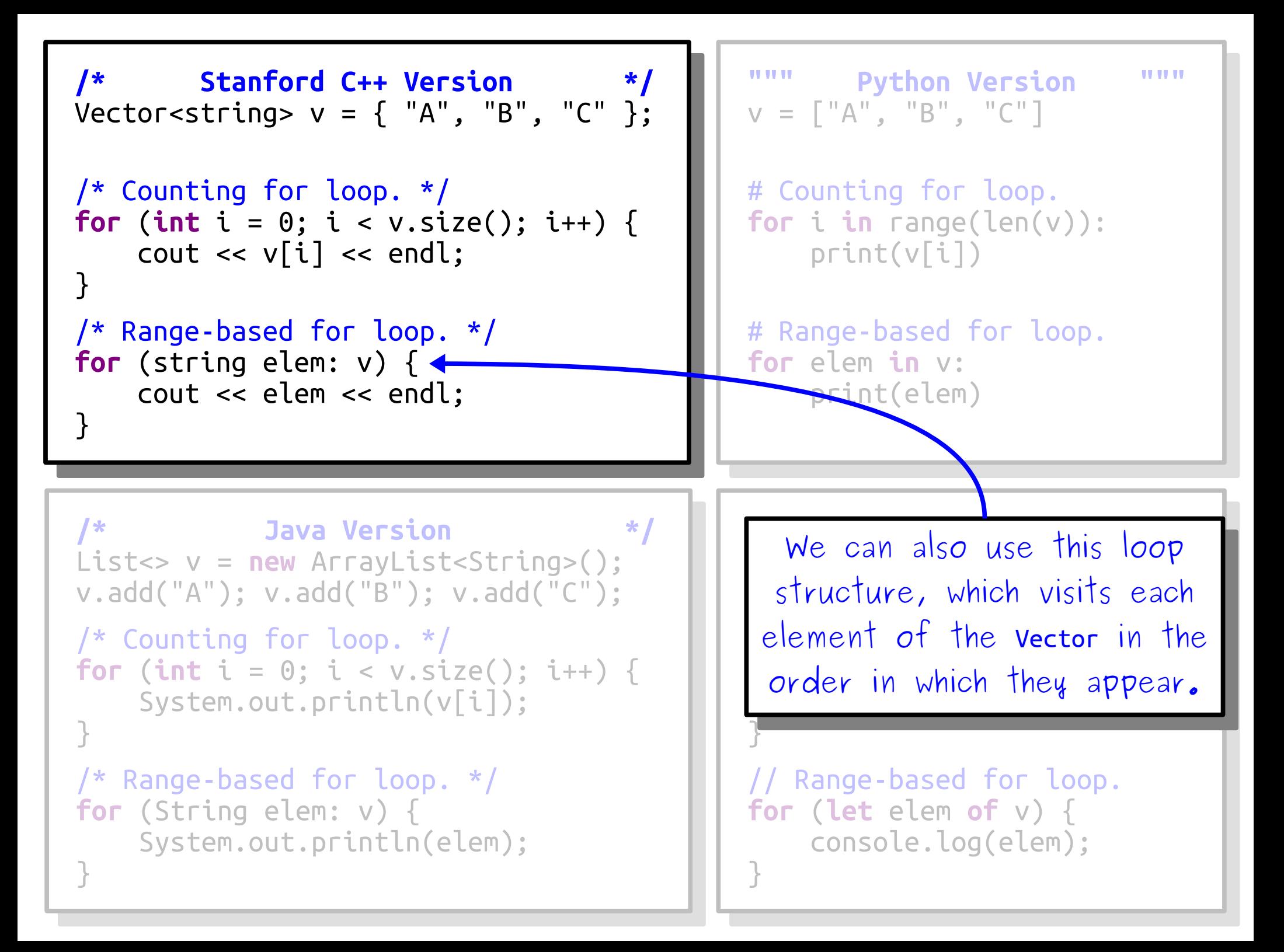

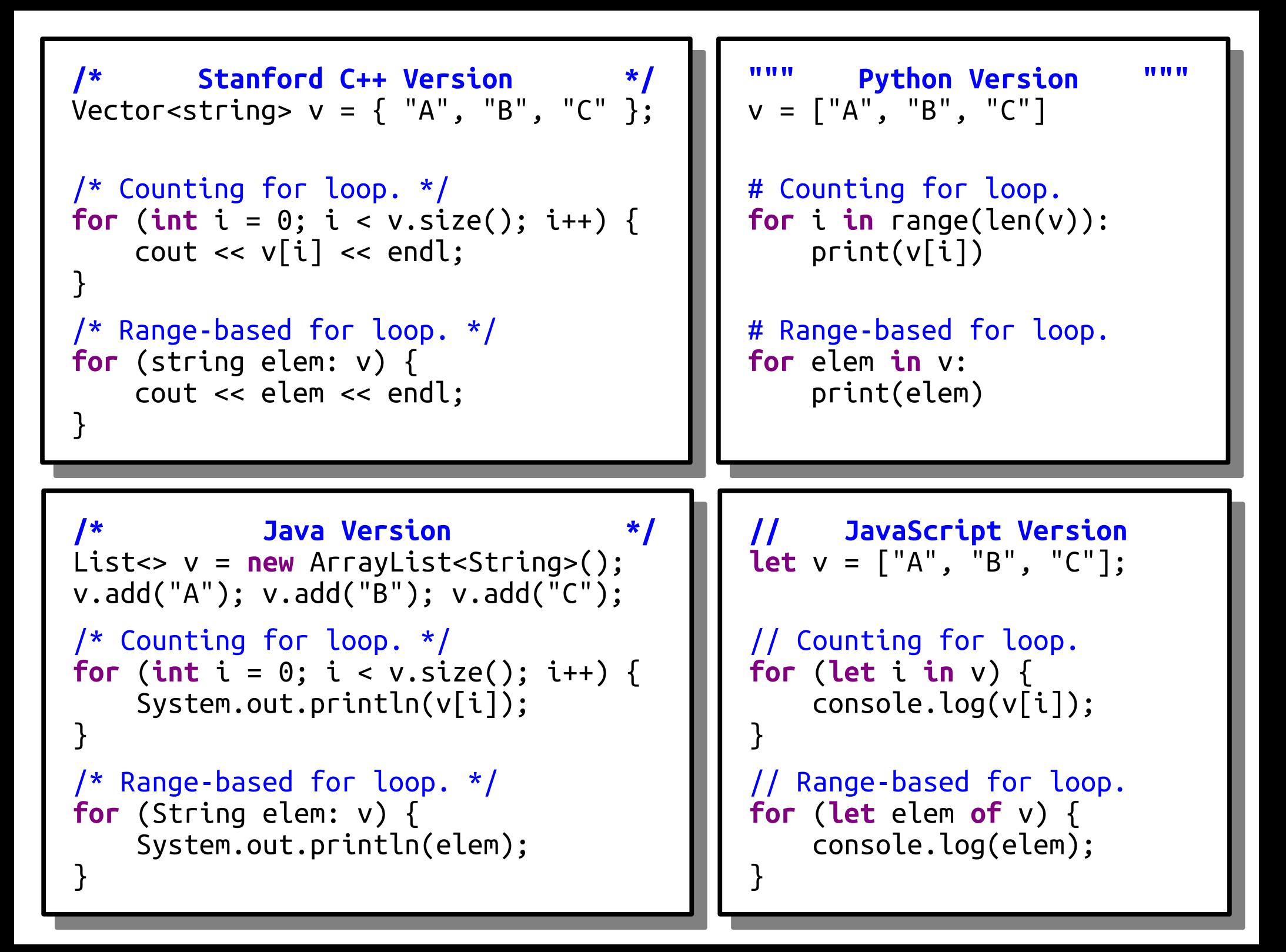

#### To read more about the Vector and how to use it, check out the

### *[Stanford C++ Library Documentation](https://web.stanford.edu/dept/cs_edu/cppdoc/)*

up on the course website.

### An Important Nuance

# Objects in C++

- In most programming languages, object variables are *references*.
- The variable isn't the object; it just says where to look for that object.

myArr 137 42 271 314

•  $C++$  is different. In  $C++$ , object variables *literally are* the objects.

$$
\text{myArr} \begin{array}{|c|c|c|c|c|} \hline \text{137} & \text{42} & \text{271} & \text{314} \\ \hline \end{array}
$$

• While C++ does have a **new** keyword, we won't be using it until later in the quarter.

## Pass-by-Value

- $\cdot$  In C++, objects are passed into functions by *value*. The function gets its own local copy of the argument to work with.
- Don't just take my word for it watch what happens!

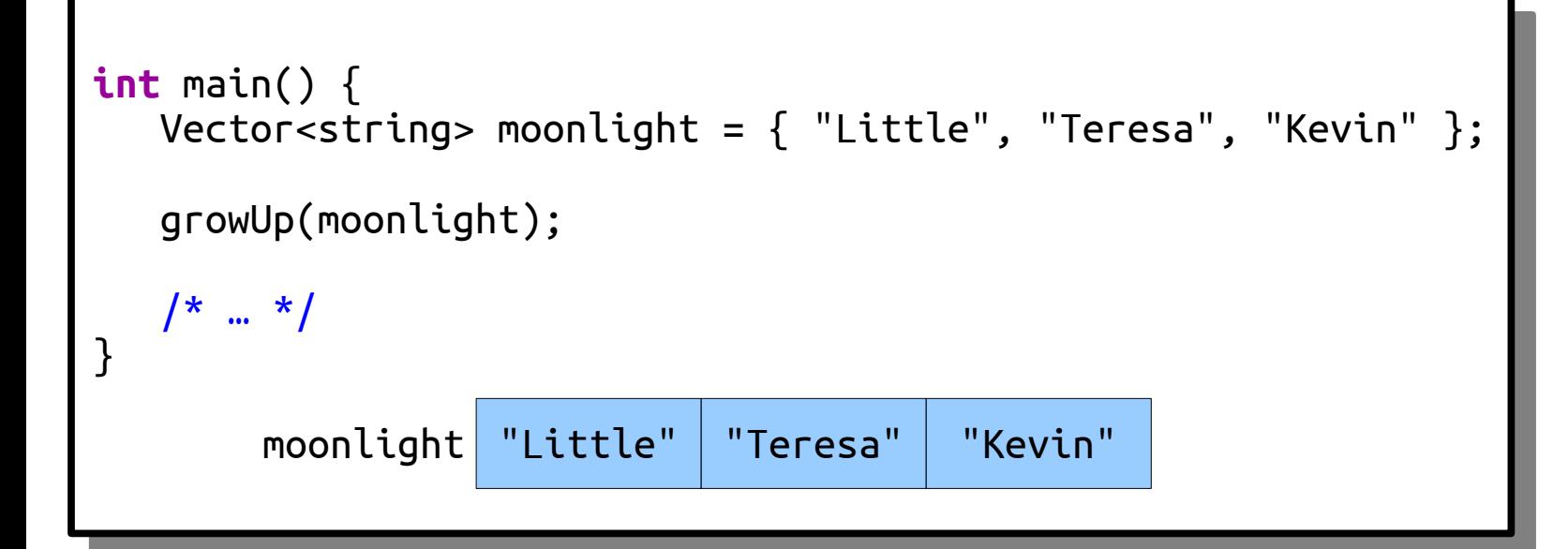

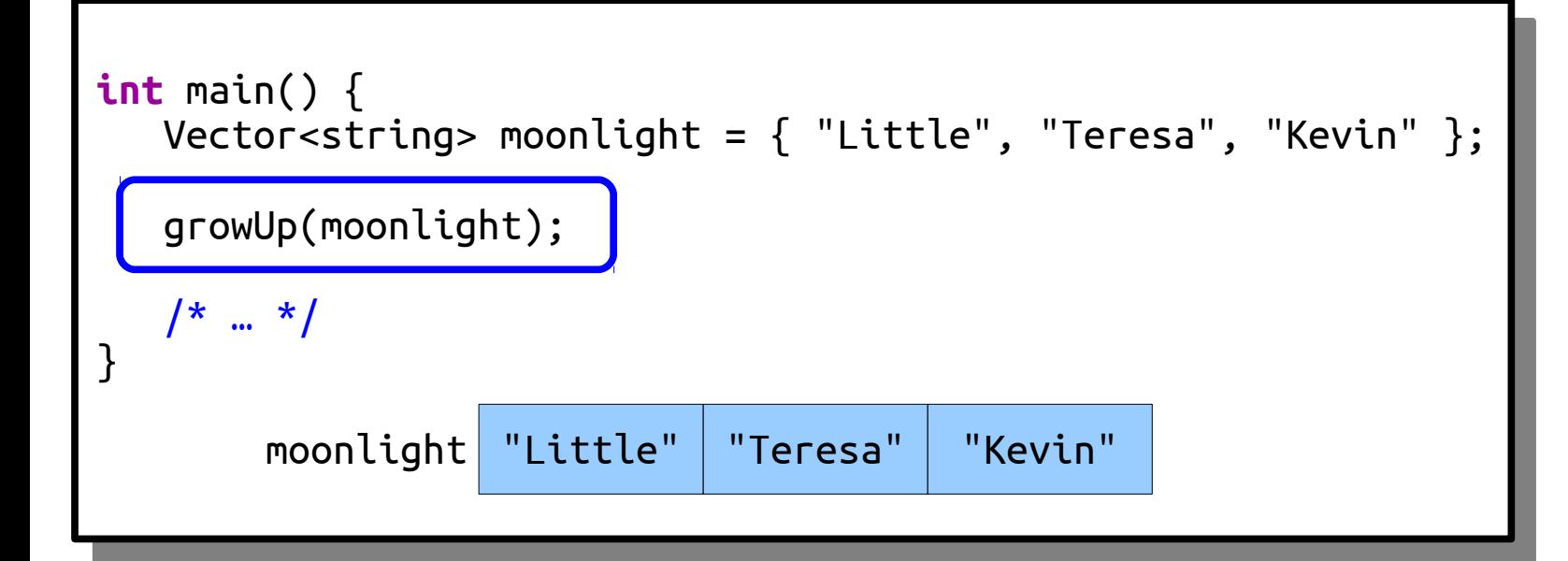

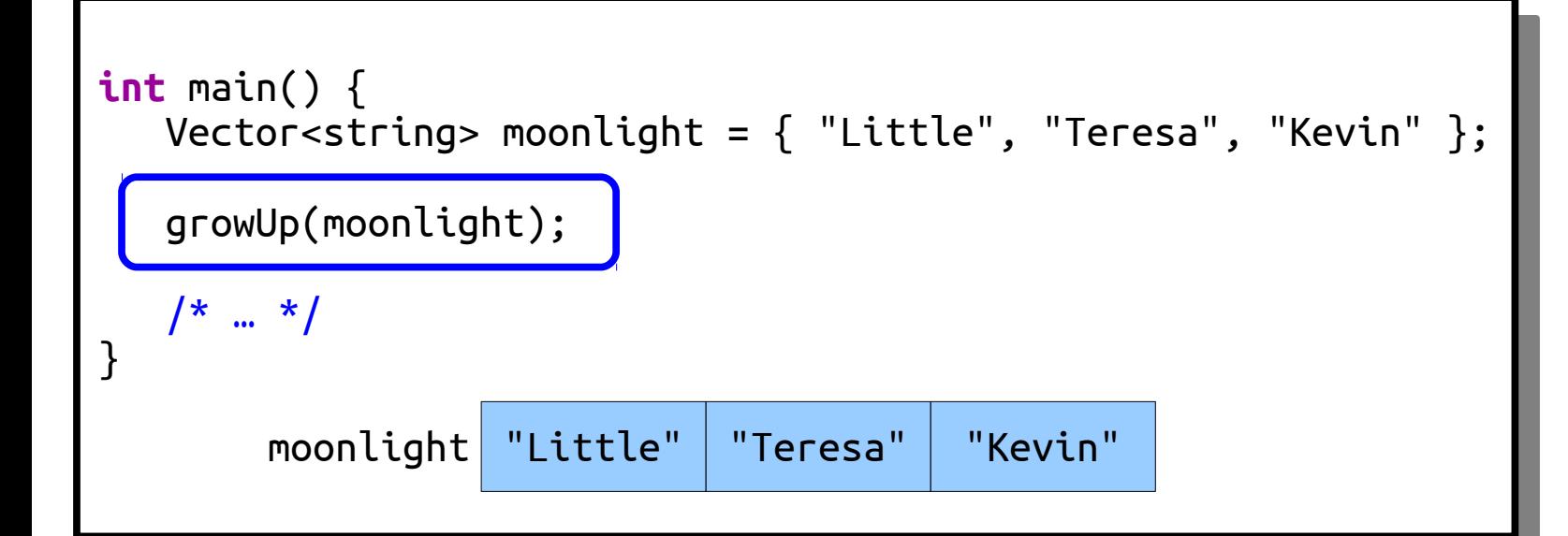

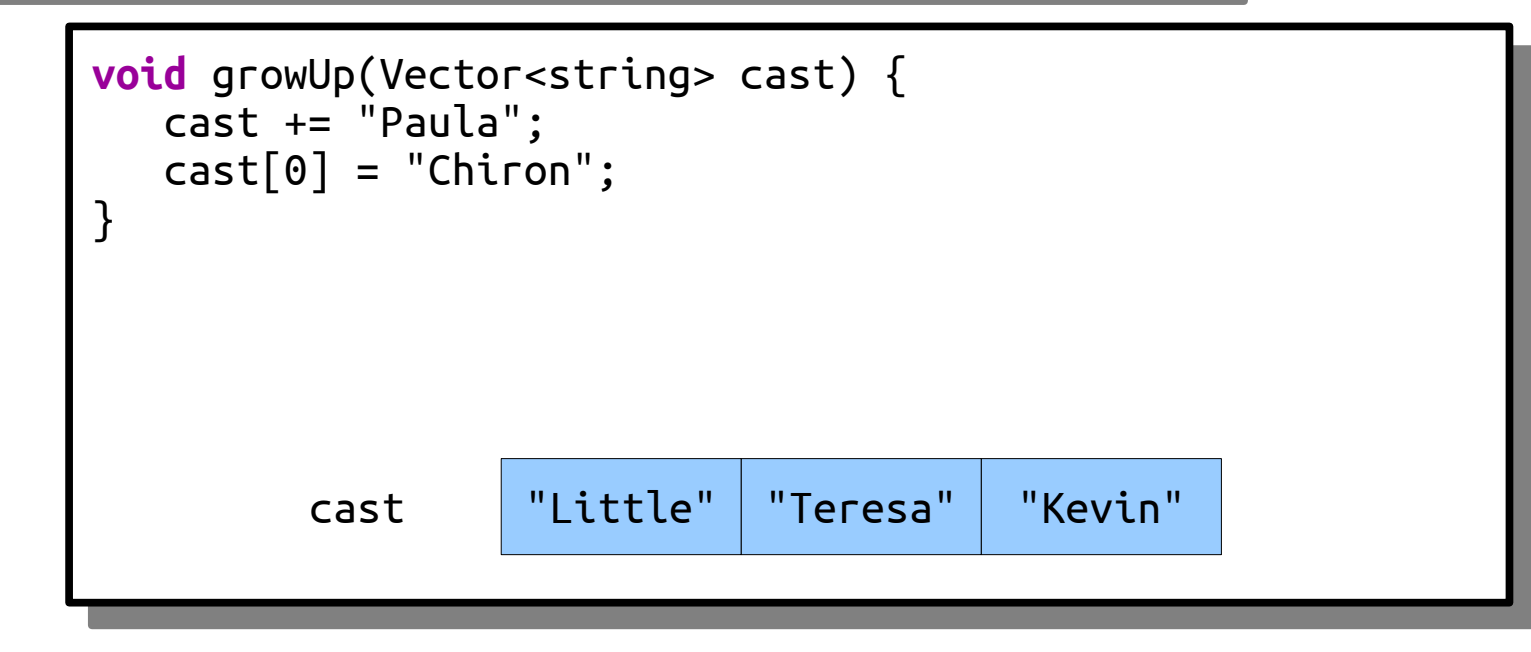

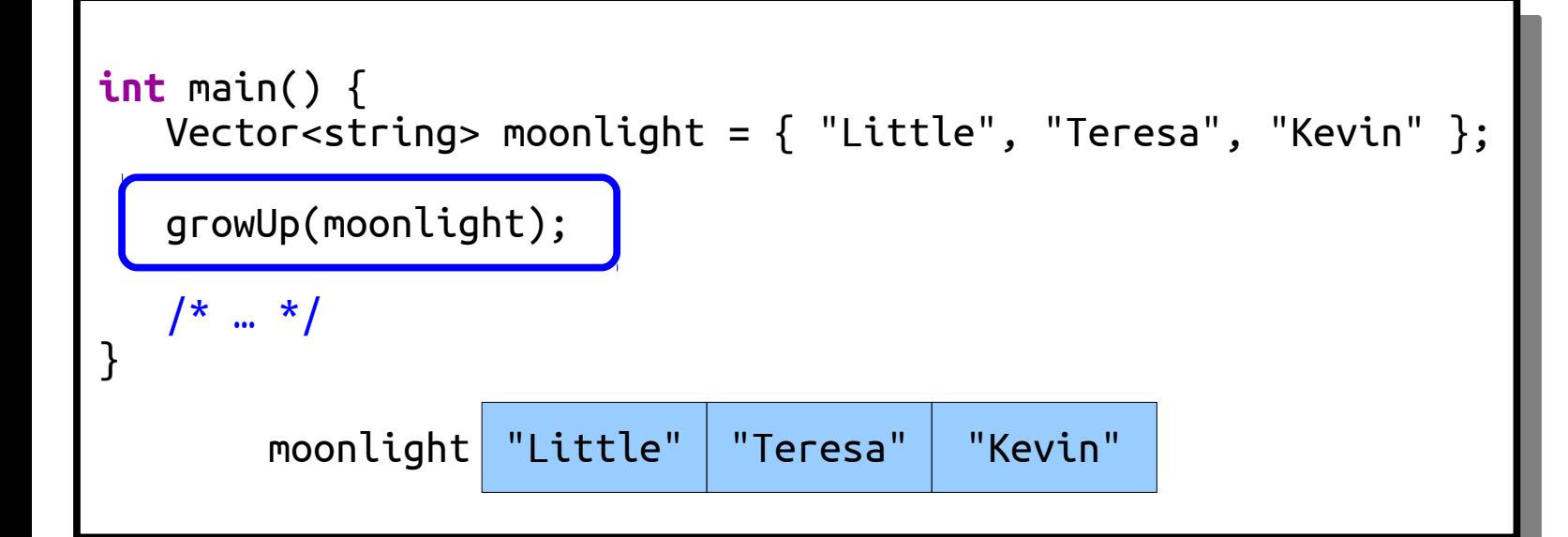

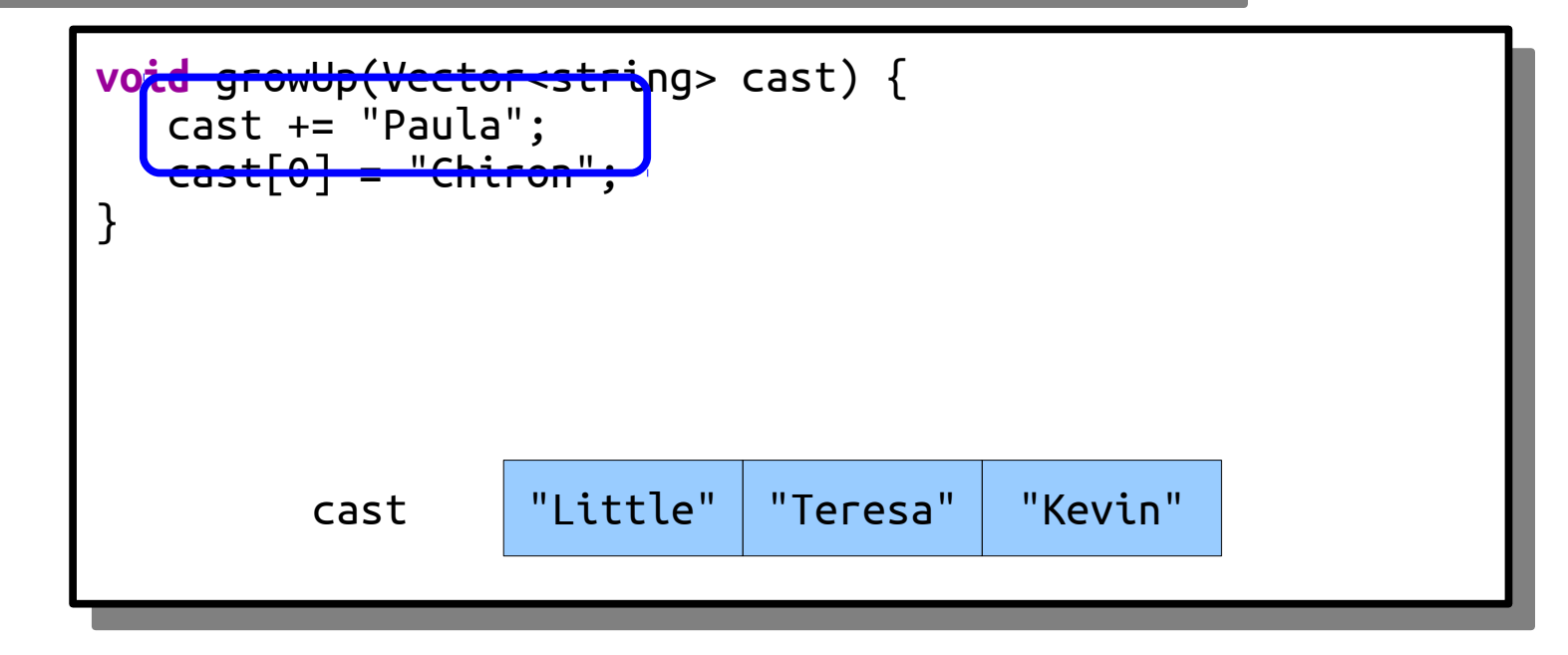

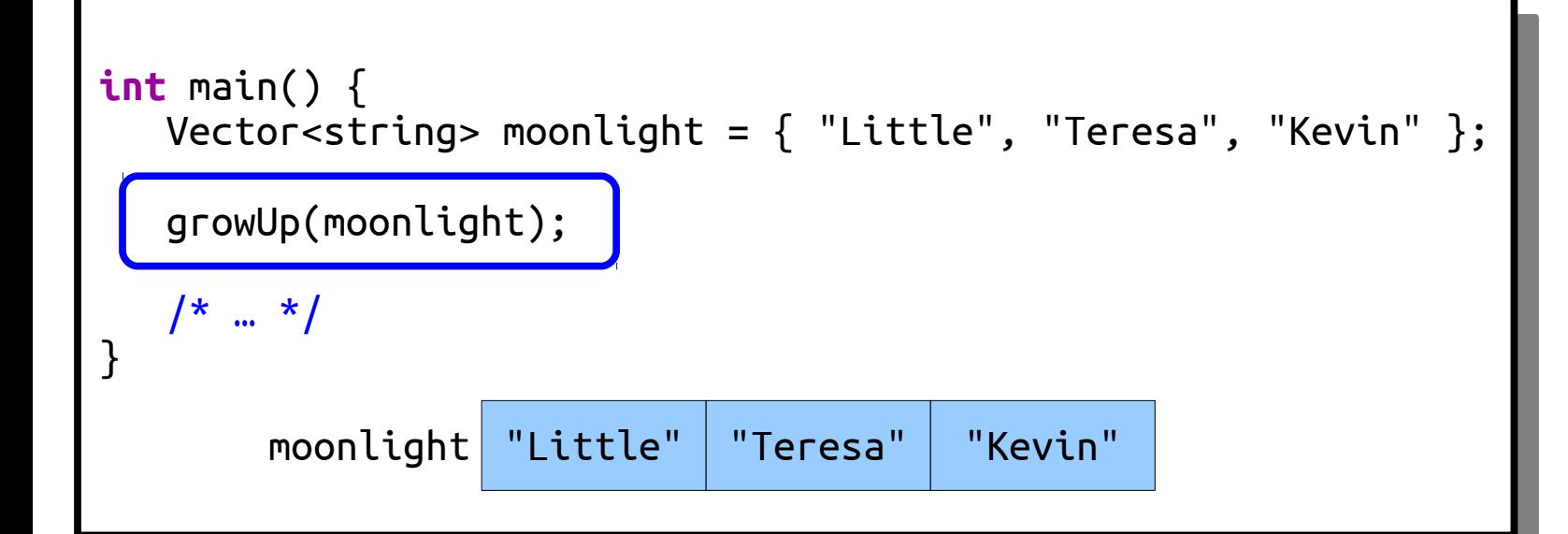

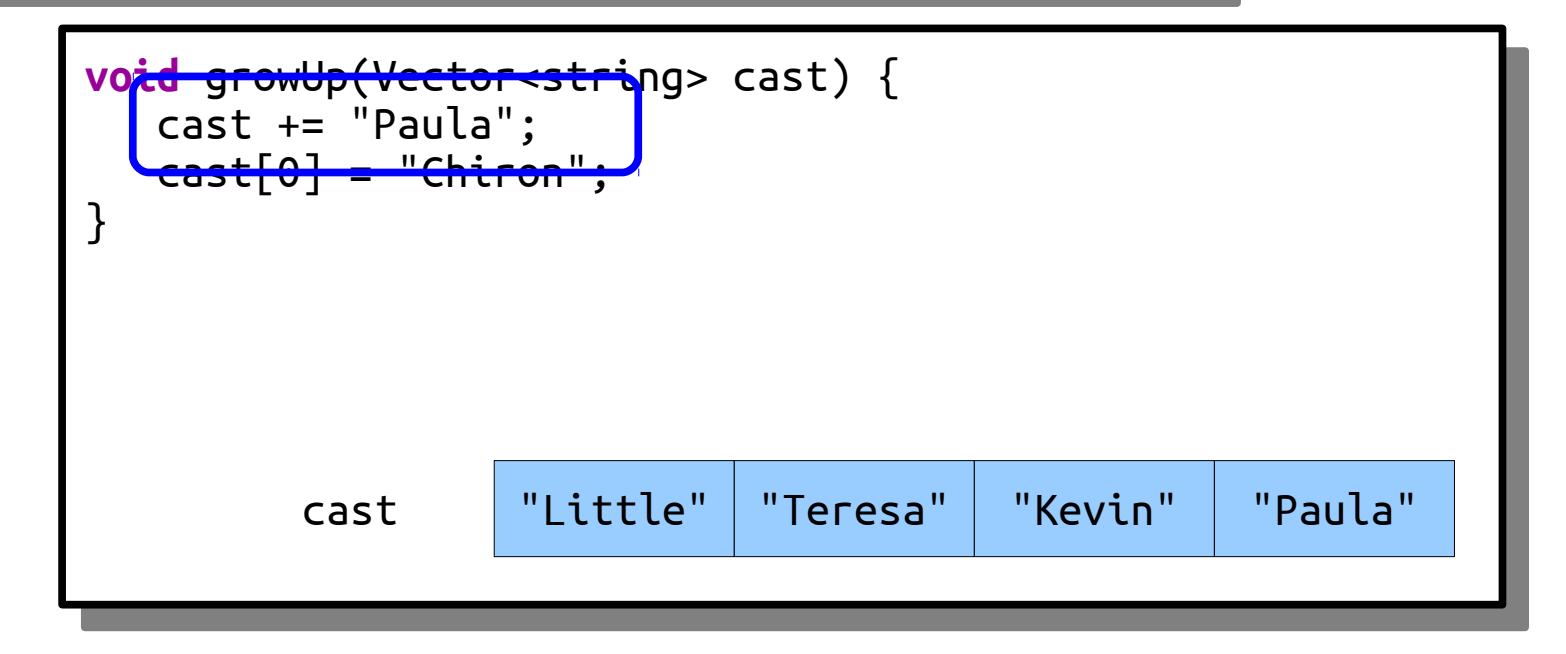

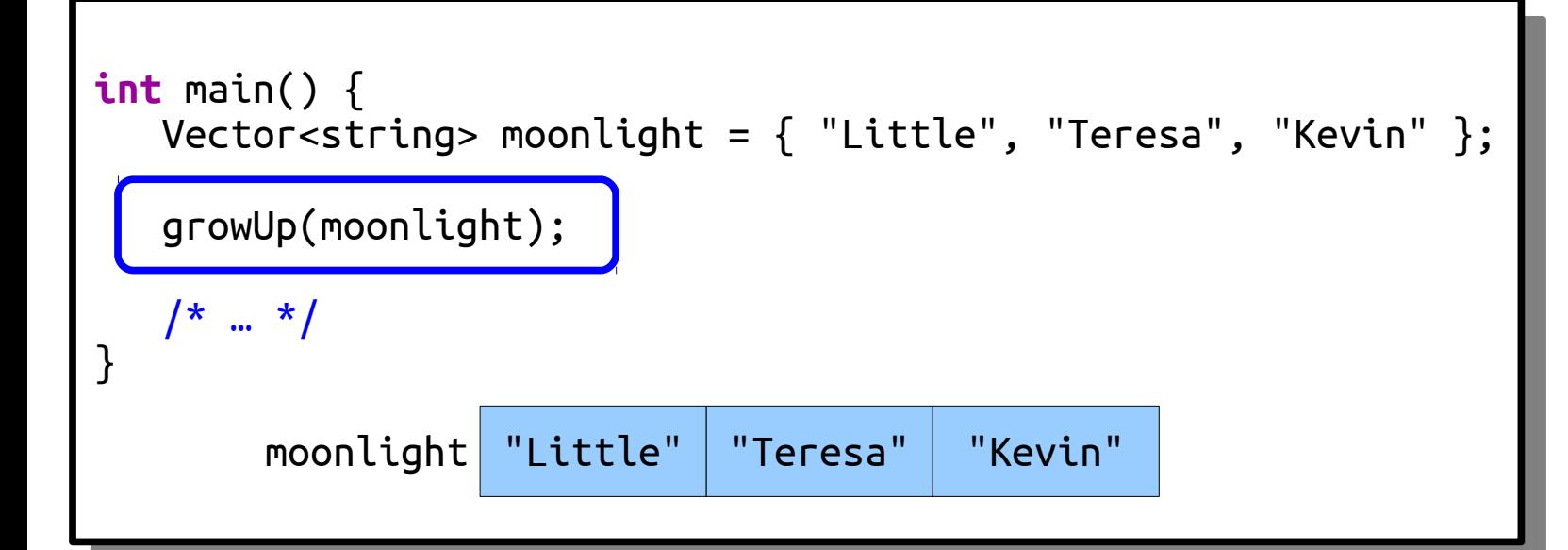

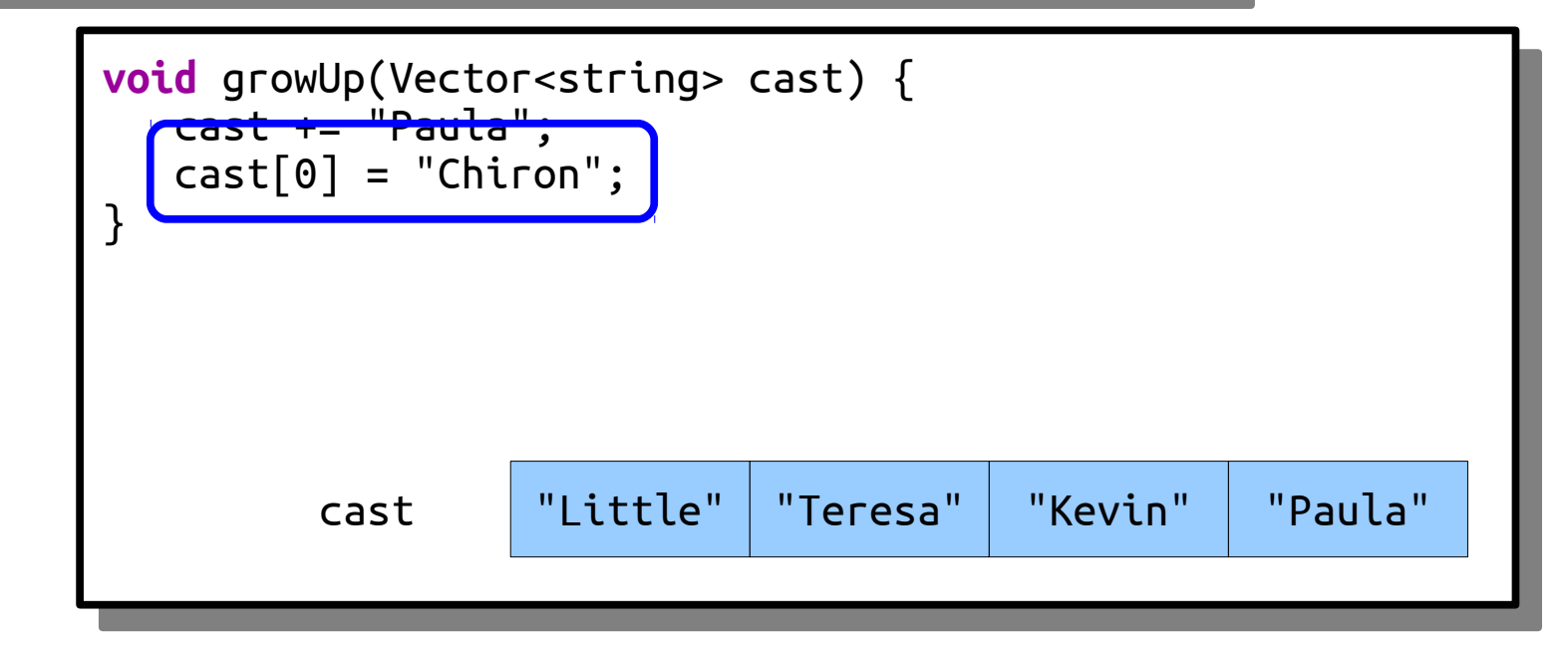

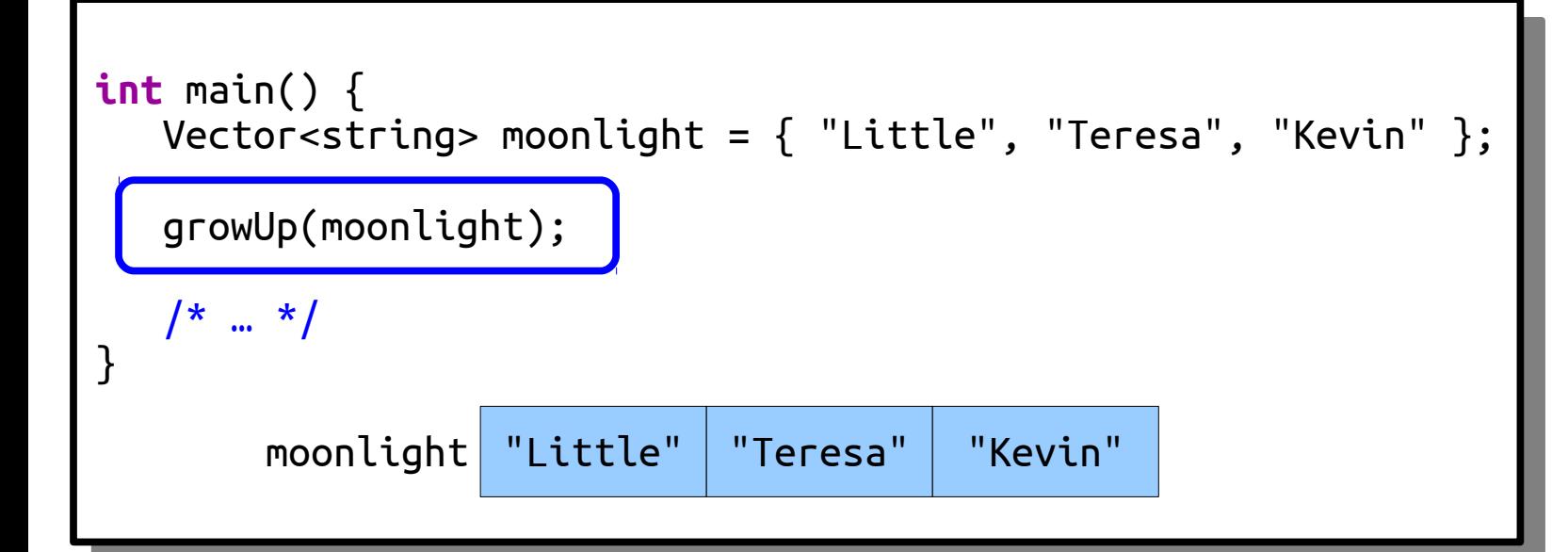

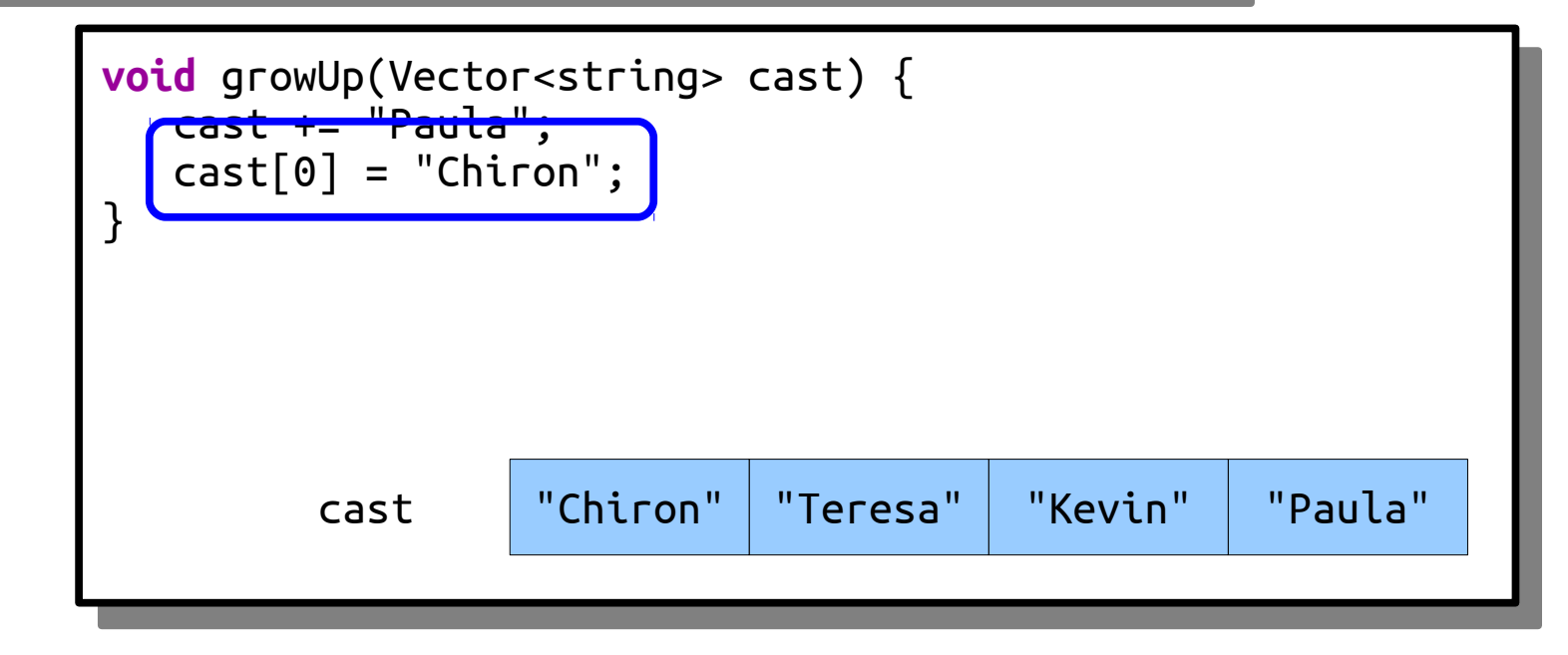

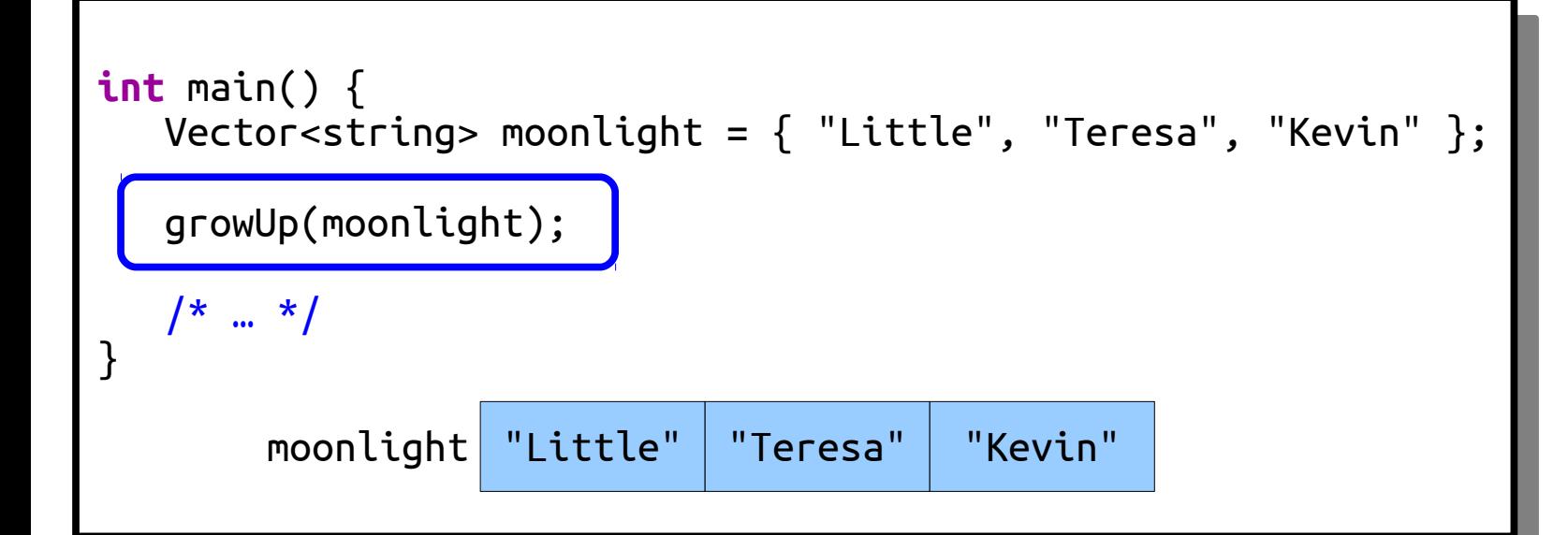

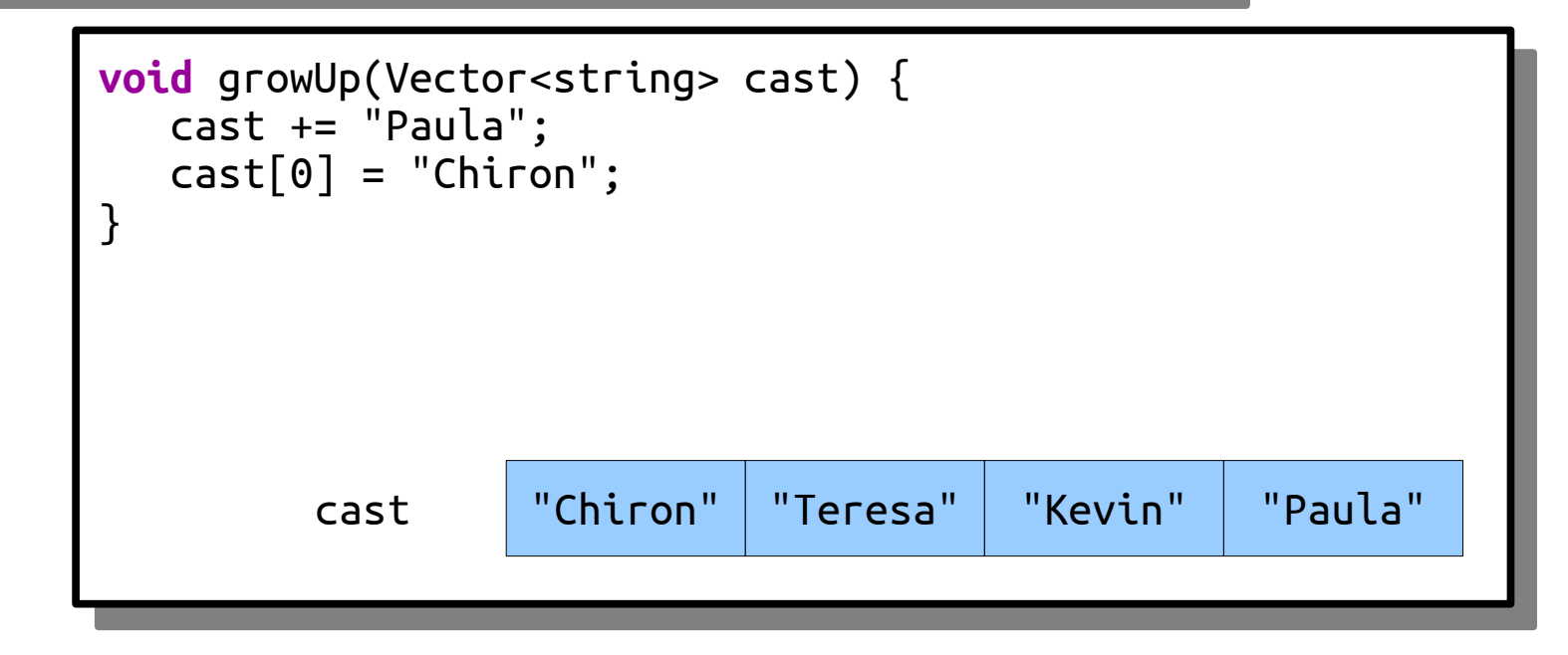

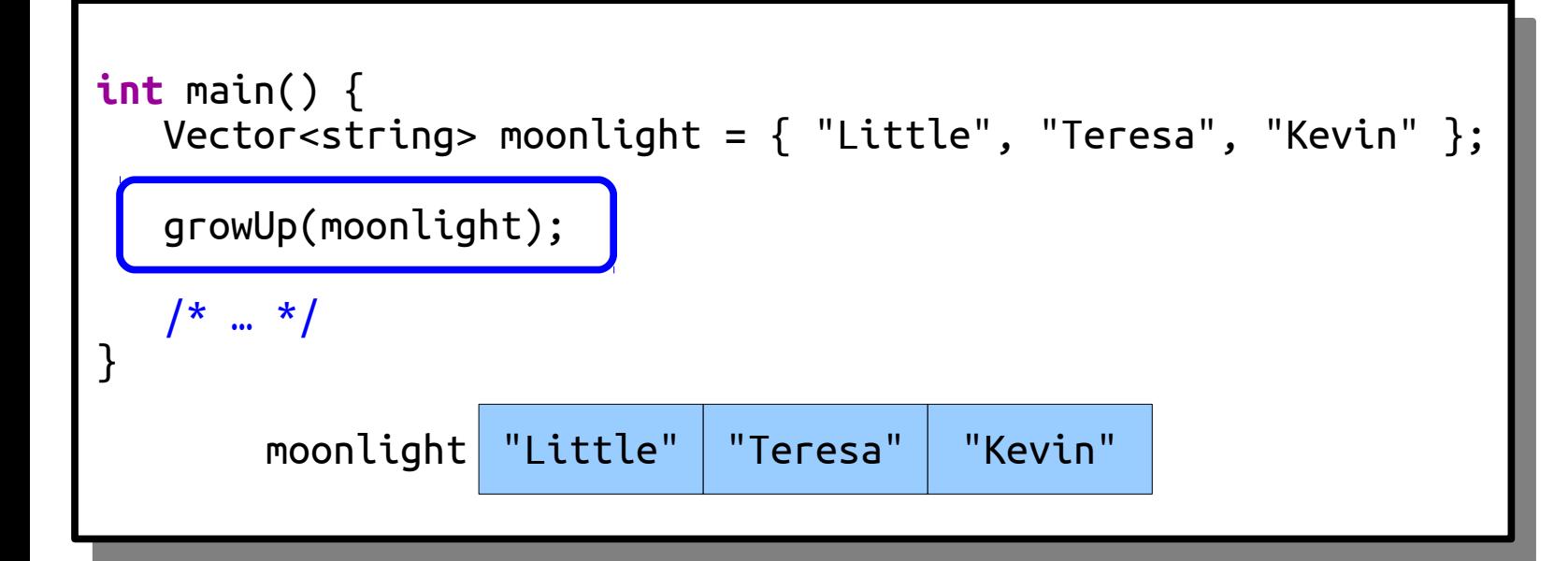

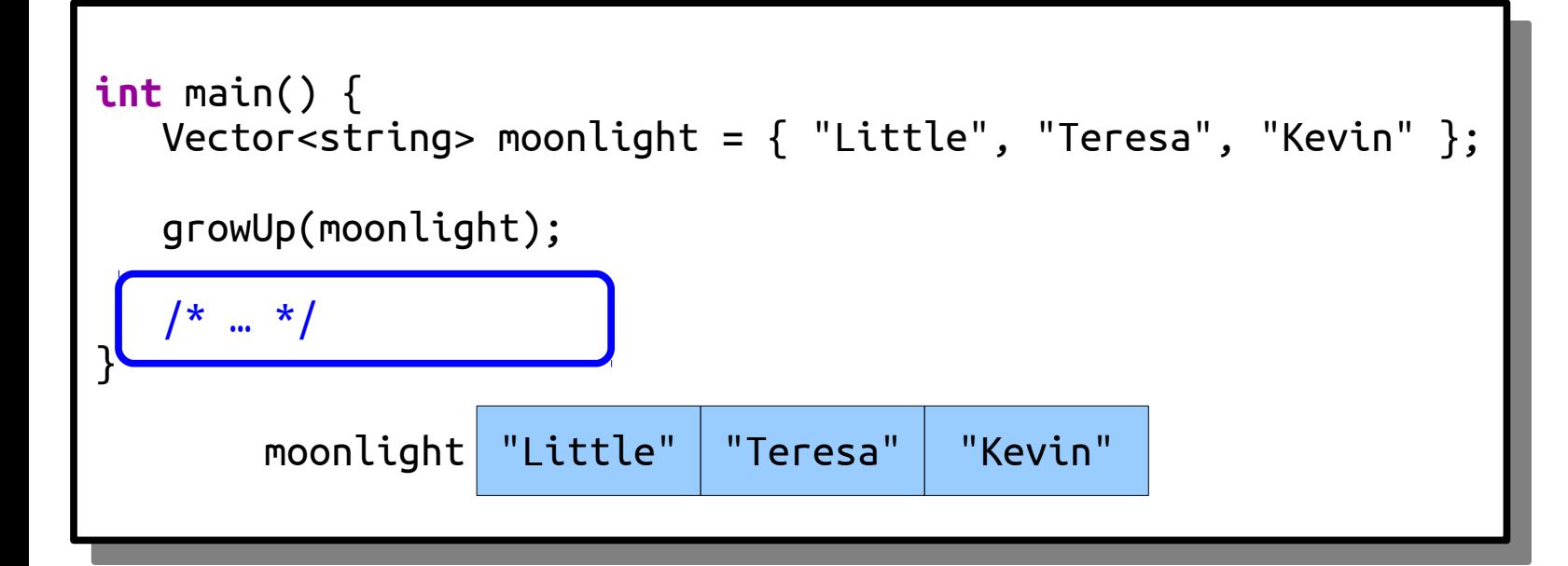

## Pass-by-Reference

- $\cdot$  In C++, there's the option to pass parameters into function *by reference*.
- This means that the actual argument itself gets sent into the function, not a copy of it.
- To declare a function that takes an argument by reference, put an ampersand (&) after the type of the argument.

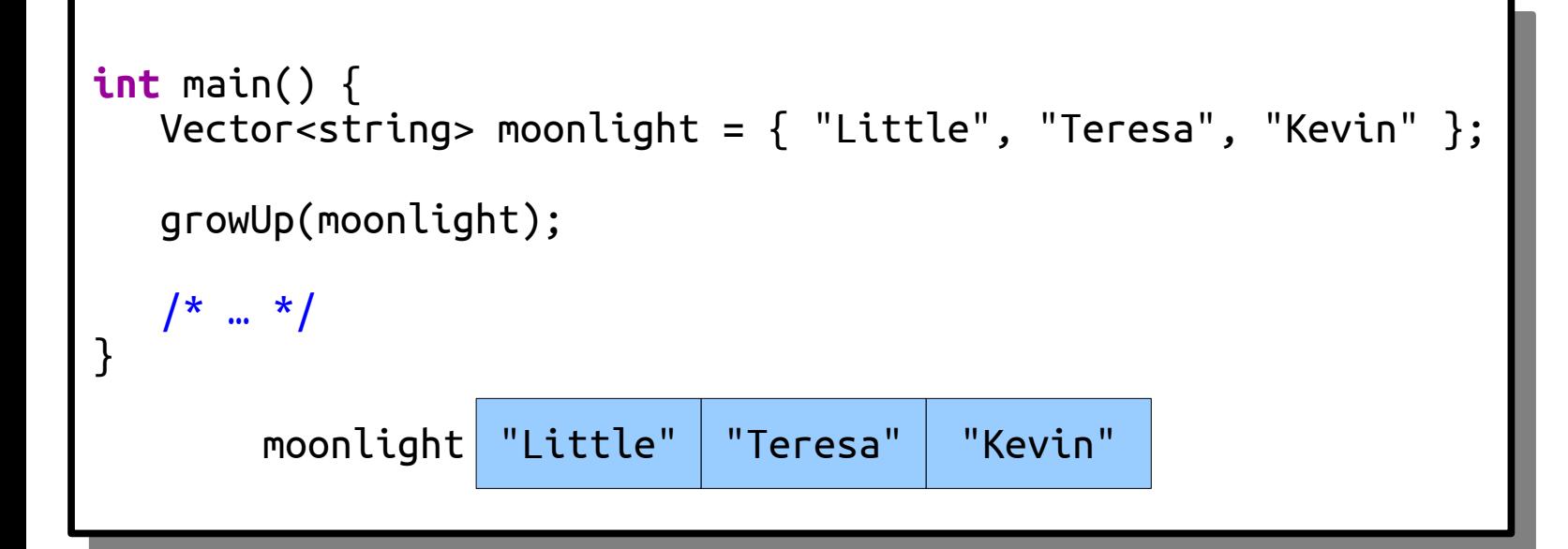

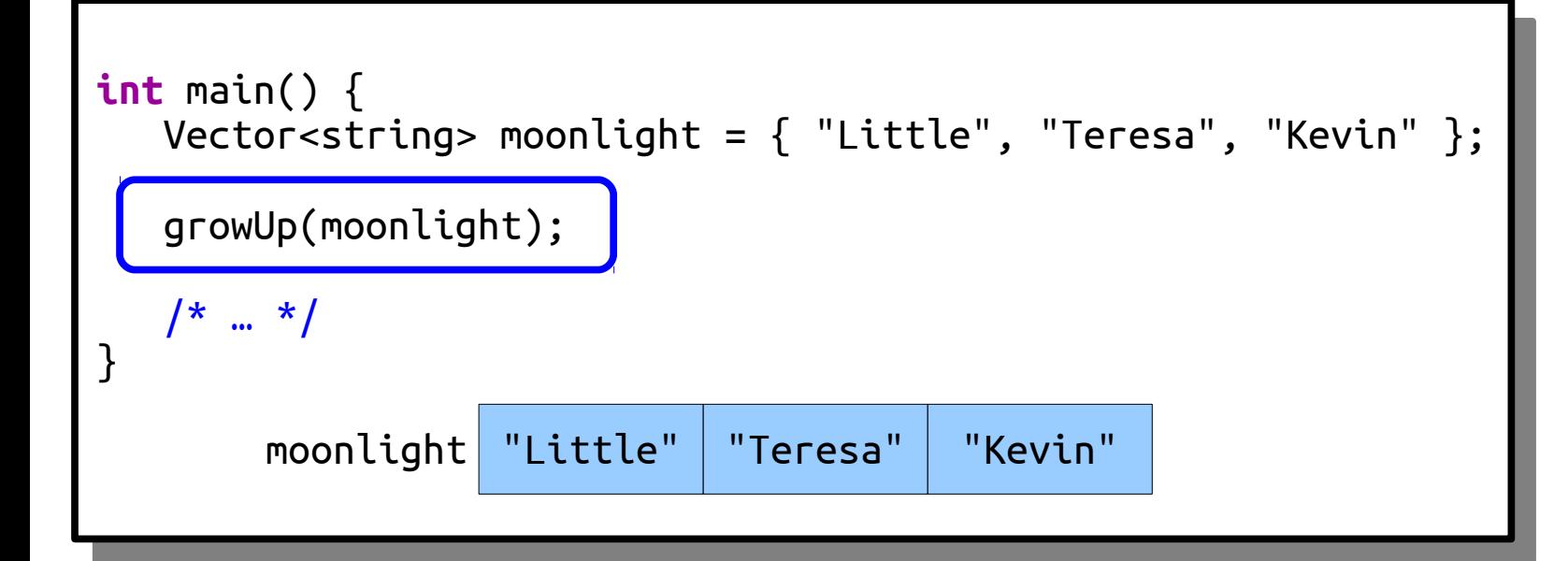
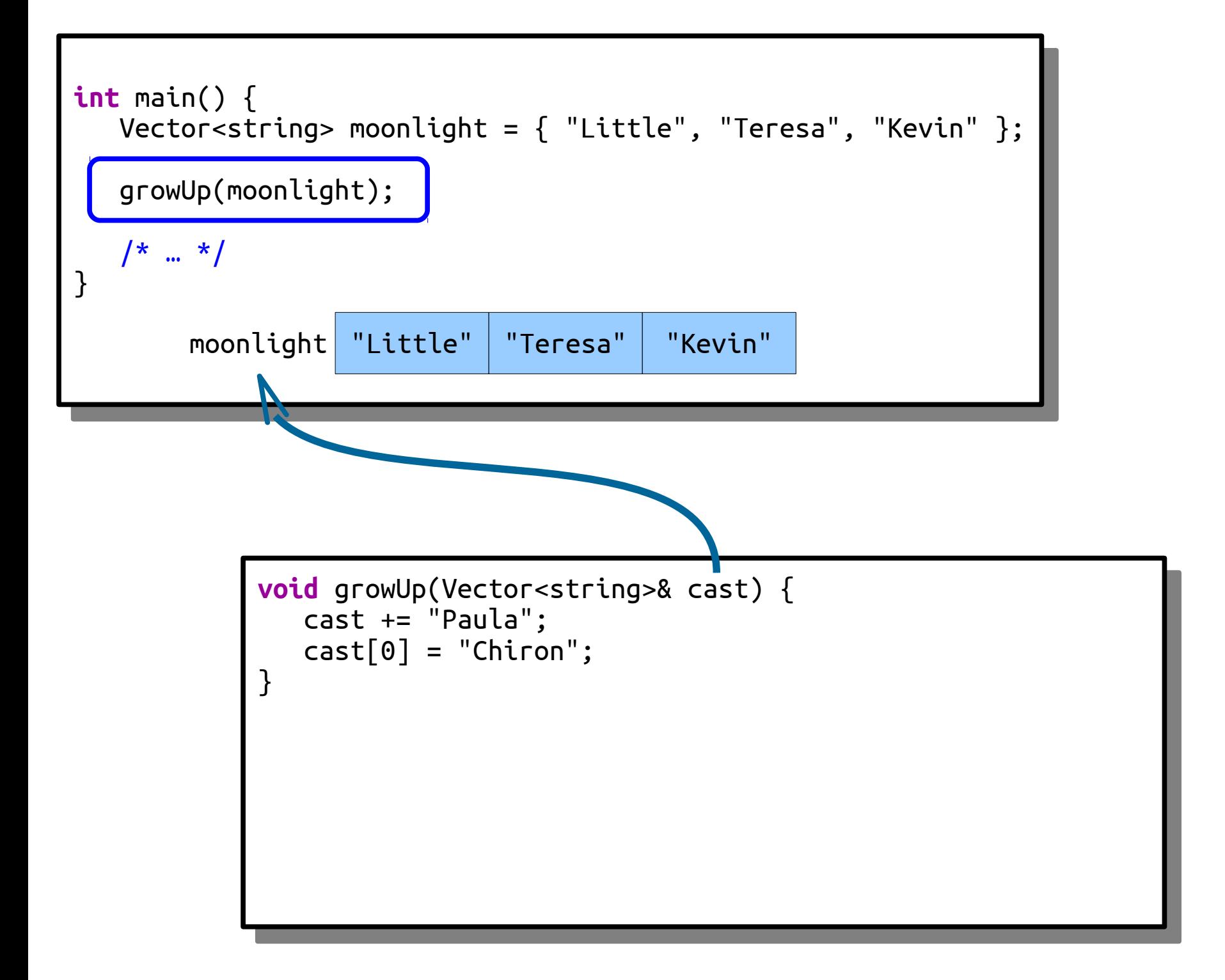

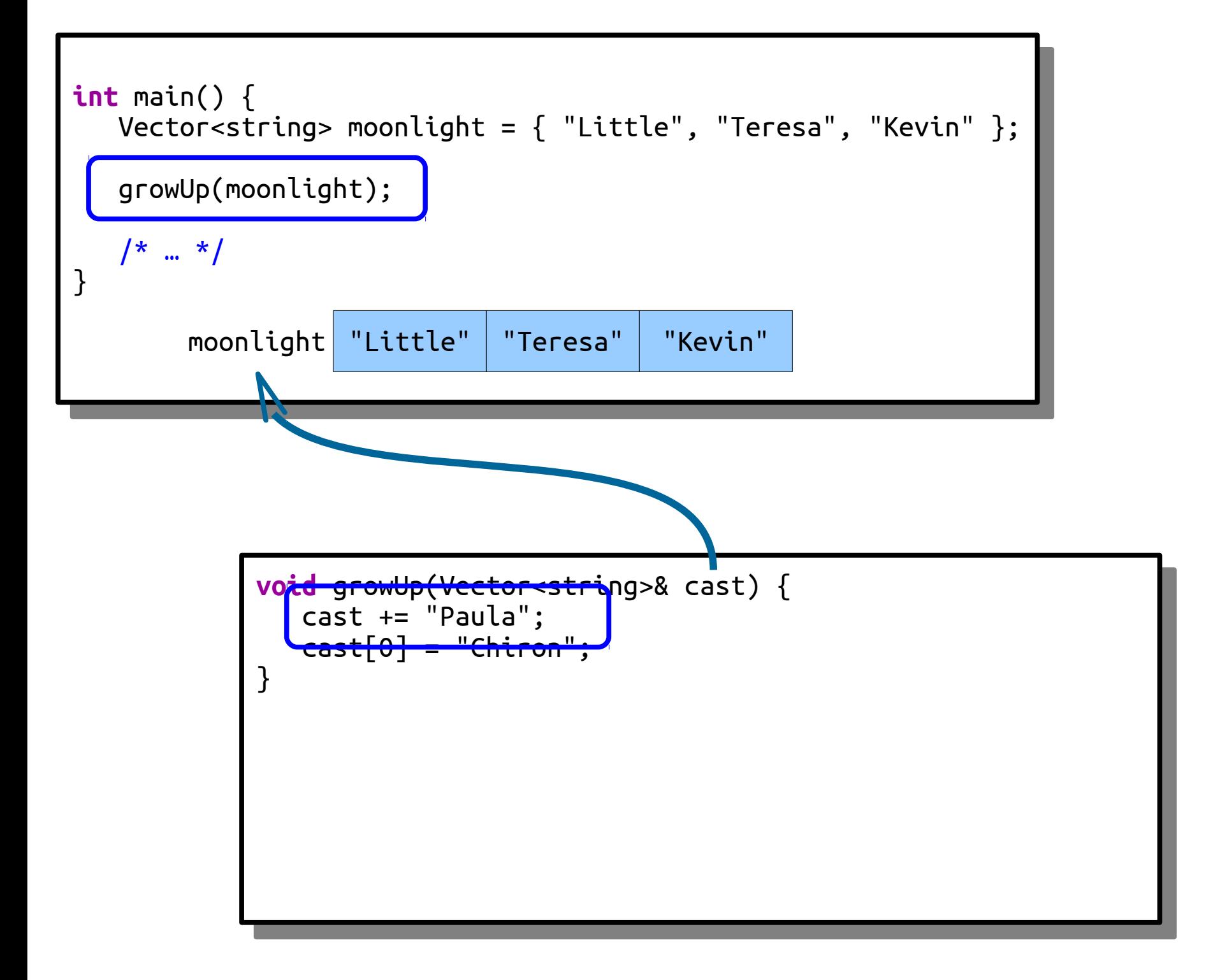

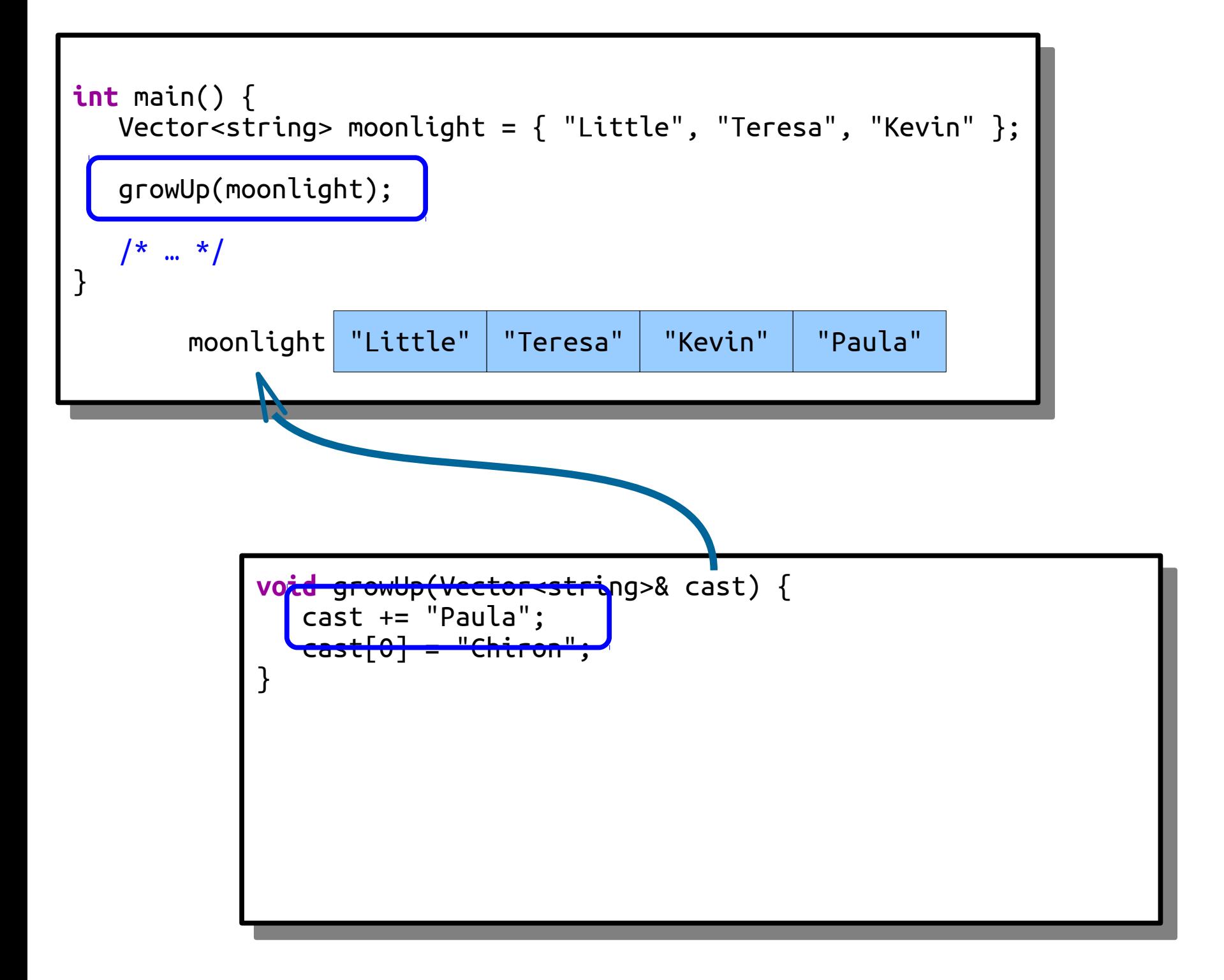

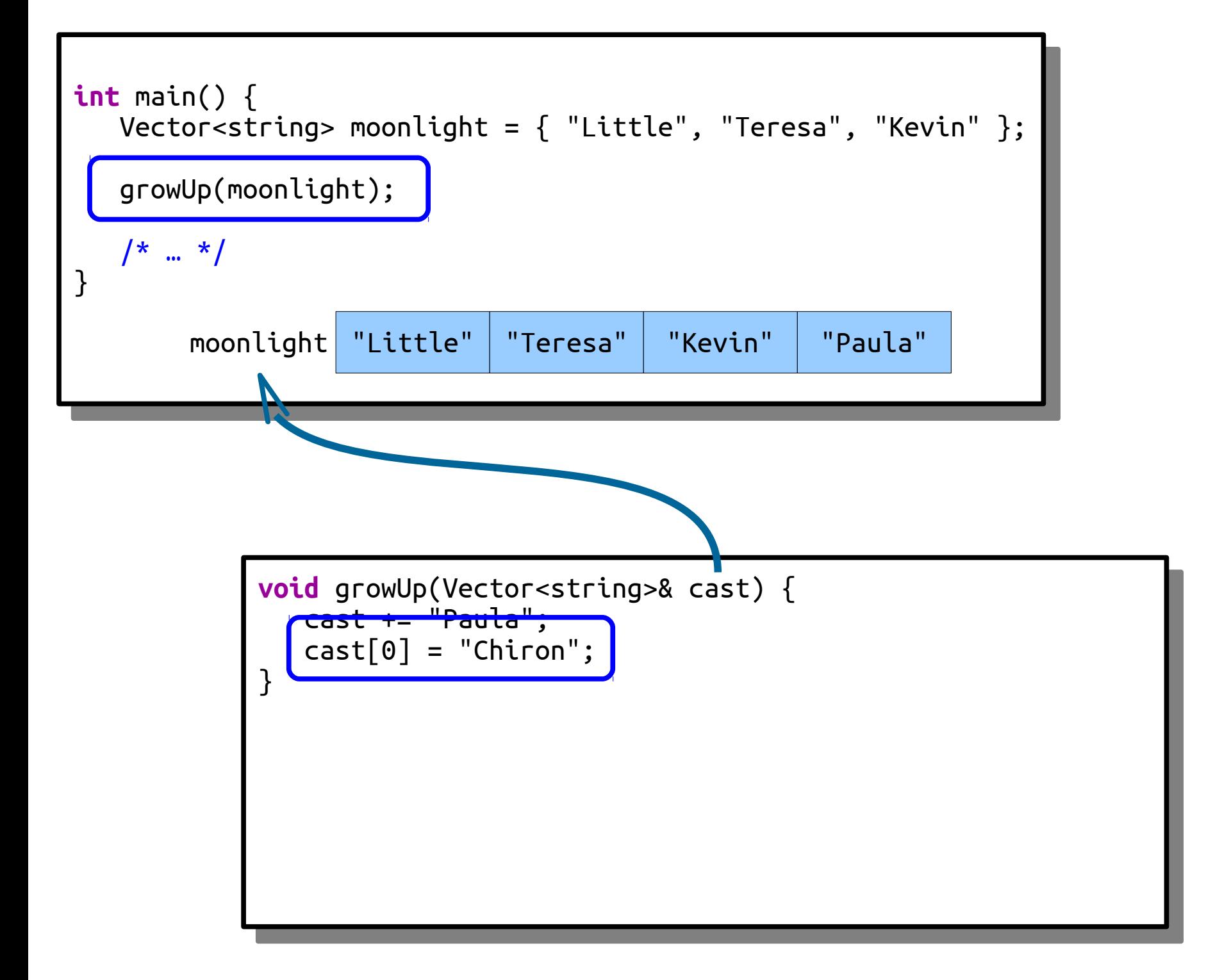

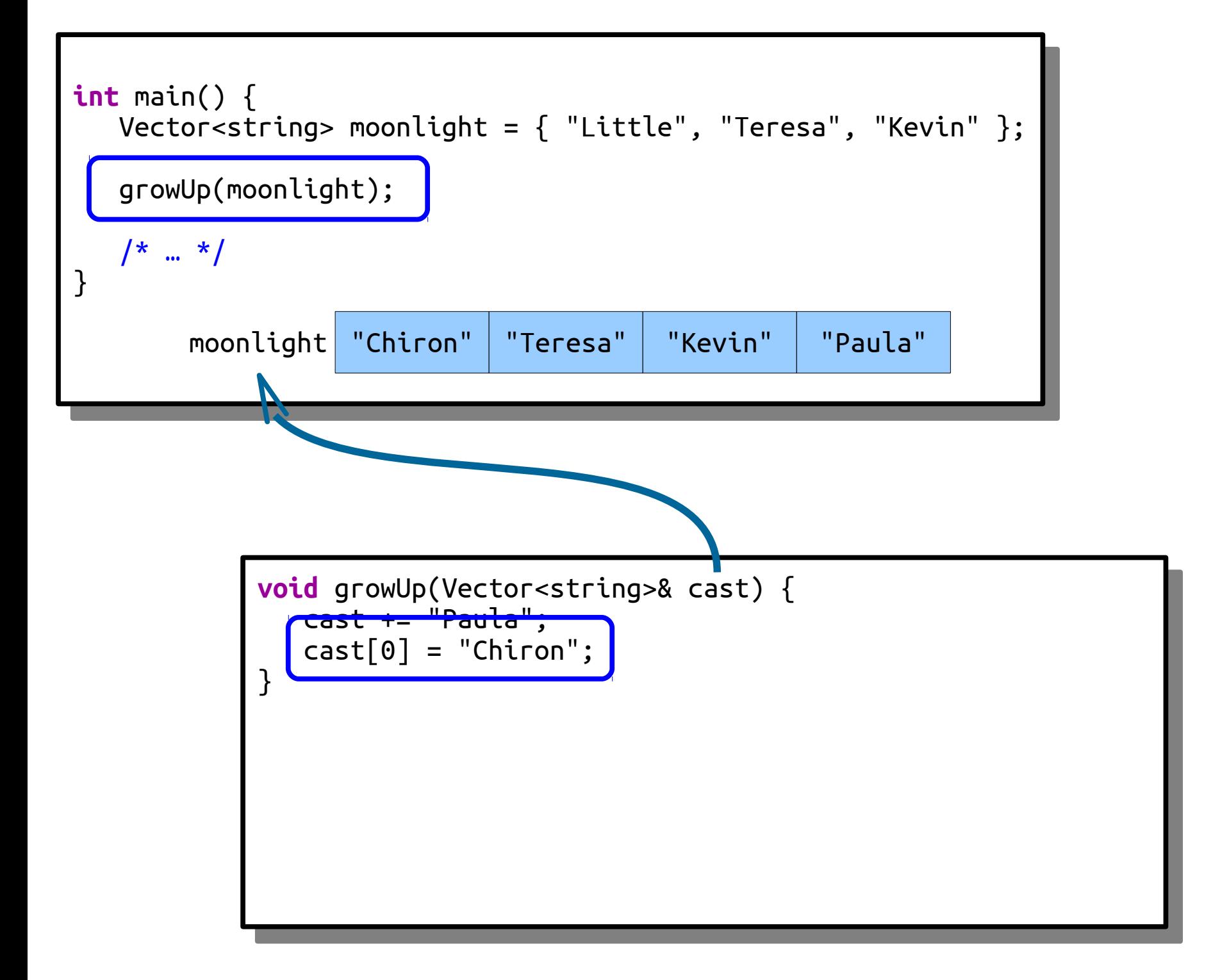

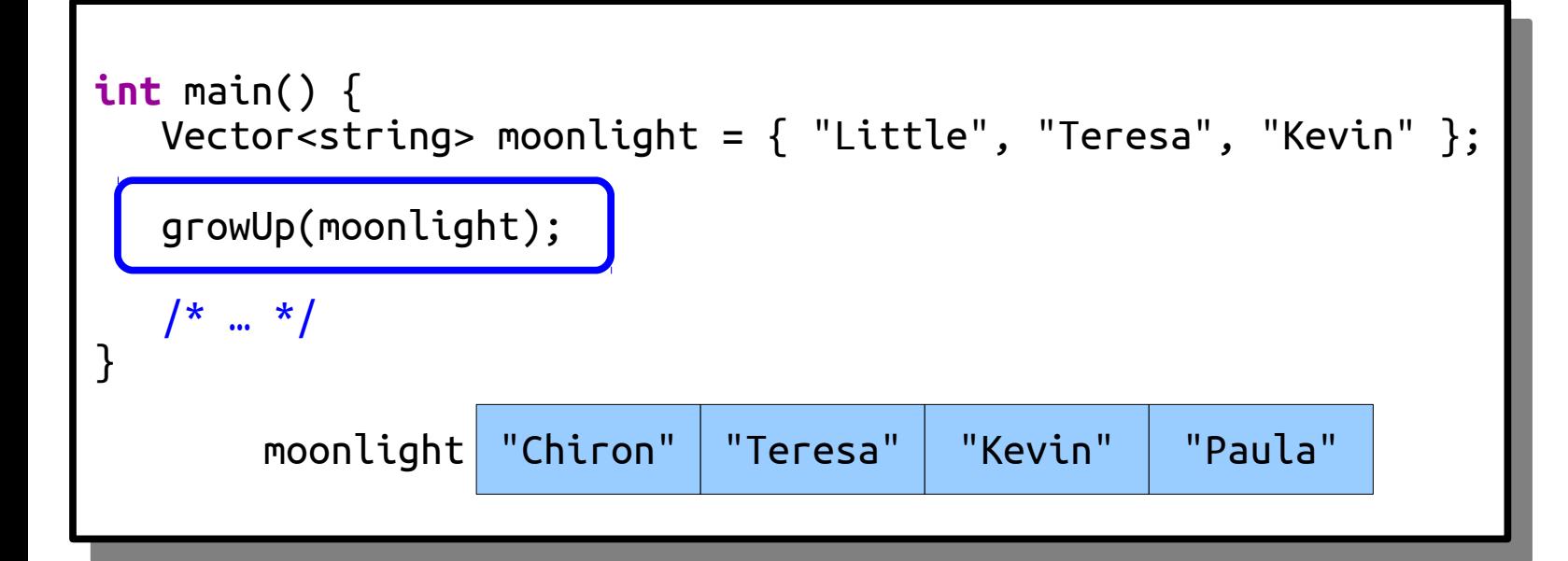

#### Time-Out for Announcements!

#### Sections

- Discussion sections start this week!
- Forgot to sign up? The signup link will reopen on Tuesday at 5PM, and you can choose any open section time.
- If your section time doesn't work for you, you can switch into any section with available space starting Tuesday at 5PM. Visit cs198.stanford.edu to do this.
- Still doesn't work for you? Ping Katherine!

#### **return**;

#### Recursion on Vectors

#### Finding the Largest Number

## Finding the Largest Number

• Our goal is to write a function

**int** maxOf(Vector<**int**> numbers);

that takes as input a Vector<**int**>, then returns the largest number in the Vector.

- We're going to assume the Vector has at least one element in it; otherwise, it's not possible to return the largest value!
- Let's see how to do this.

## Thinking Recursively

**if** (*The problem is very simple*) { *Directly solve the problem. Return the solution.*

} **else** {

}

 *Split the problem into one or more smaller problems with the same structure as the original.*

 *Solve each of those smaller problems.*

 *Combine the results to get the overall solution.*

 *Return the overall solution.*

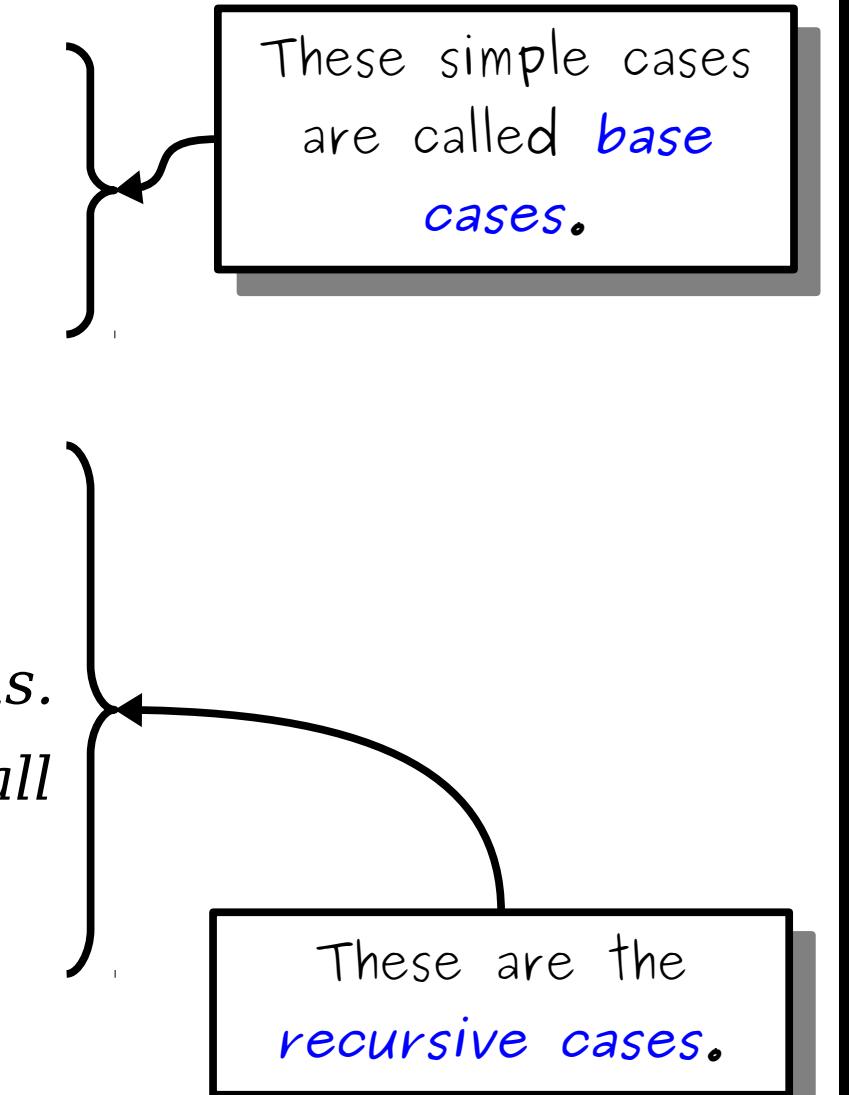

# 2 5 8

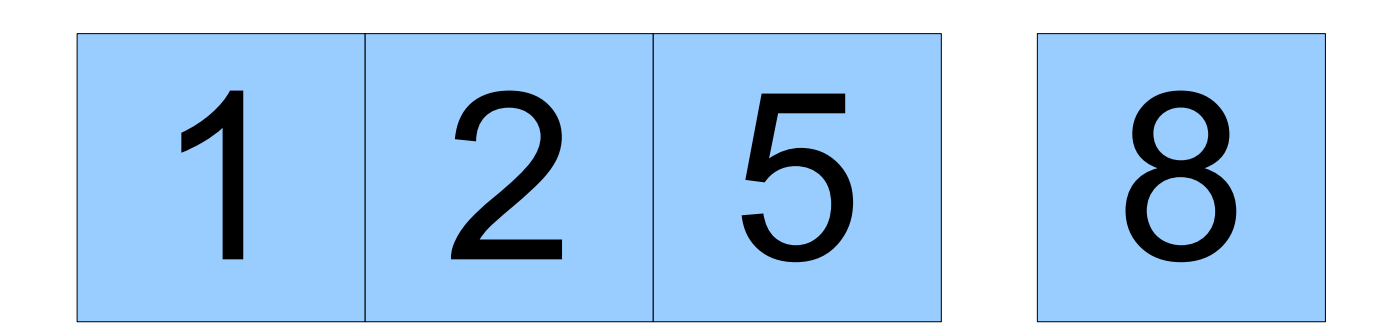

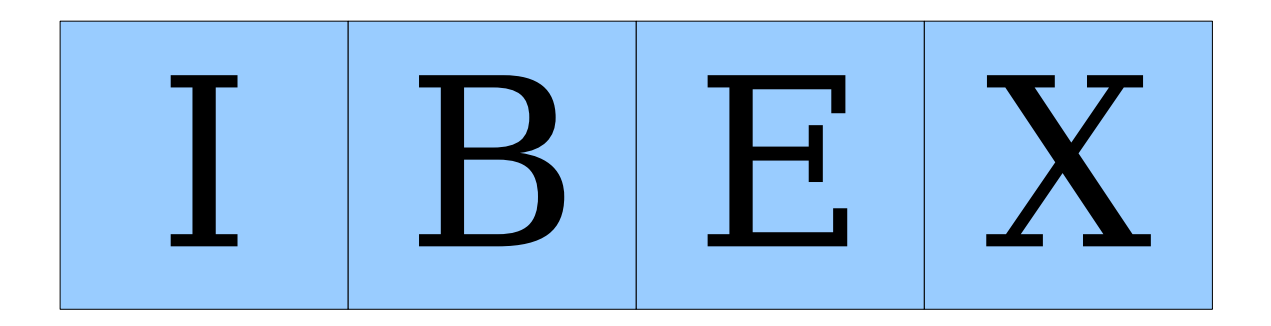

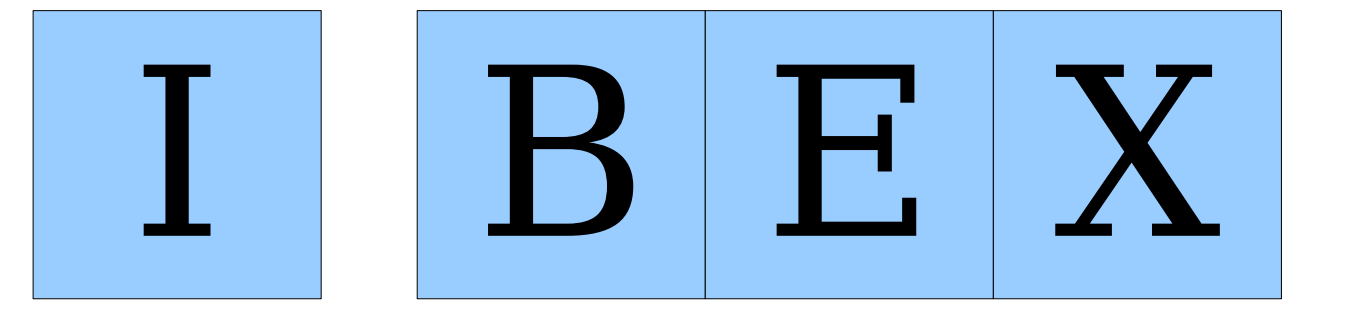

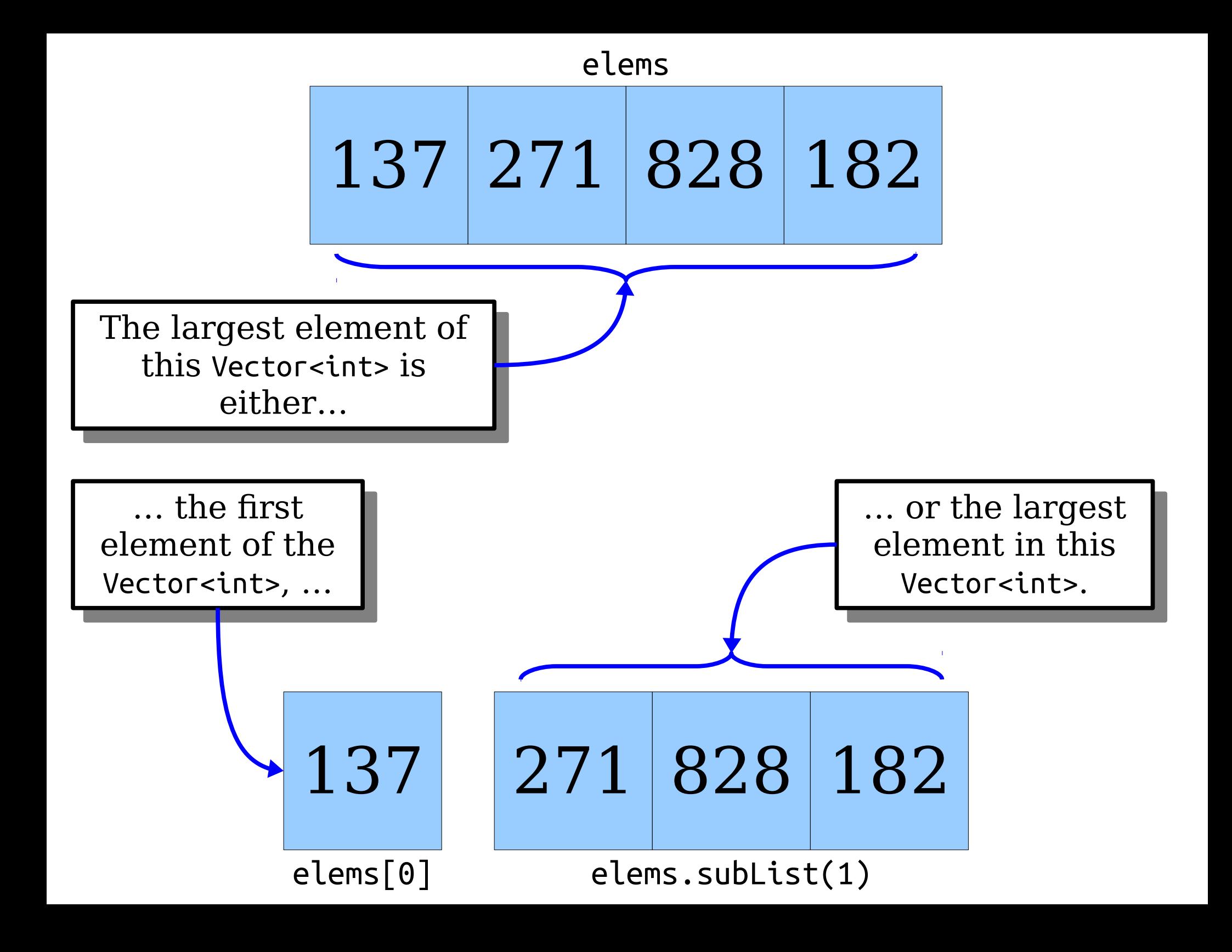

```
int main() {
int main() {
 Vector<int> v = { 2, 7, 1 };
 Vector<int> v = { 2, 7, 1 };
 cout << maxOf(v) << endl;
 cout << maxOf(v) << endl;
 return 0;
 return 0;
}
}
```
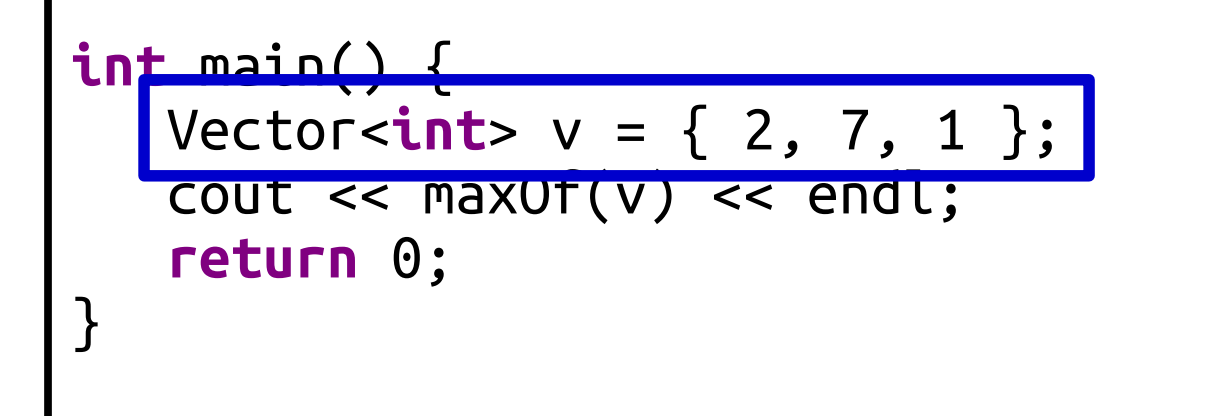

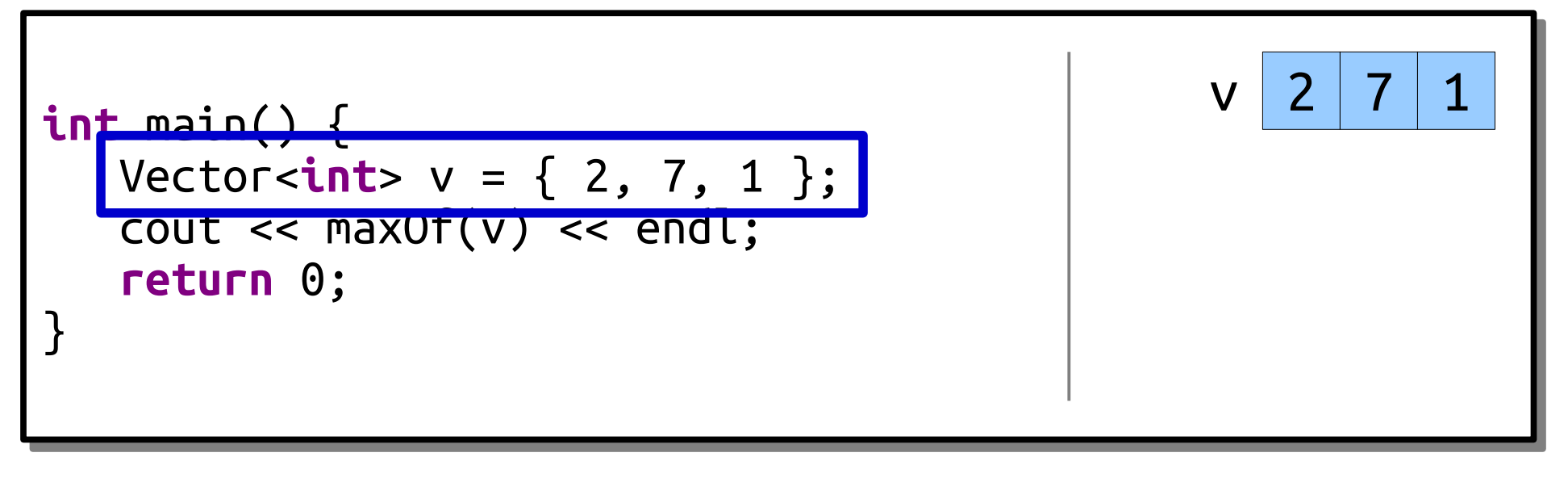

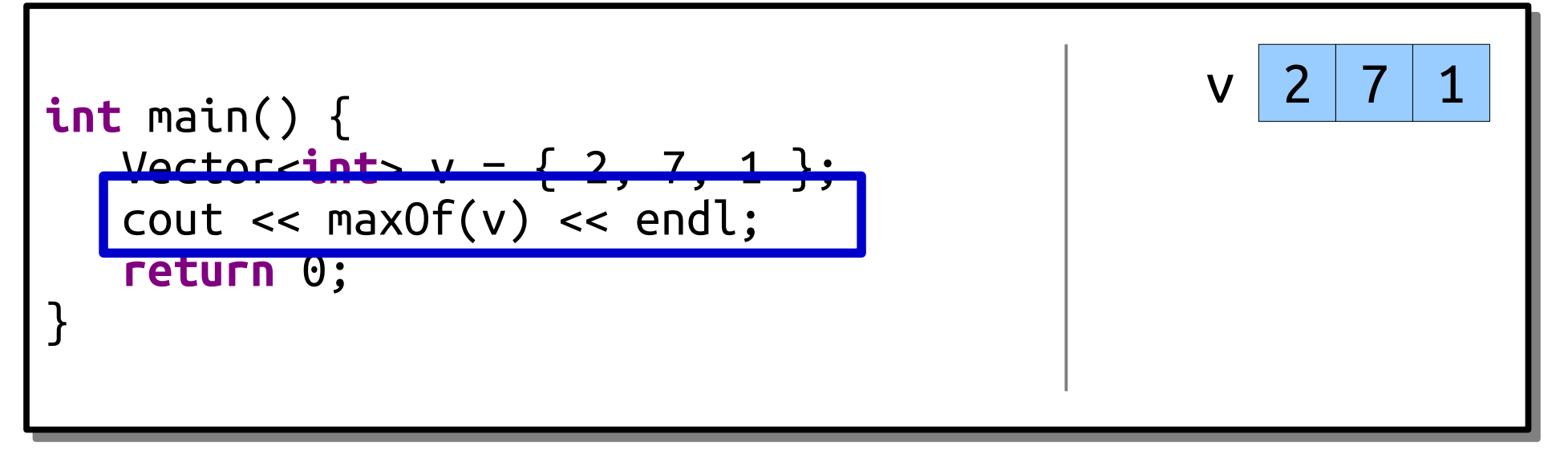

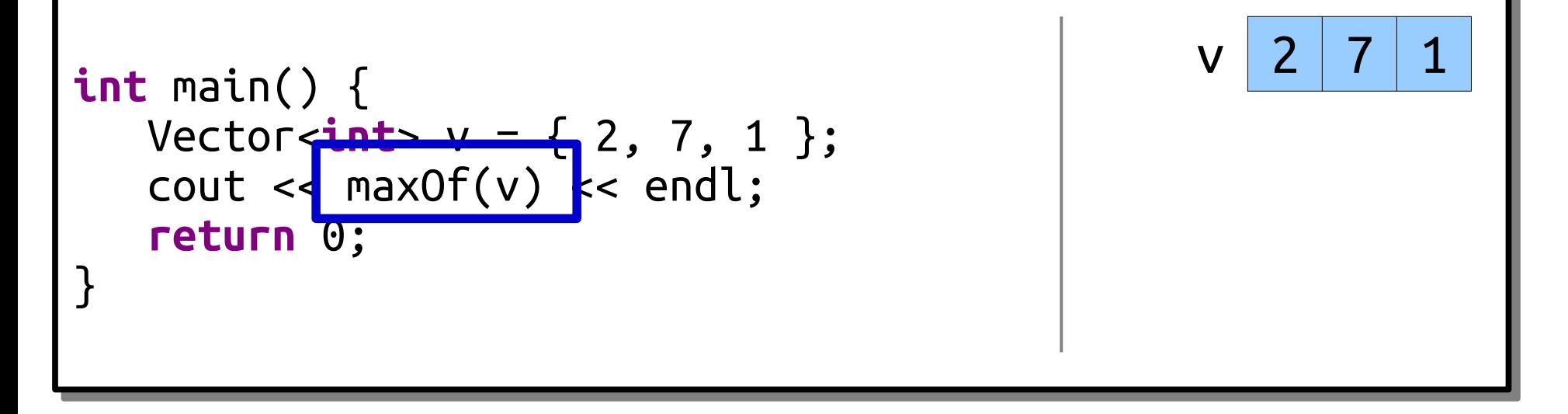

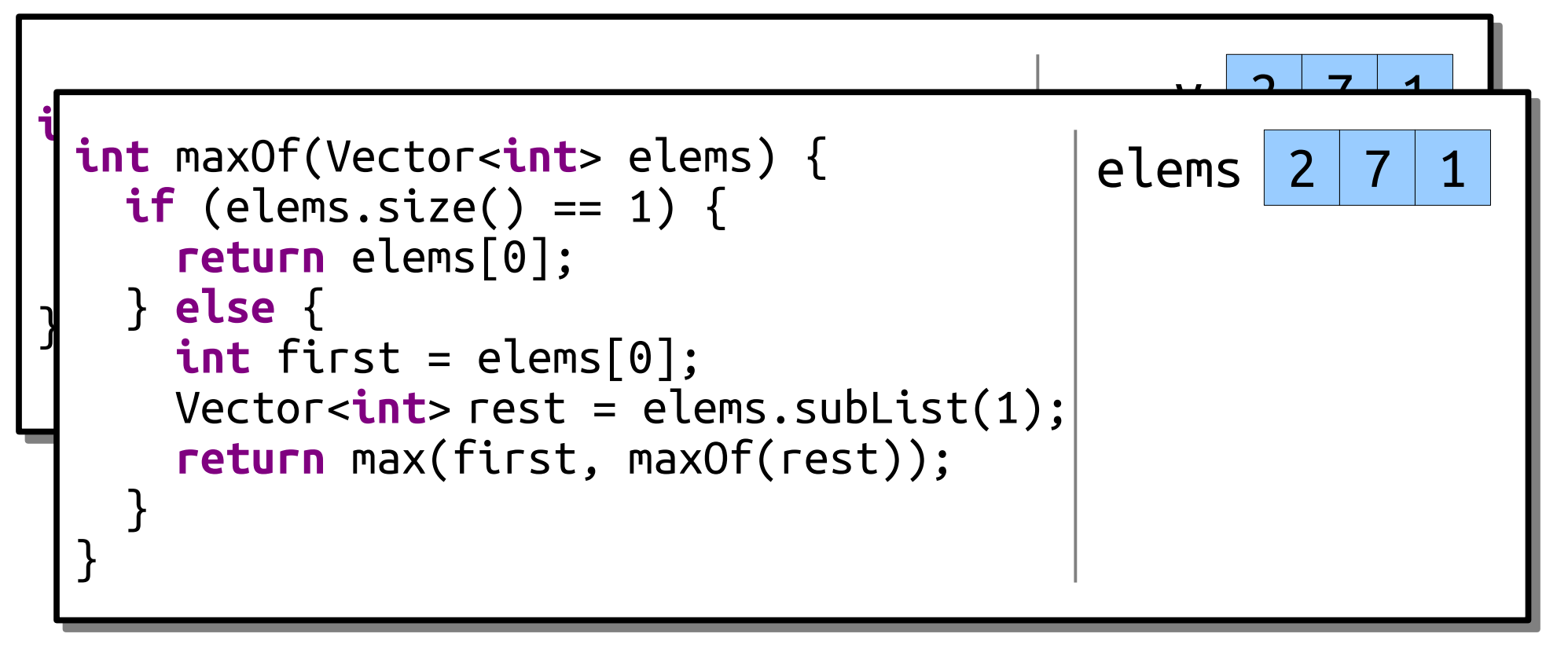

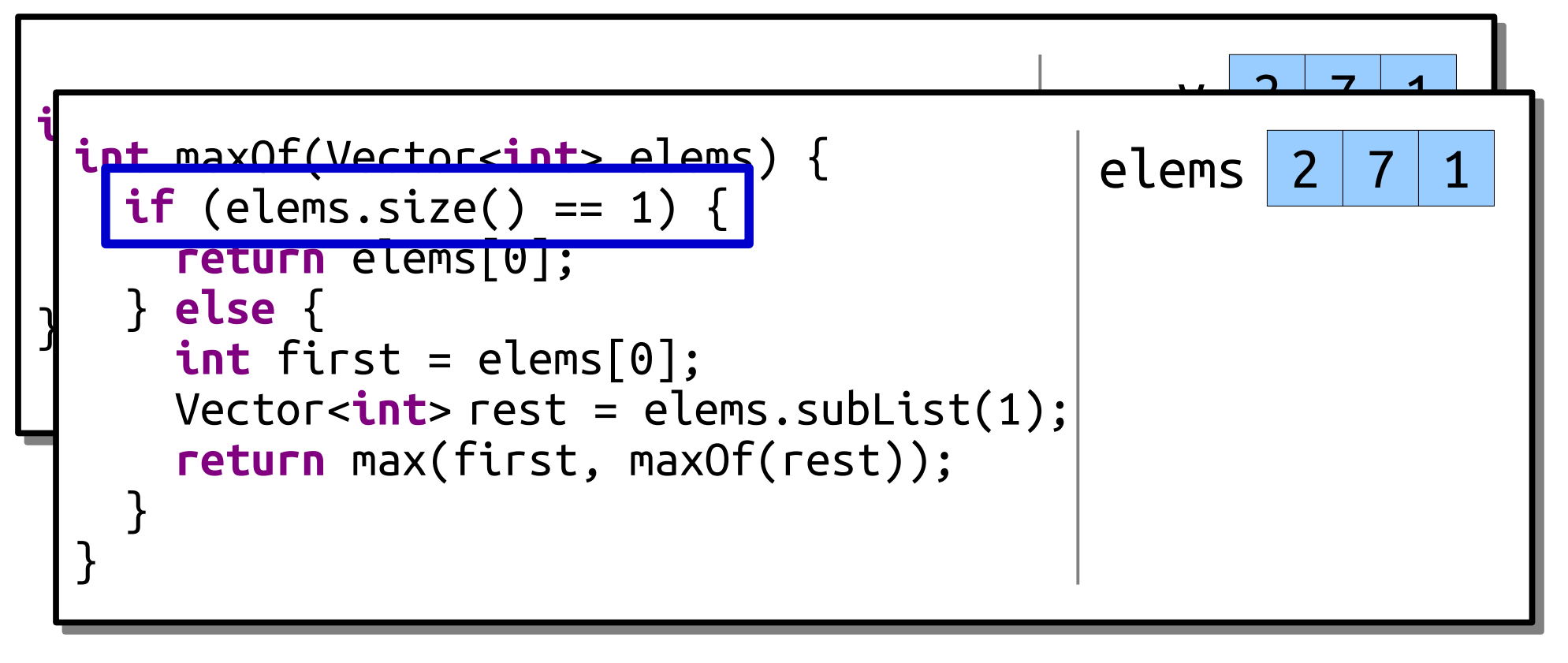

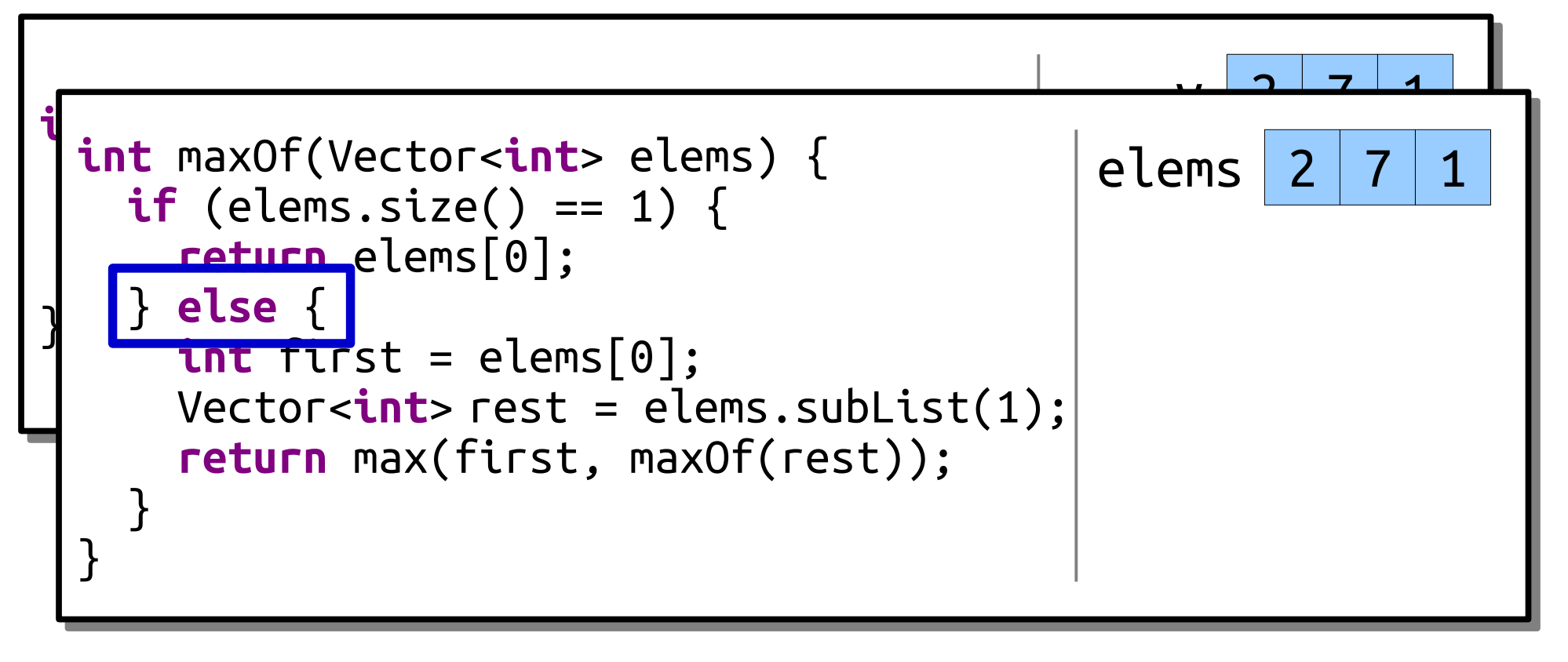

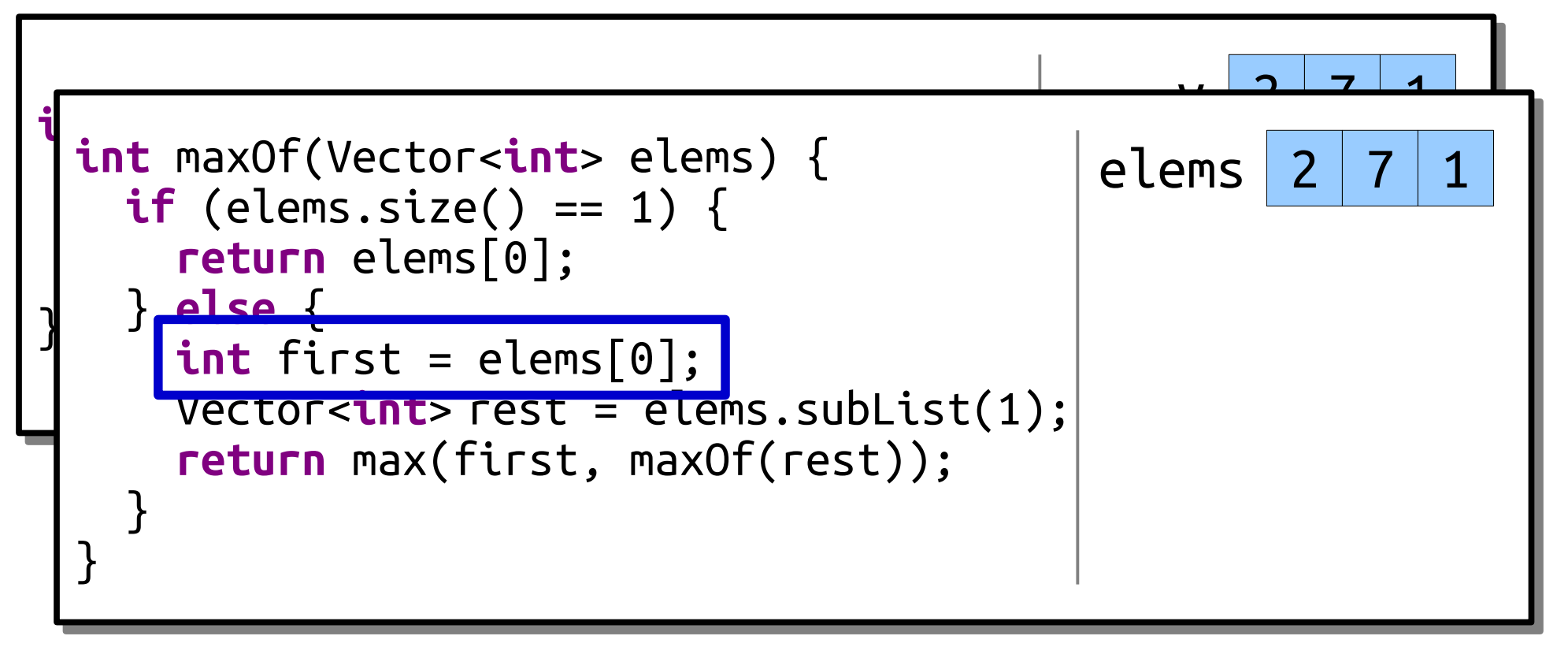

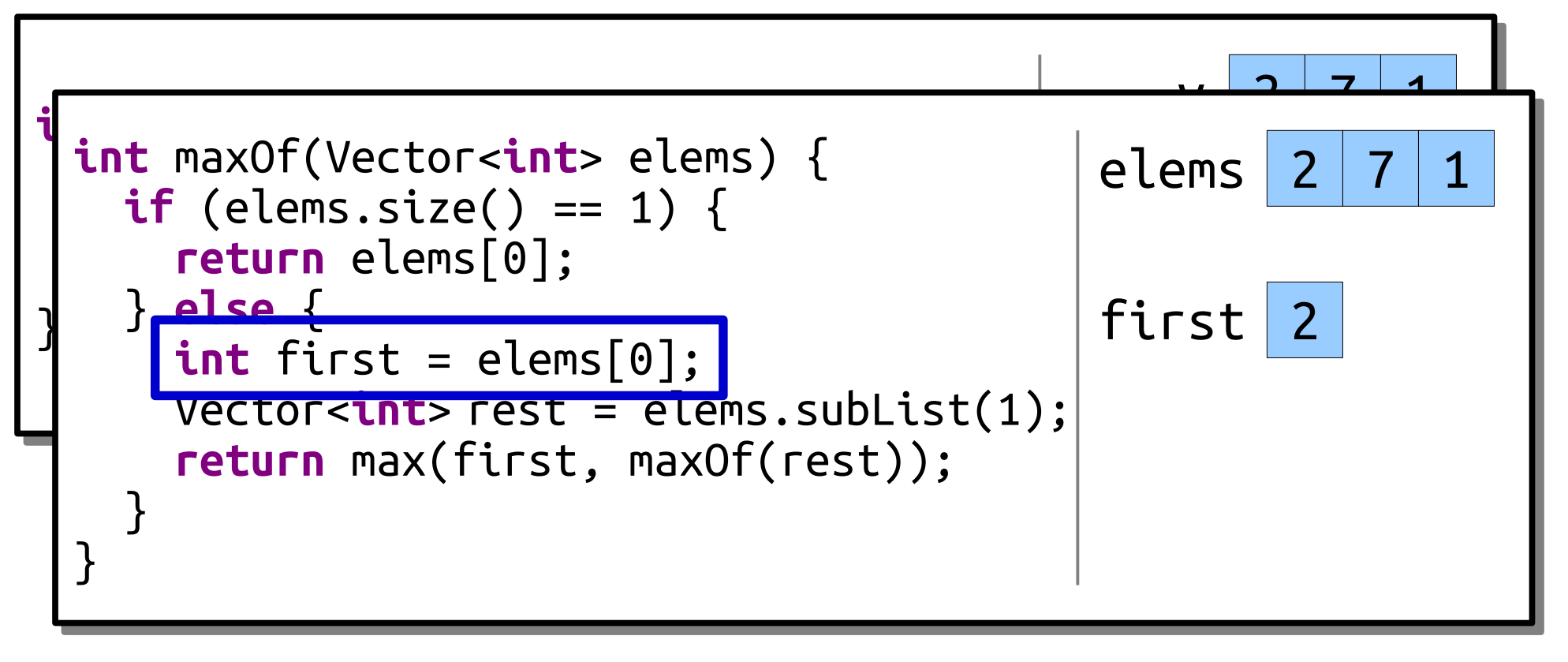

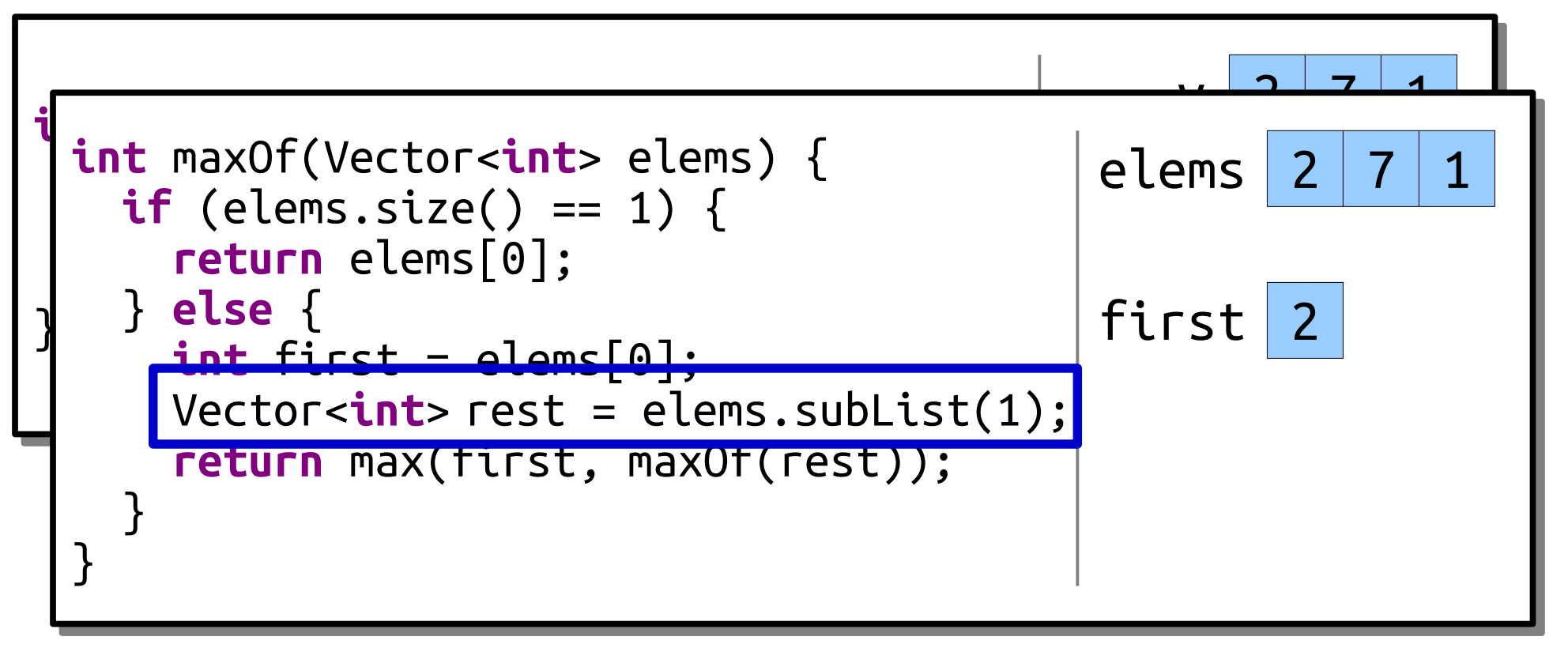

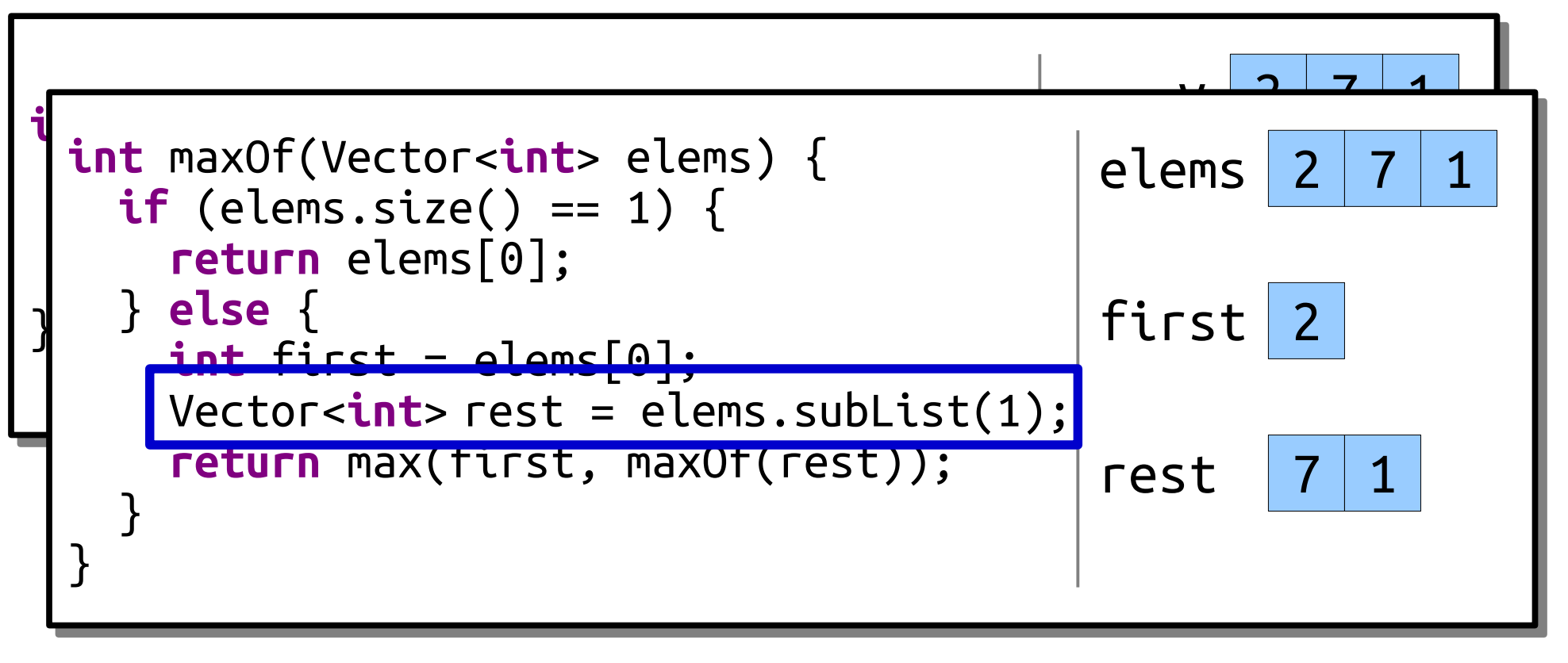

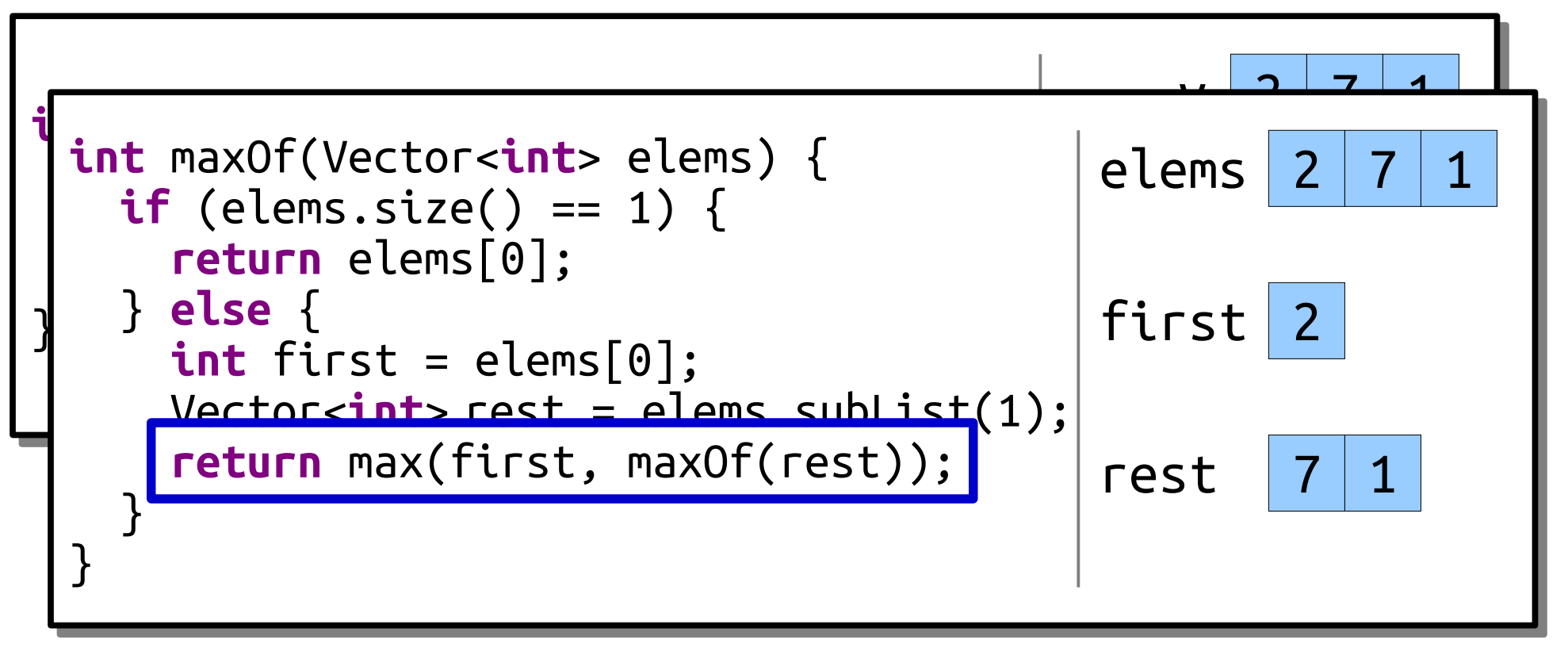

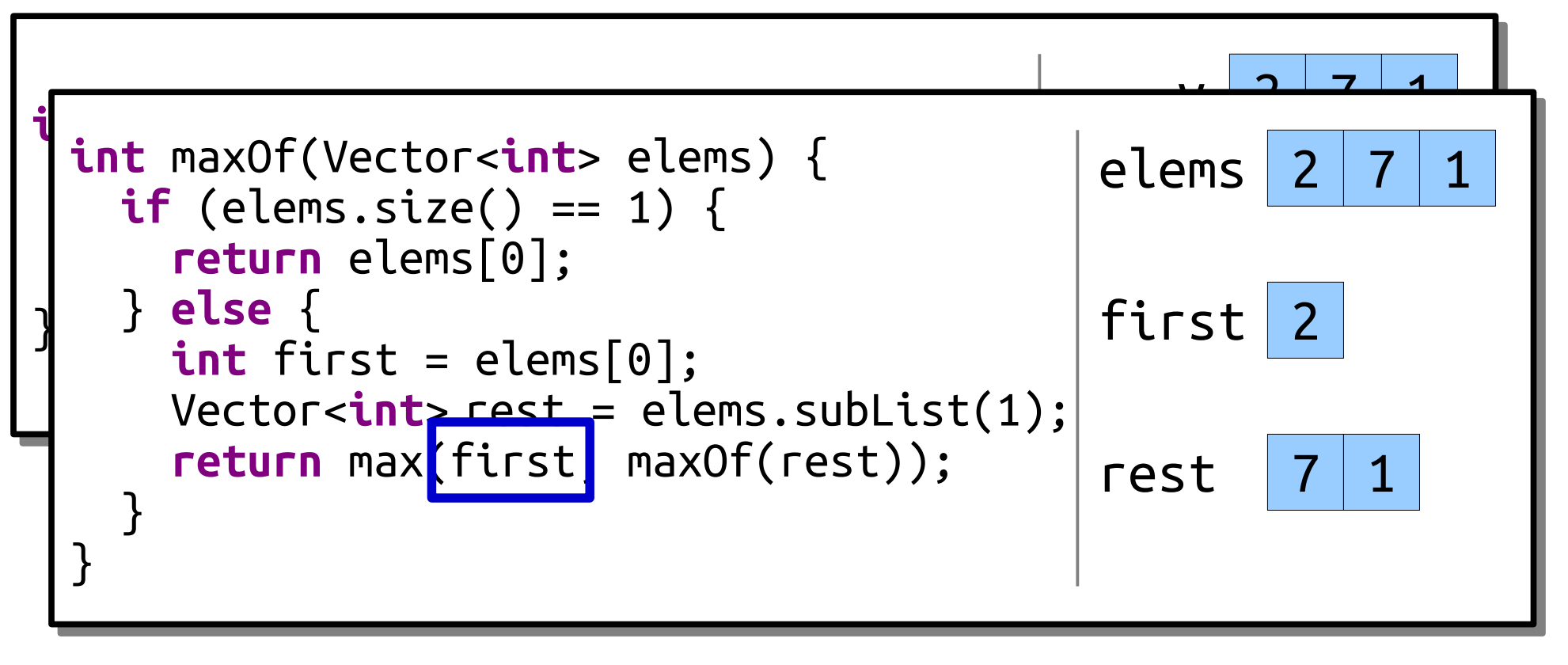

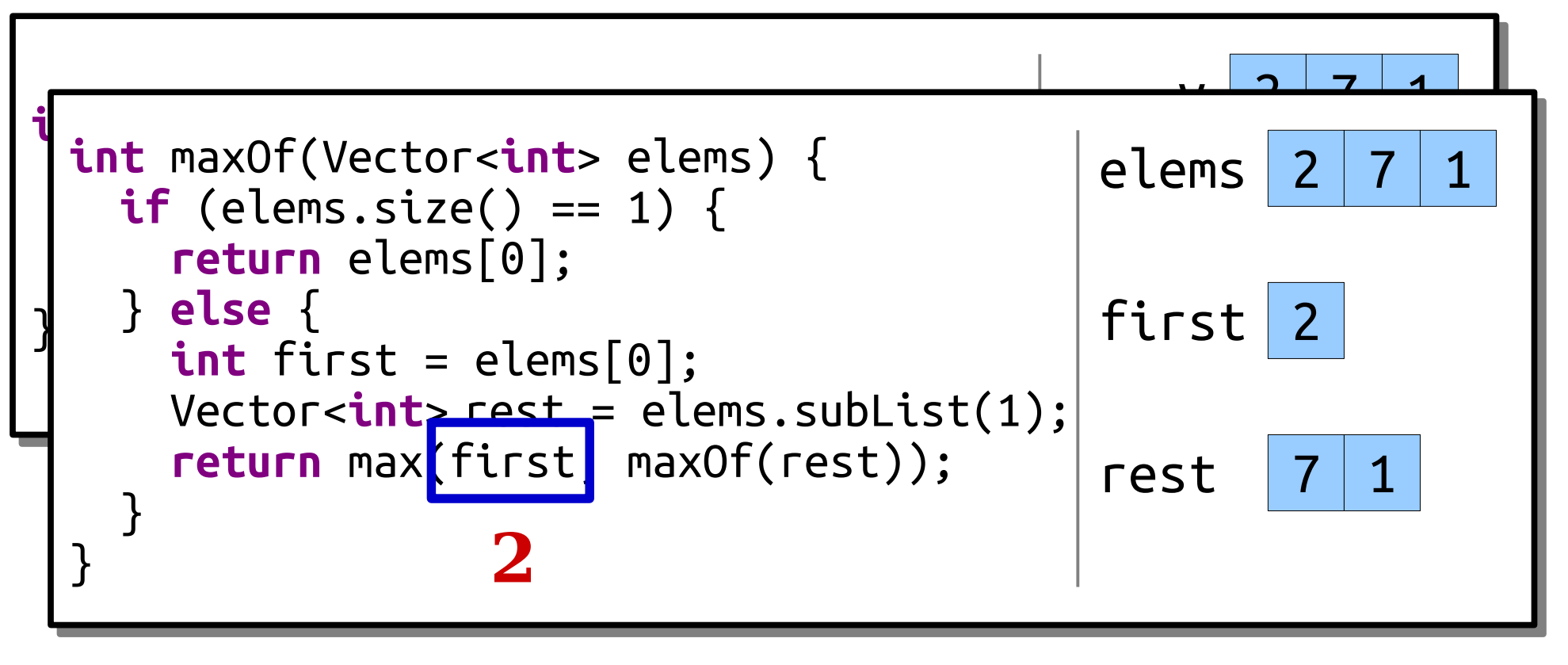

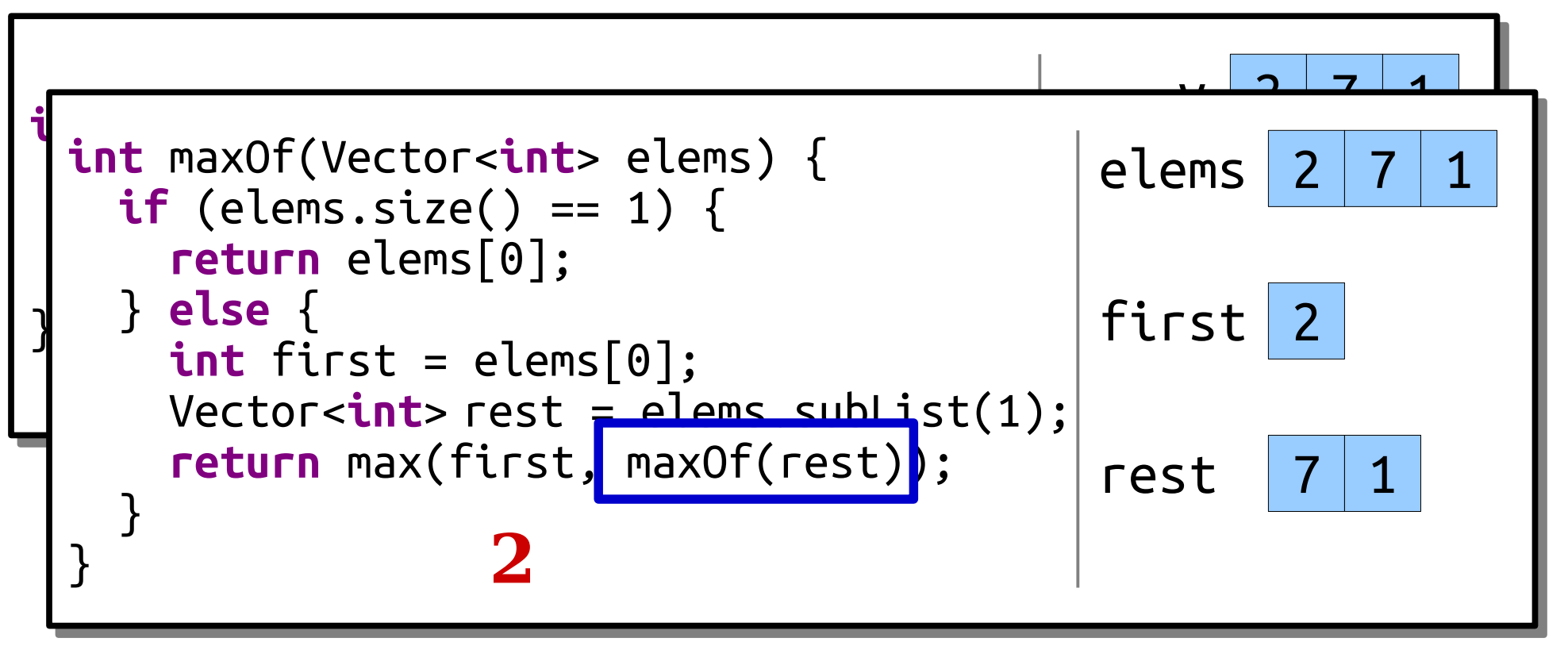

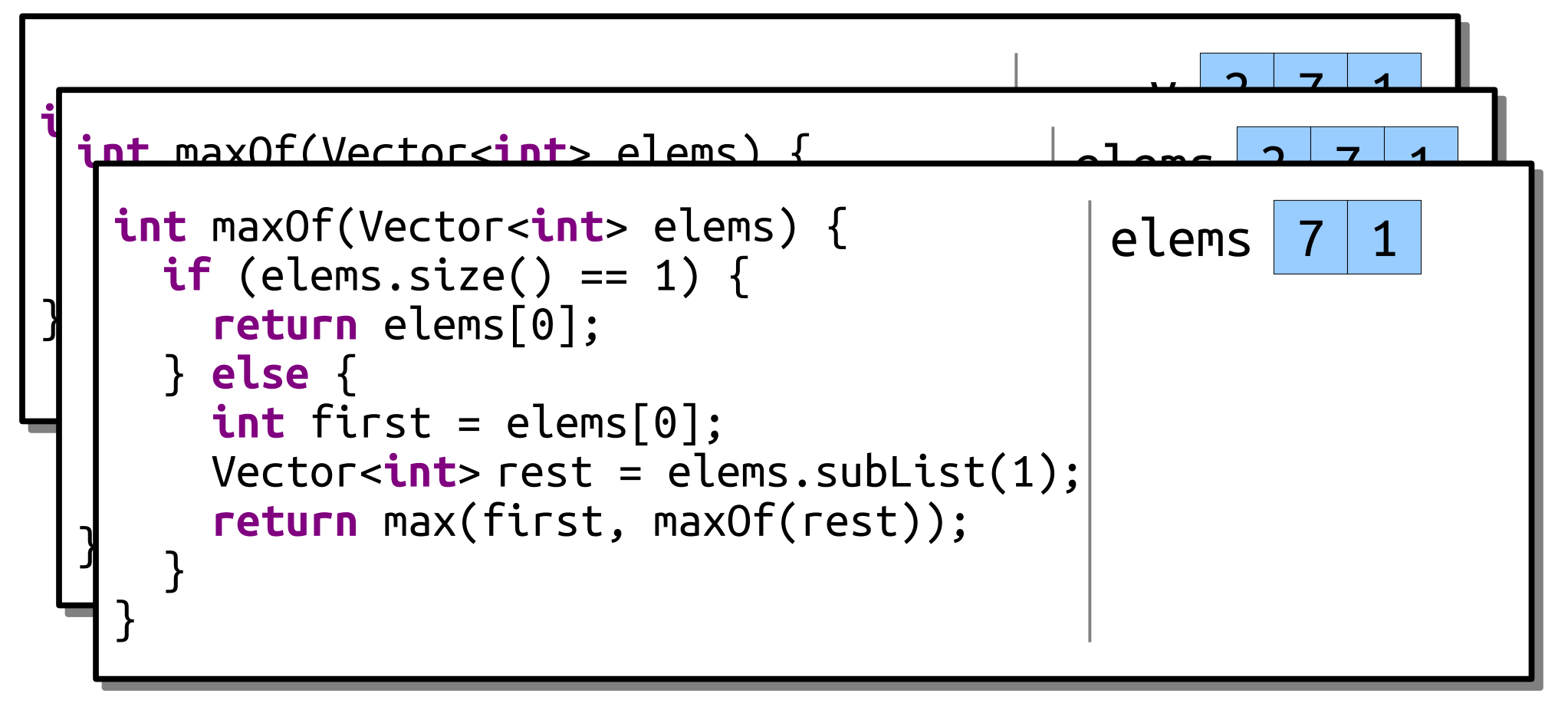

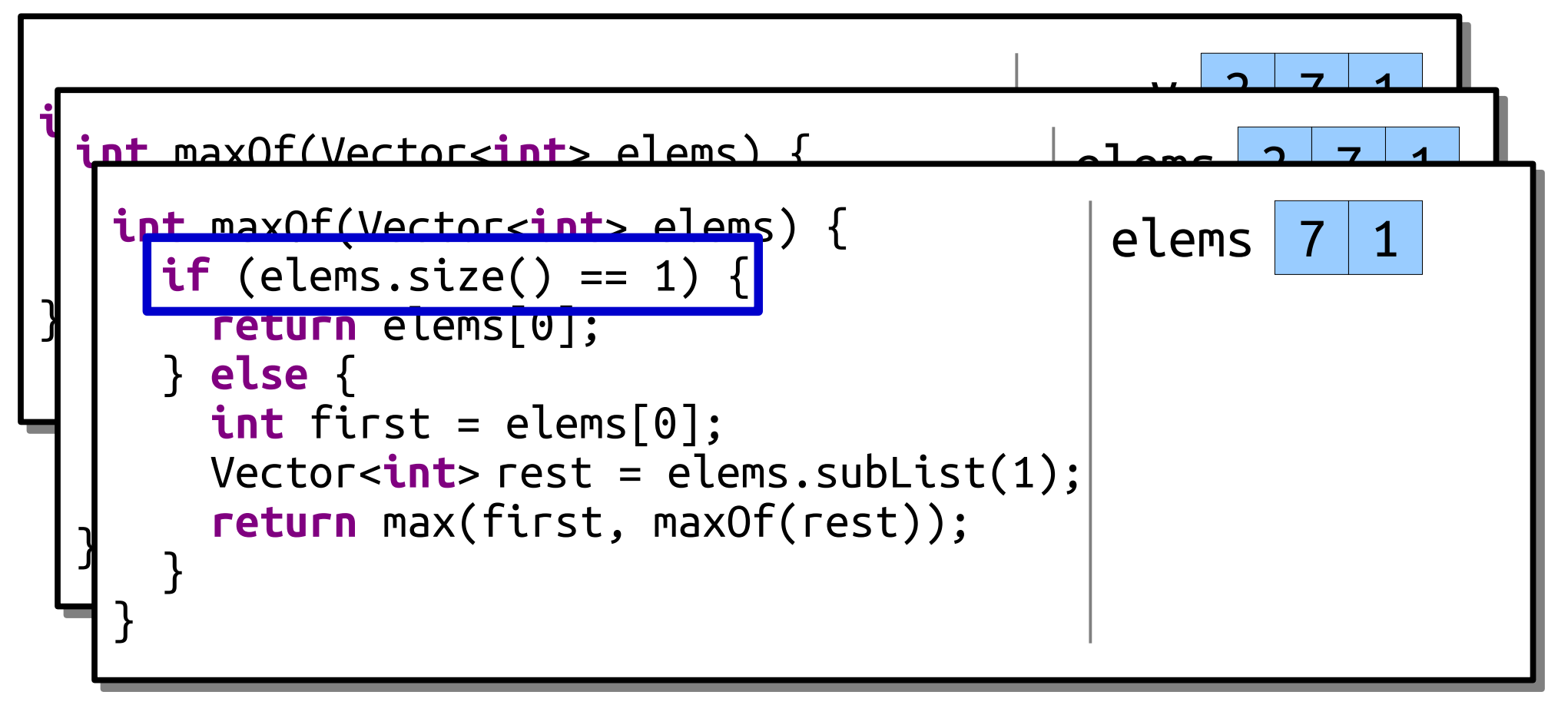

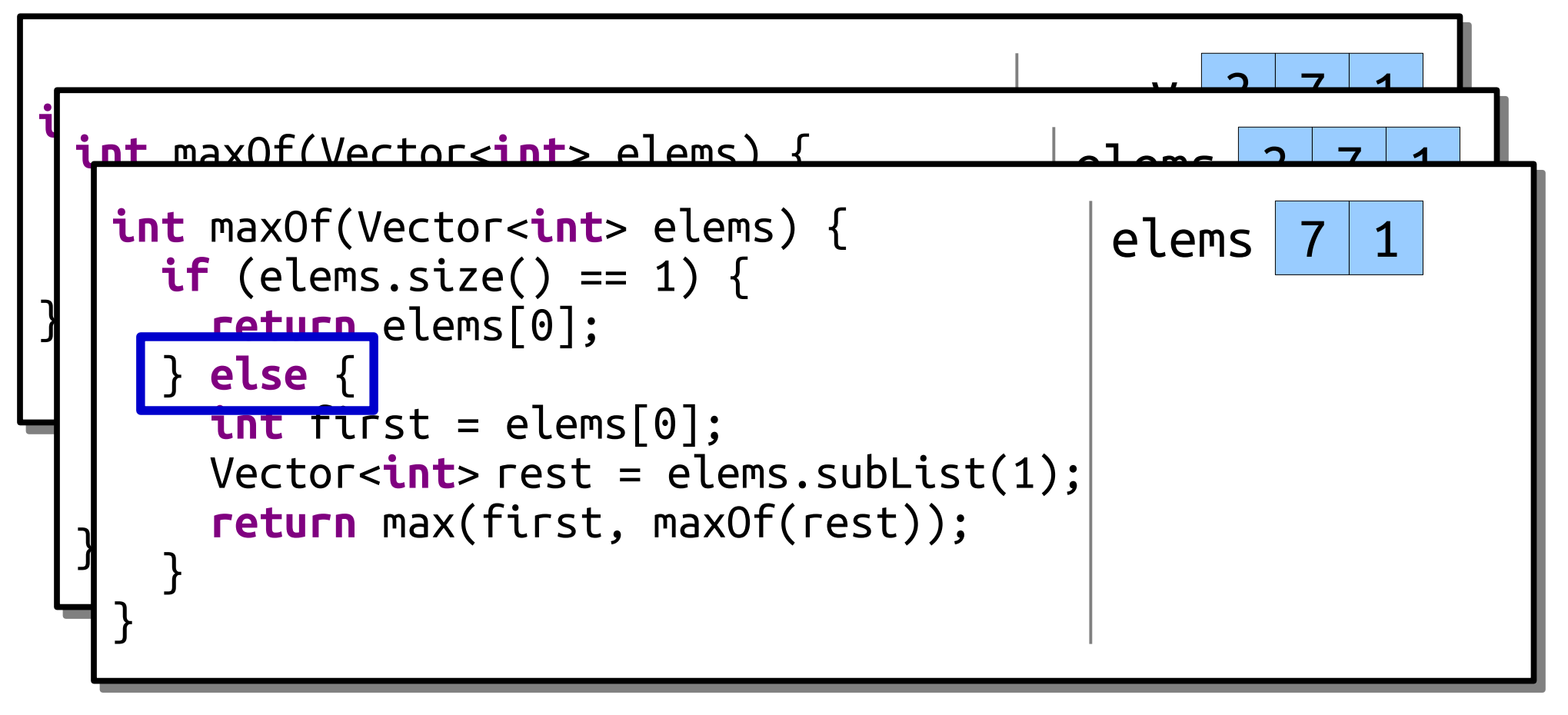

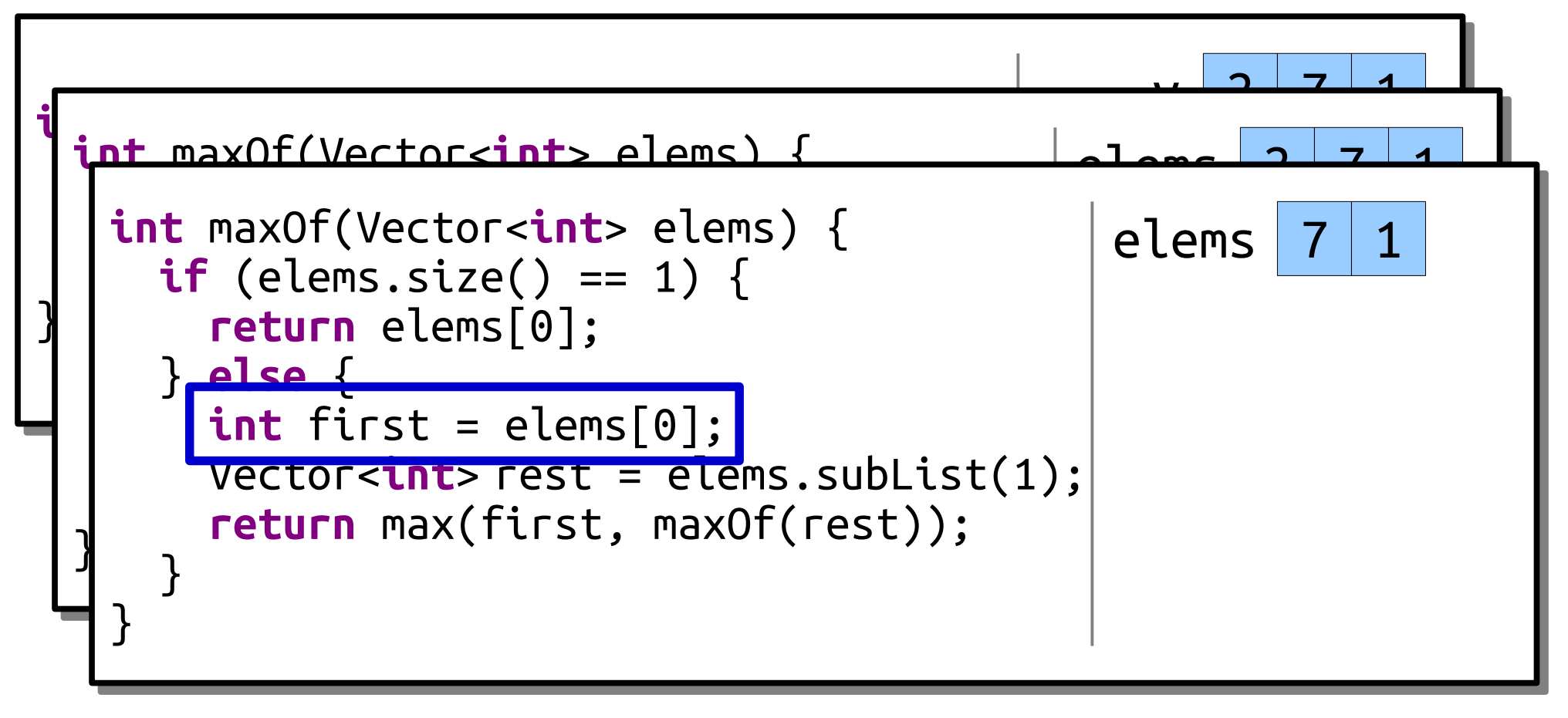
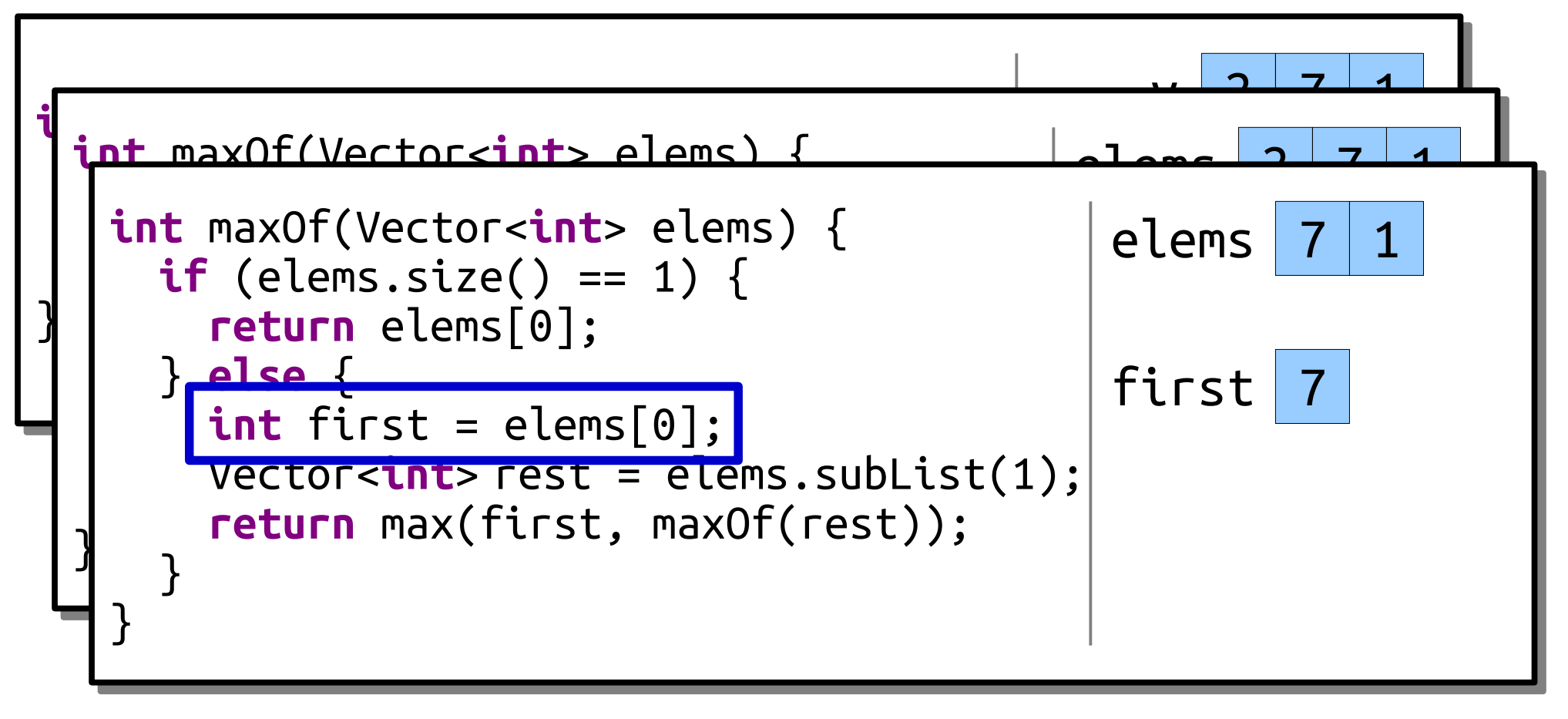

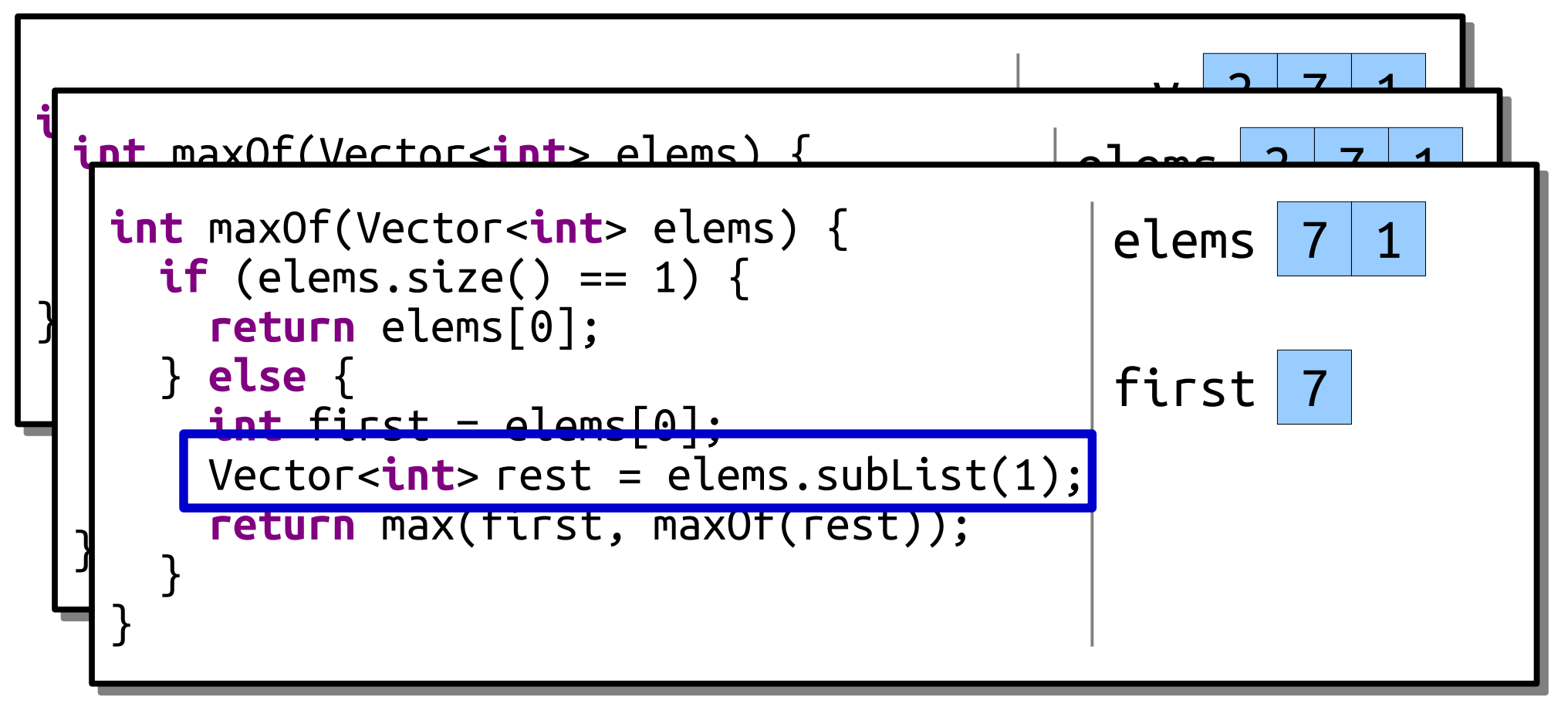

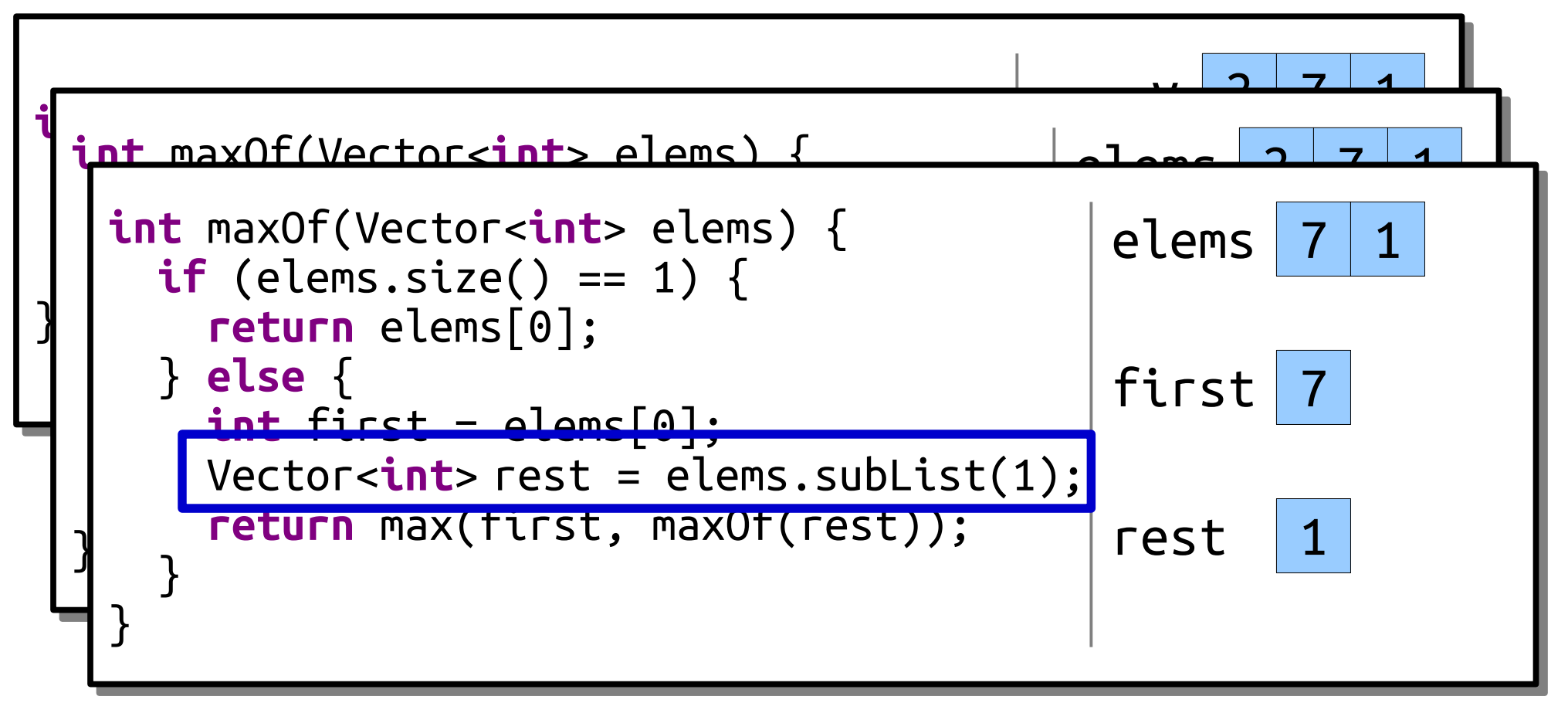

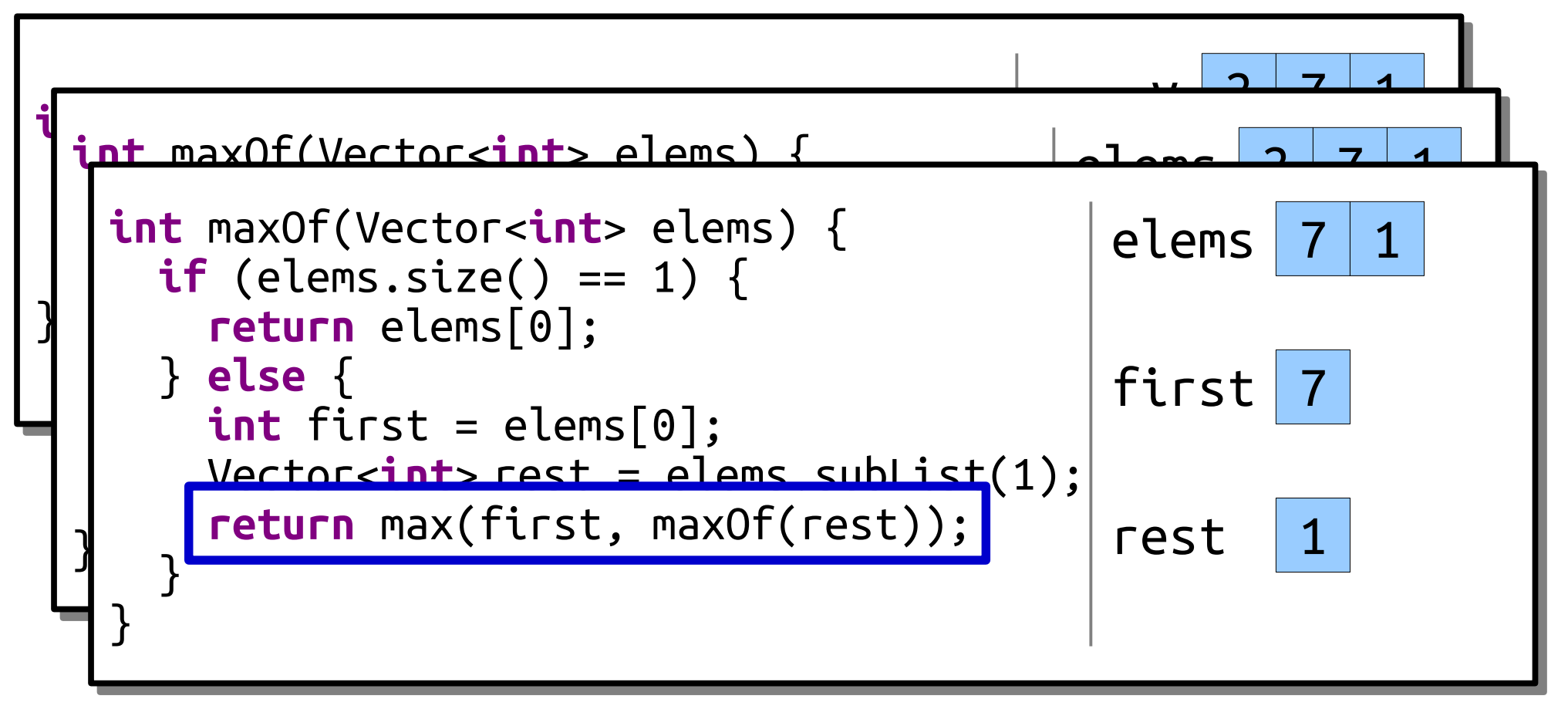

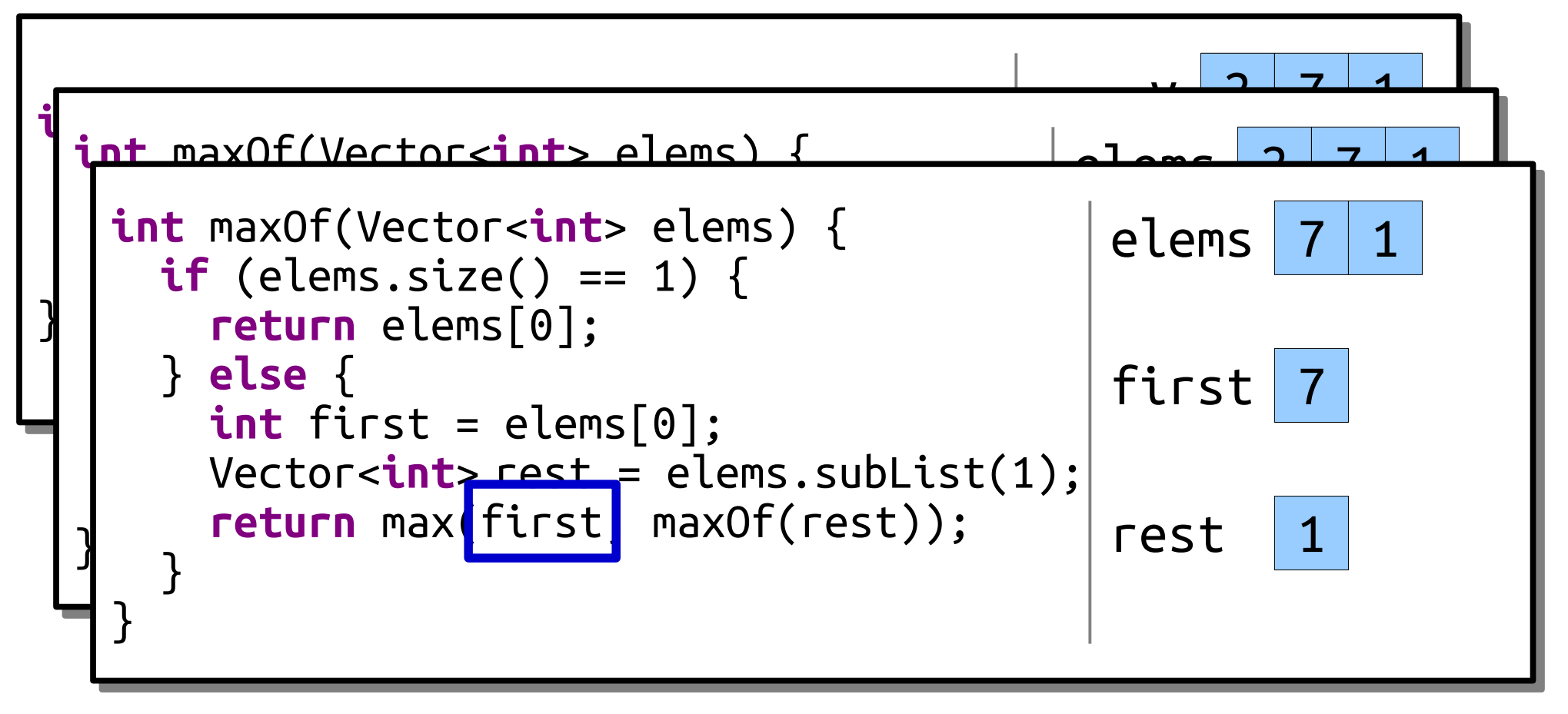

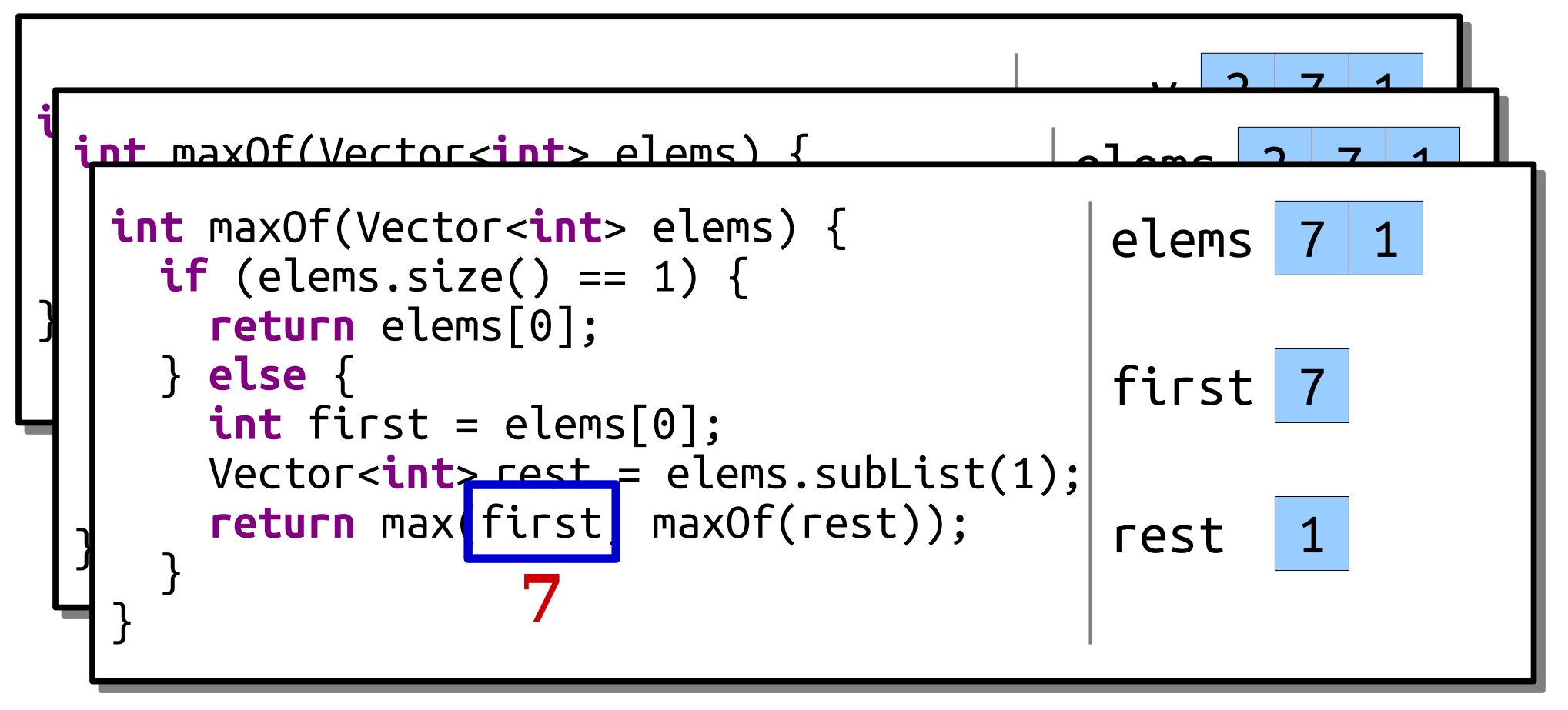

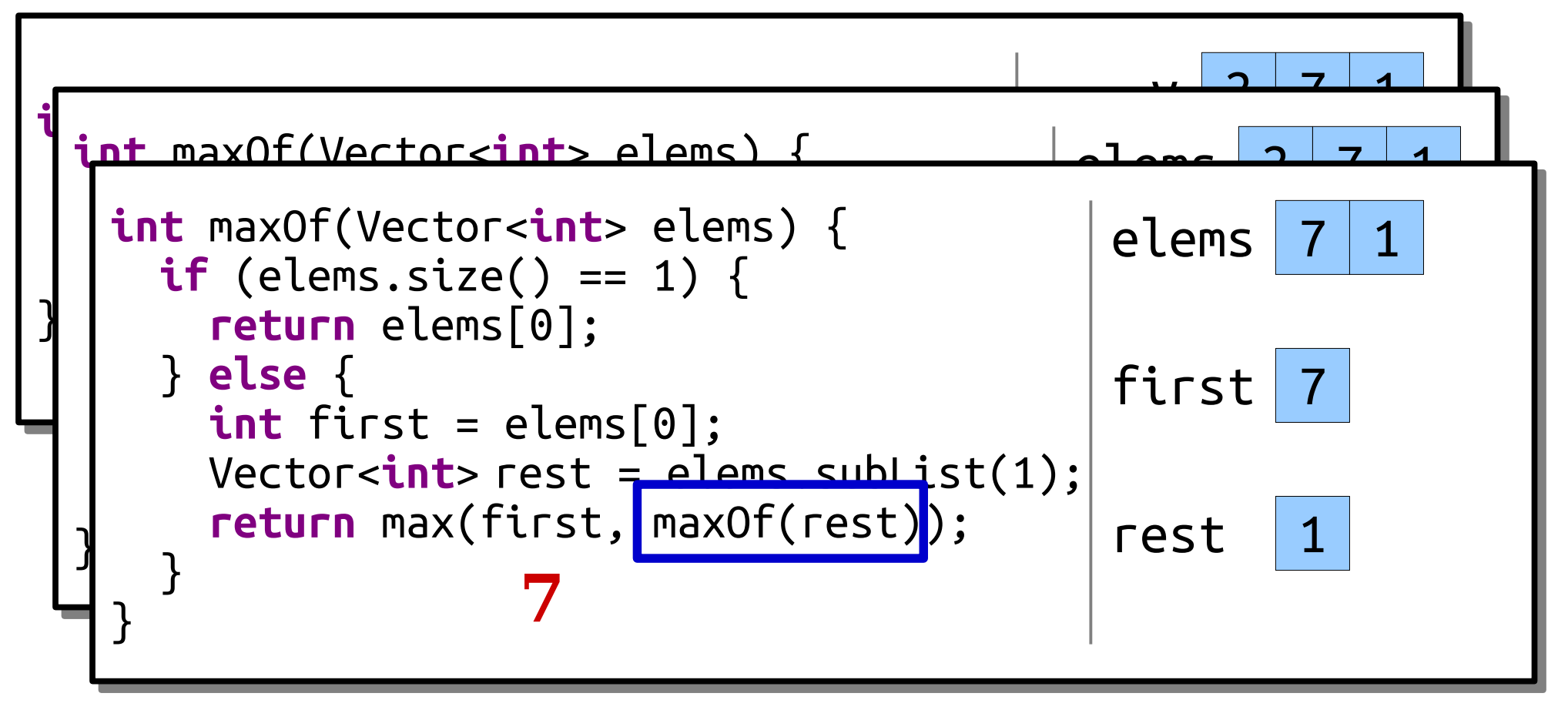

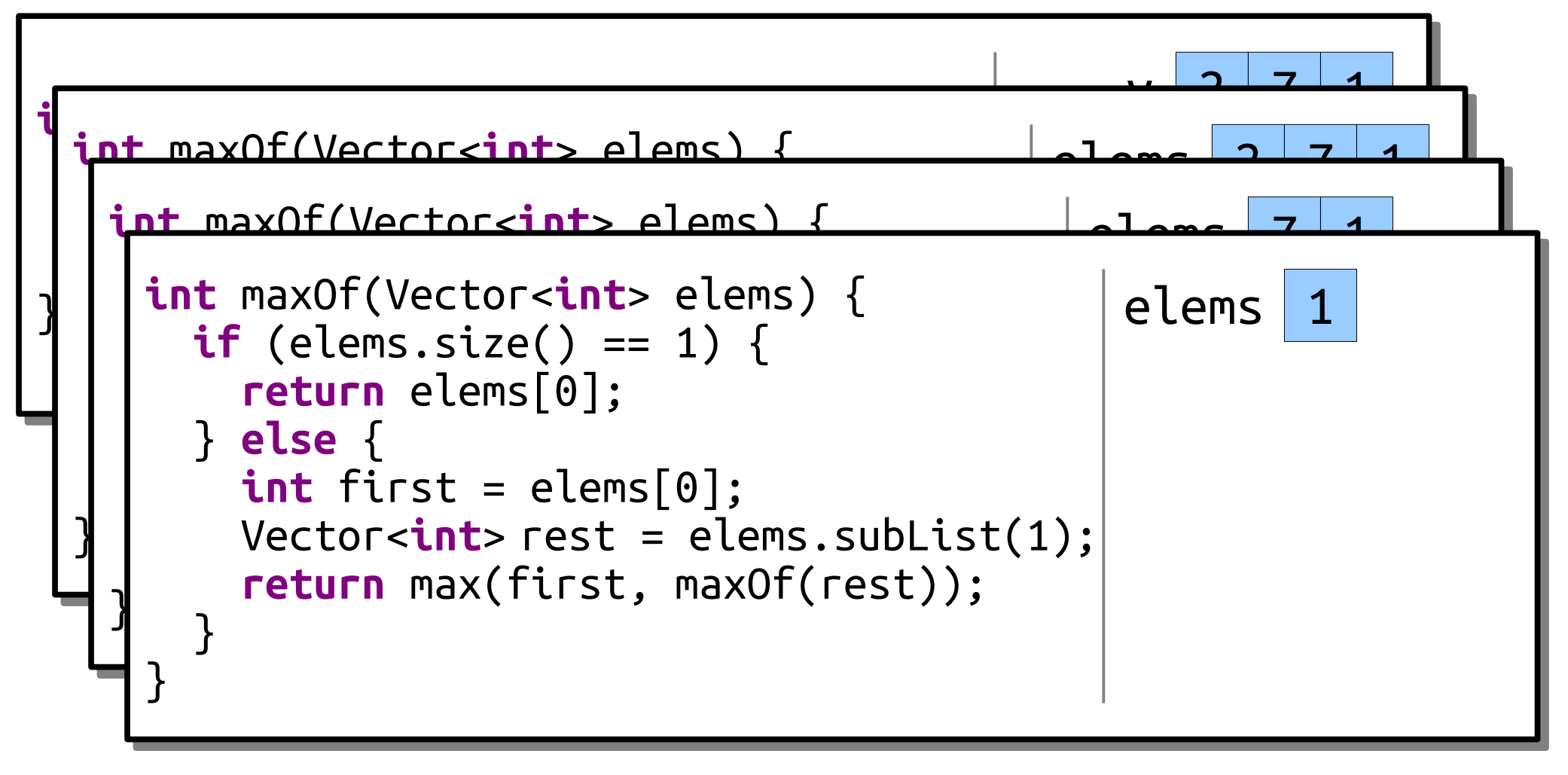

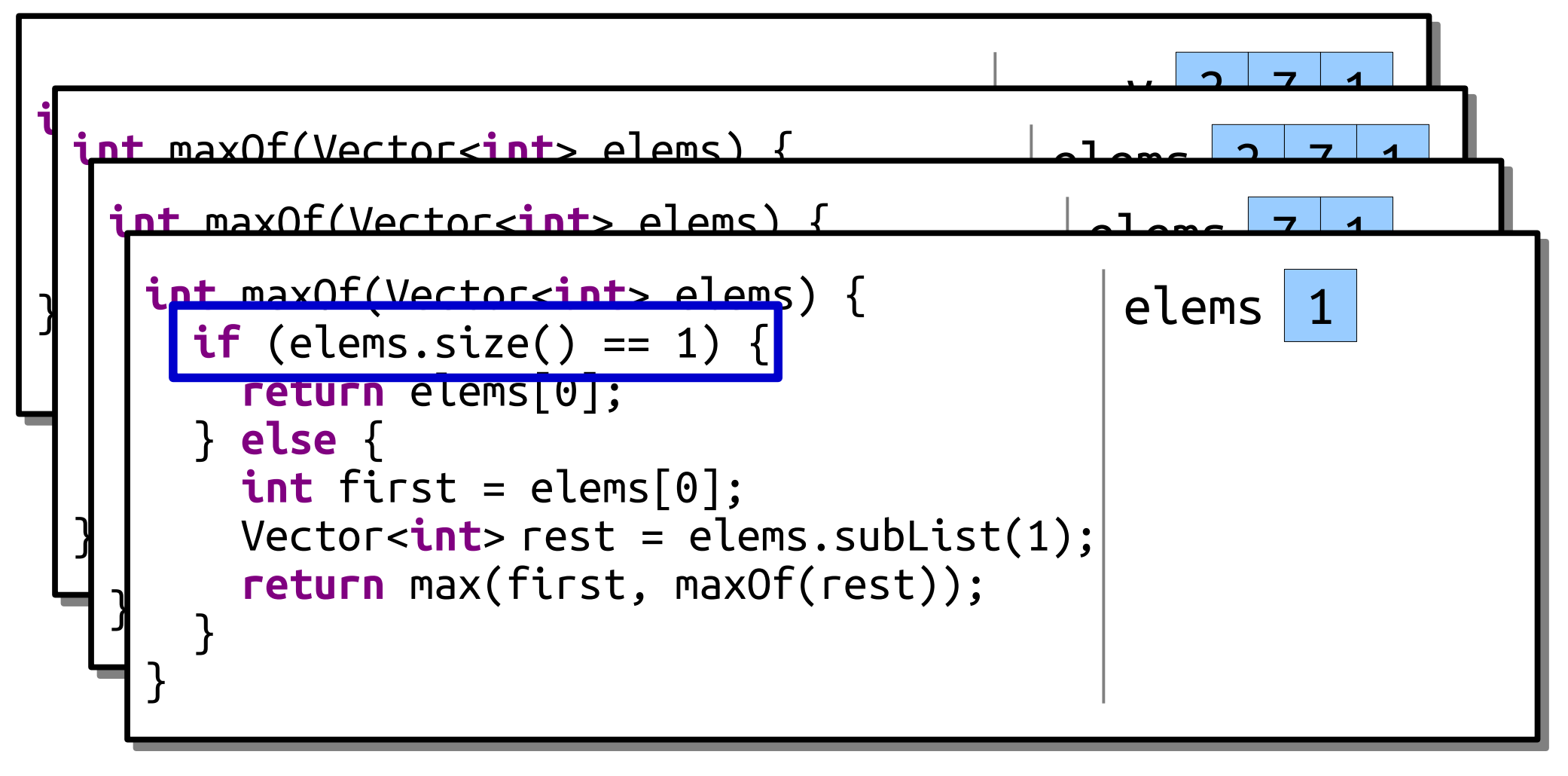

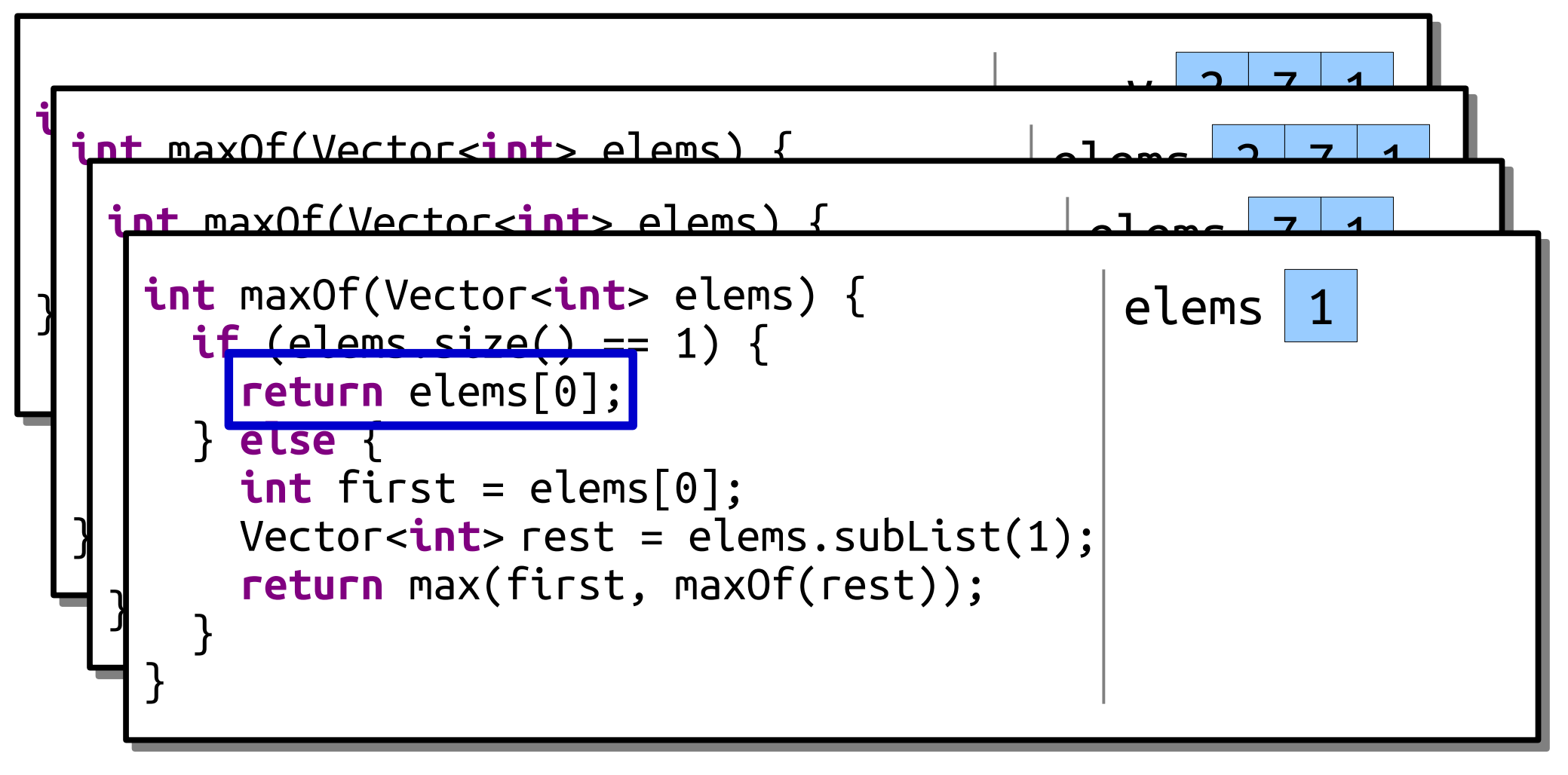

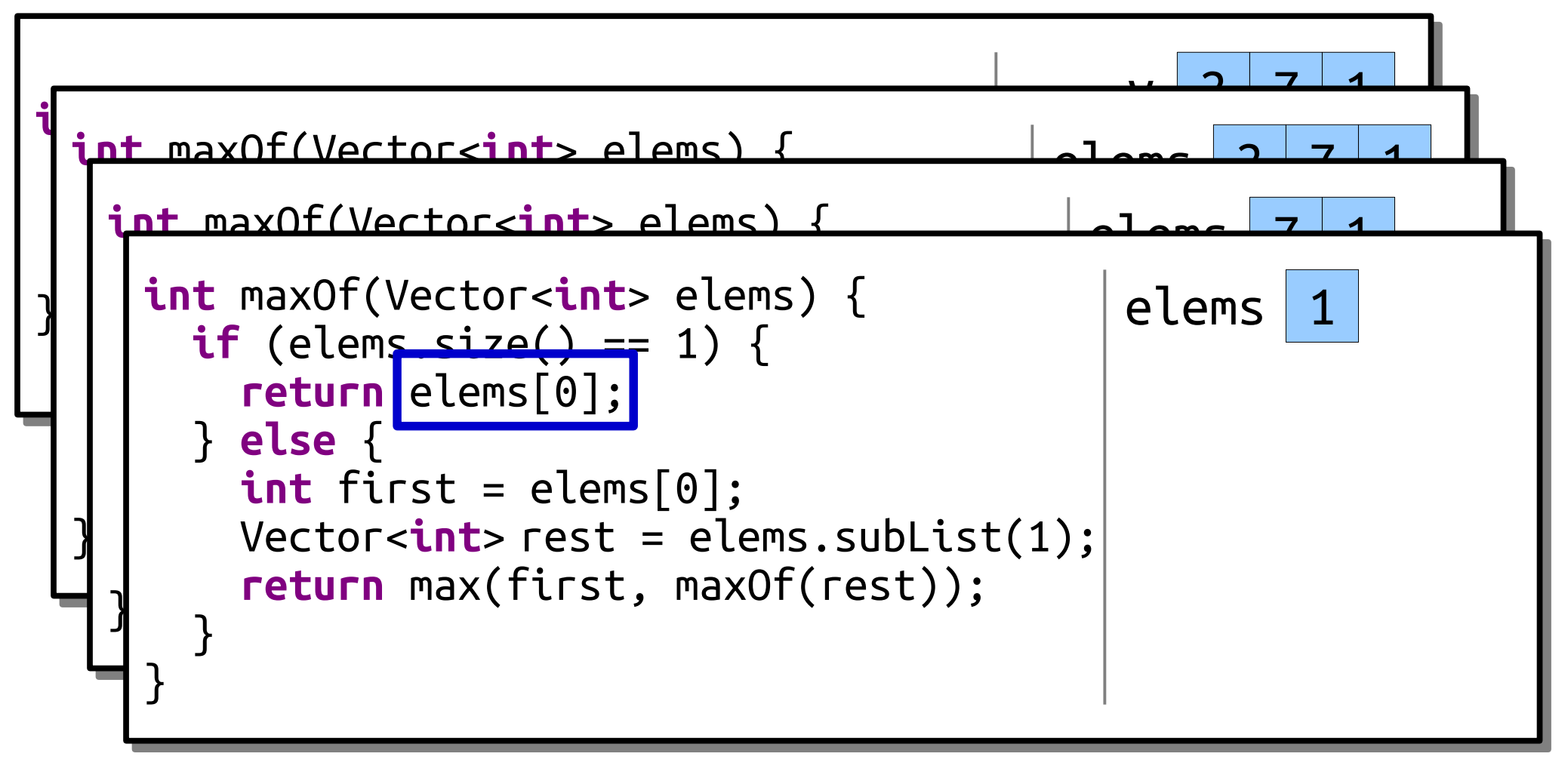

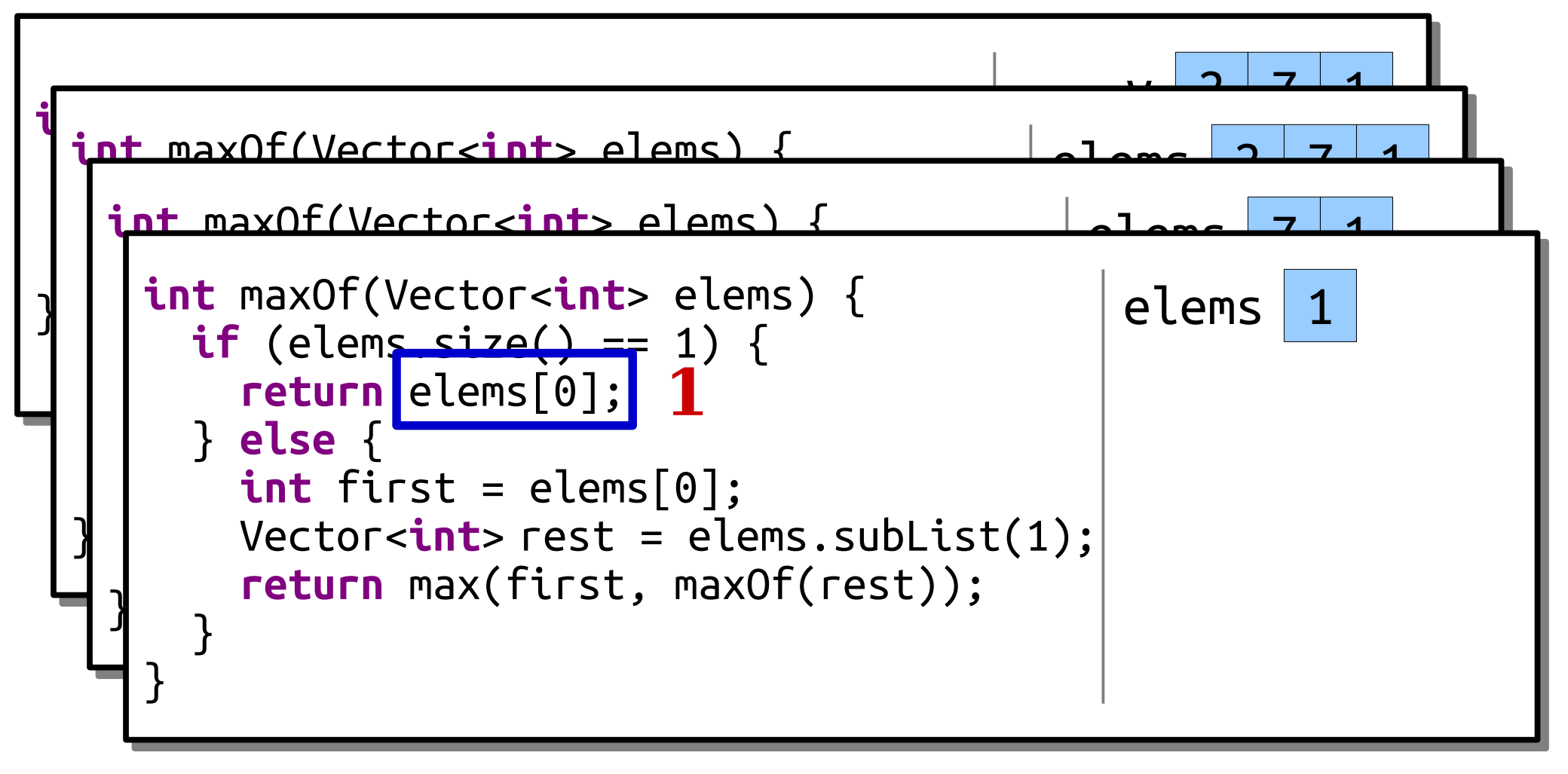

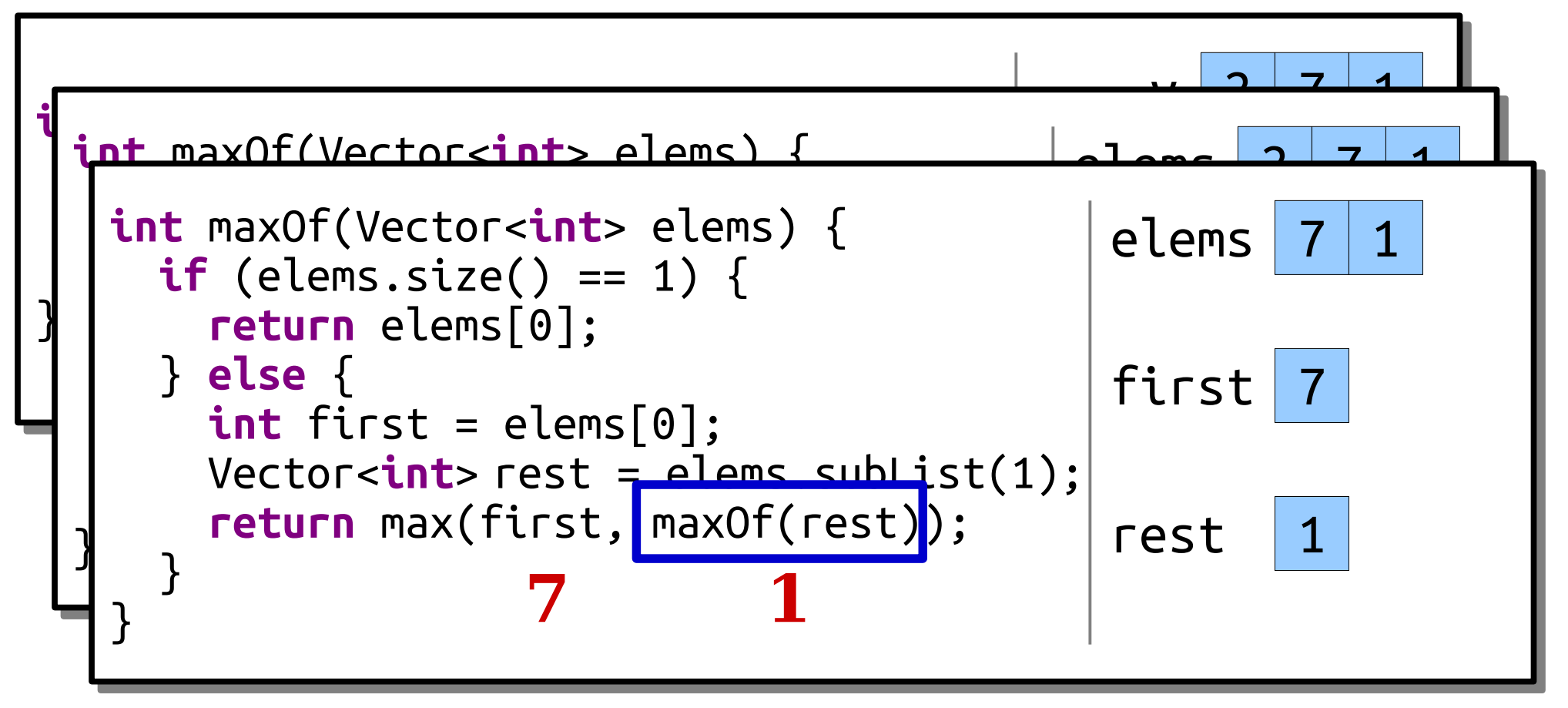

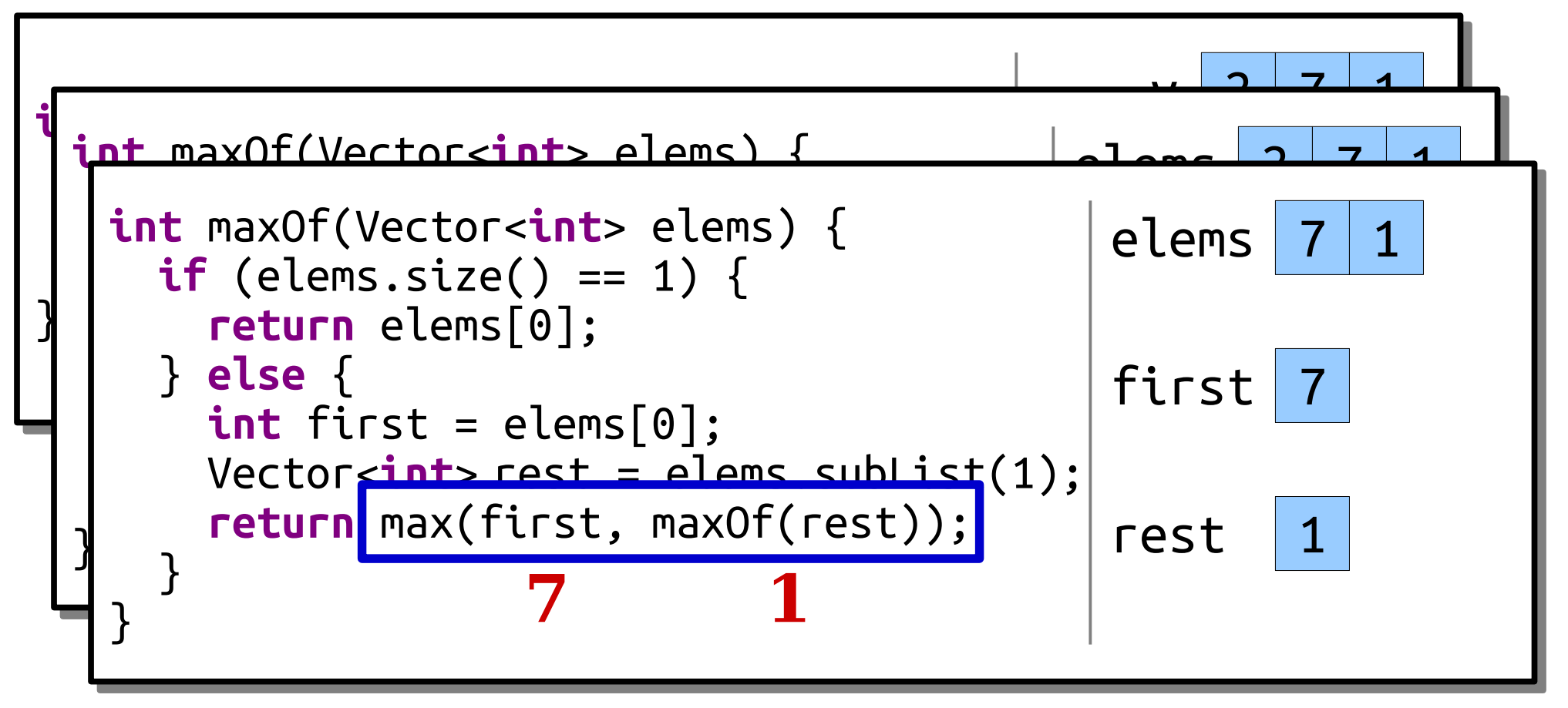

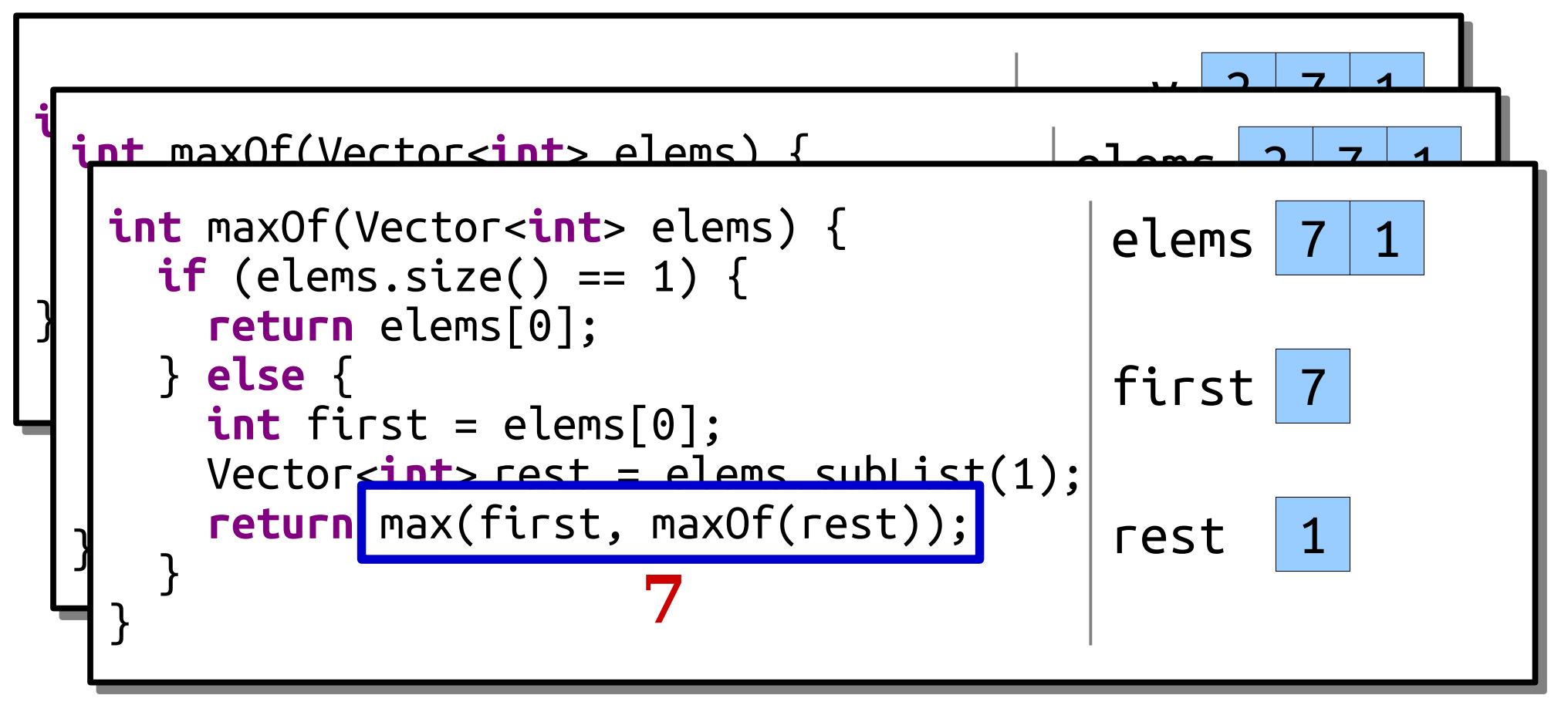

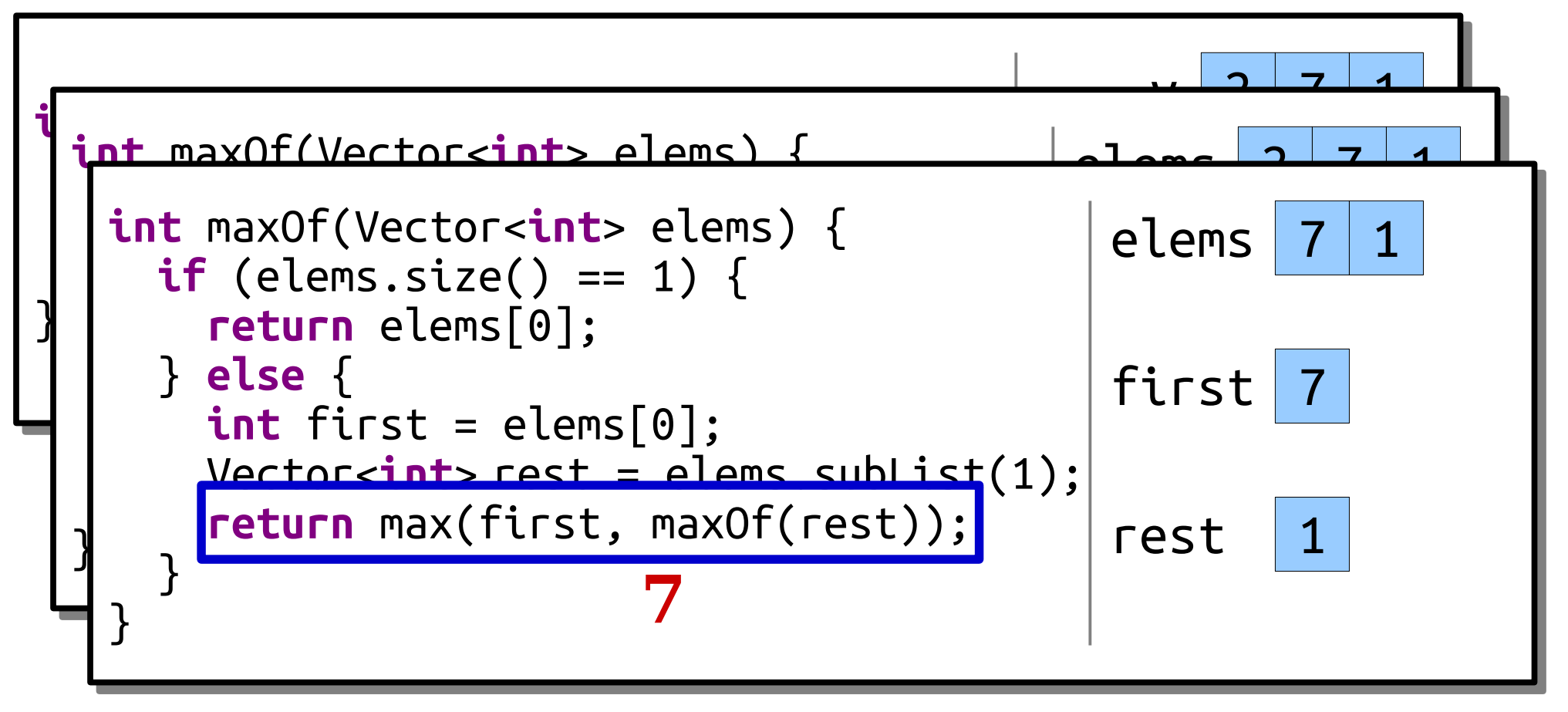

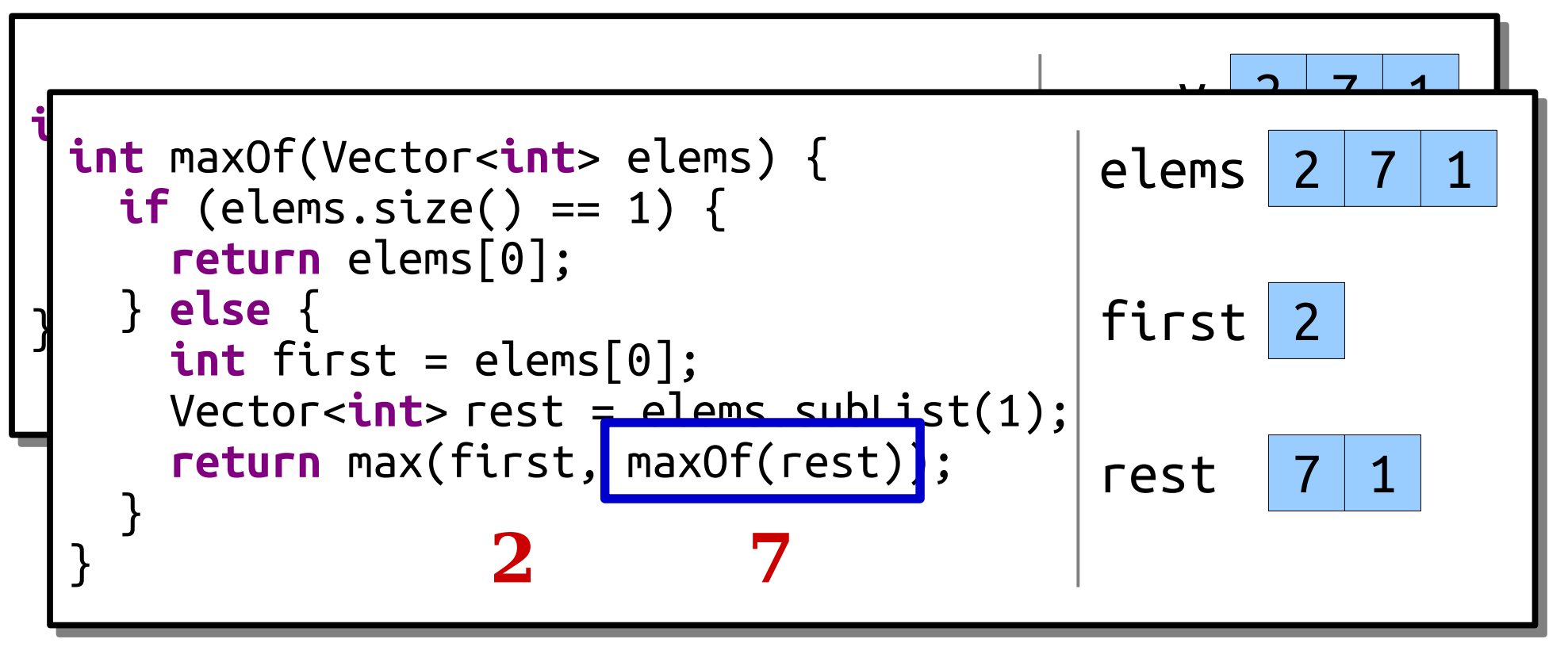

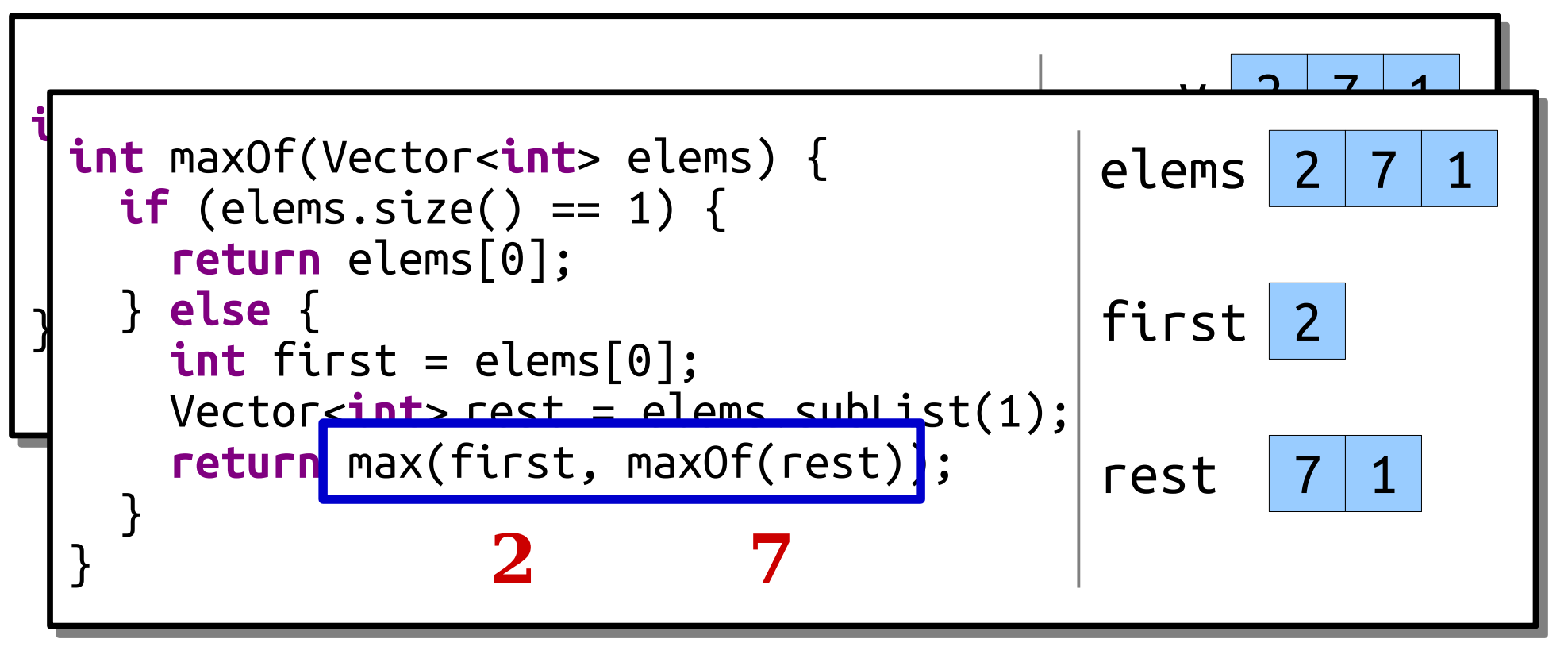

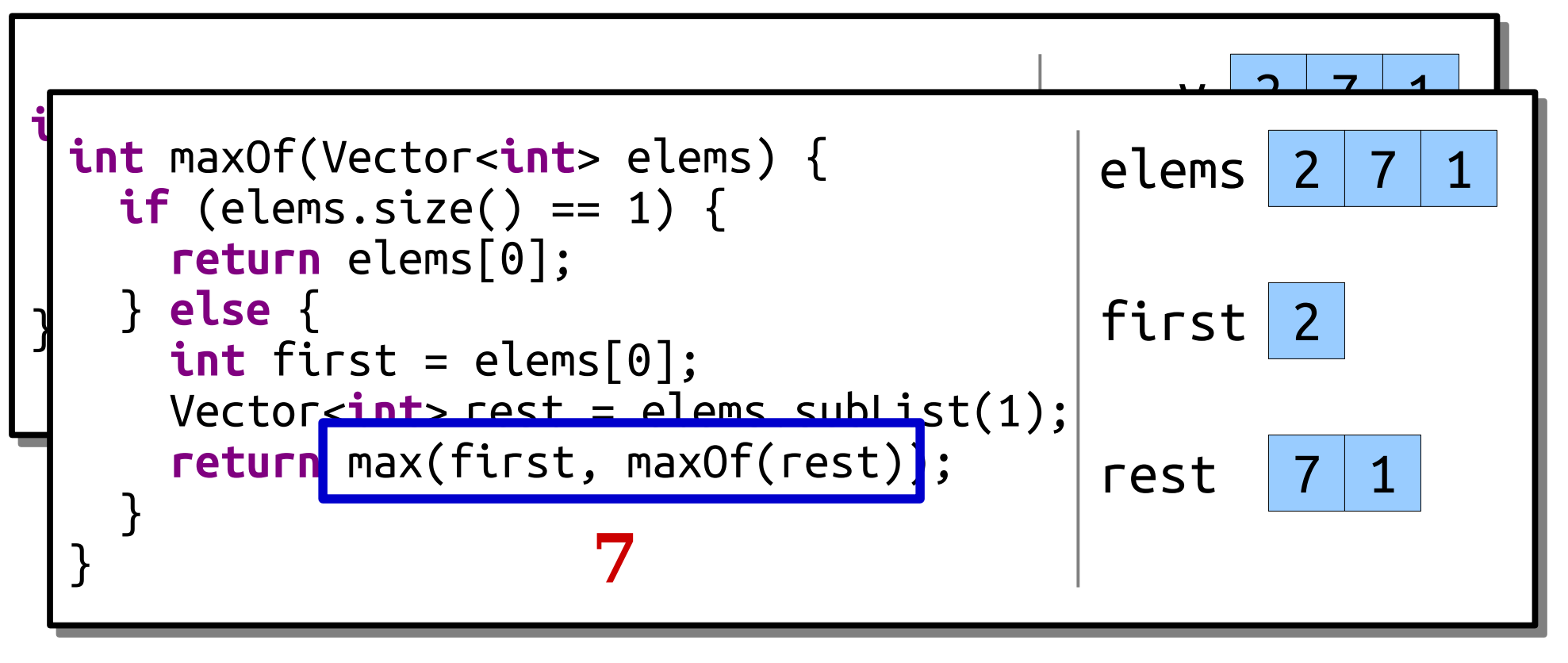

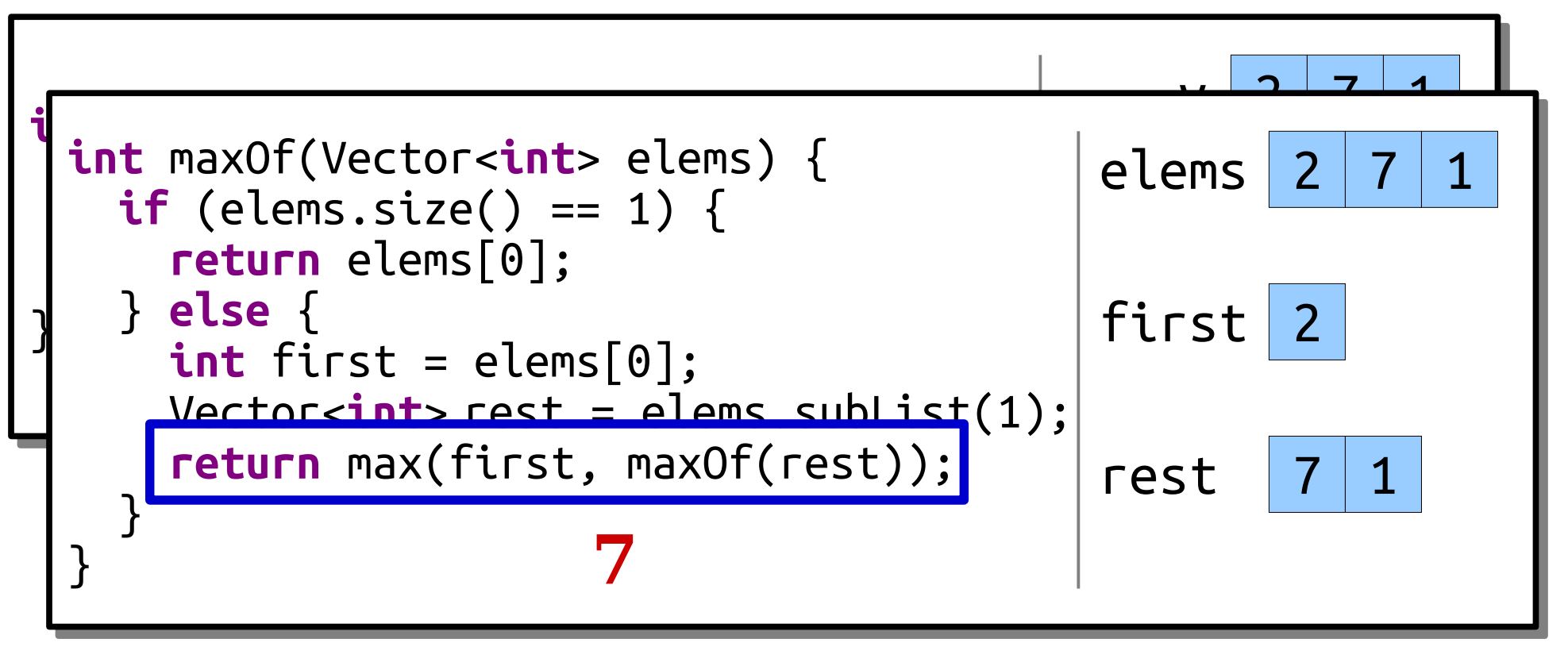

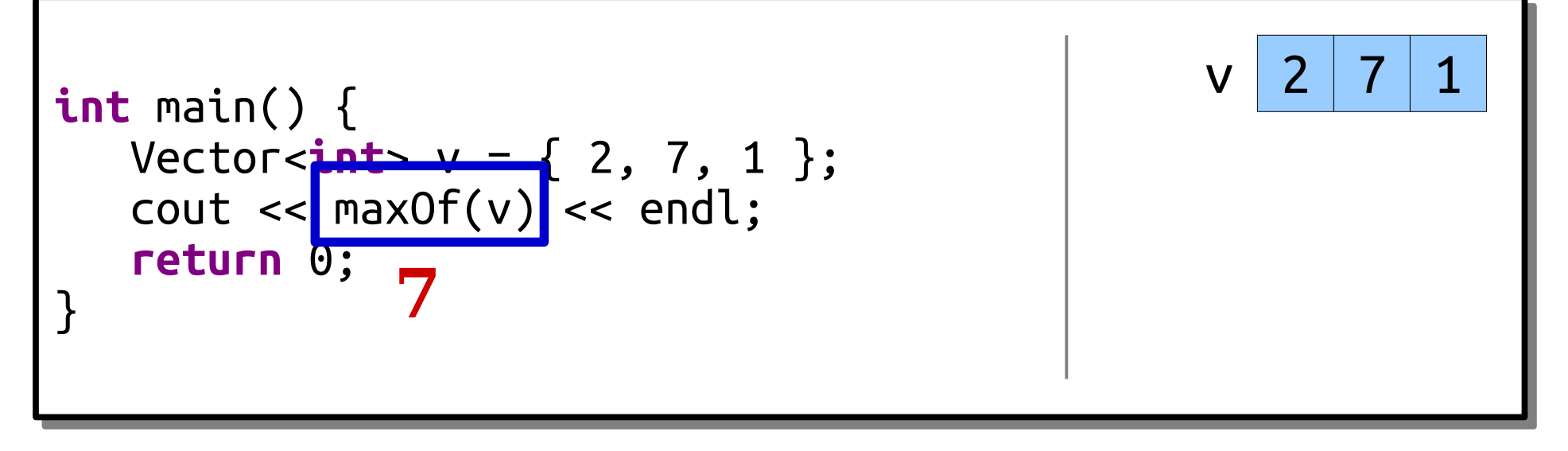

A Different Approach

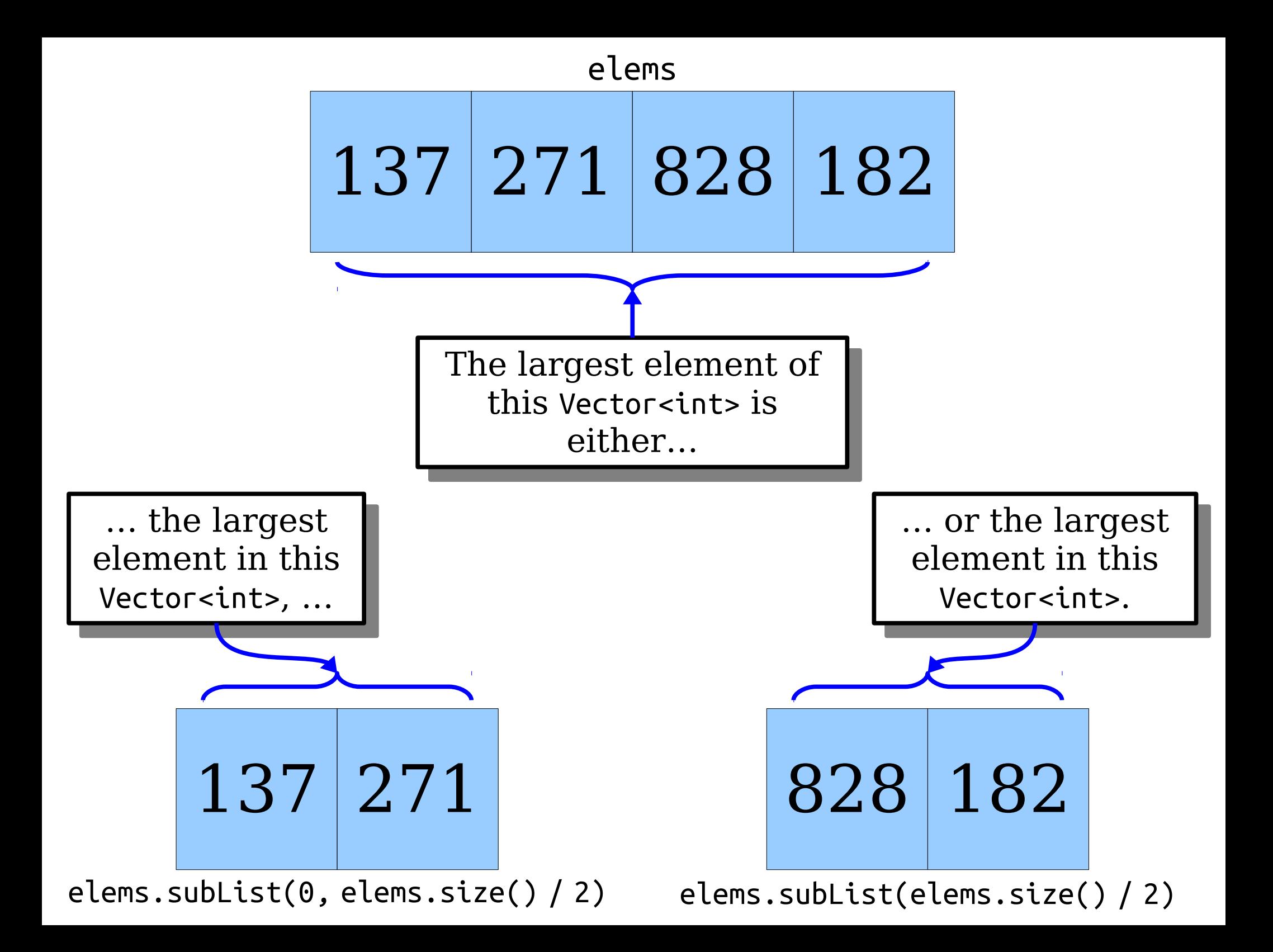

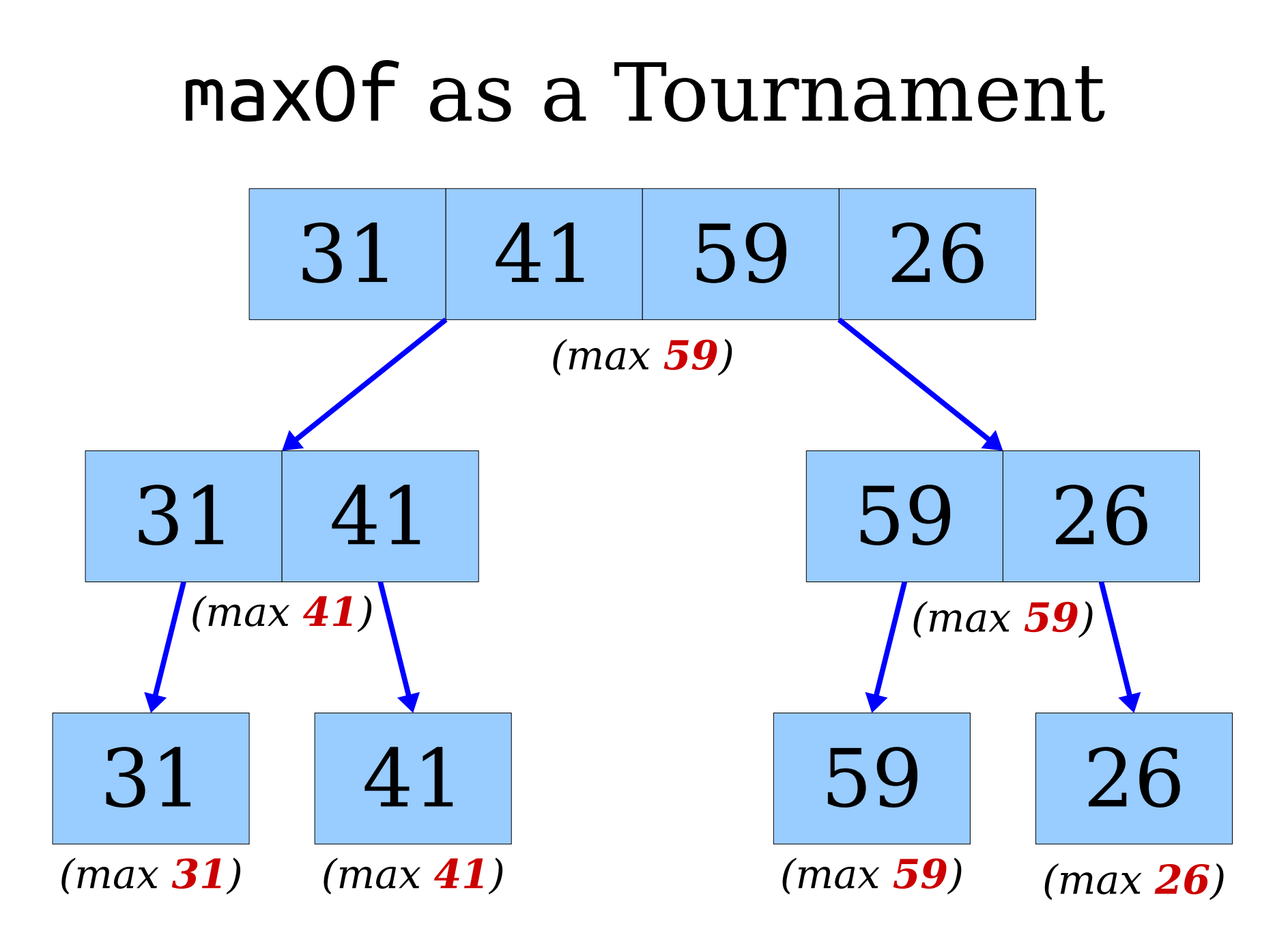

```
int main() {
int main() {
 Vector<int> v = { 31, 41, 59, 26 };
 Vector<int> v = { 31, 41, 59, 26 };
 cout << maxOf(v) << endl;
 cout << maxOf(v) << endl;
 return 0;
 return 0;
}
}
```
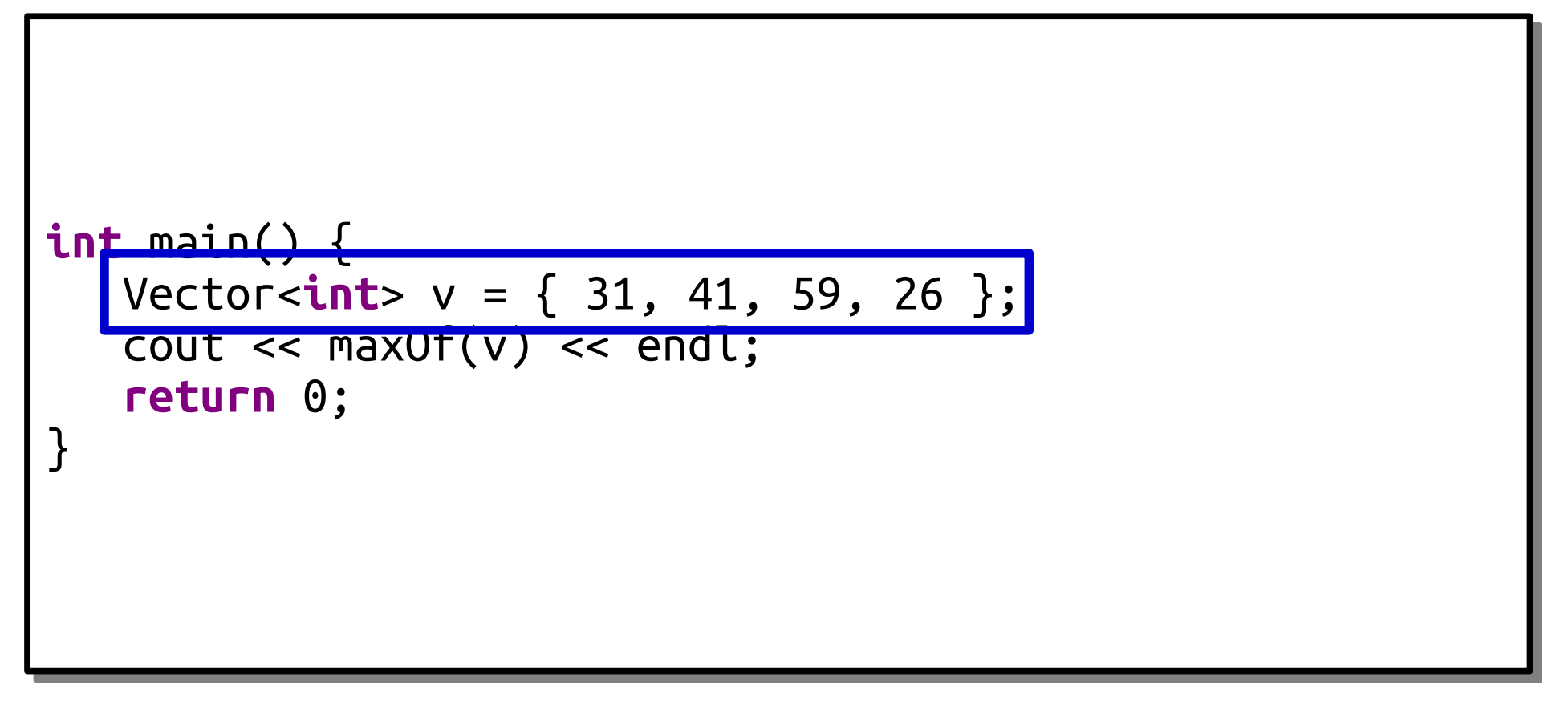

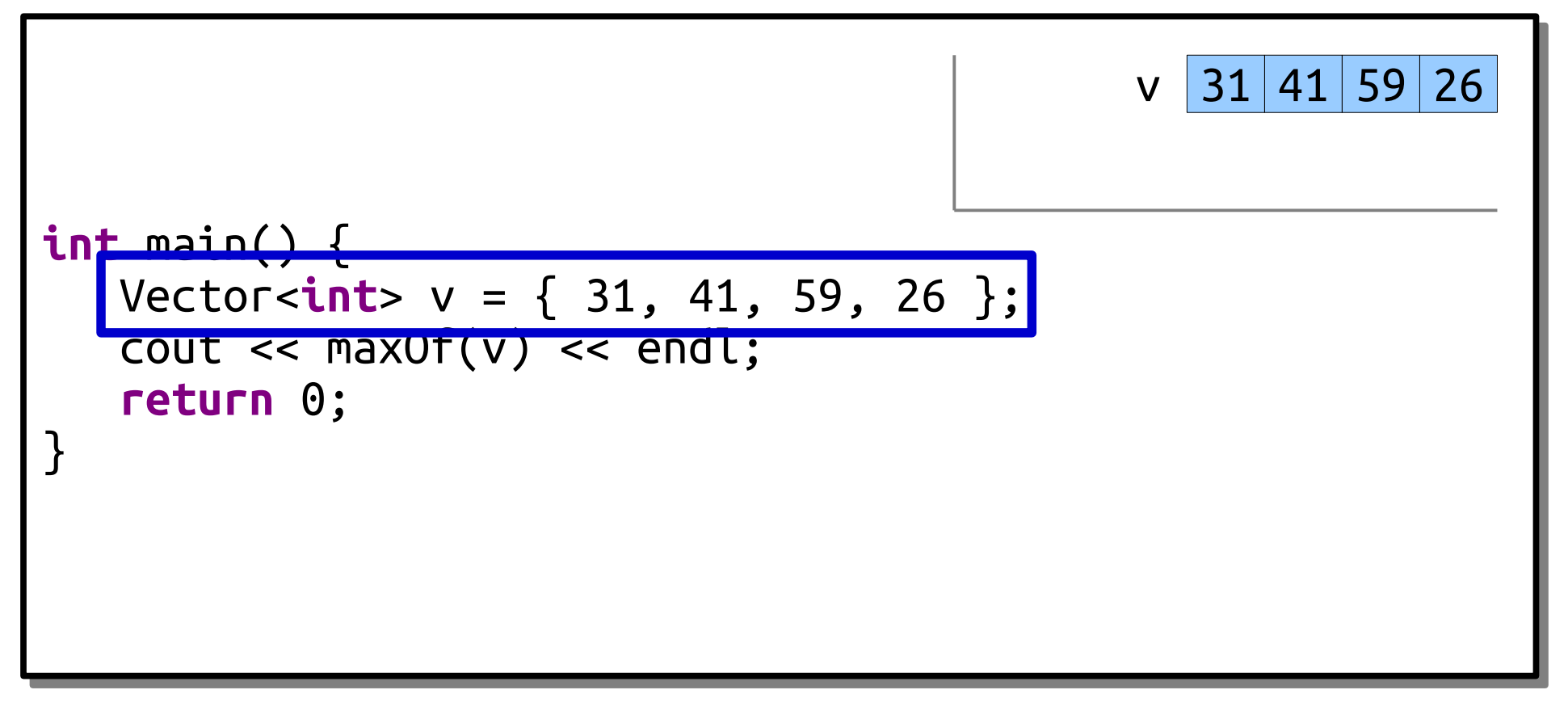

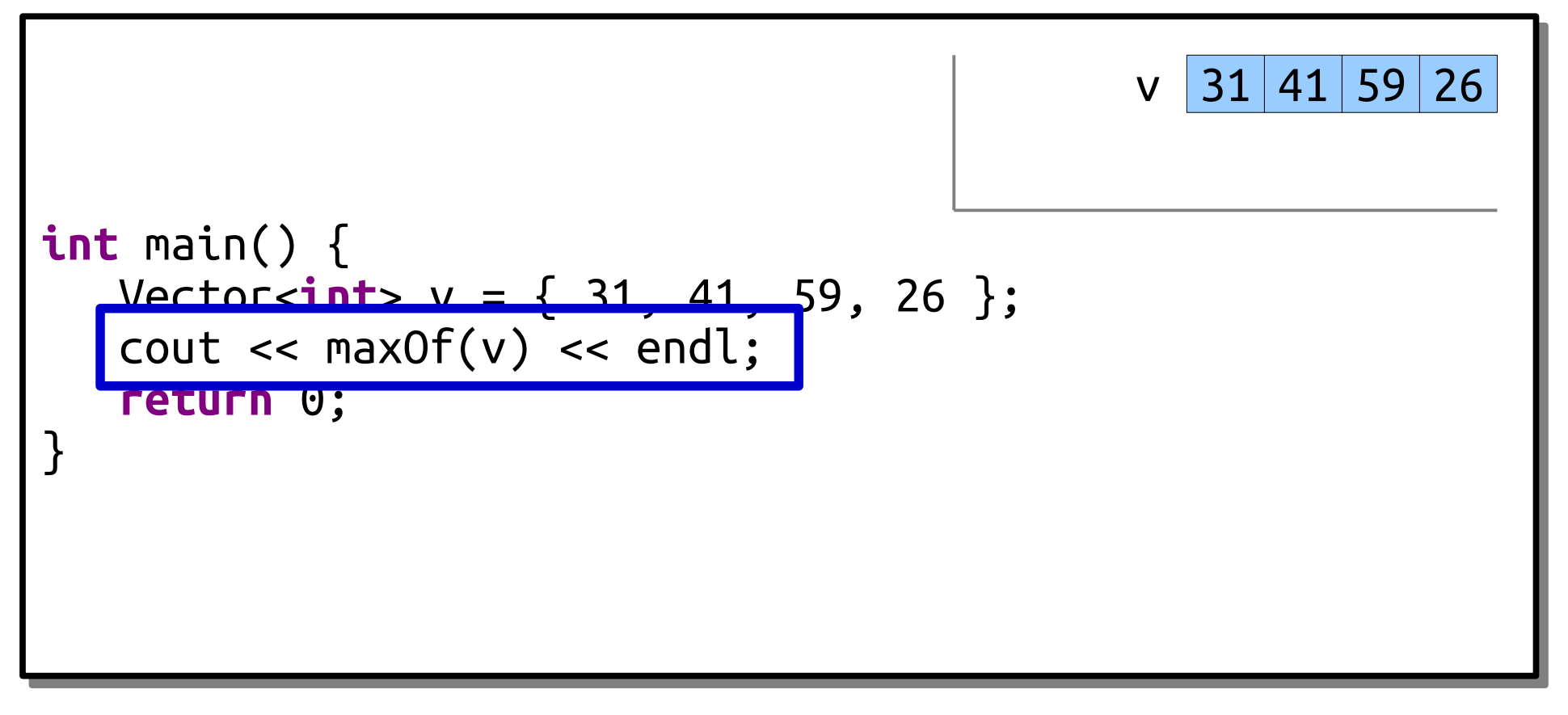

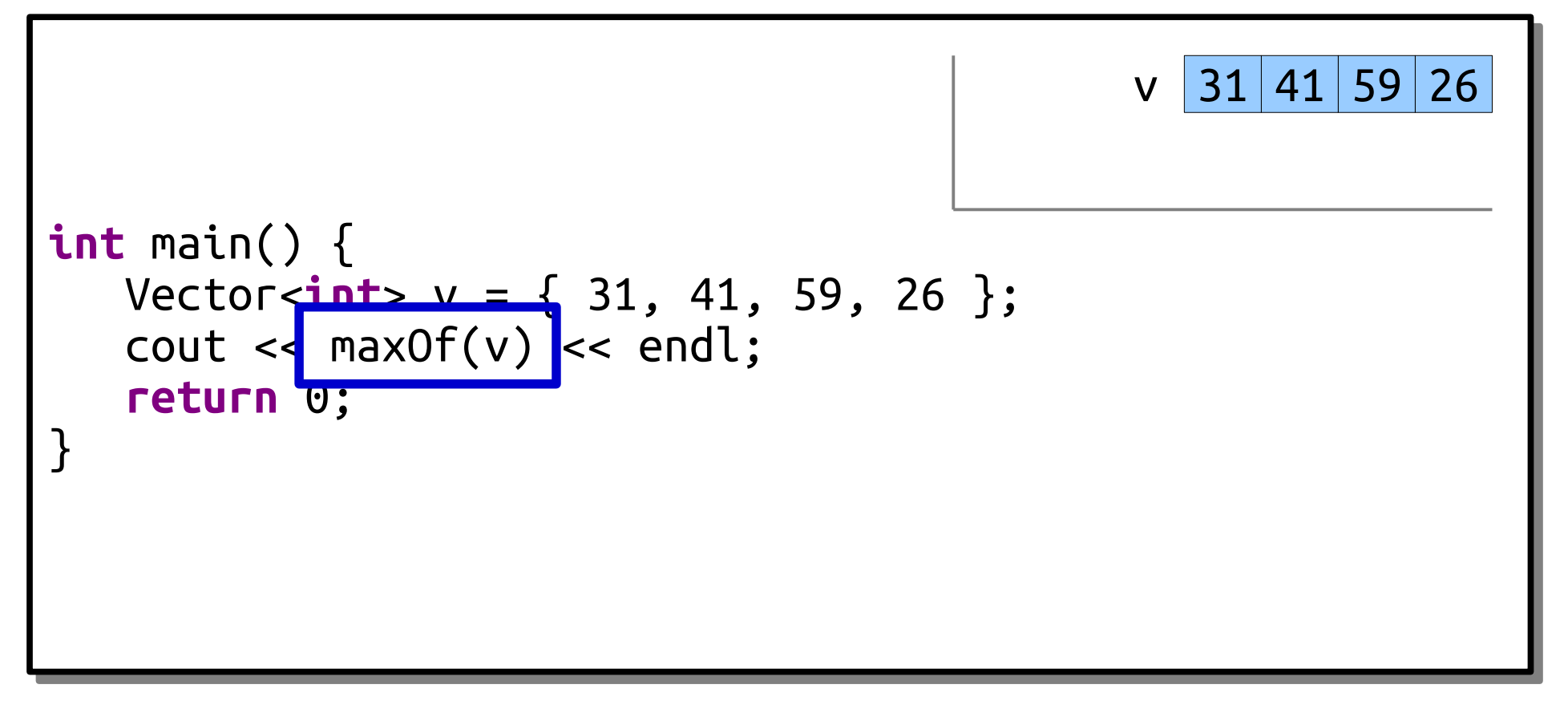

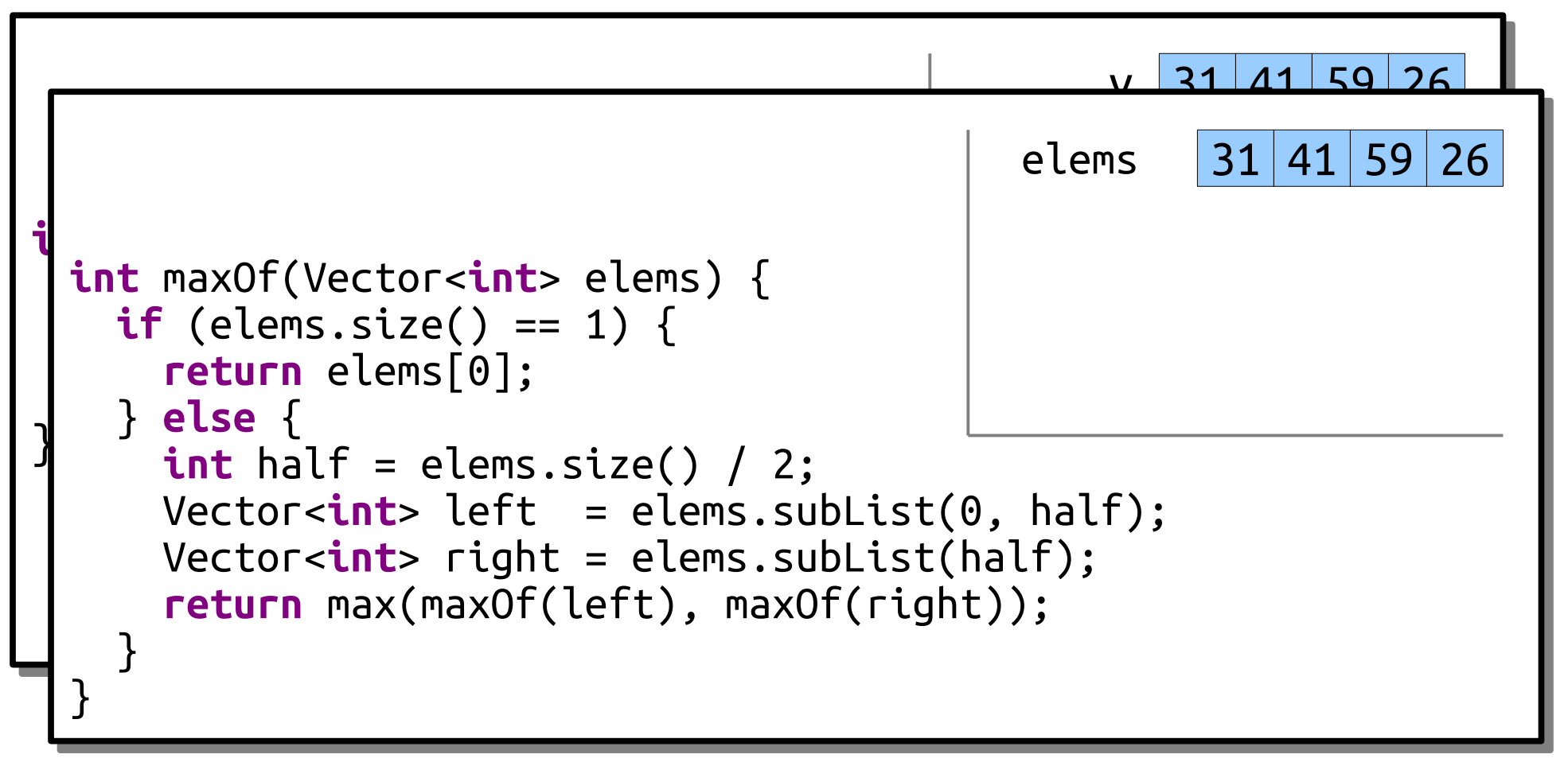

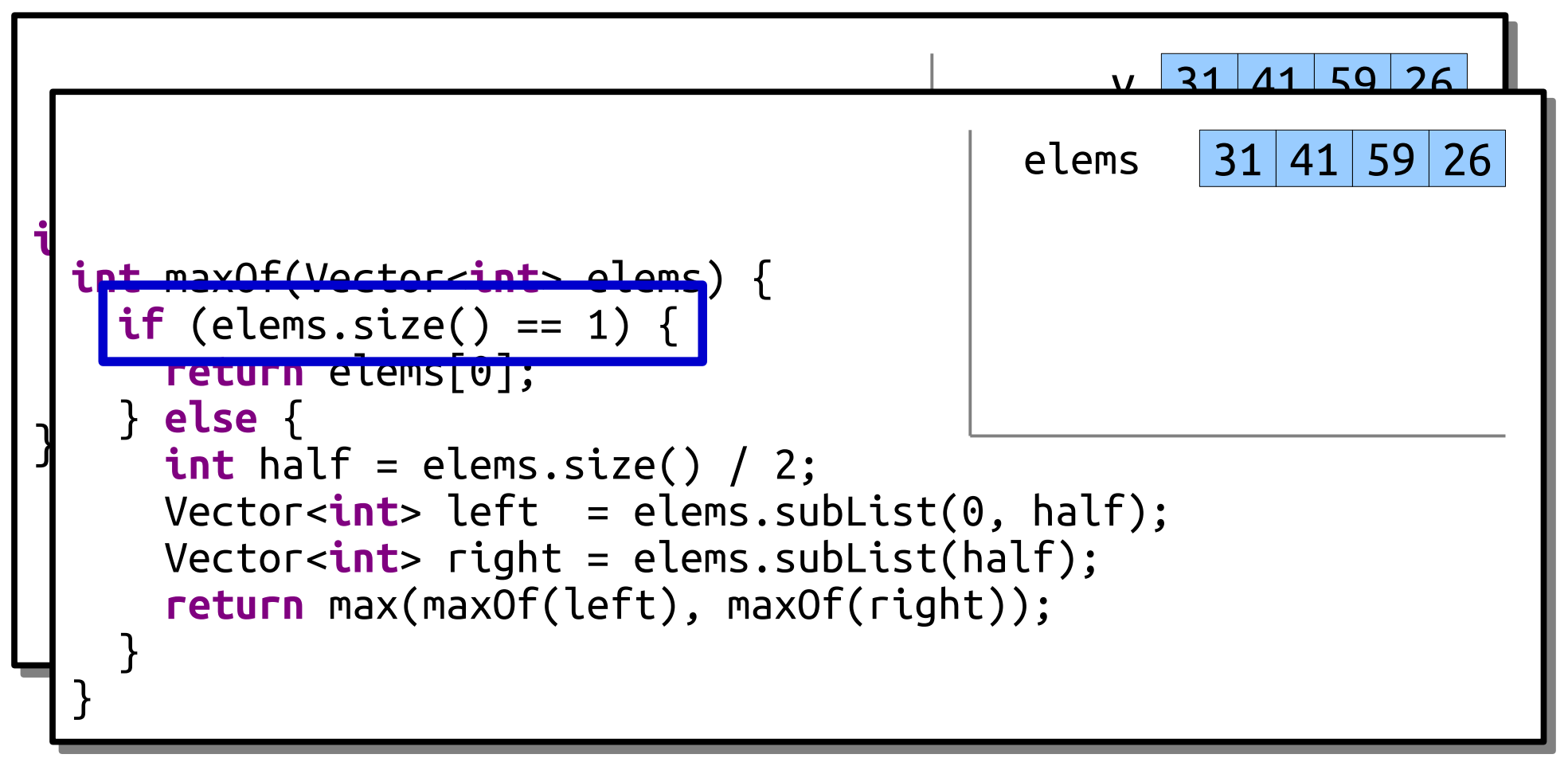

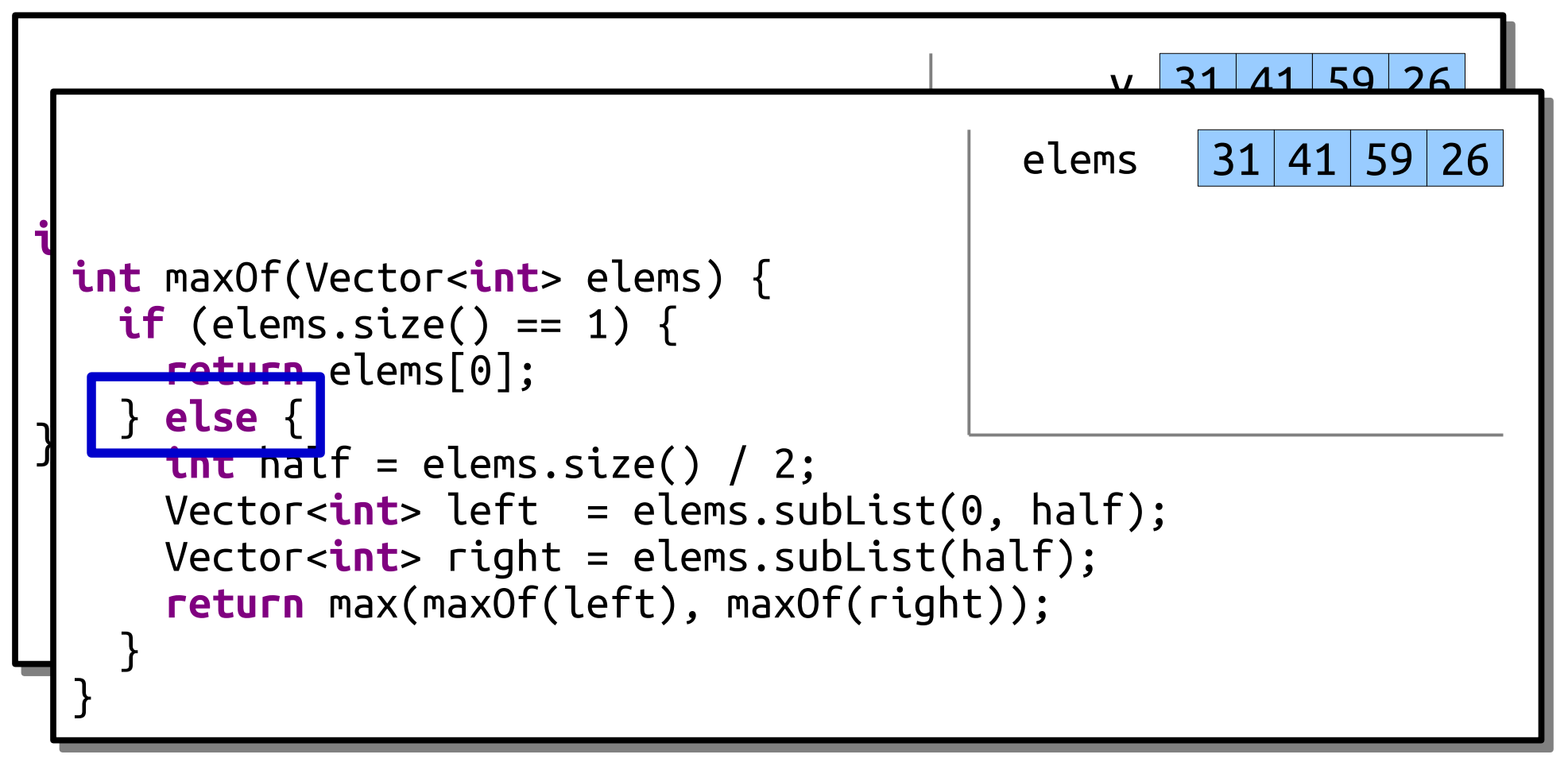

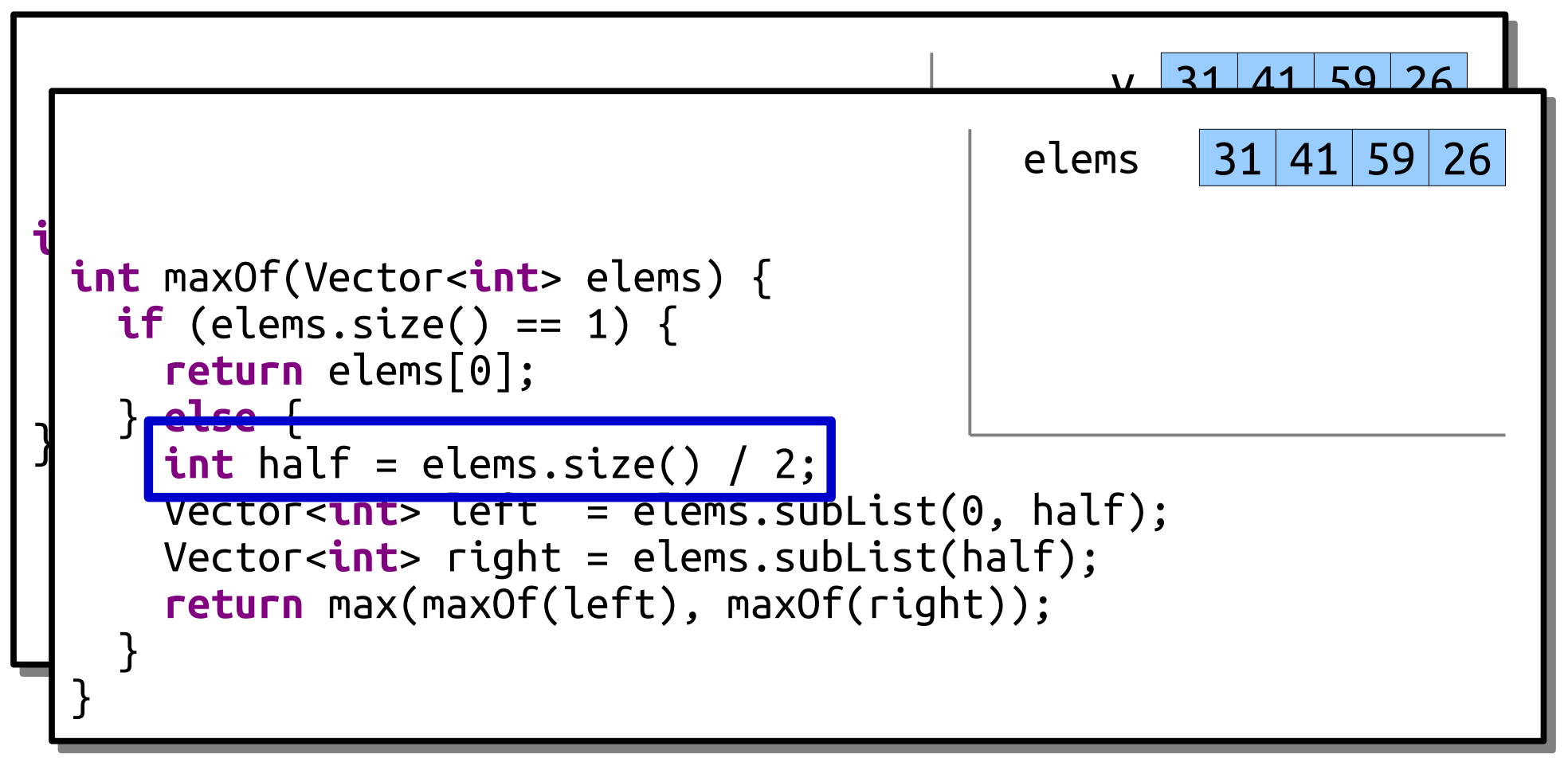

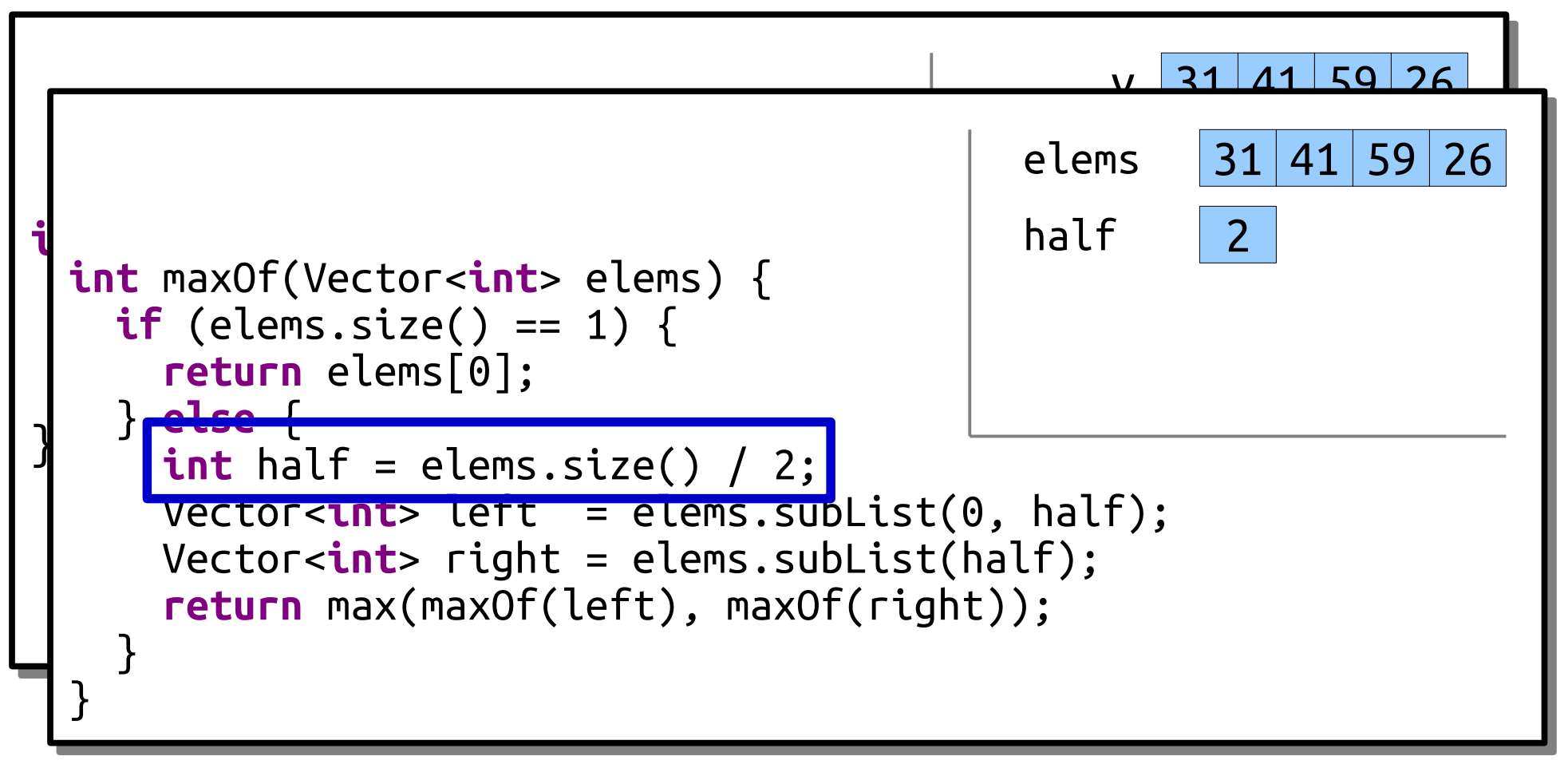

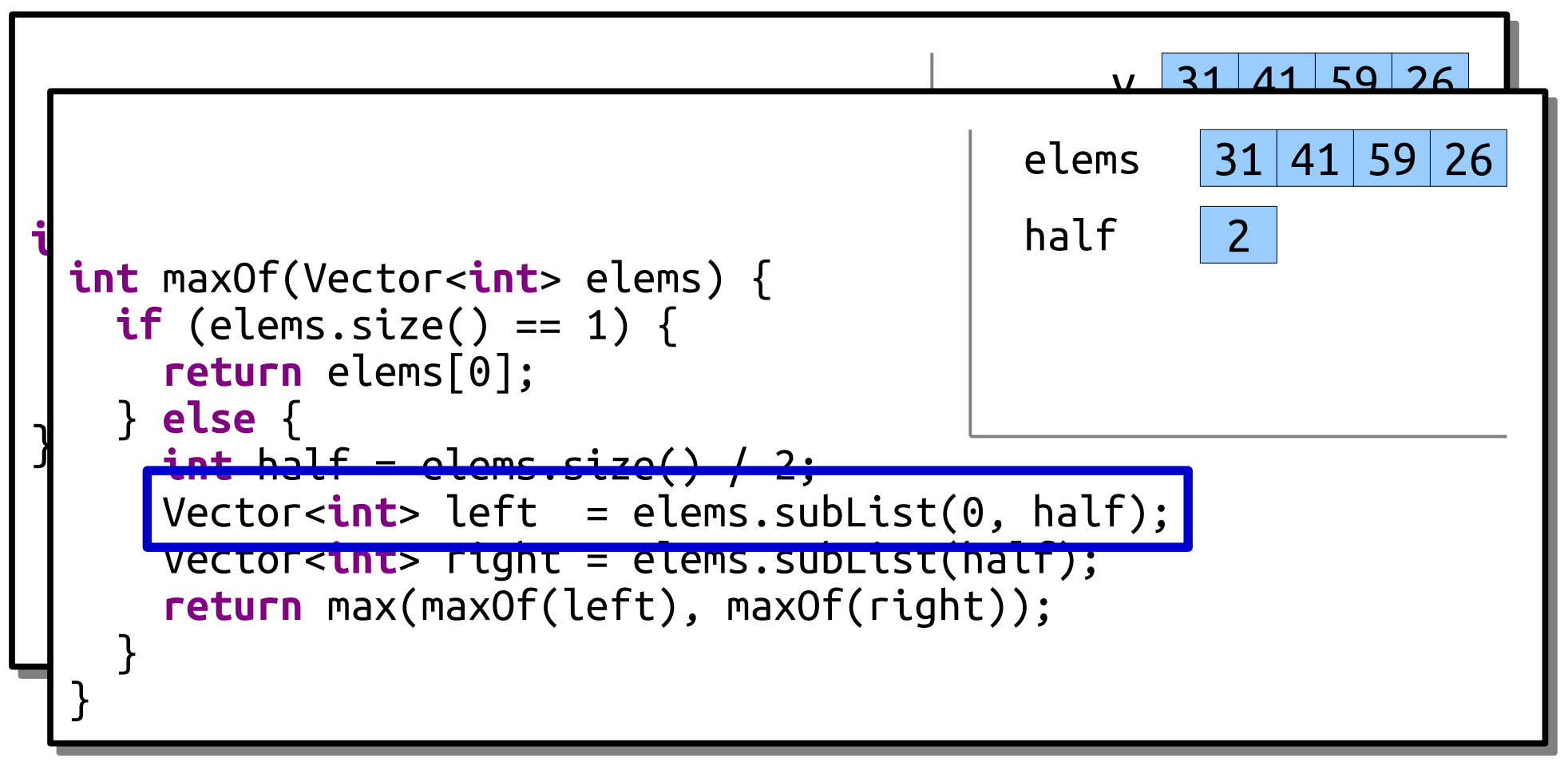

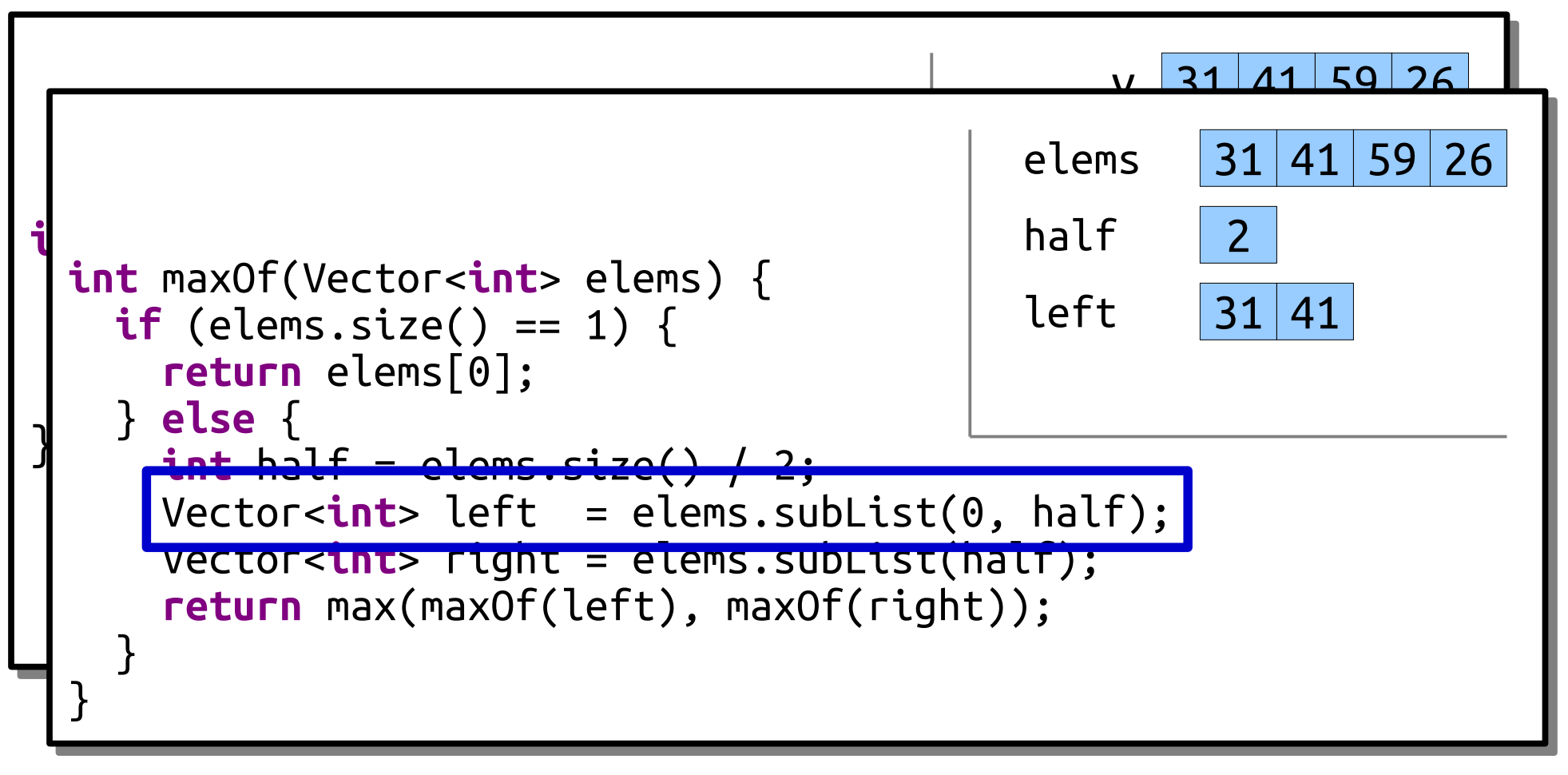
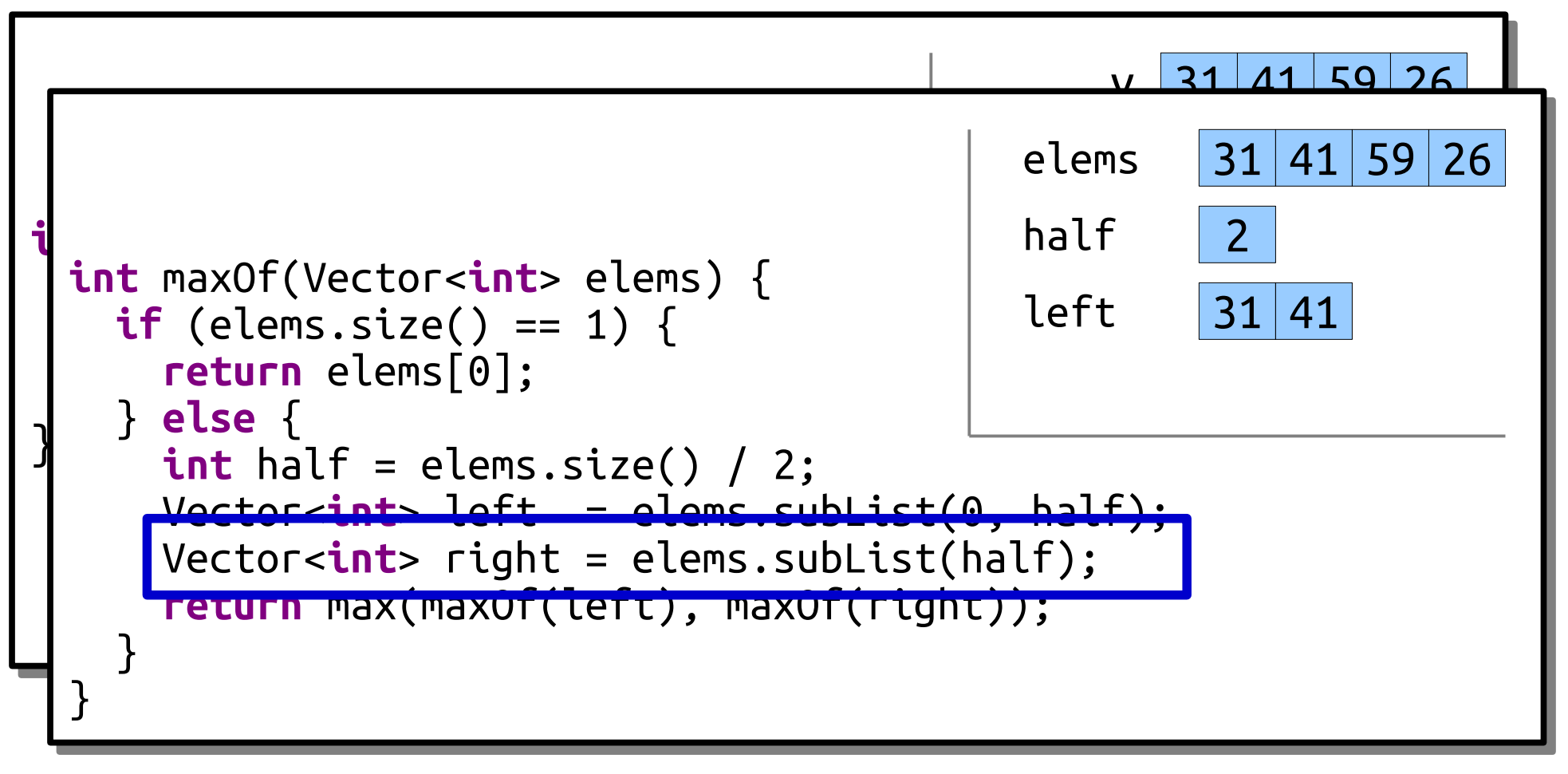

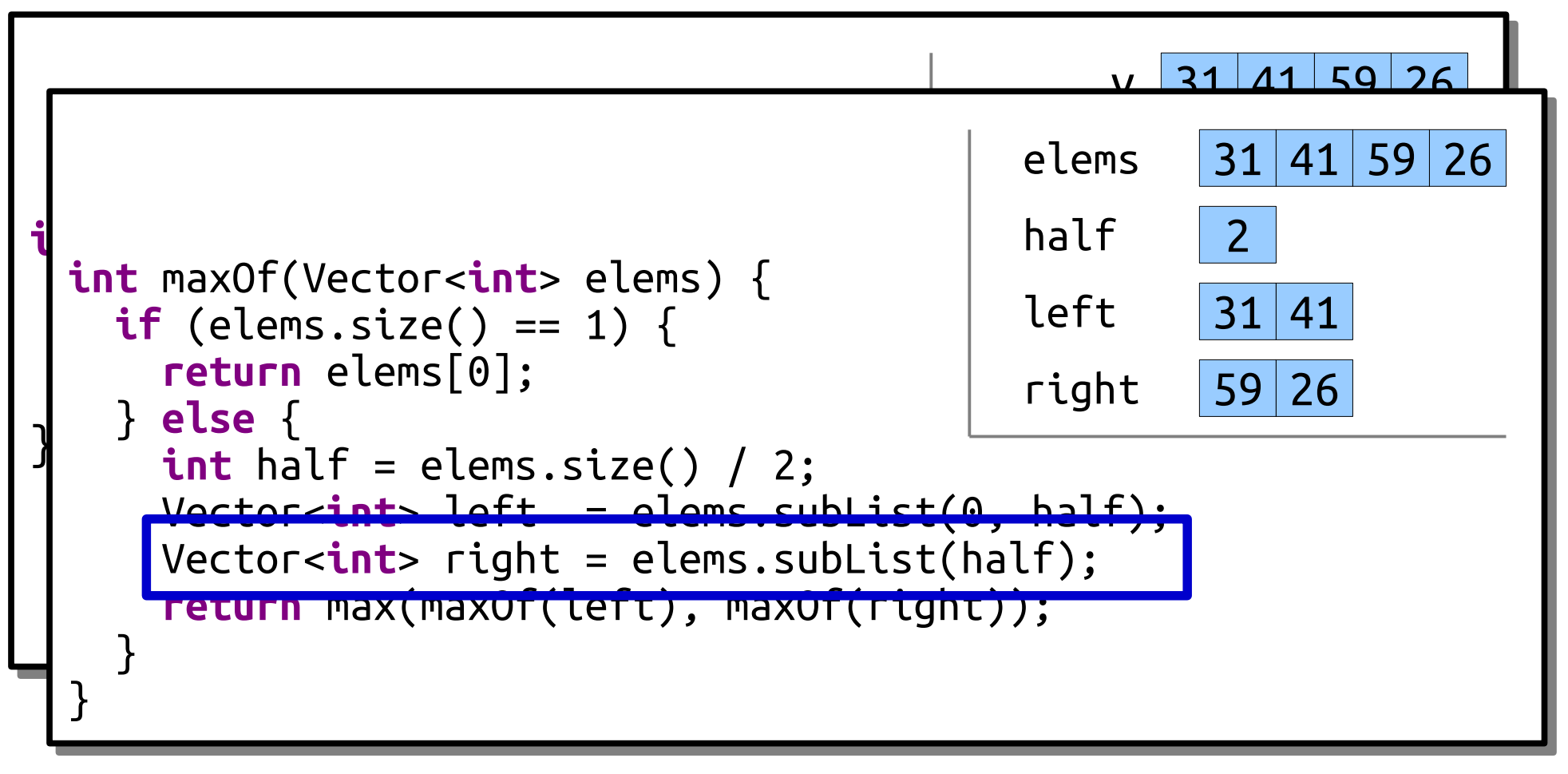

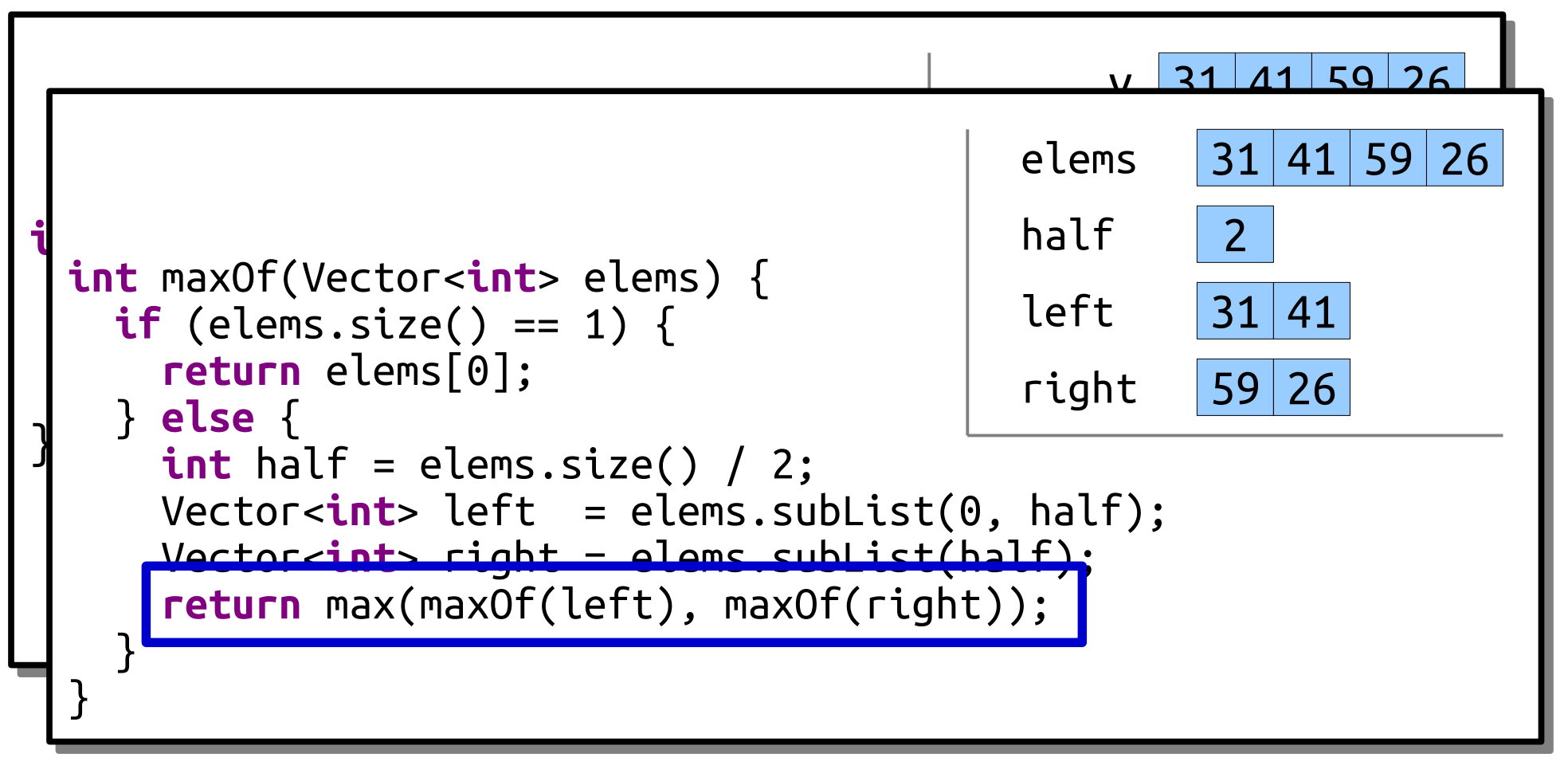

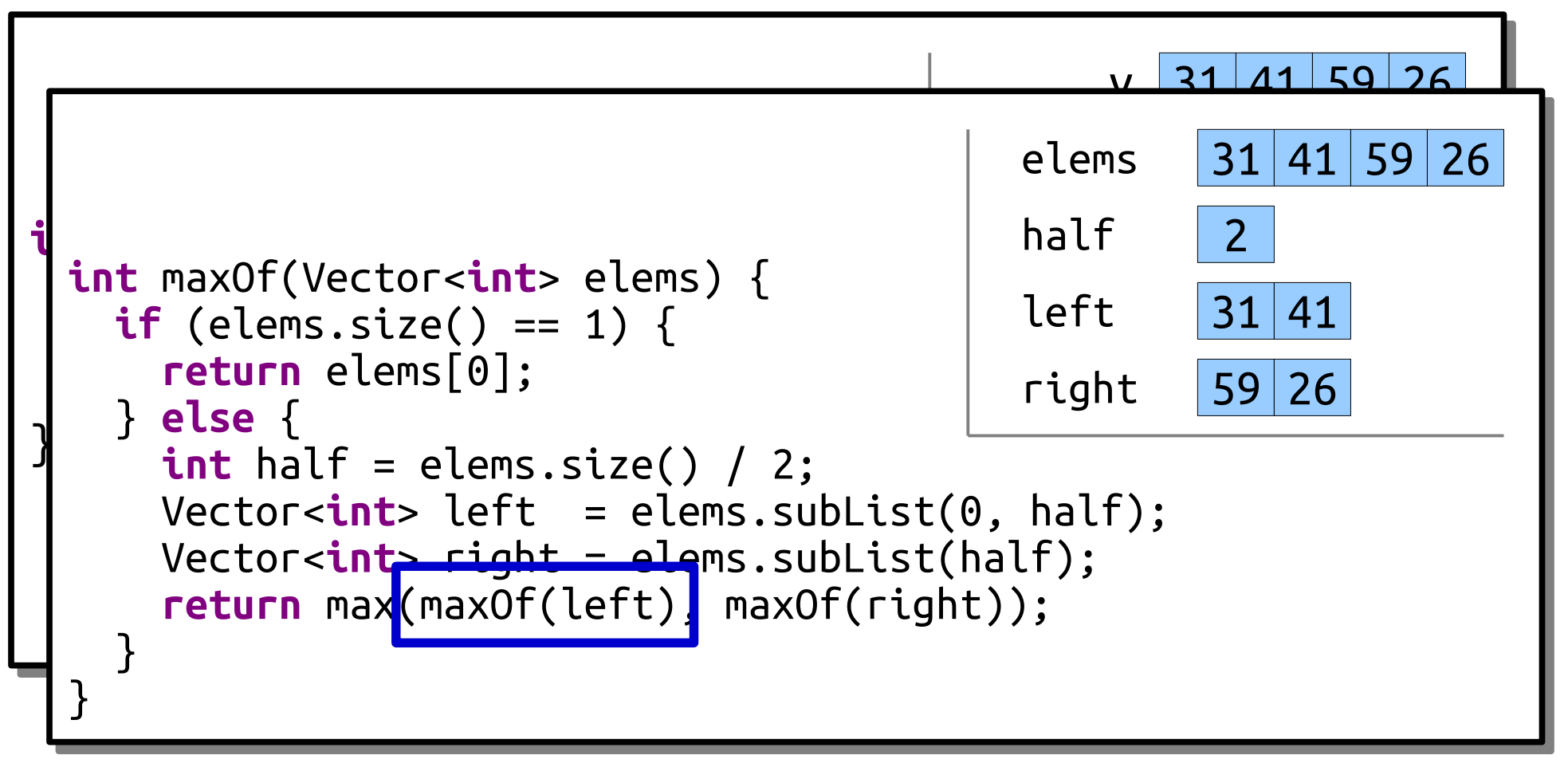

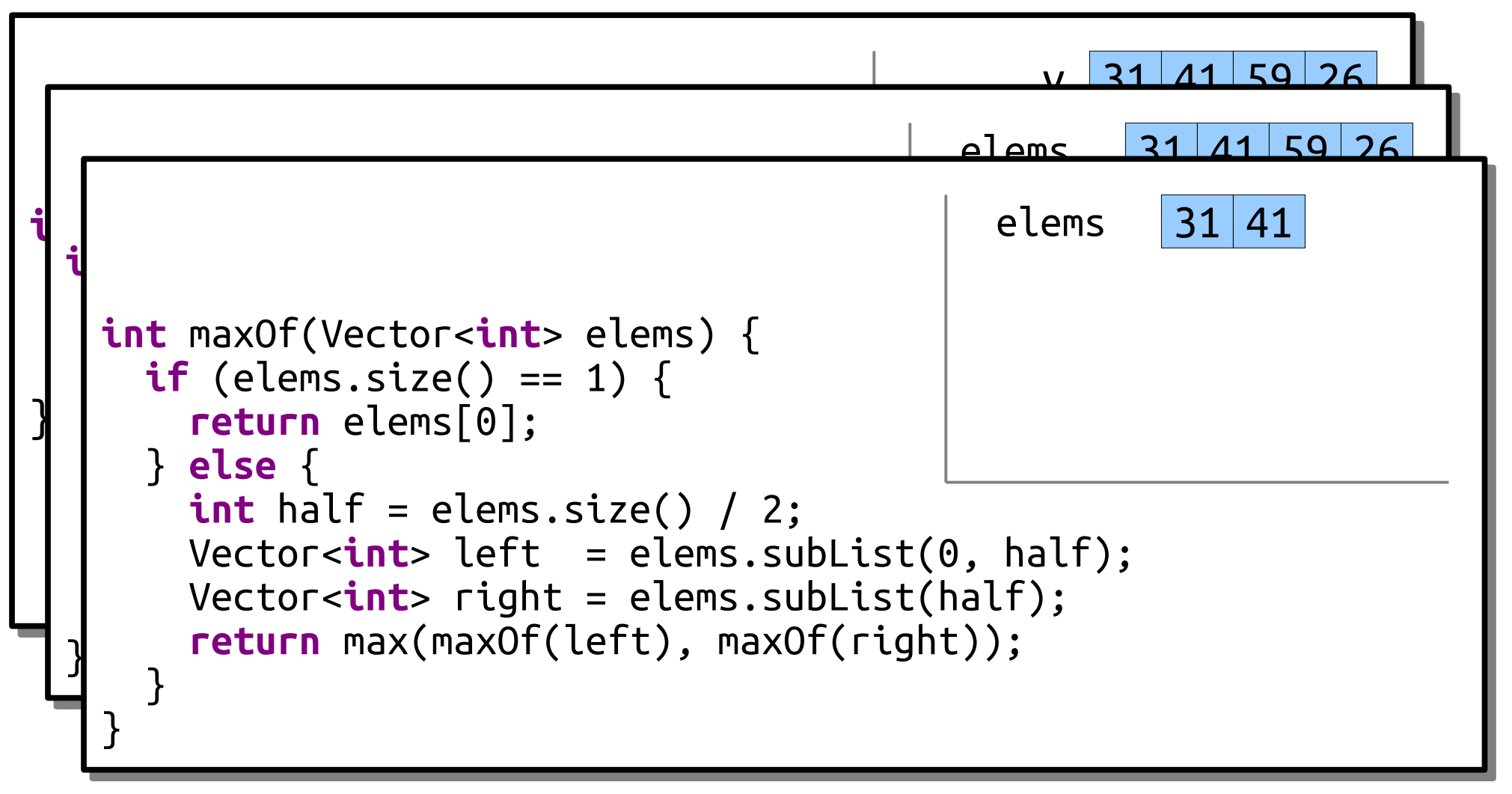

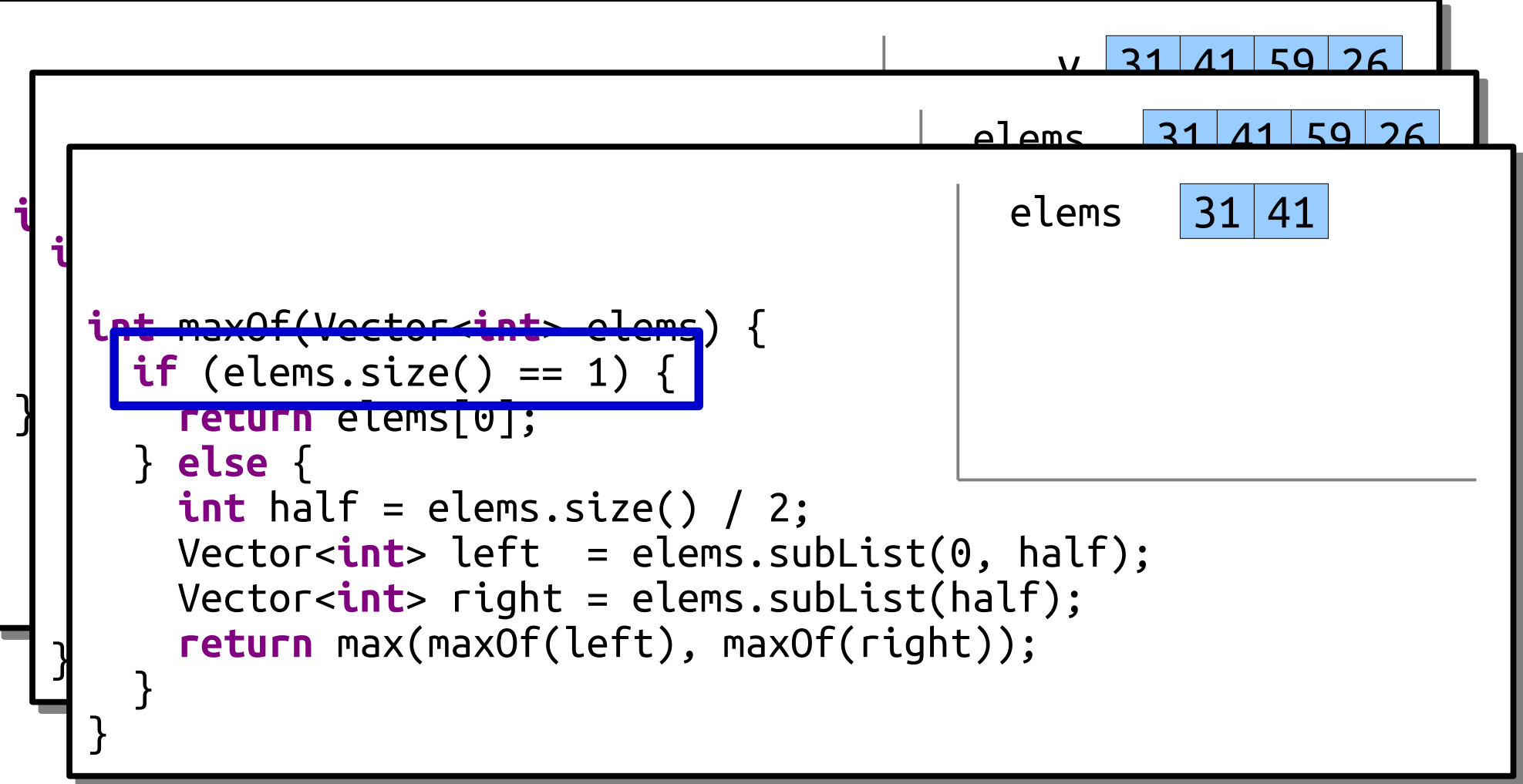

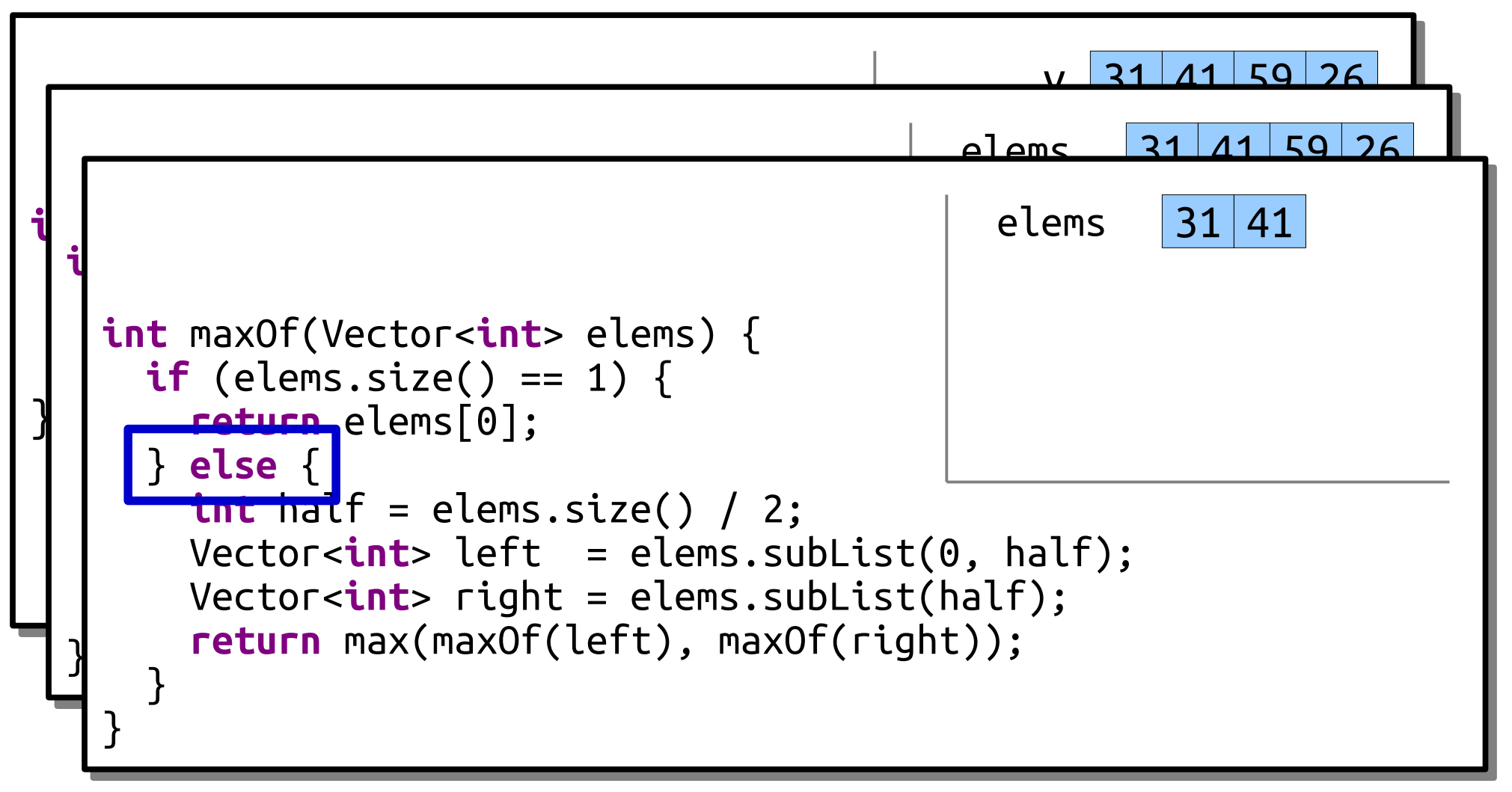

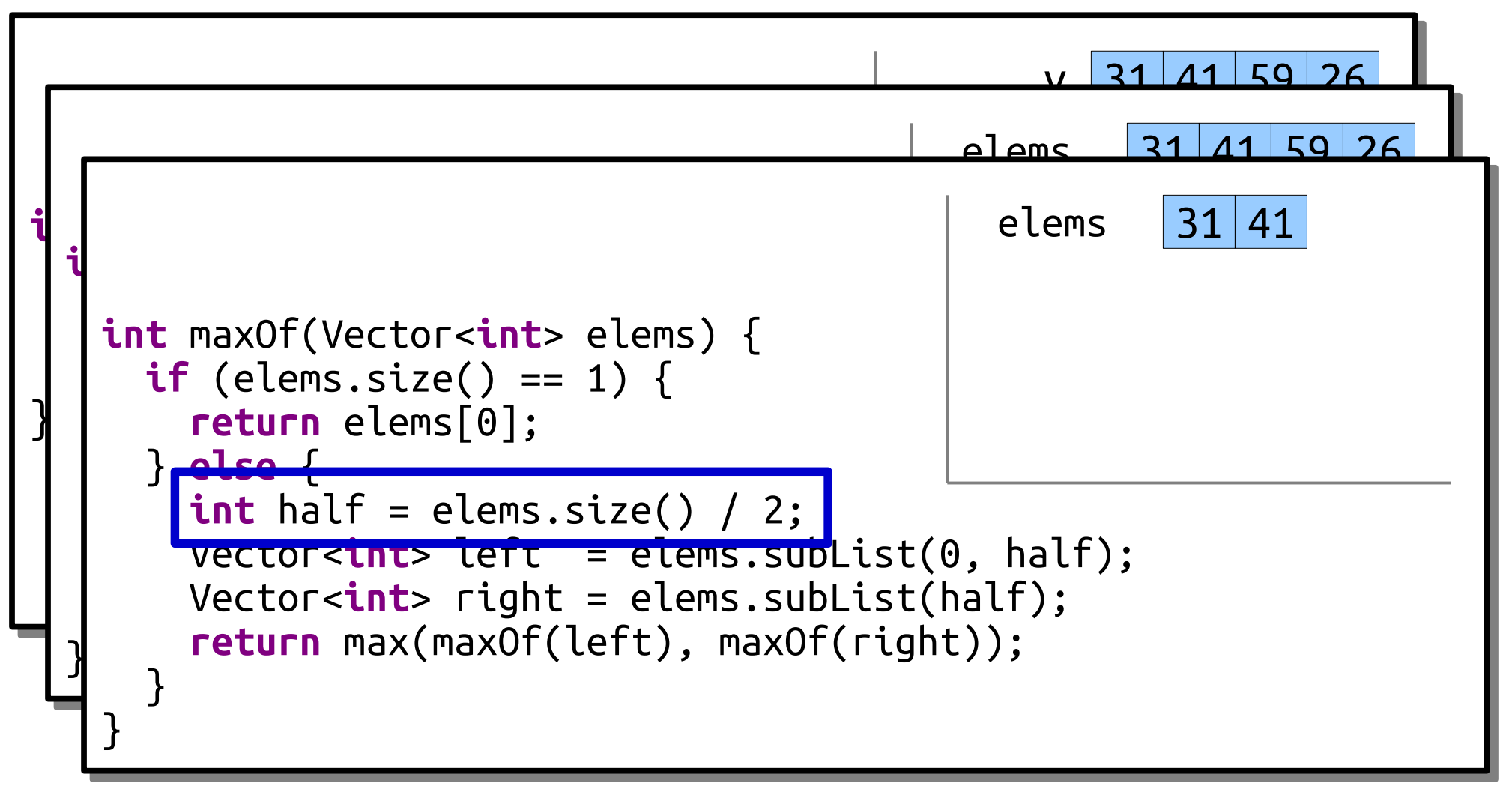

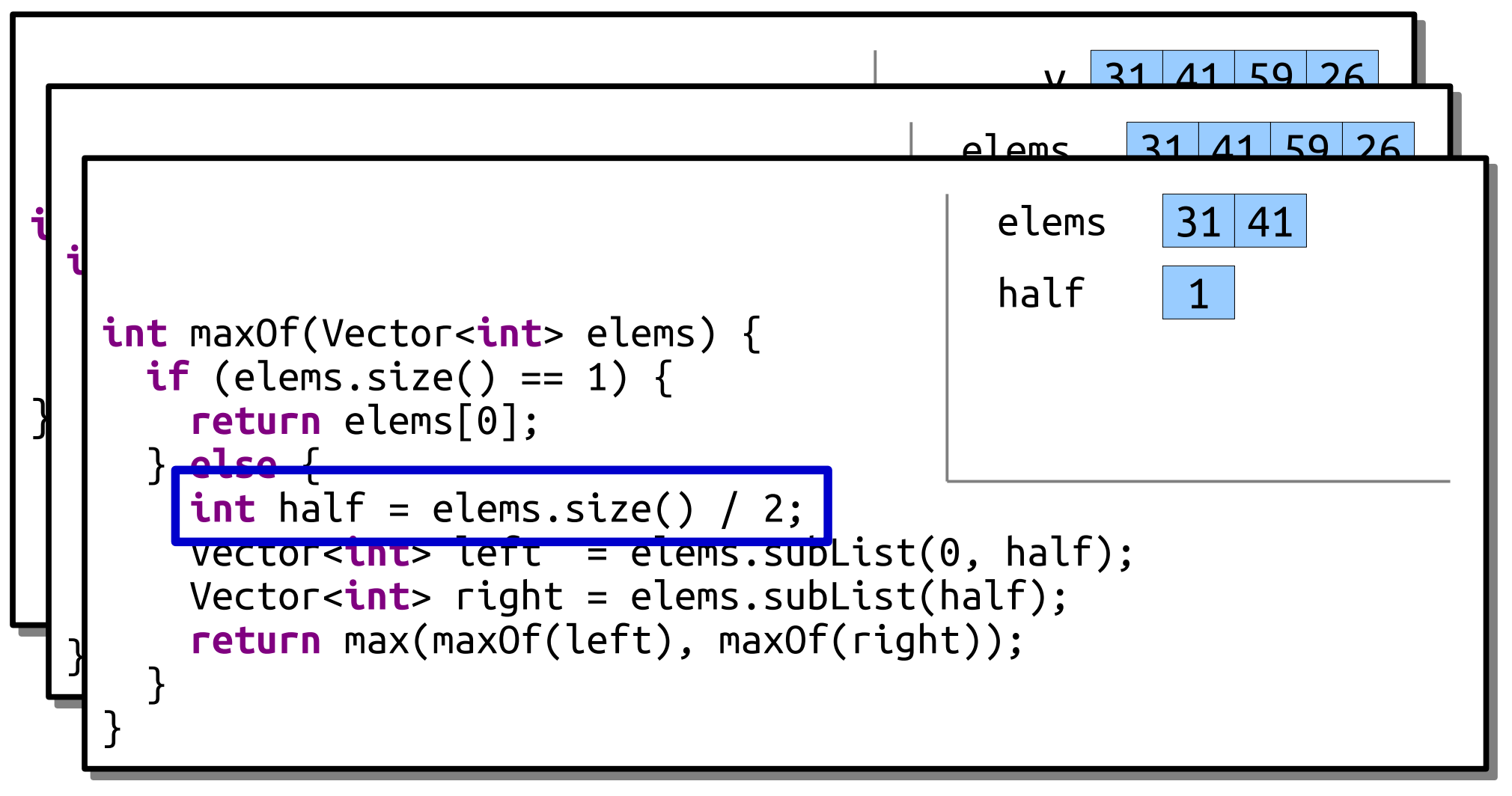

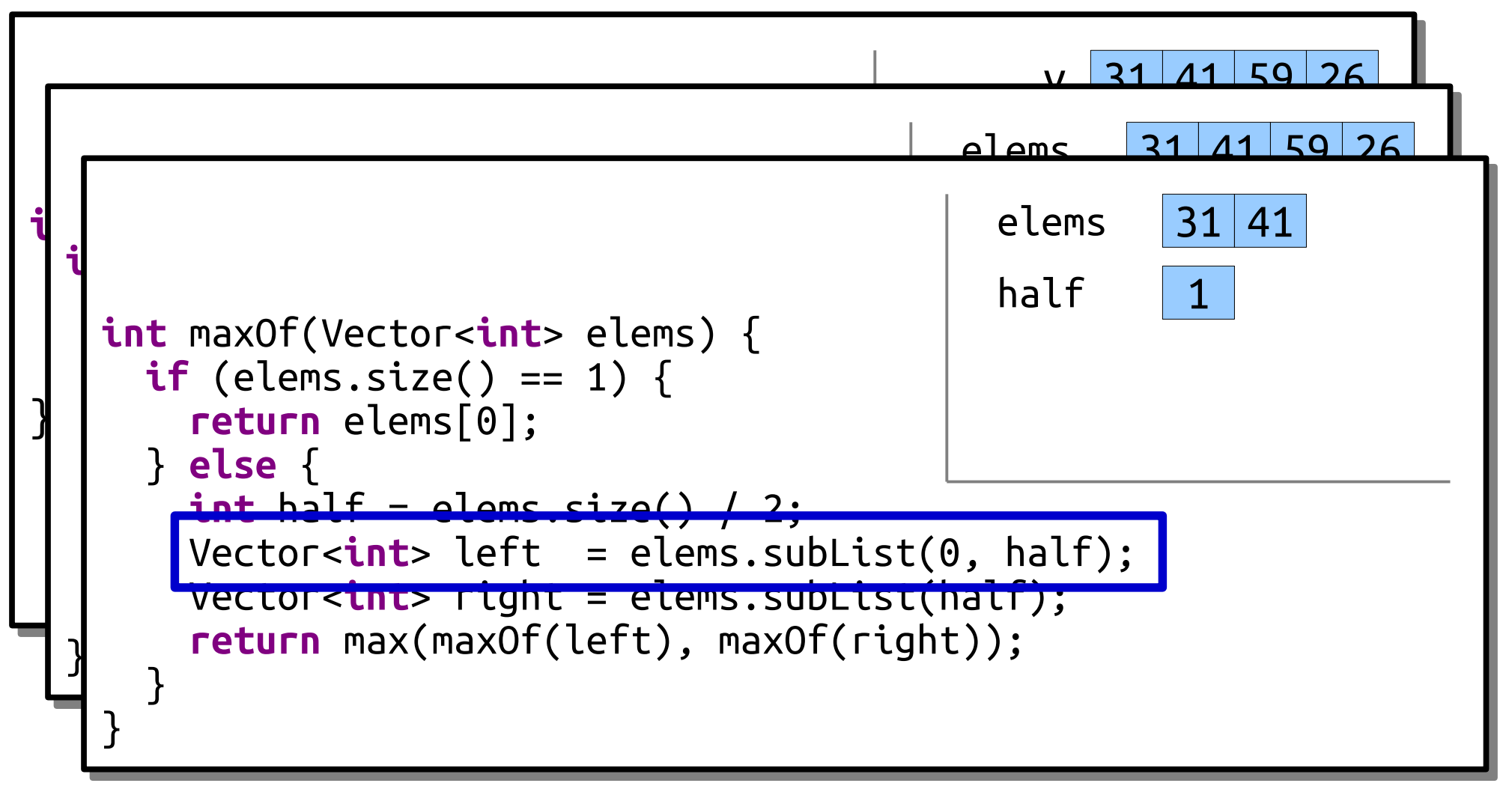

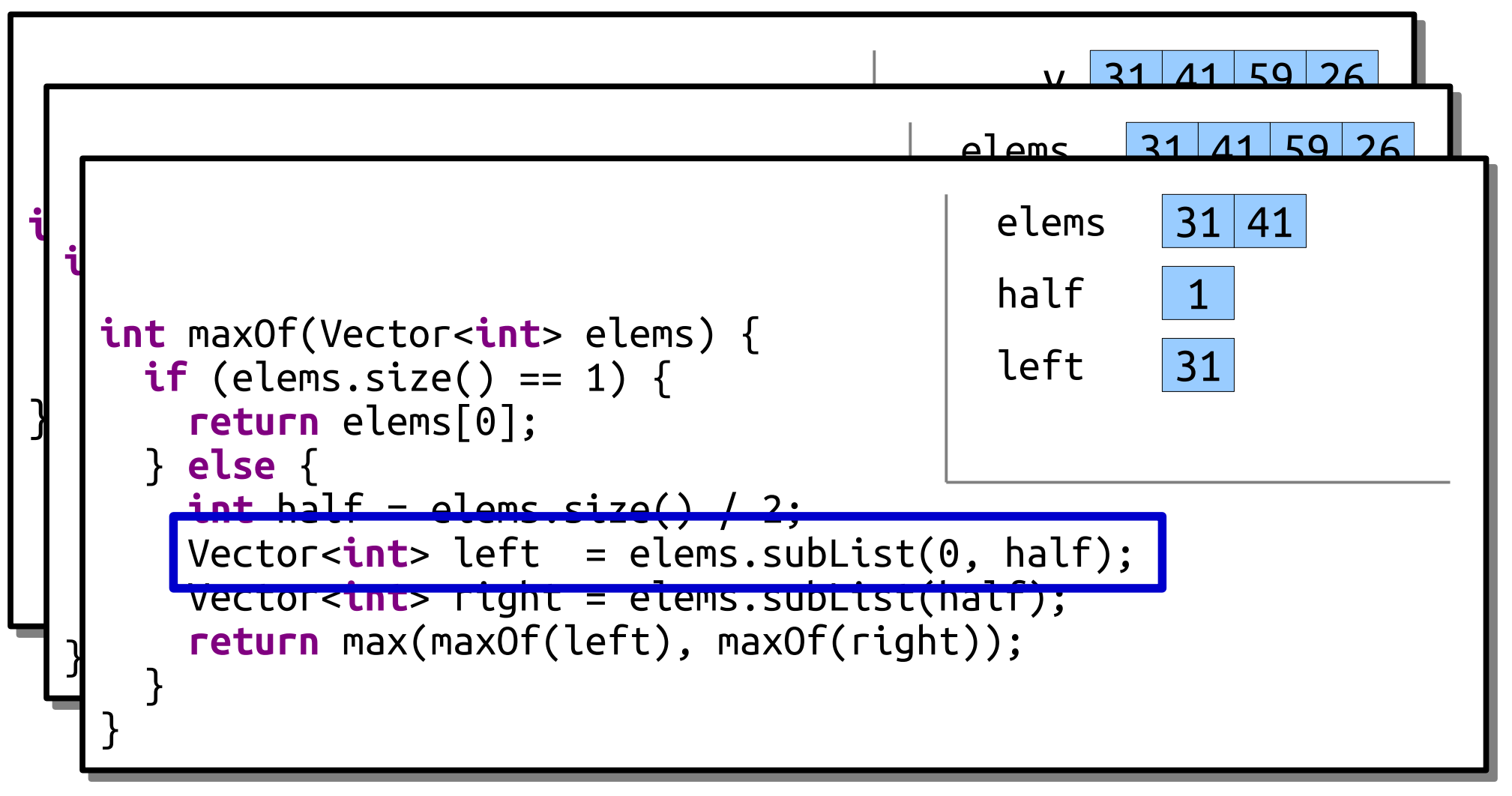

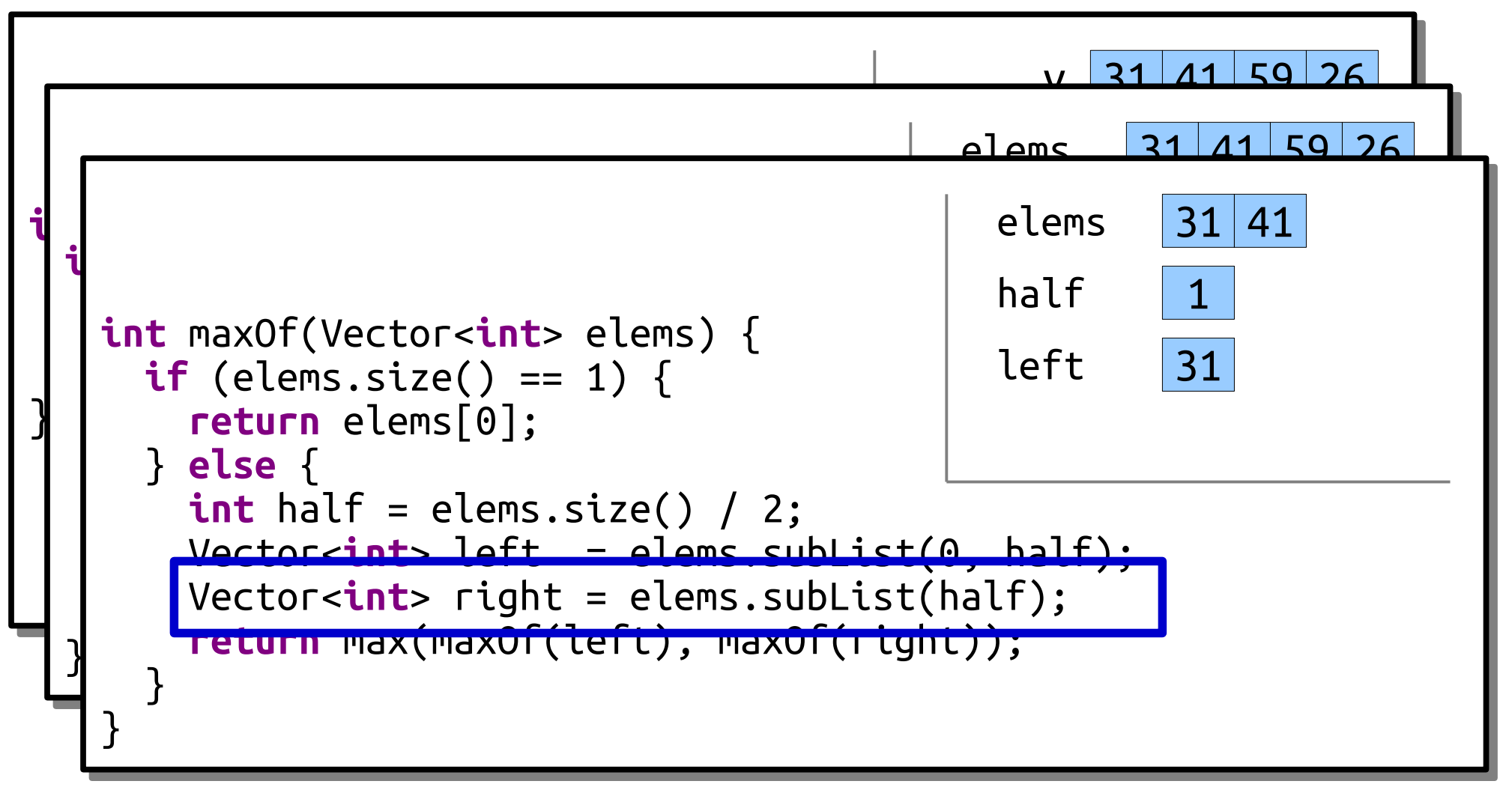

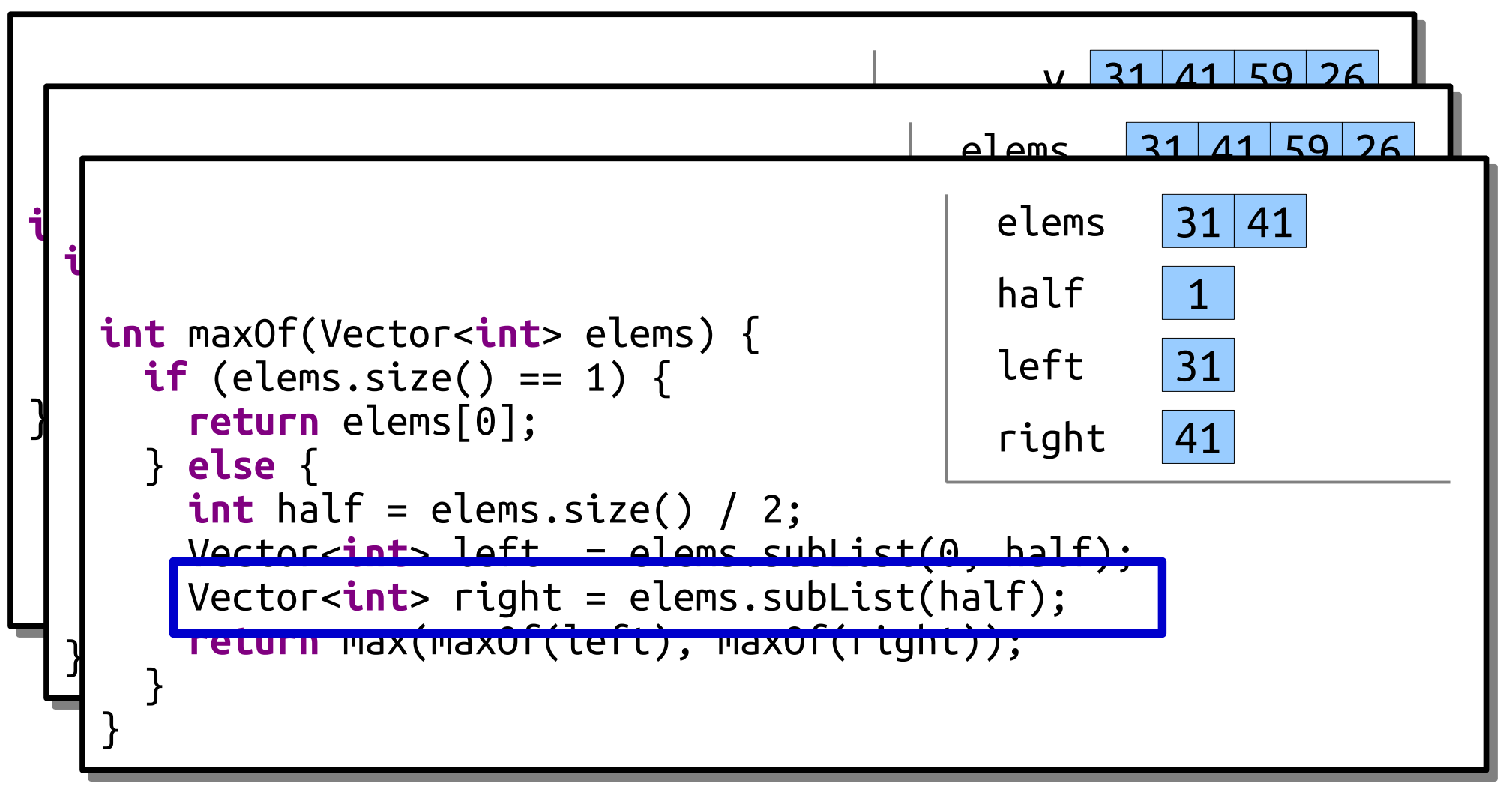

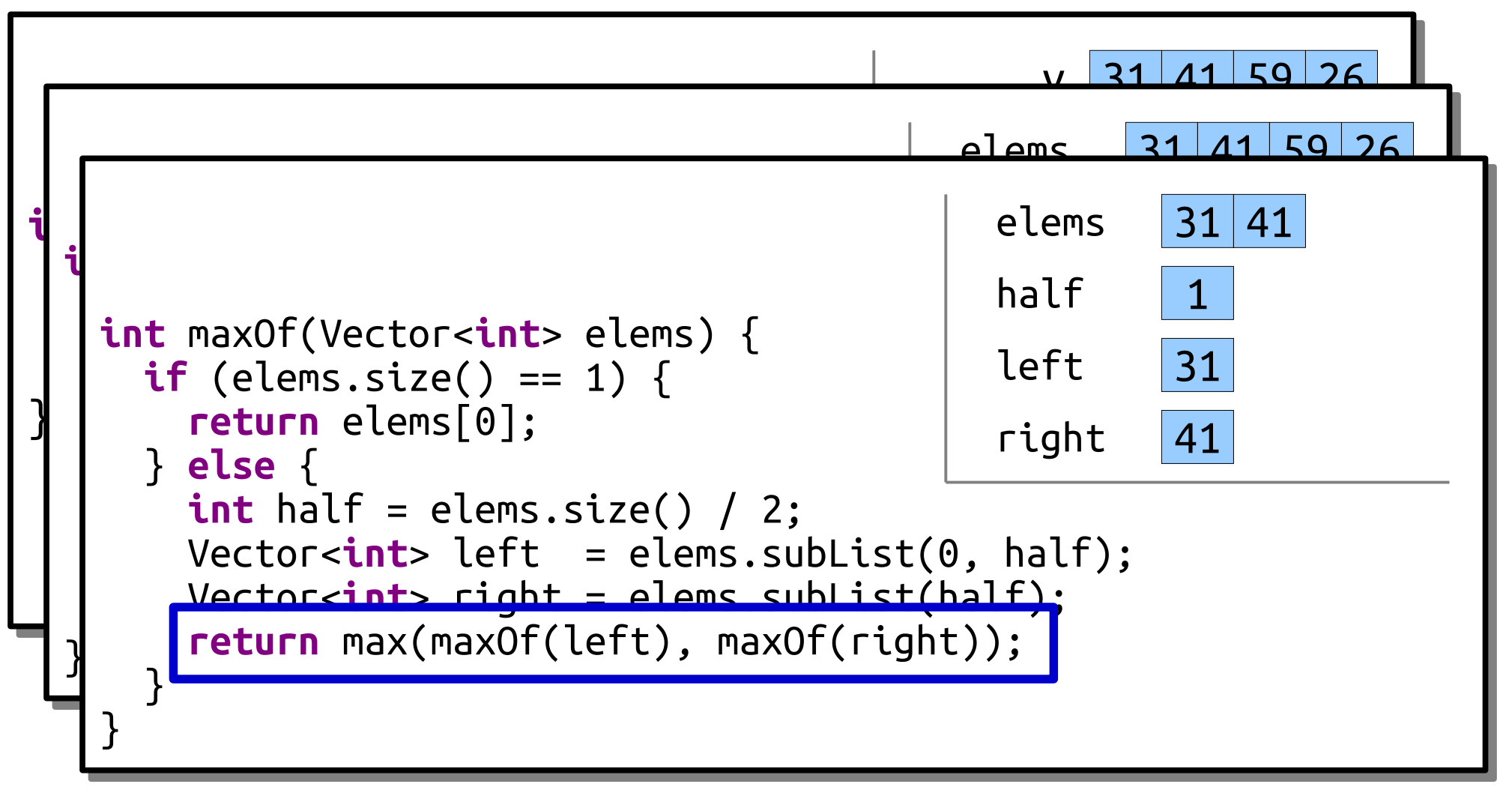

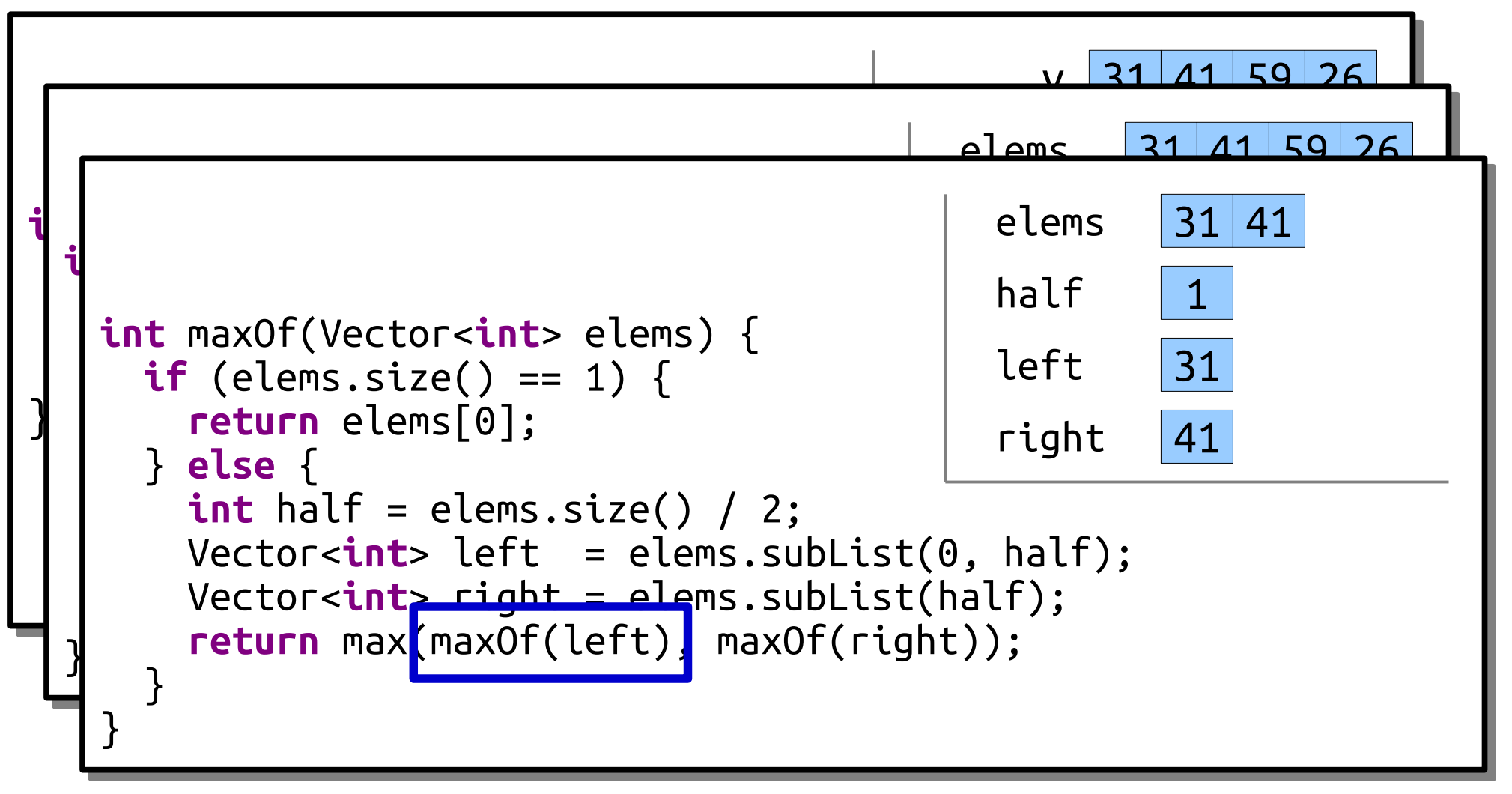

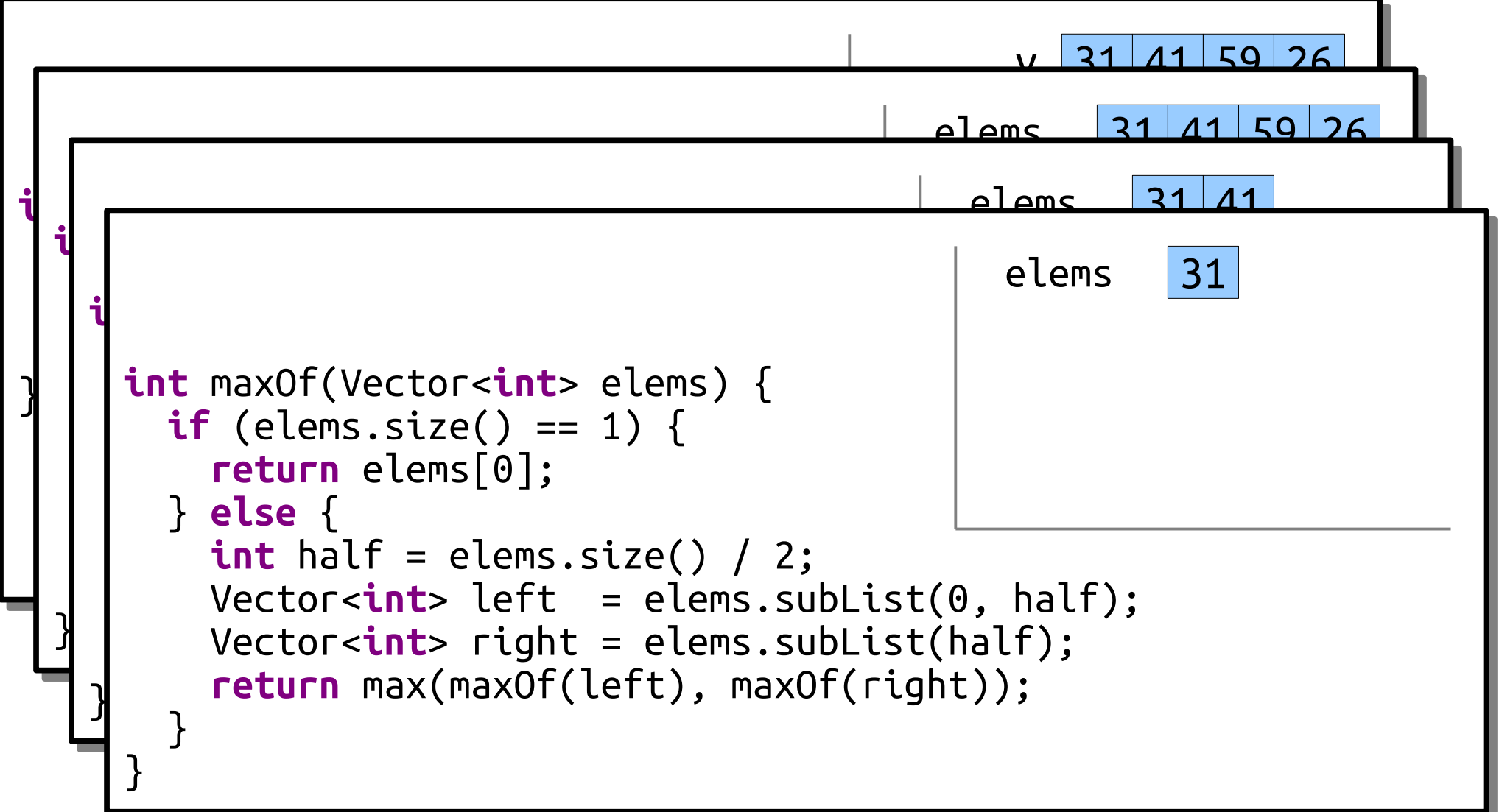

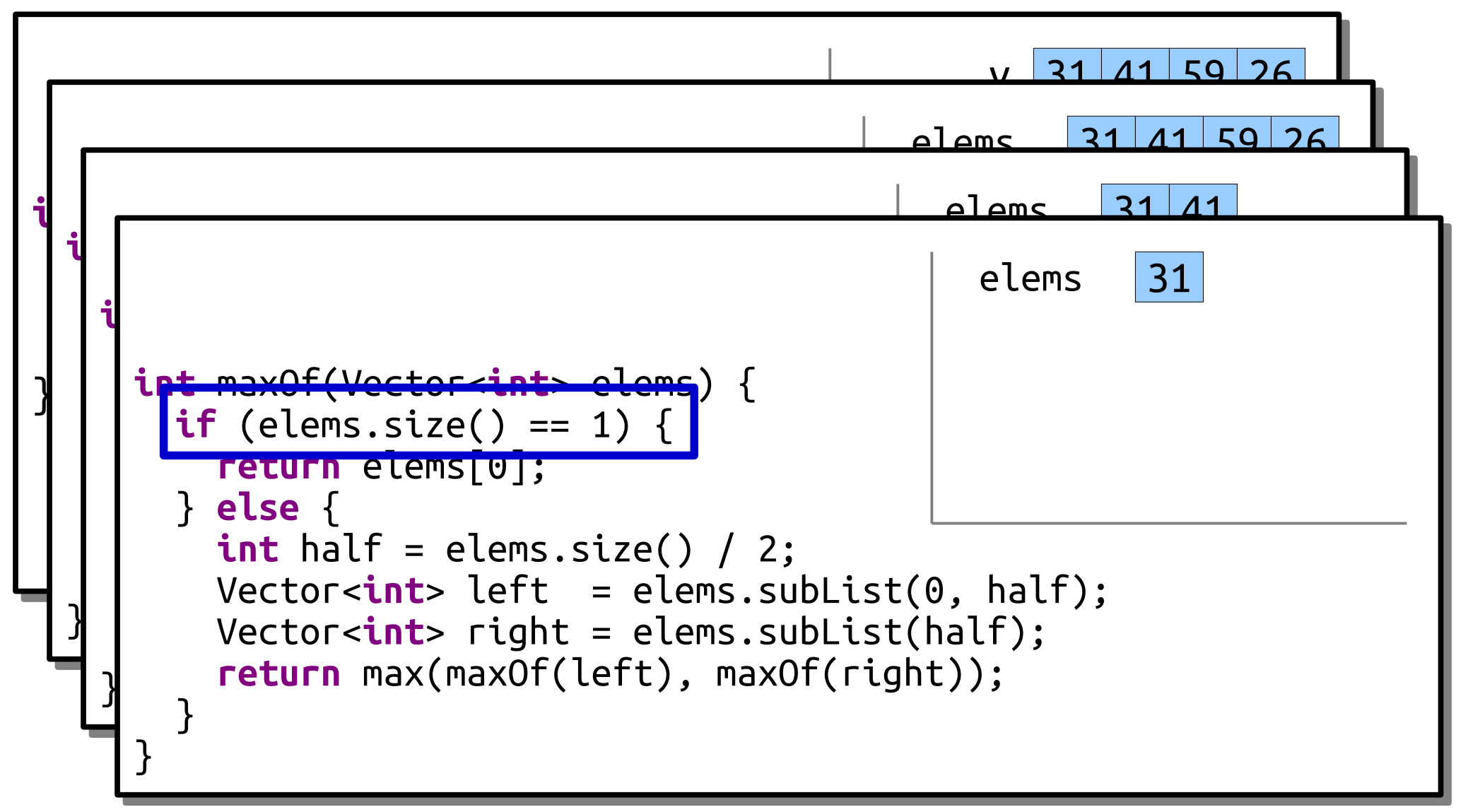

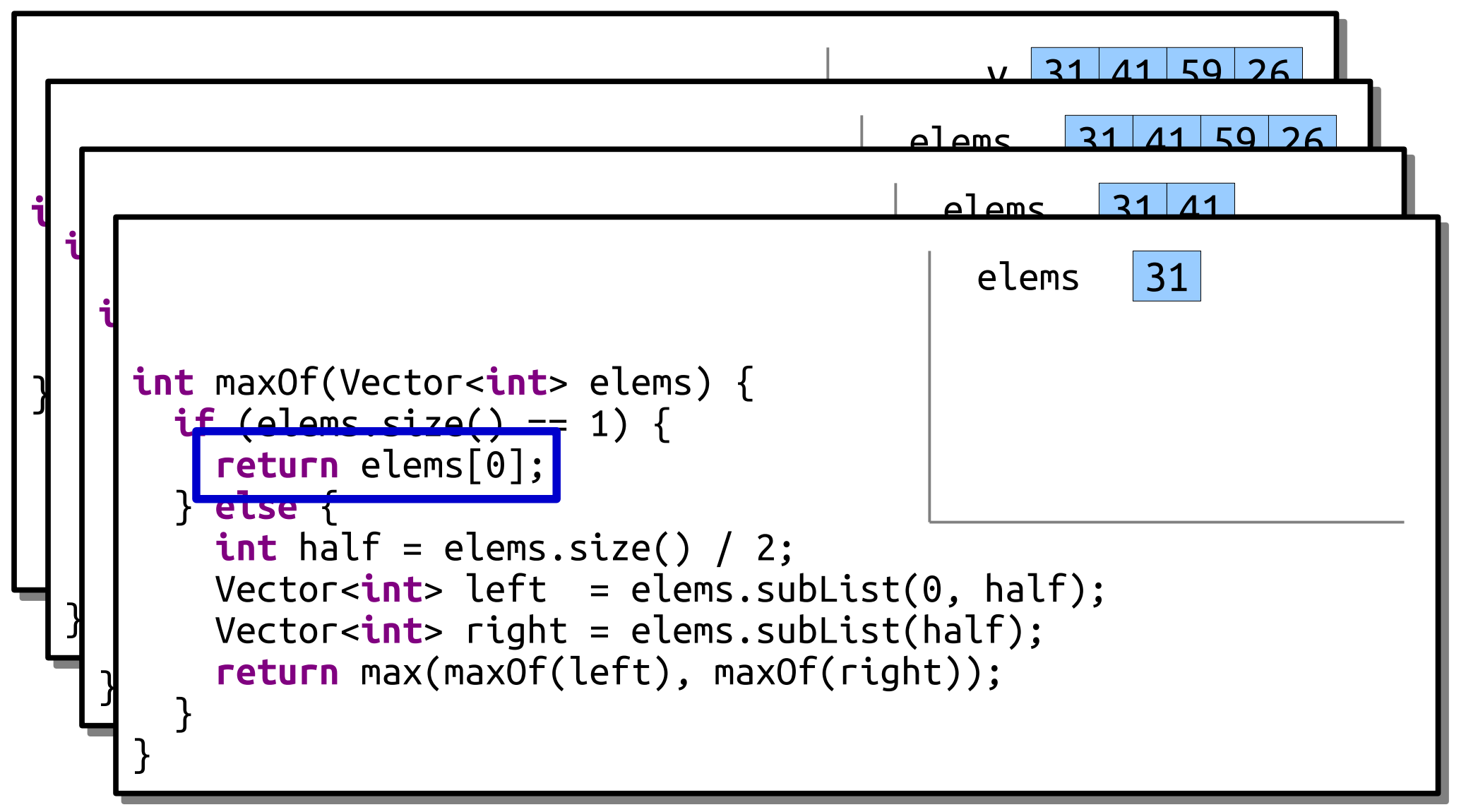

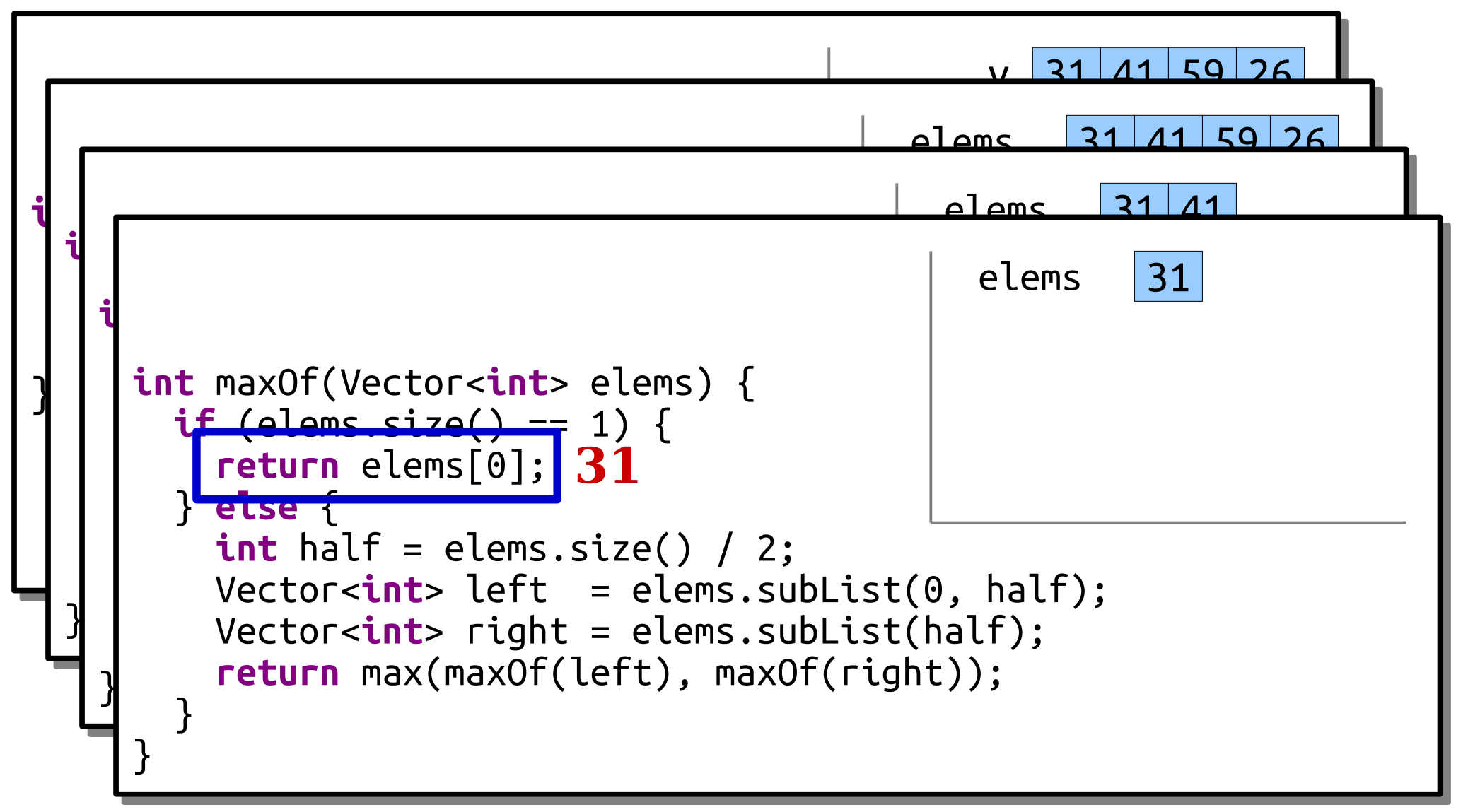

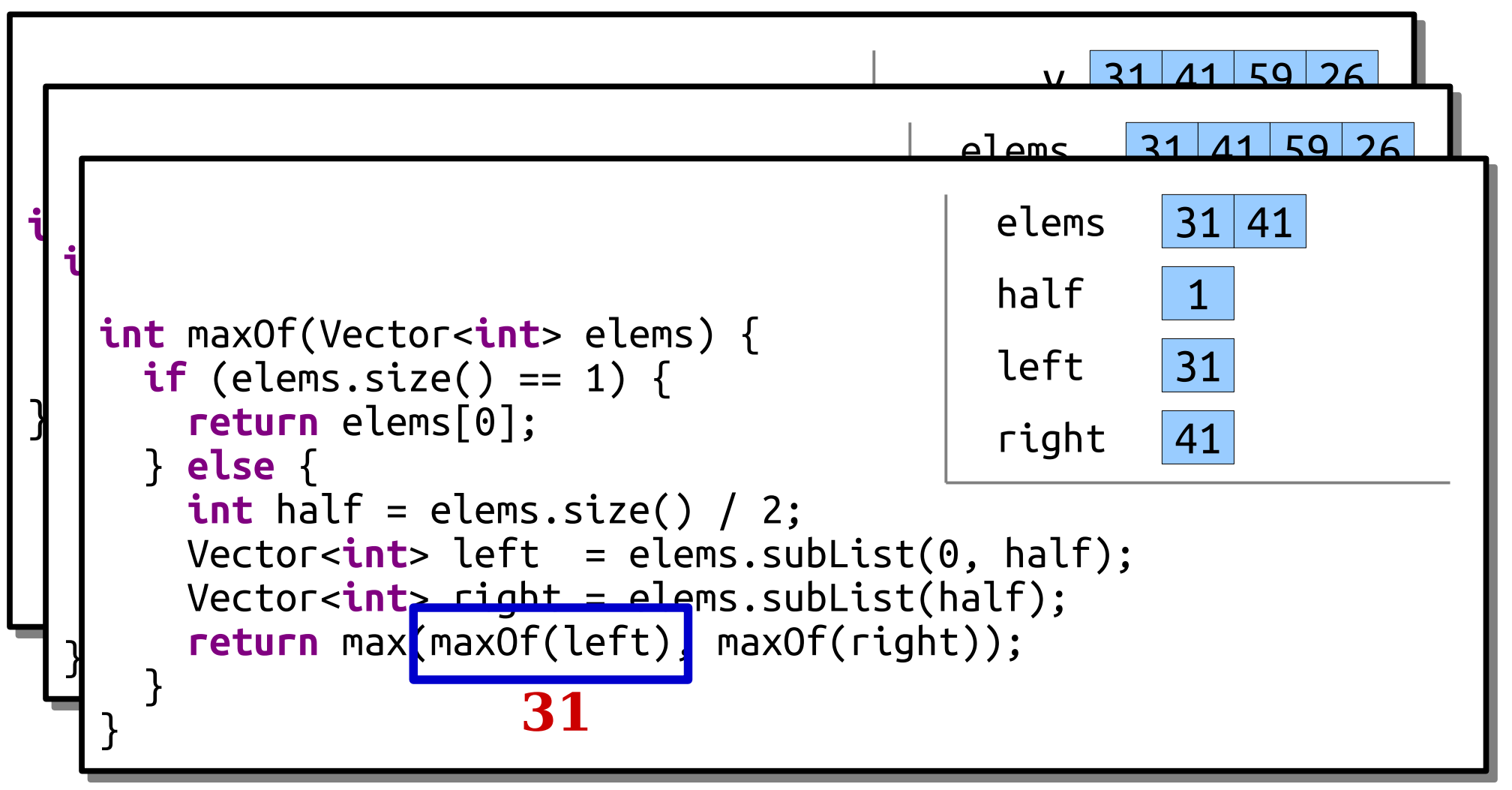

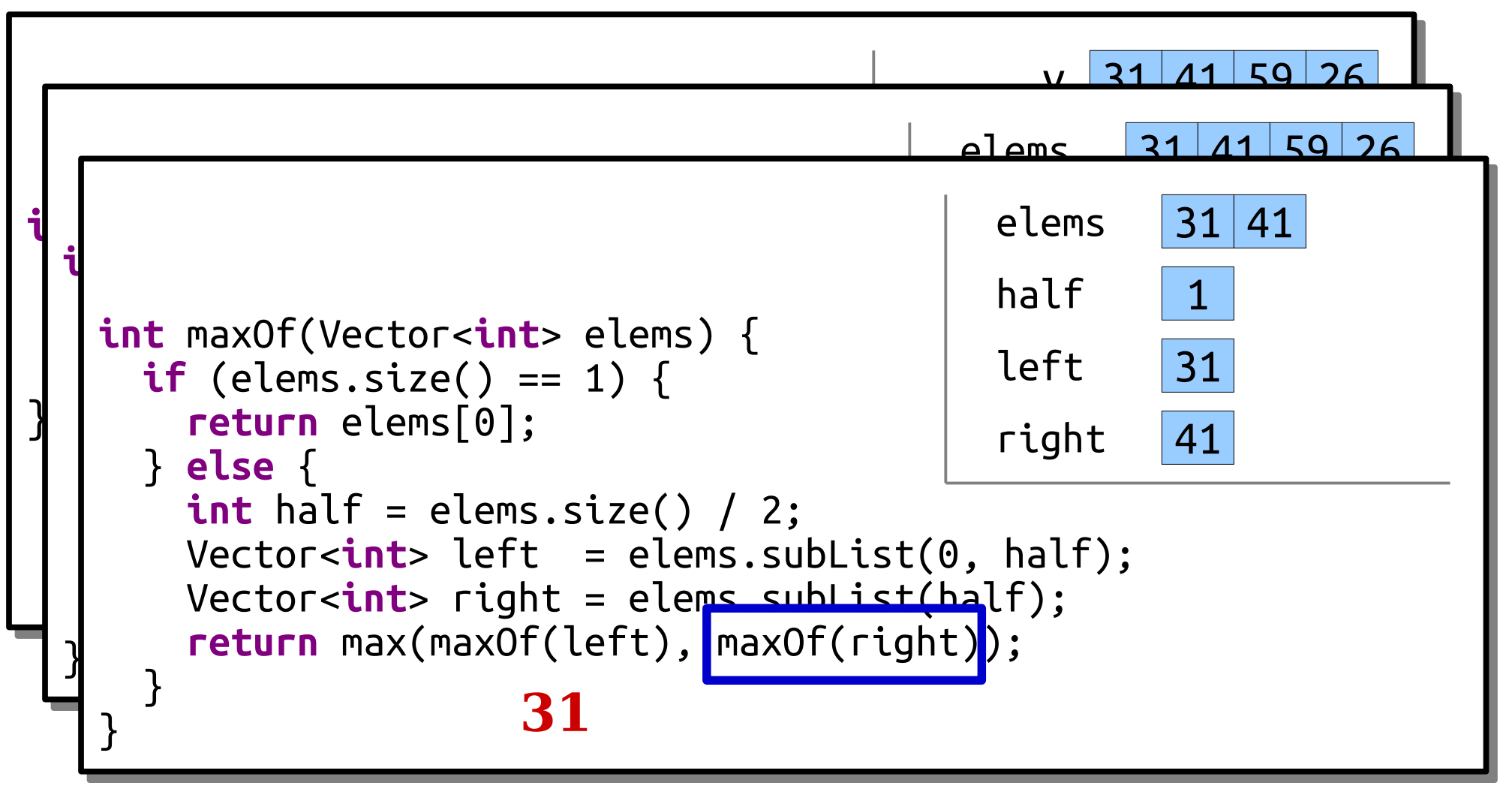

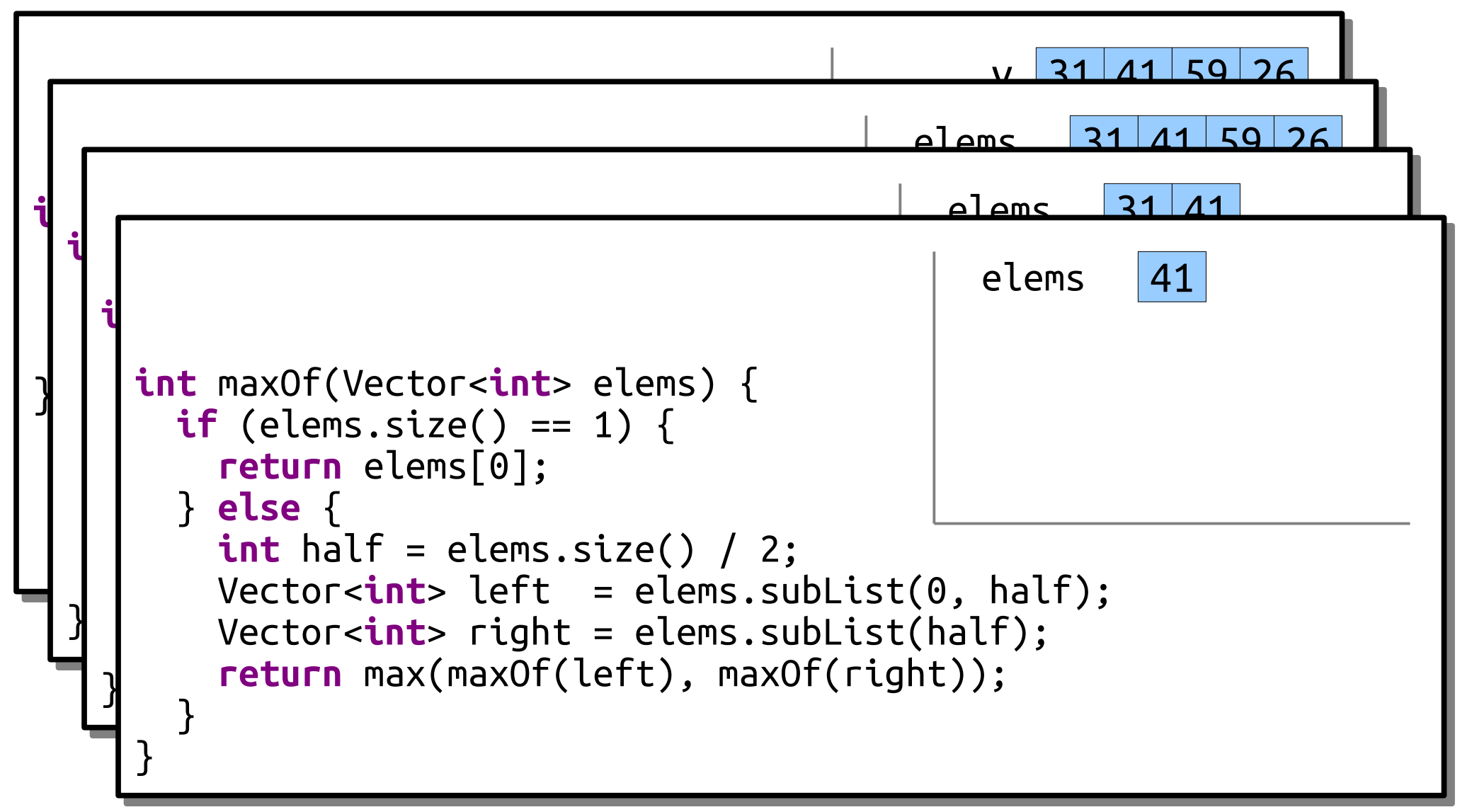

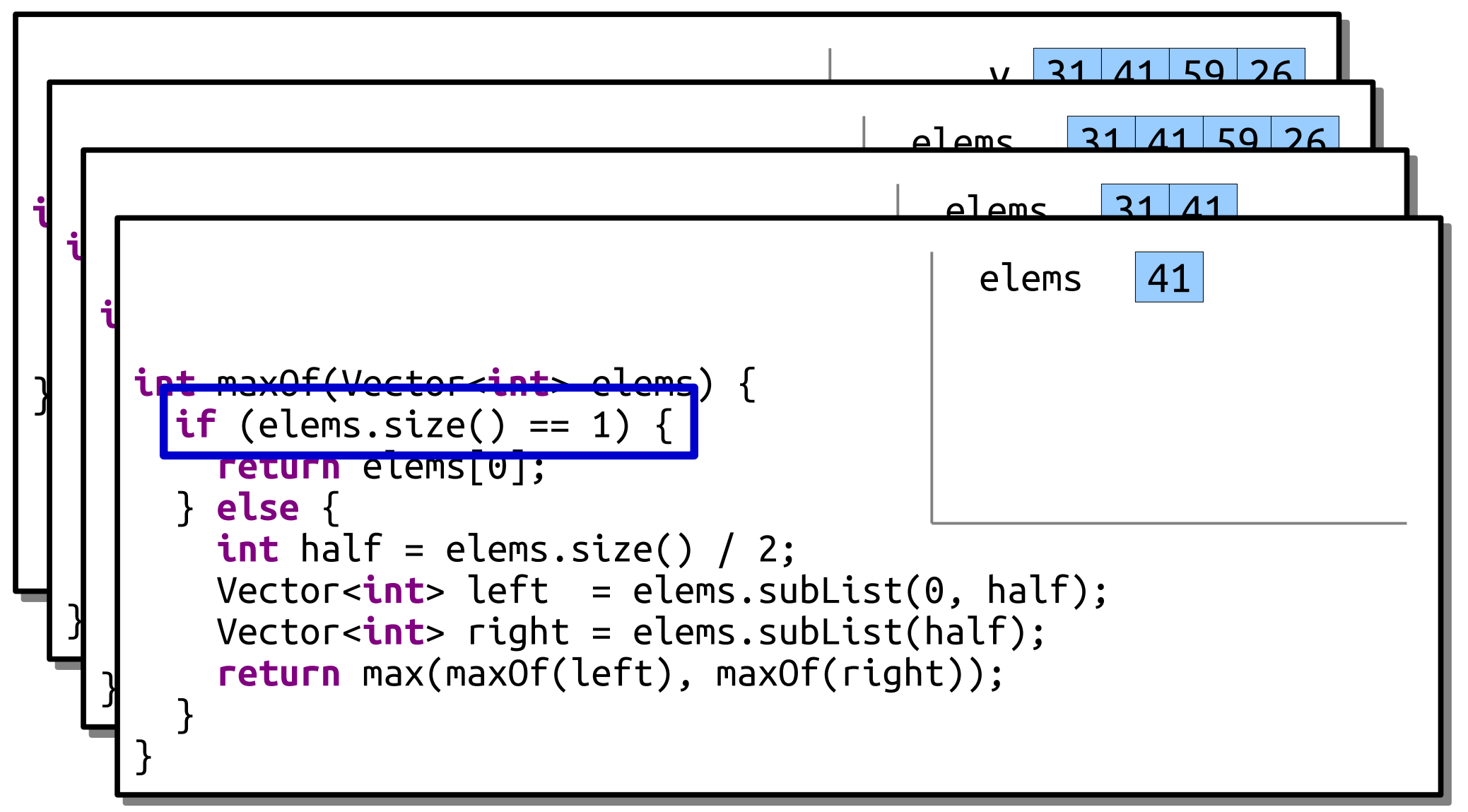

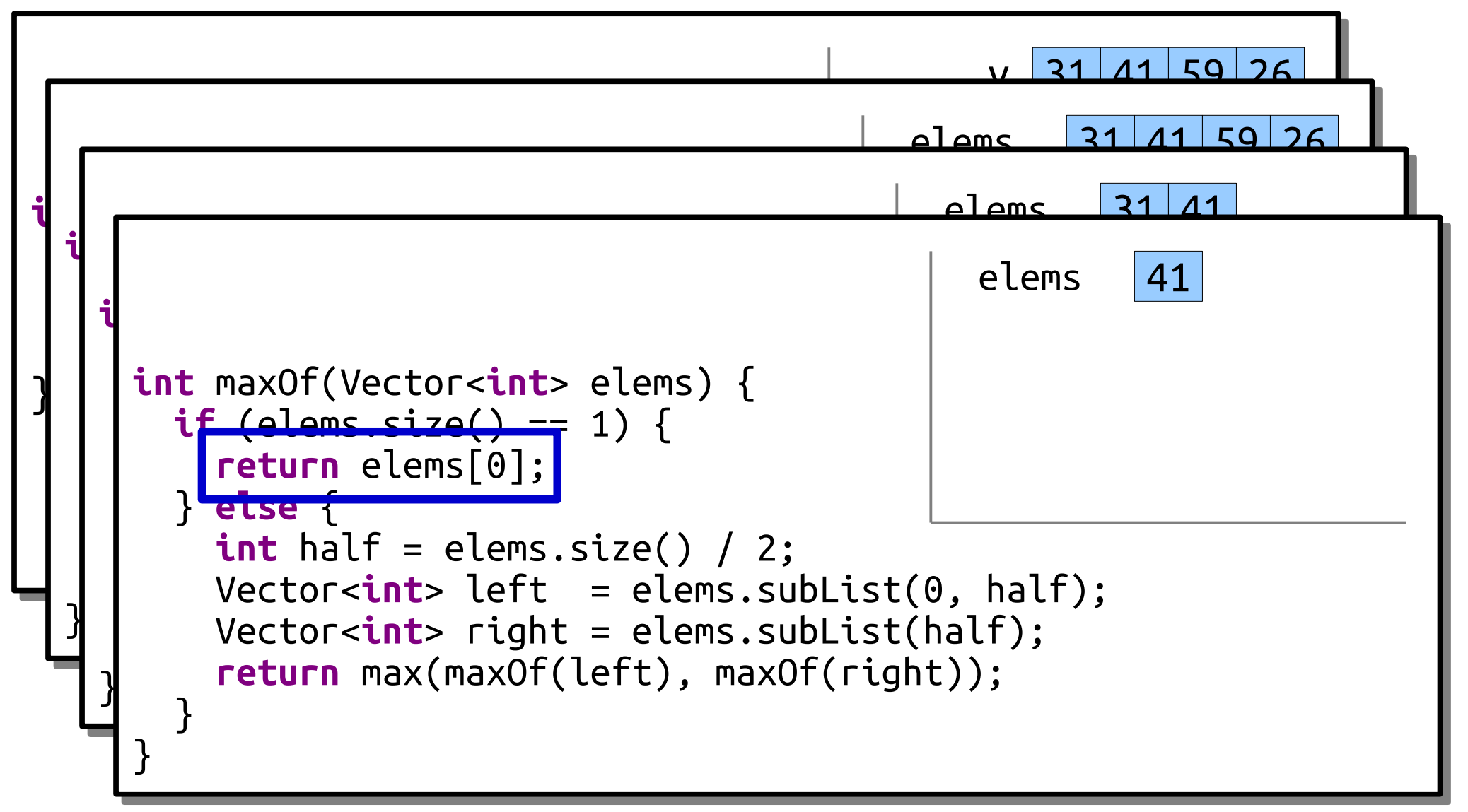

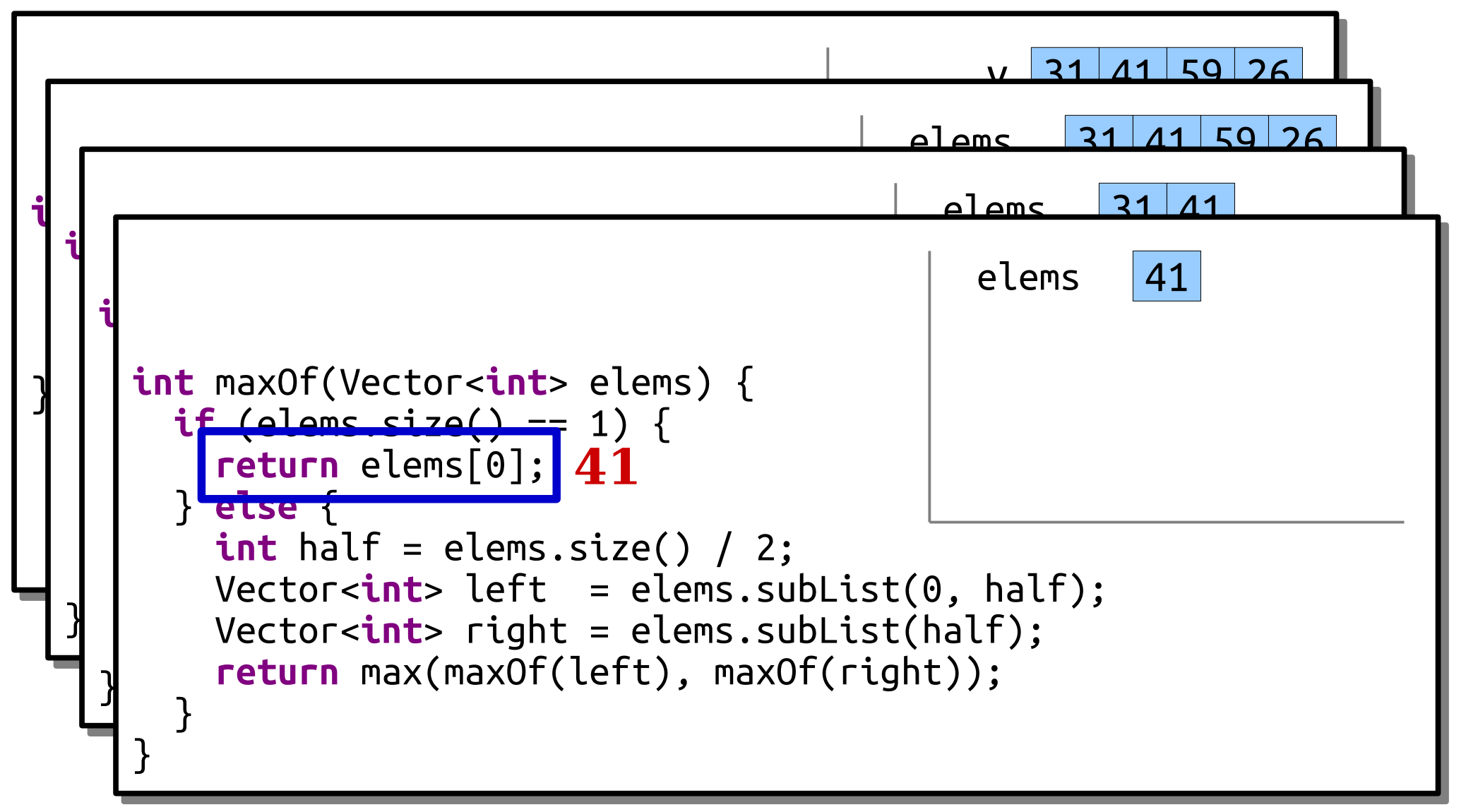

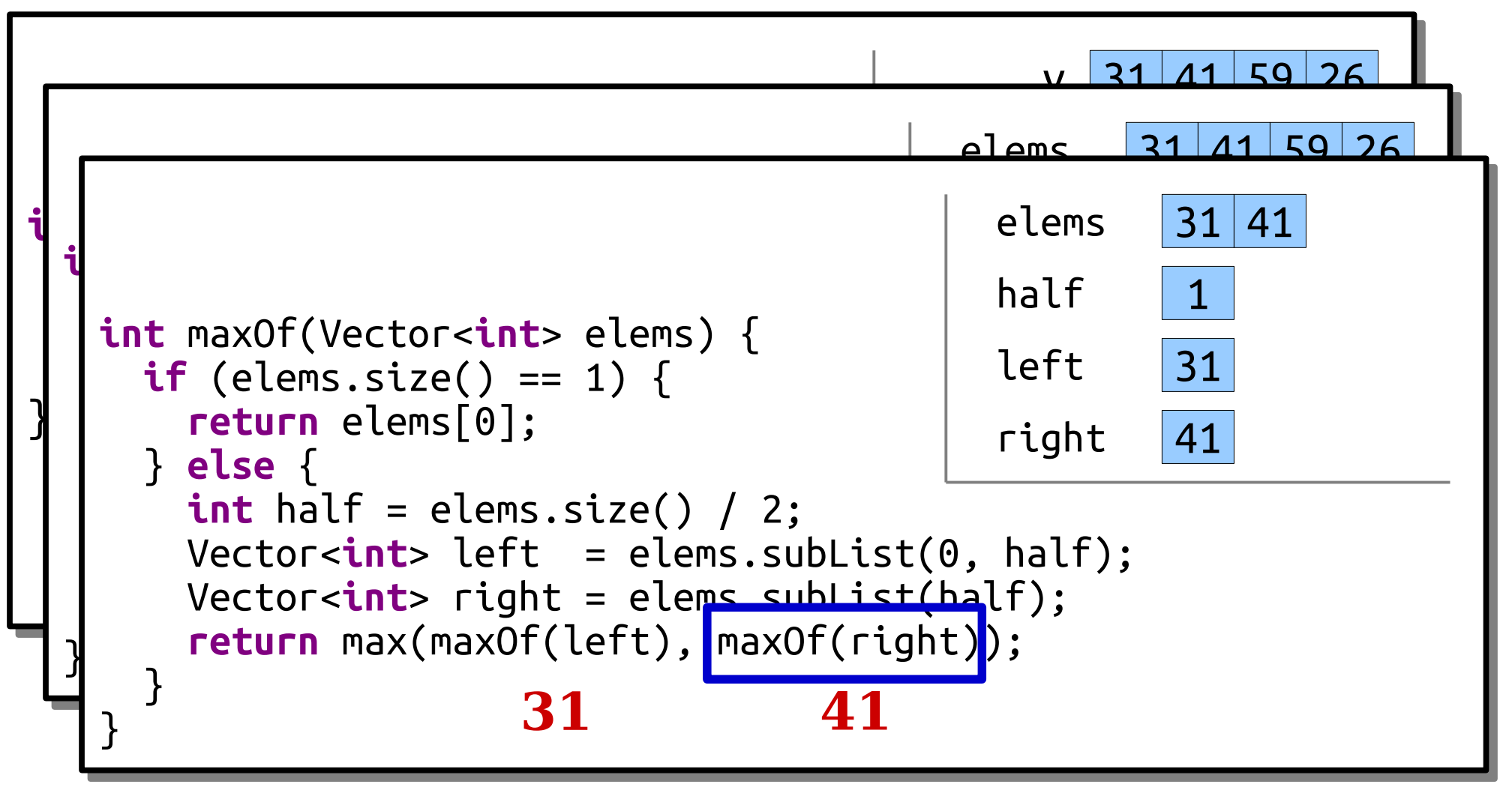

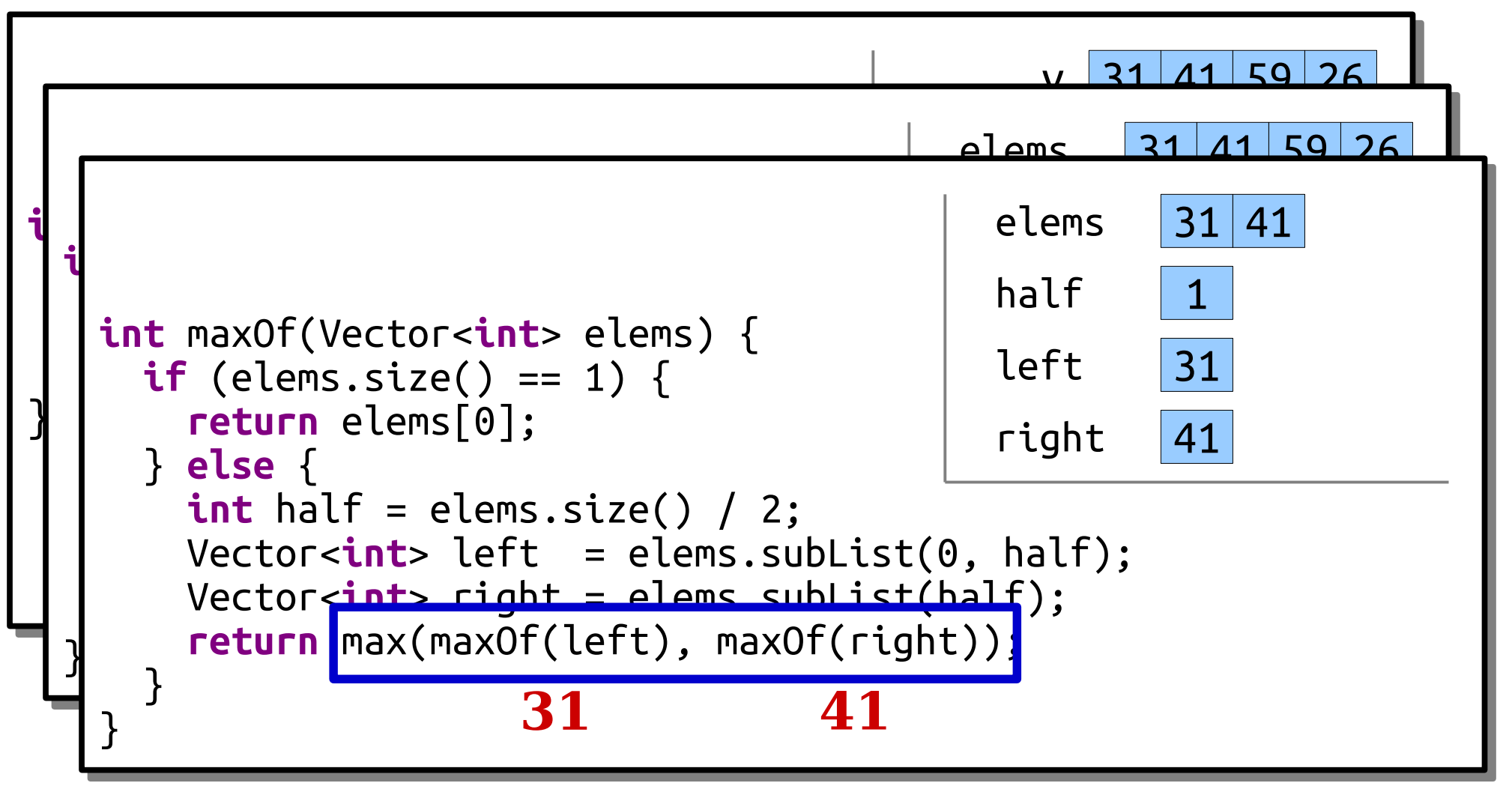

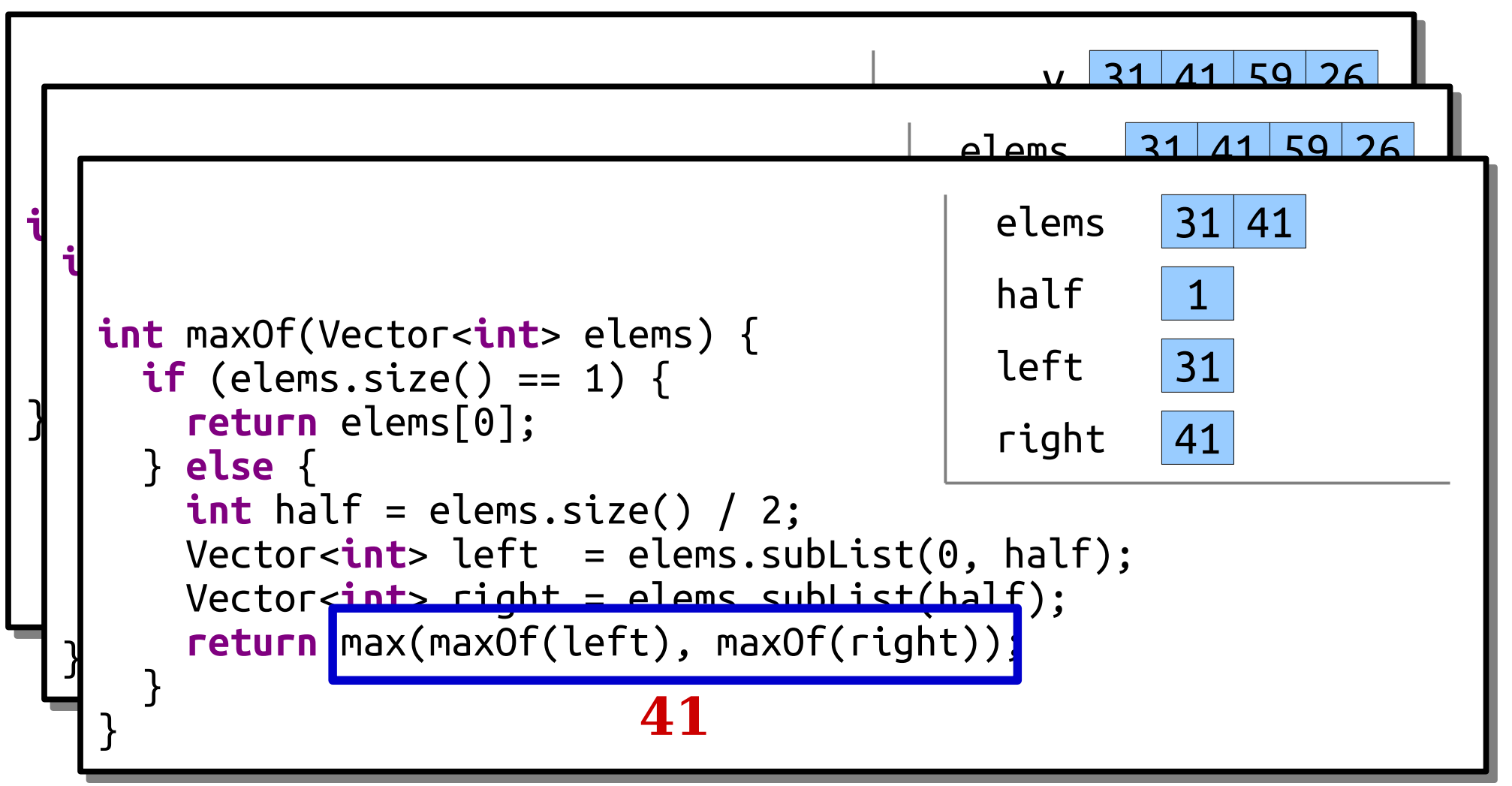

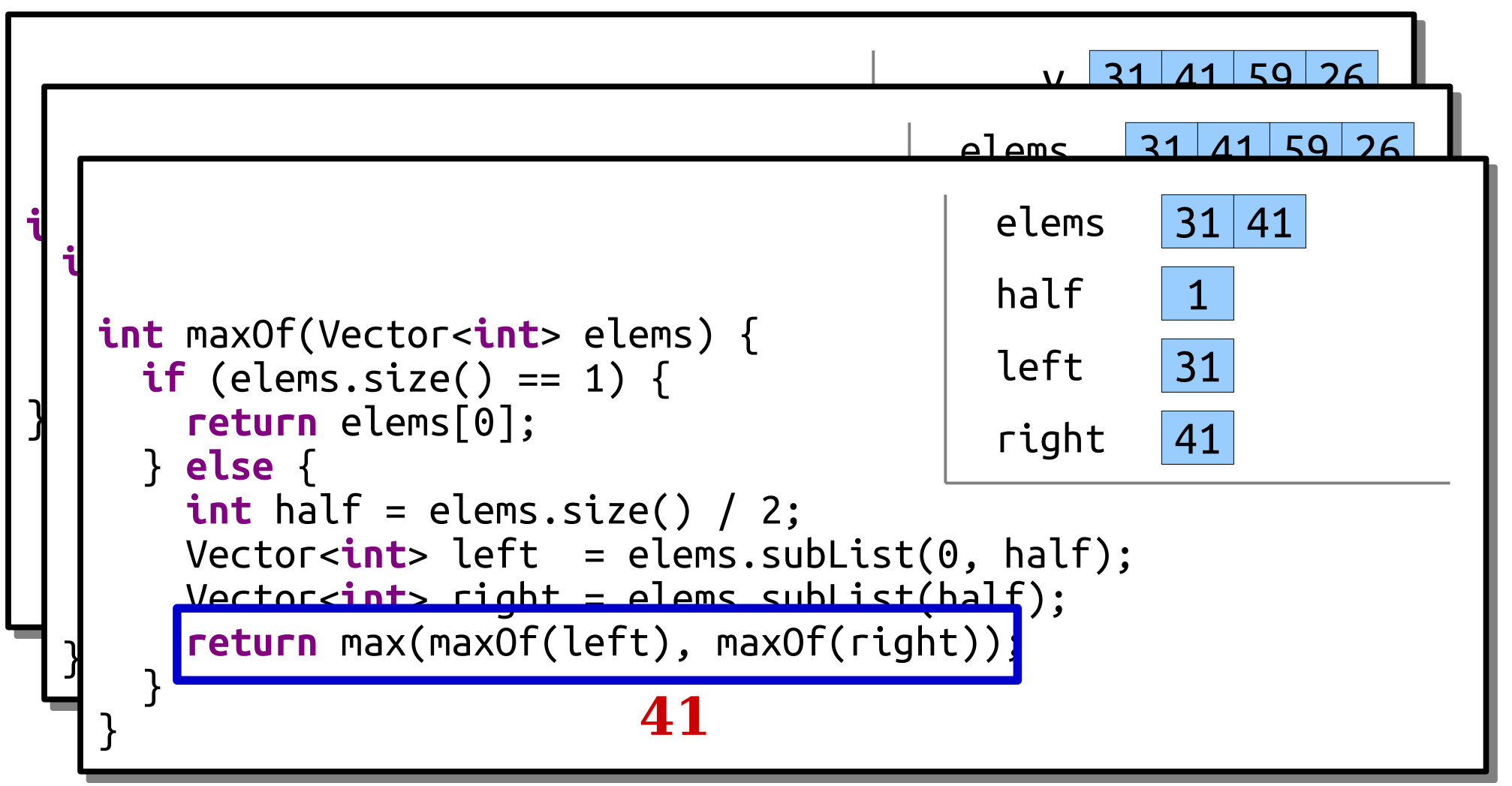

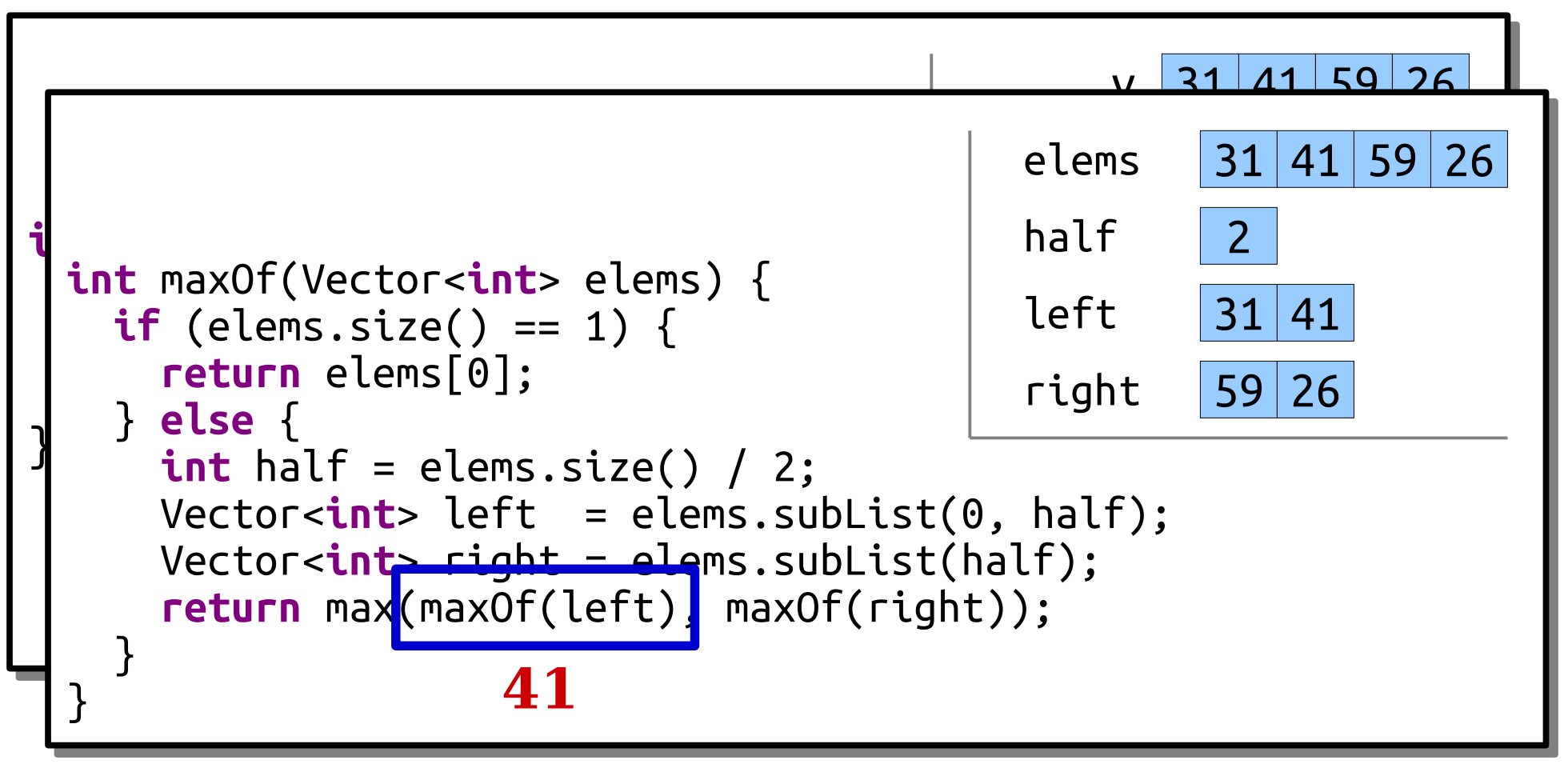

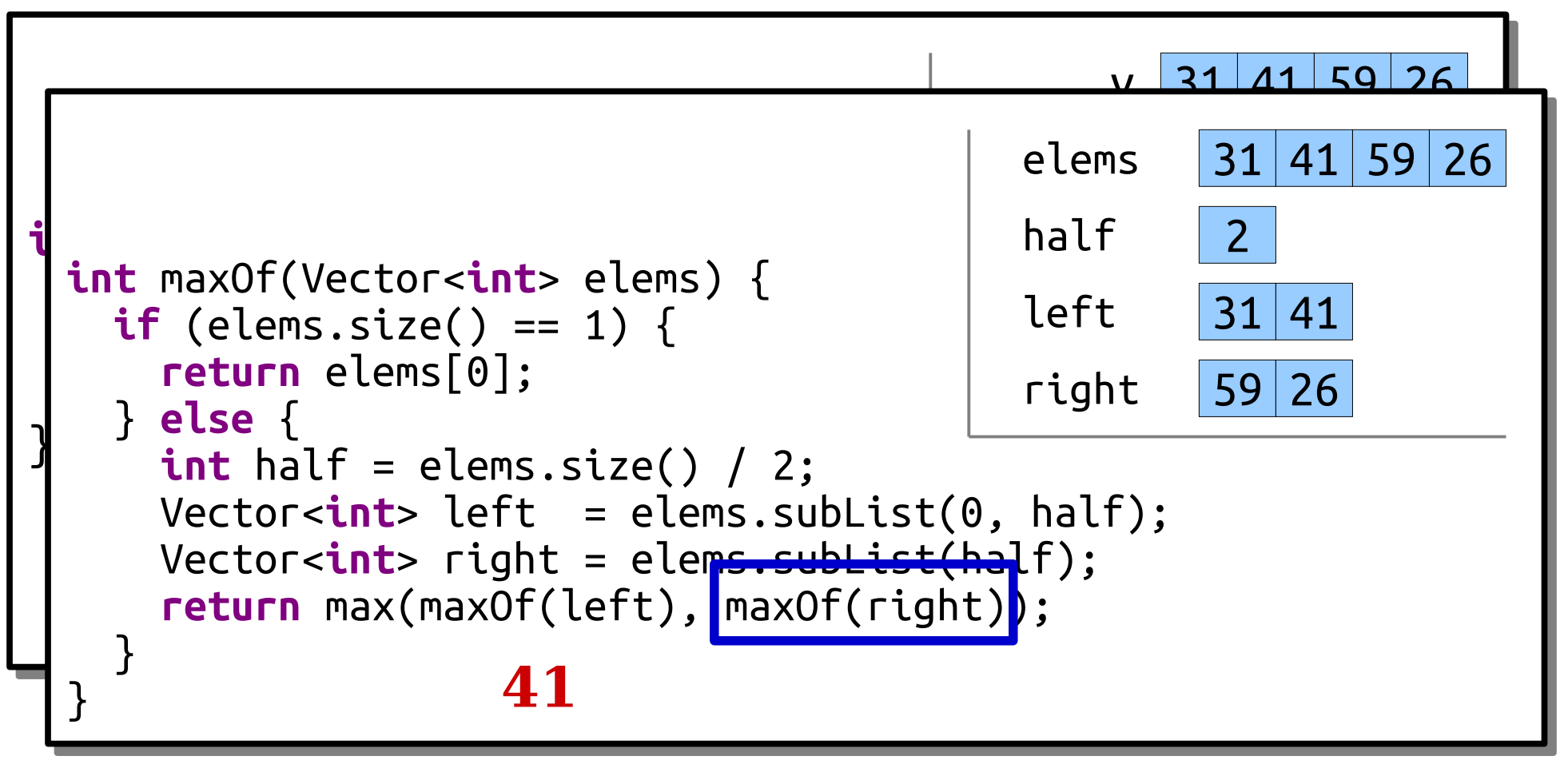

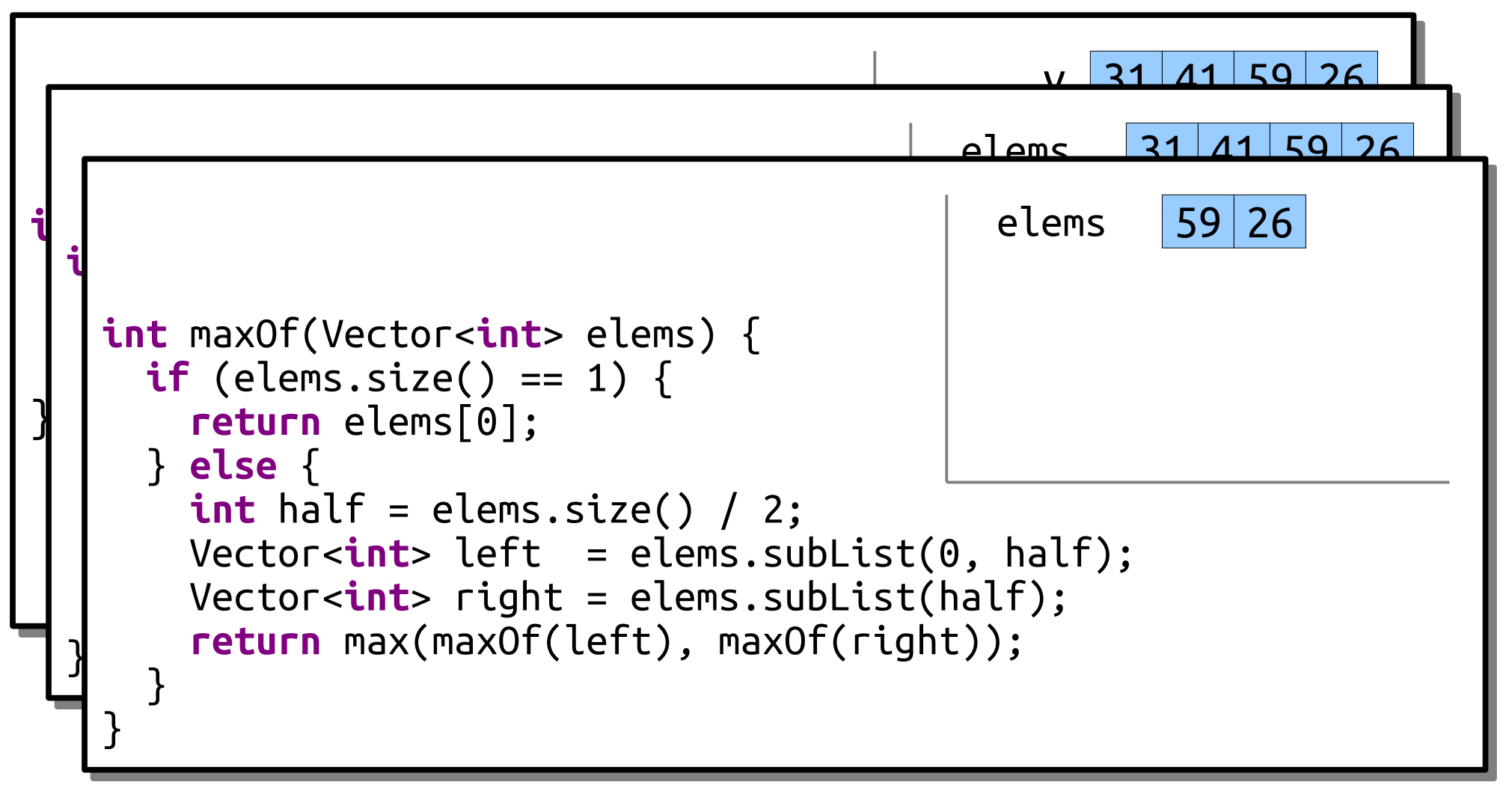

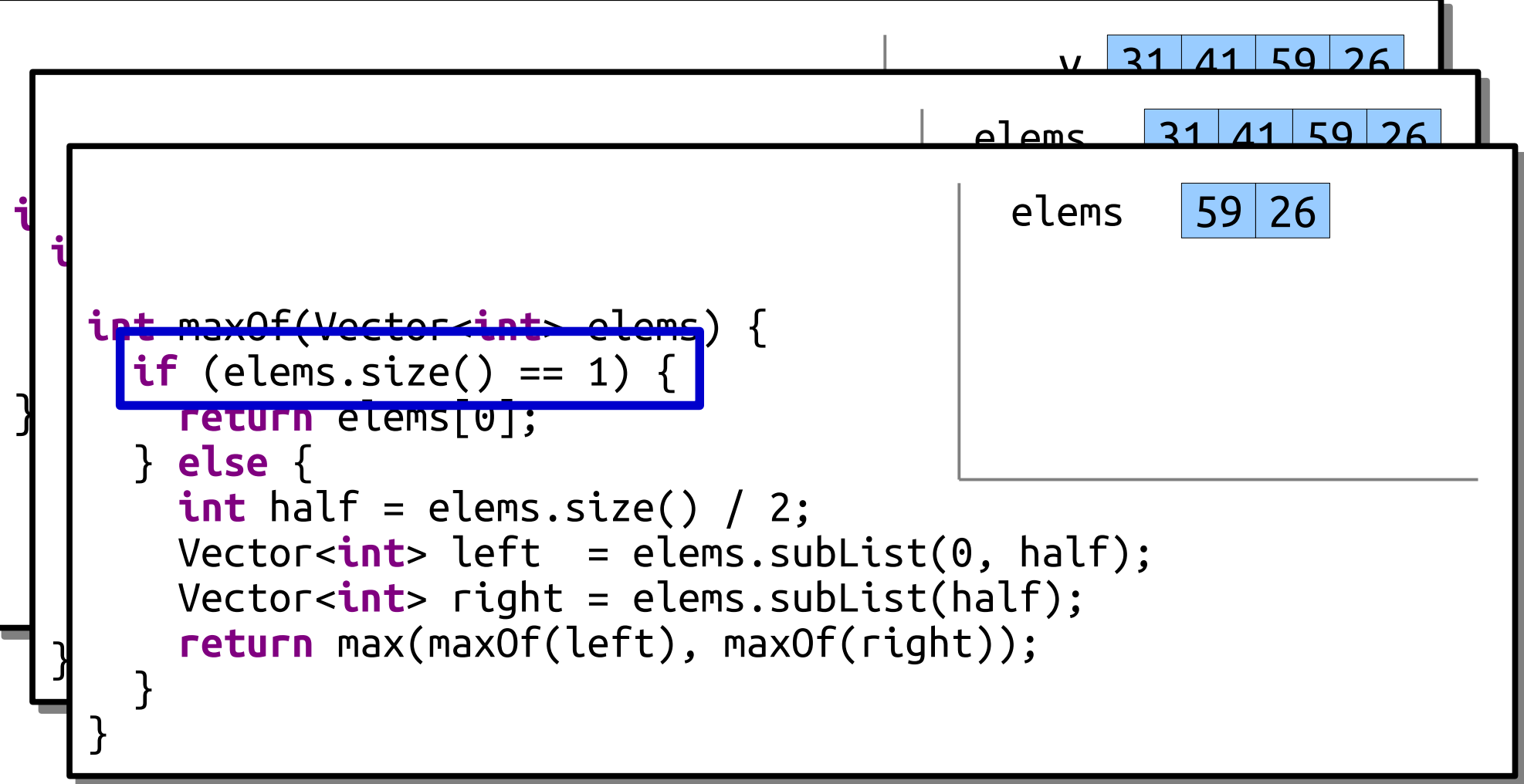

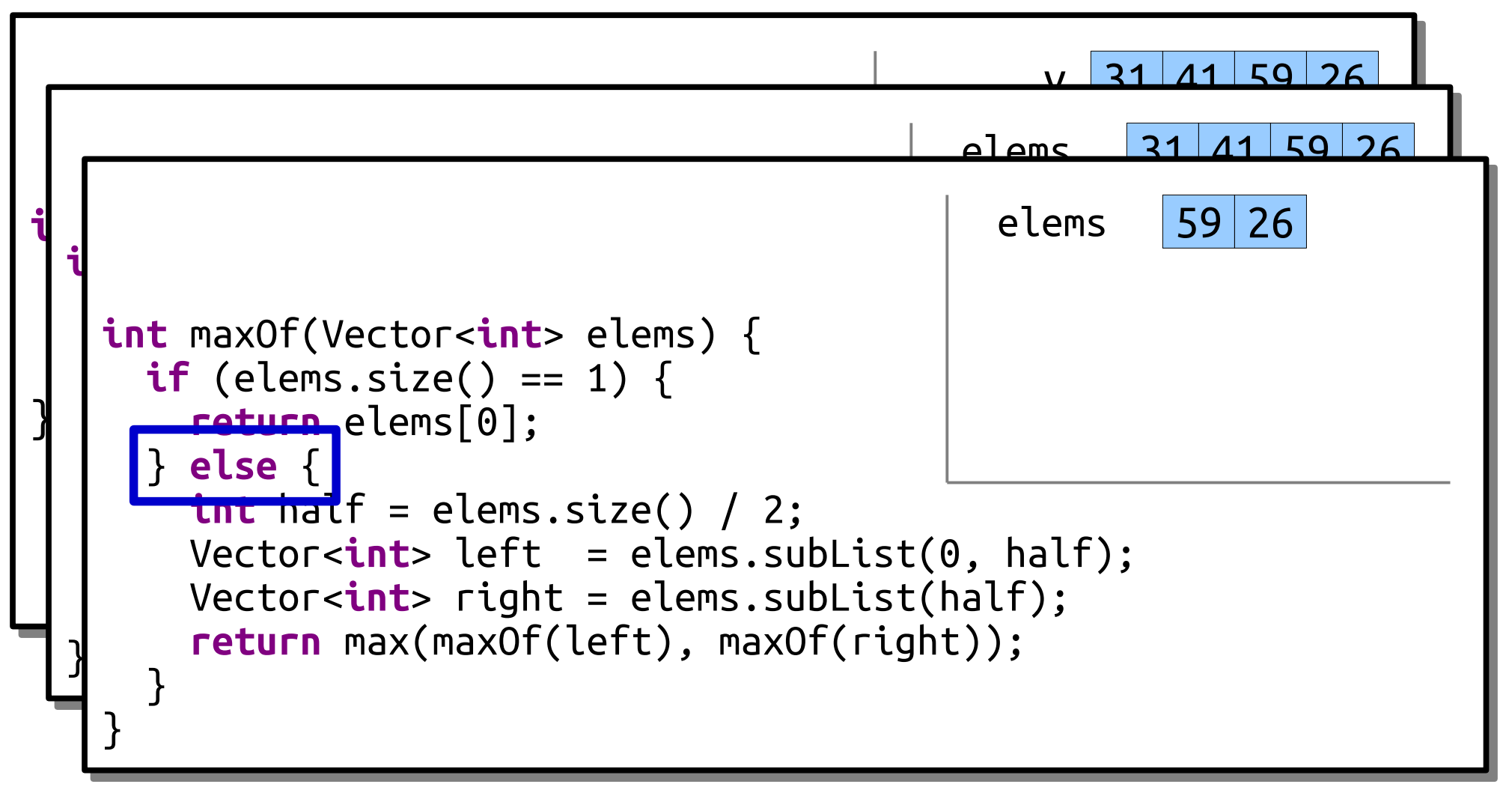

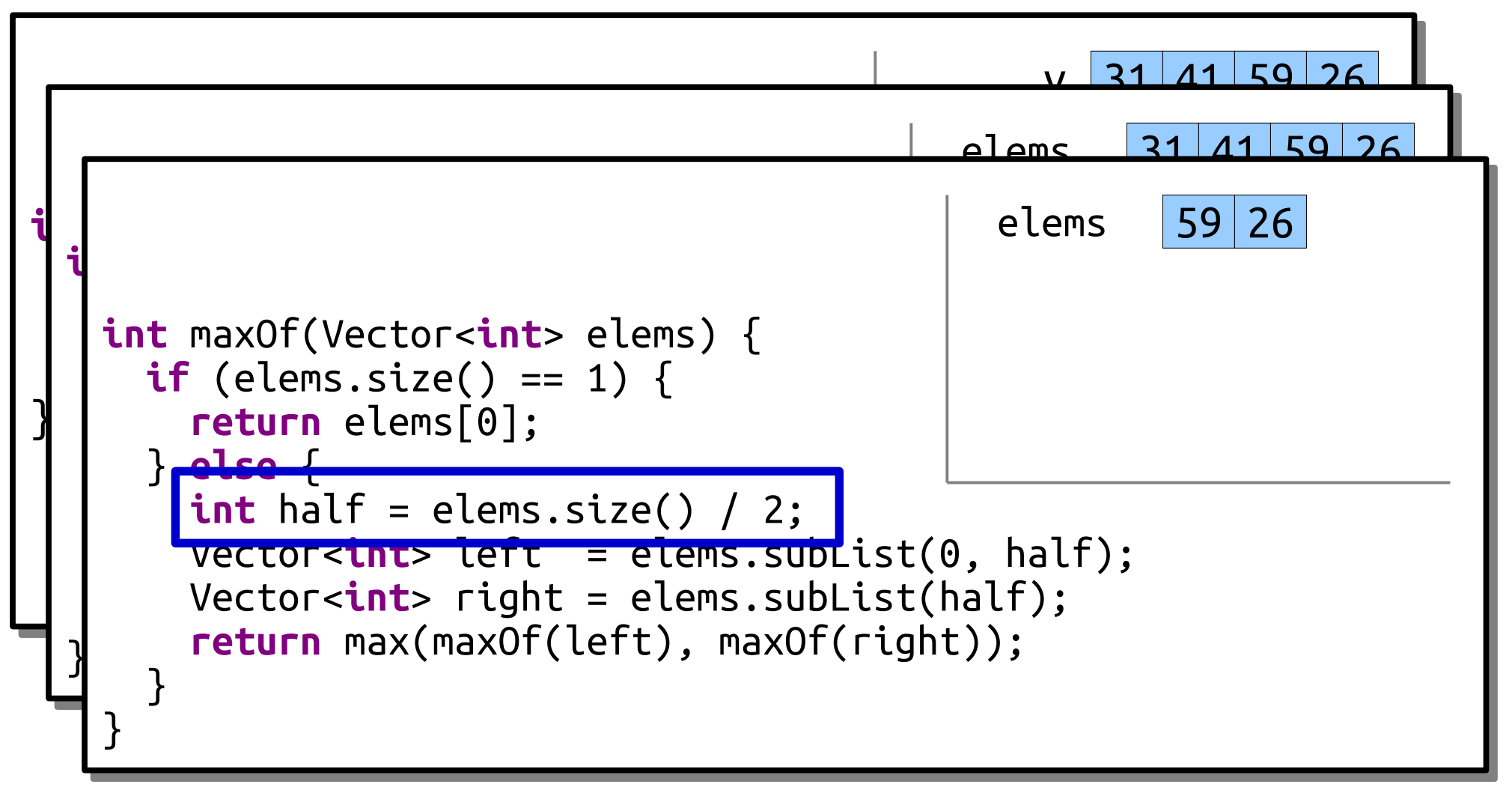

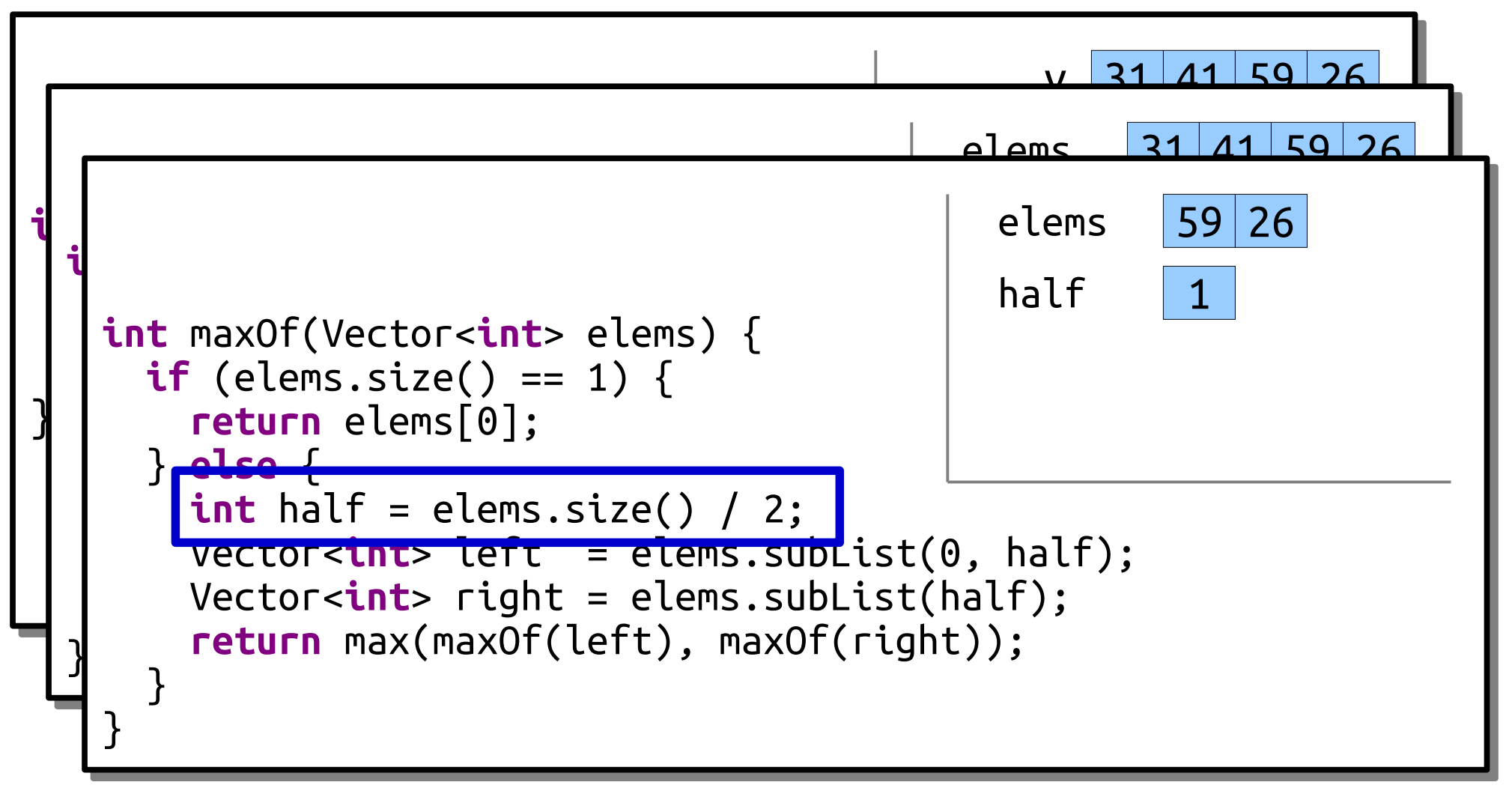
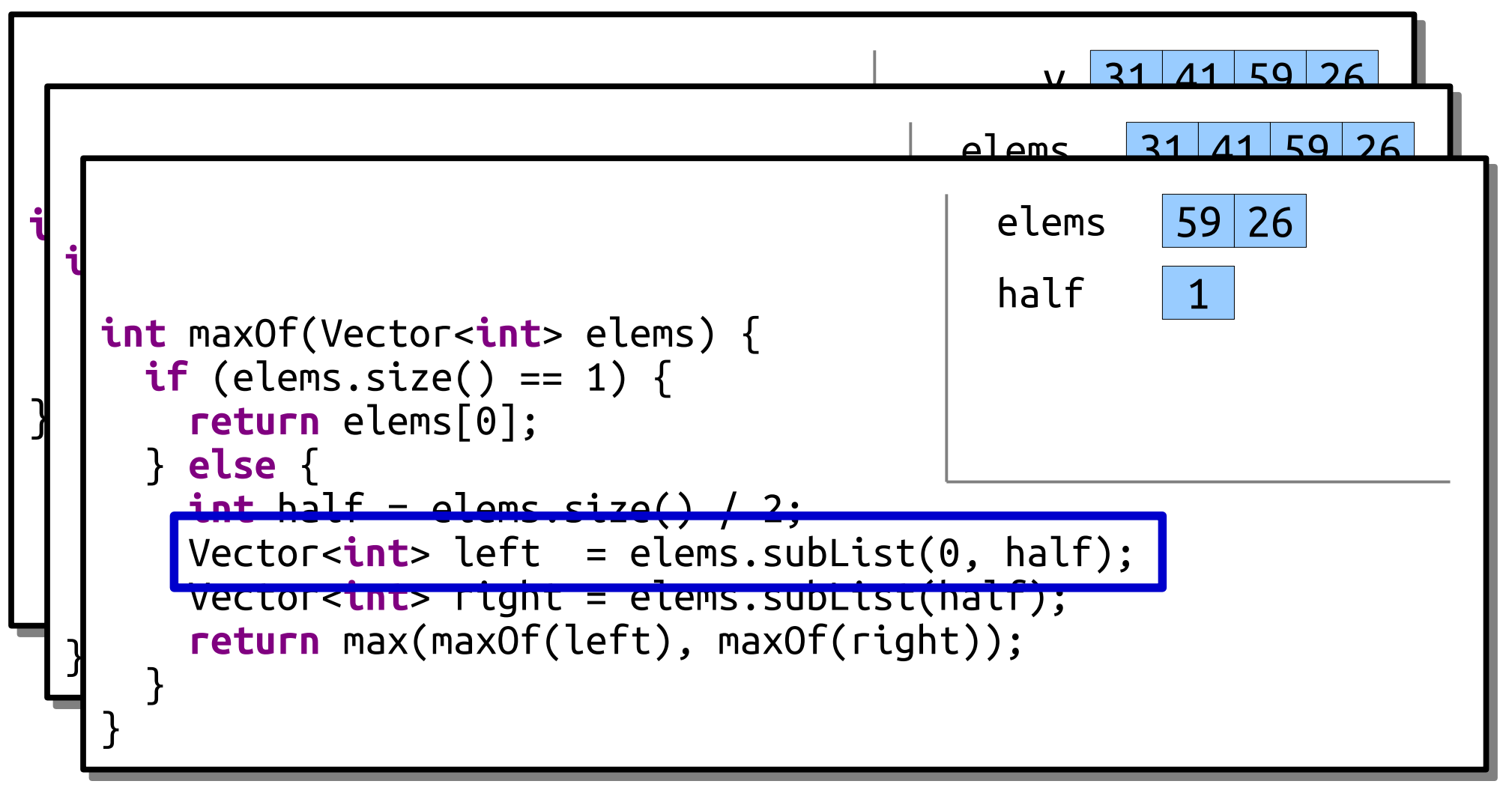

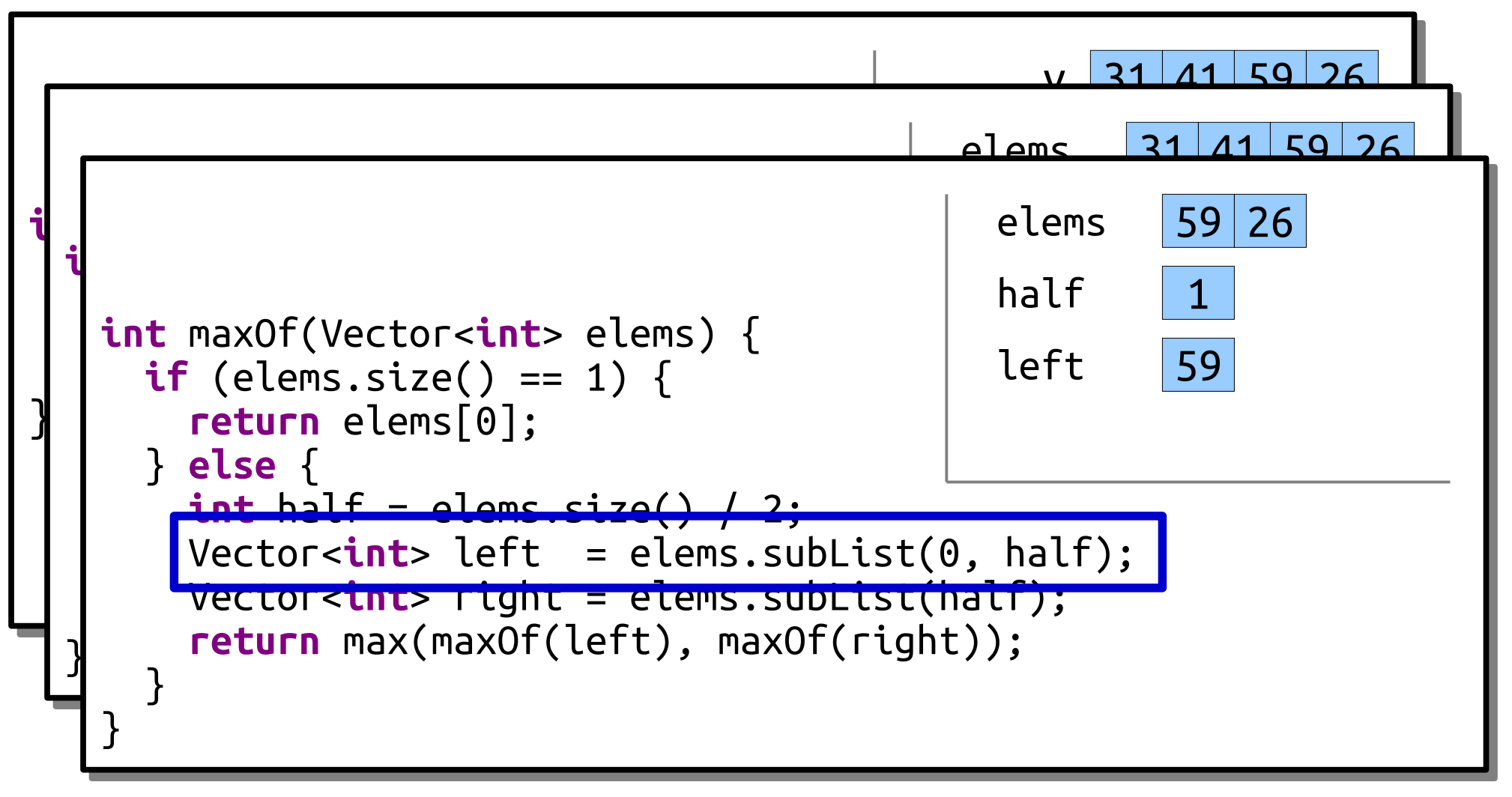

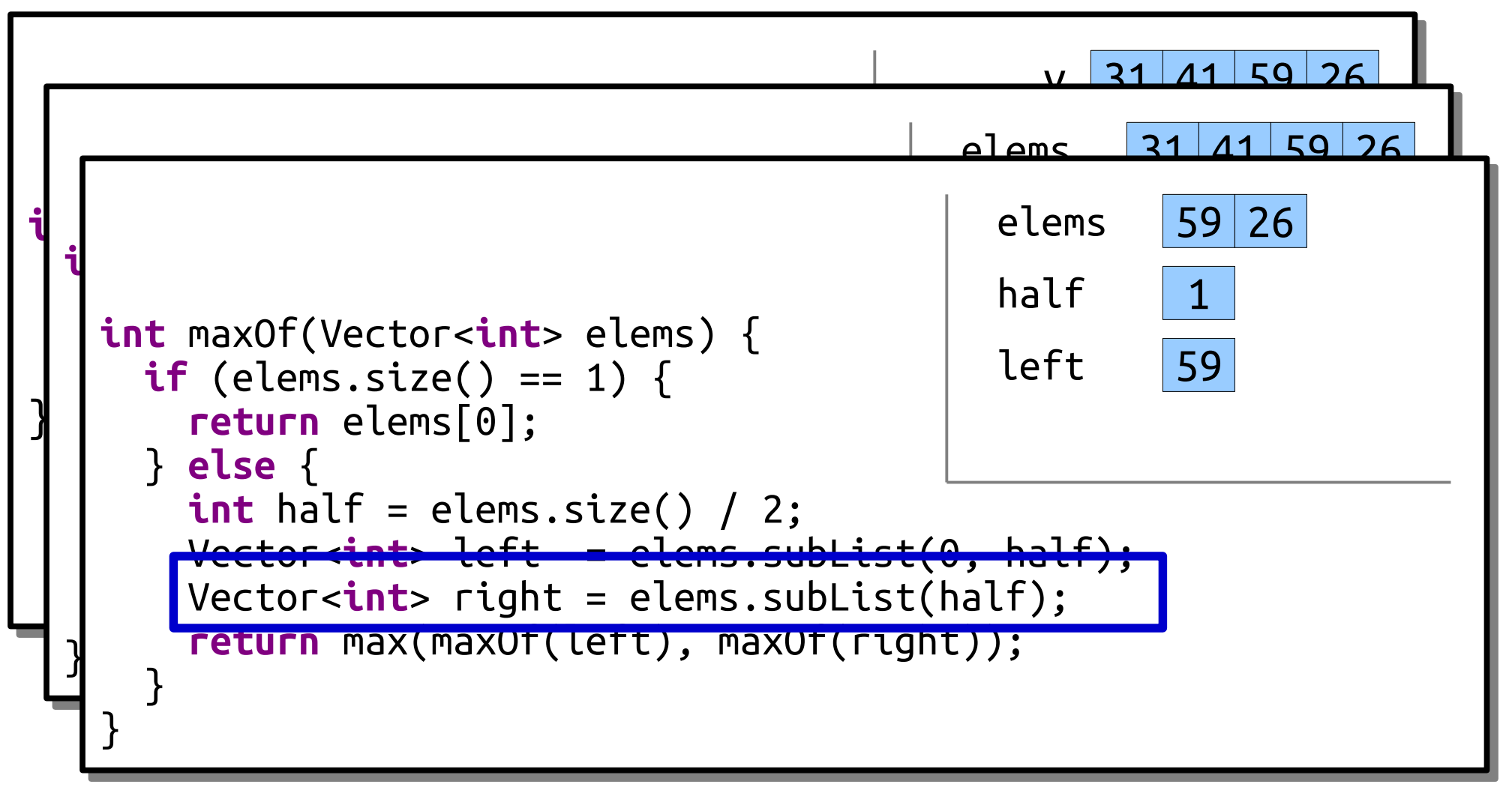

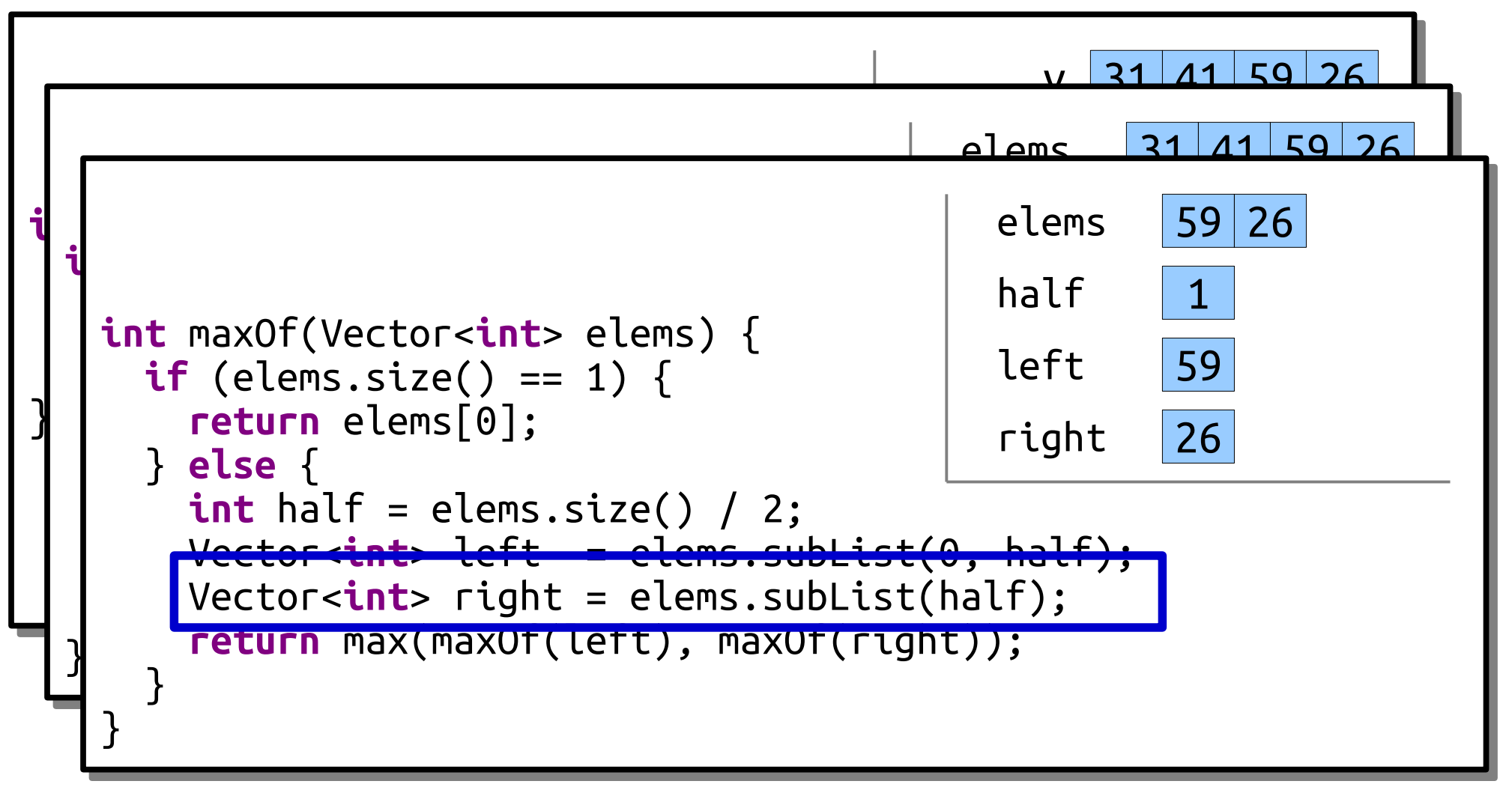

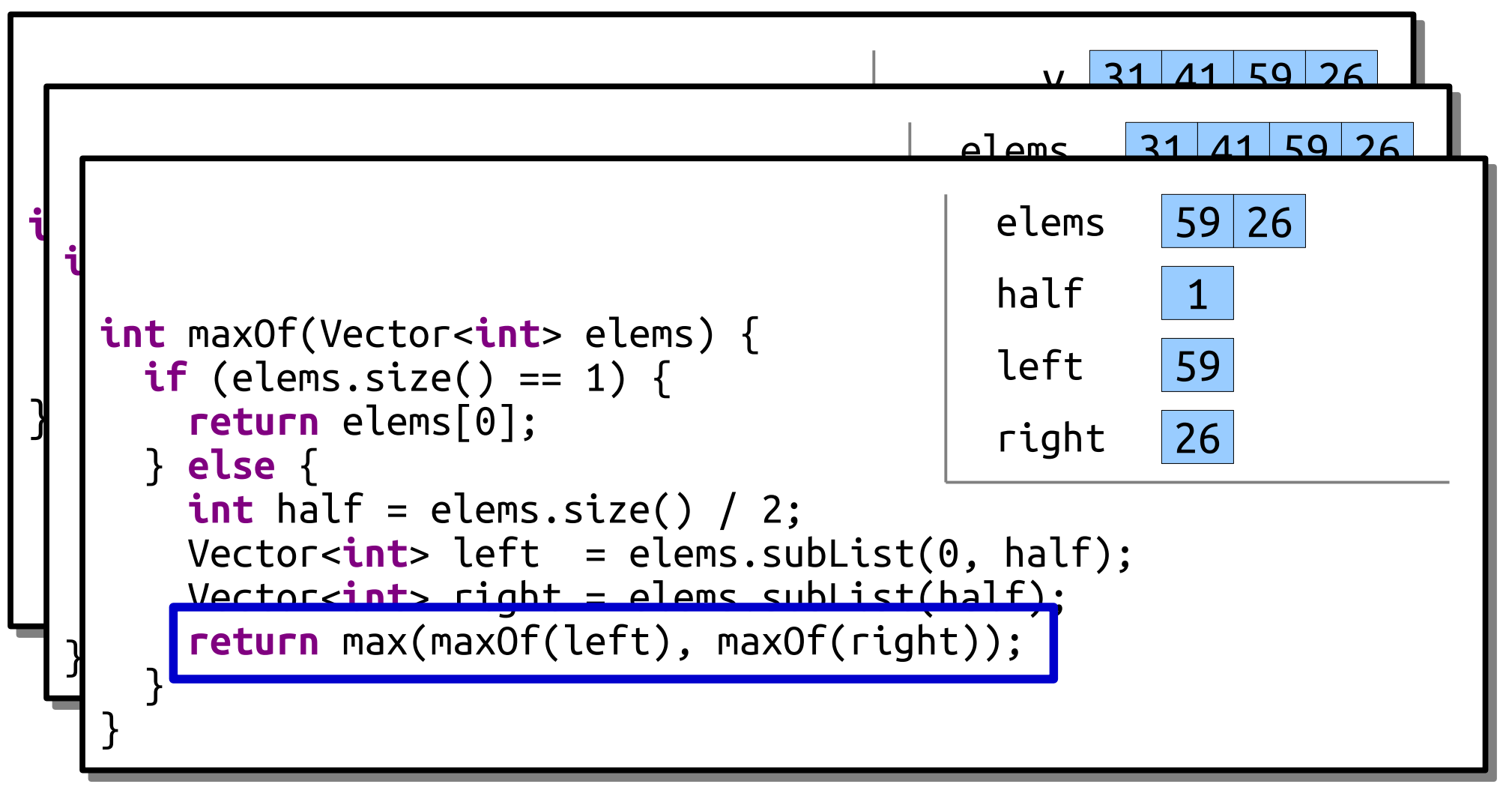

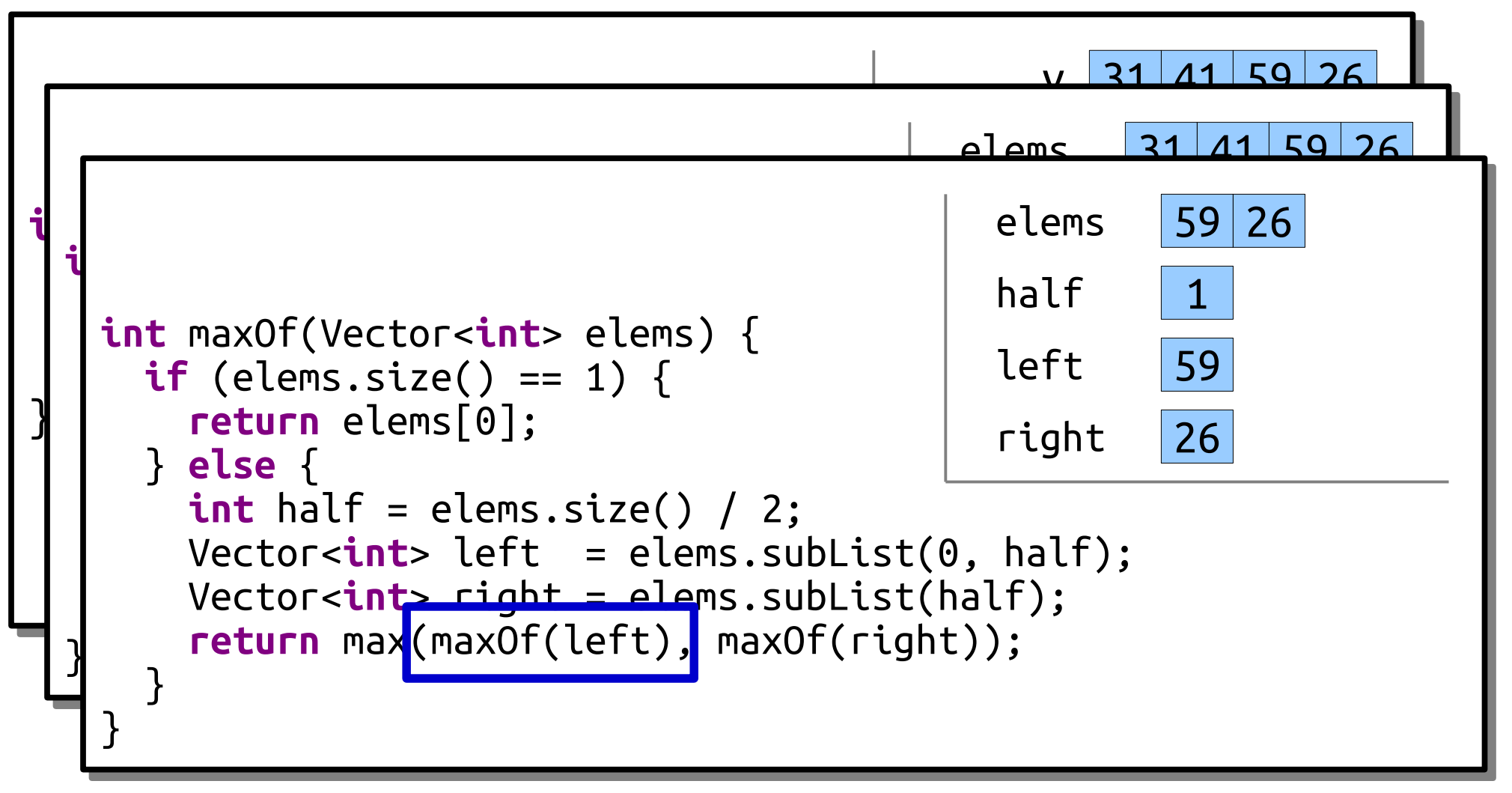

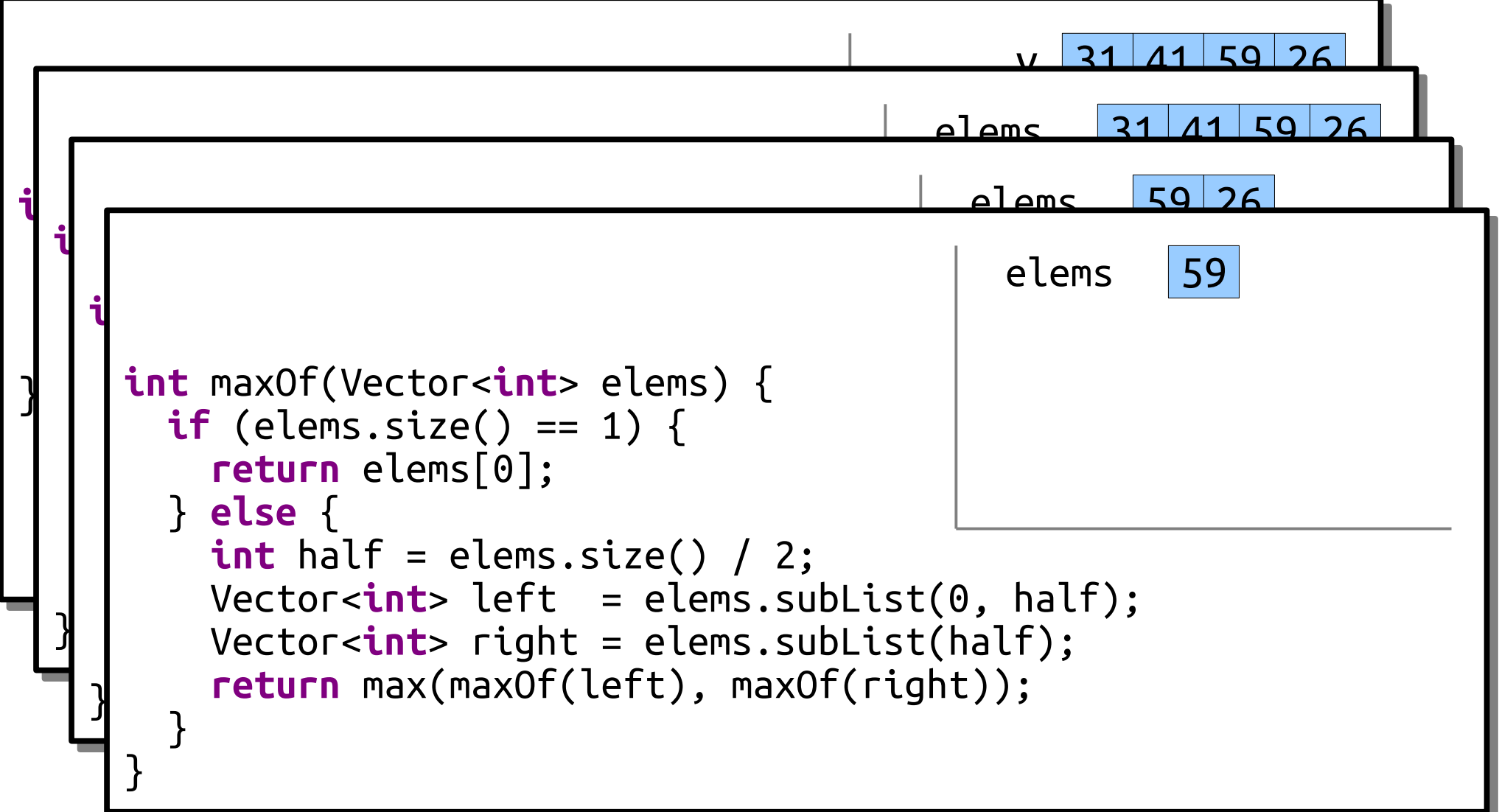

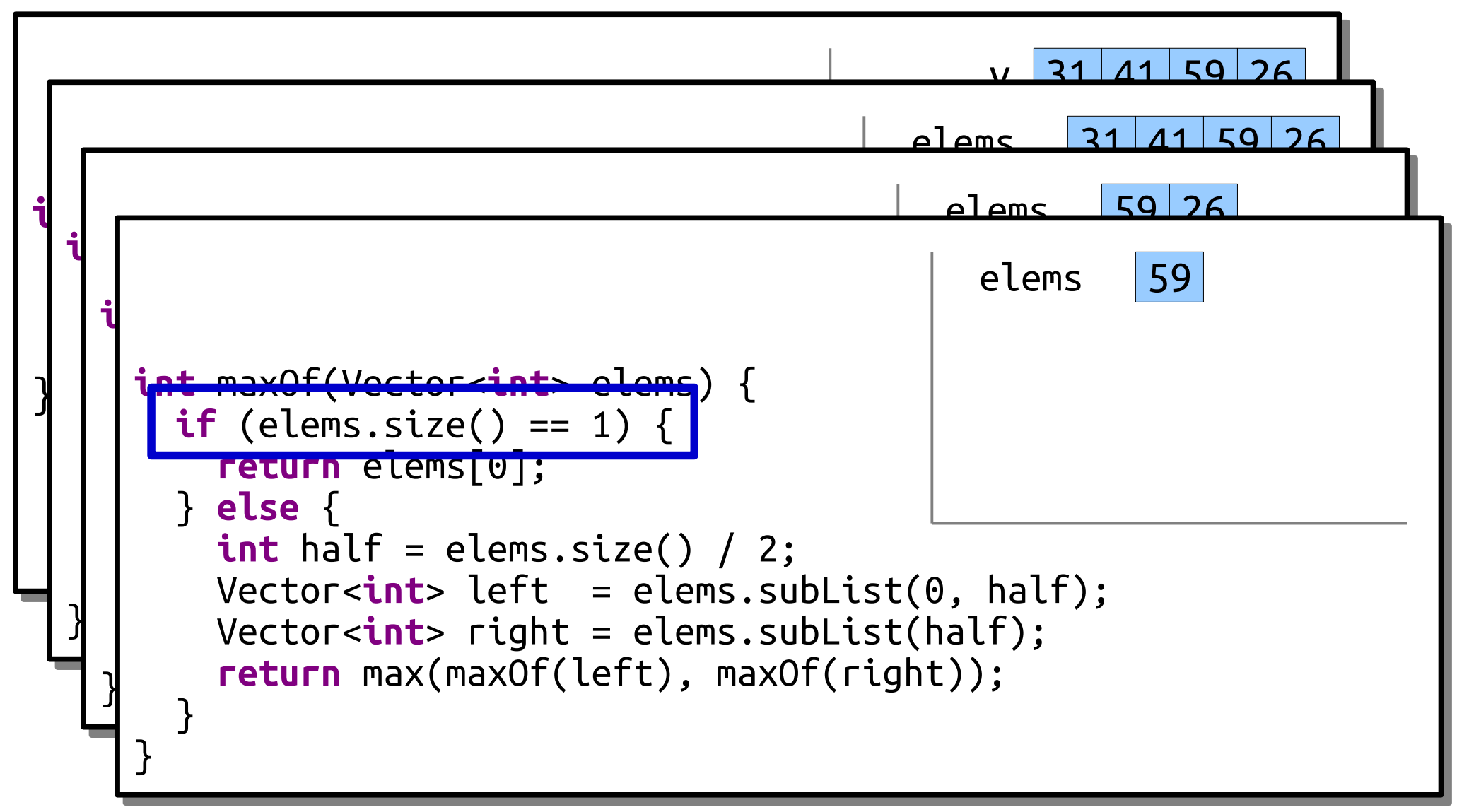

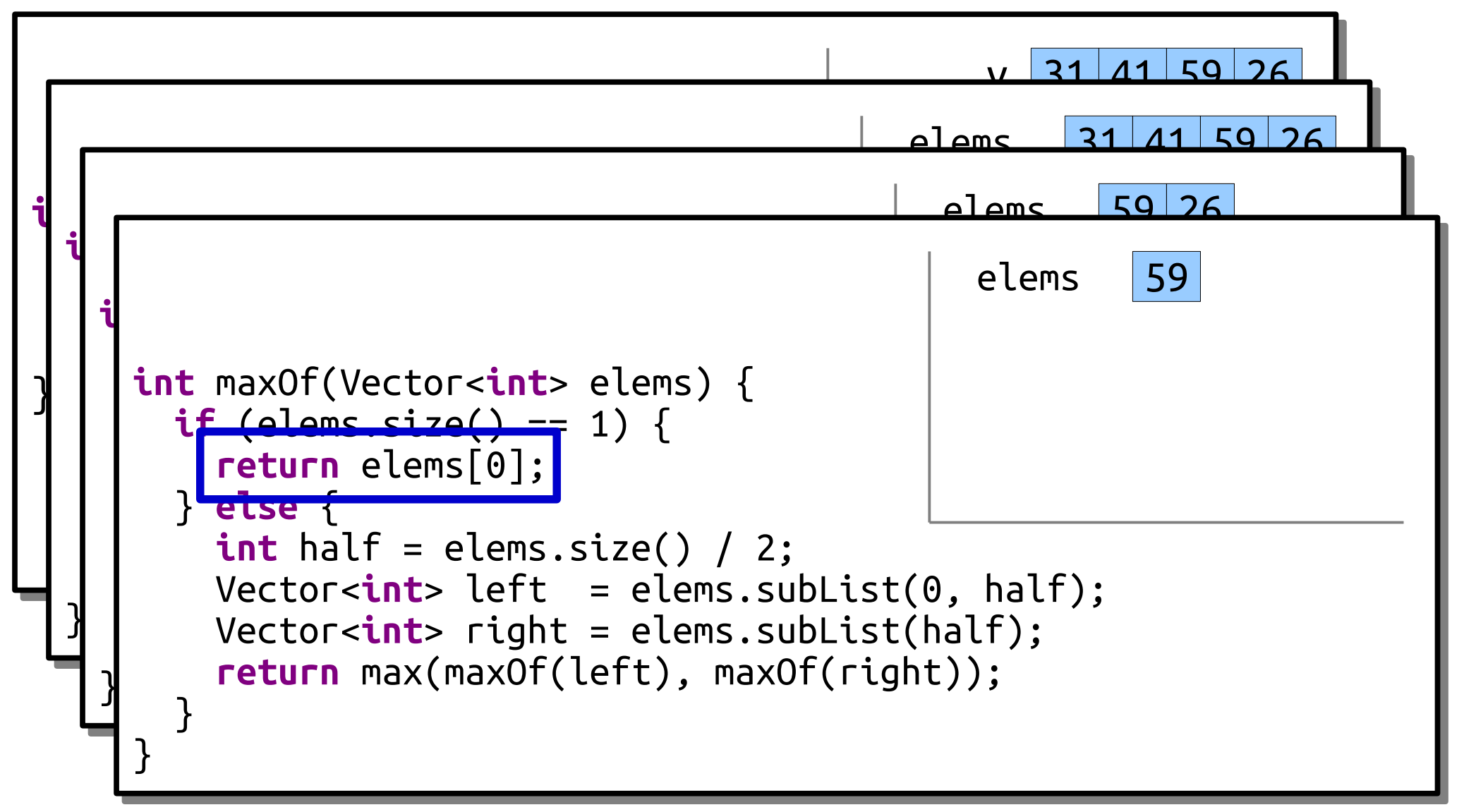

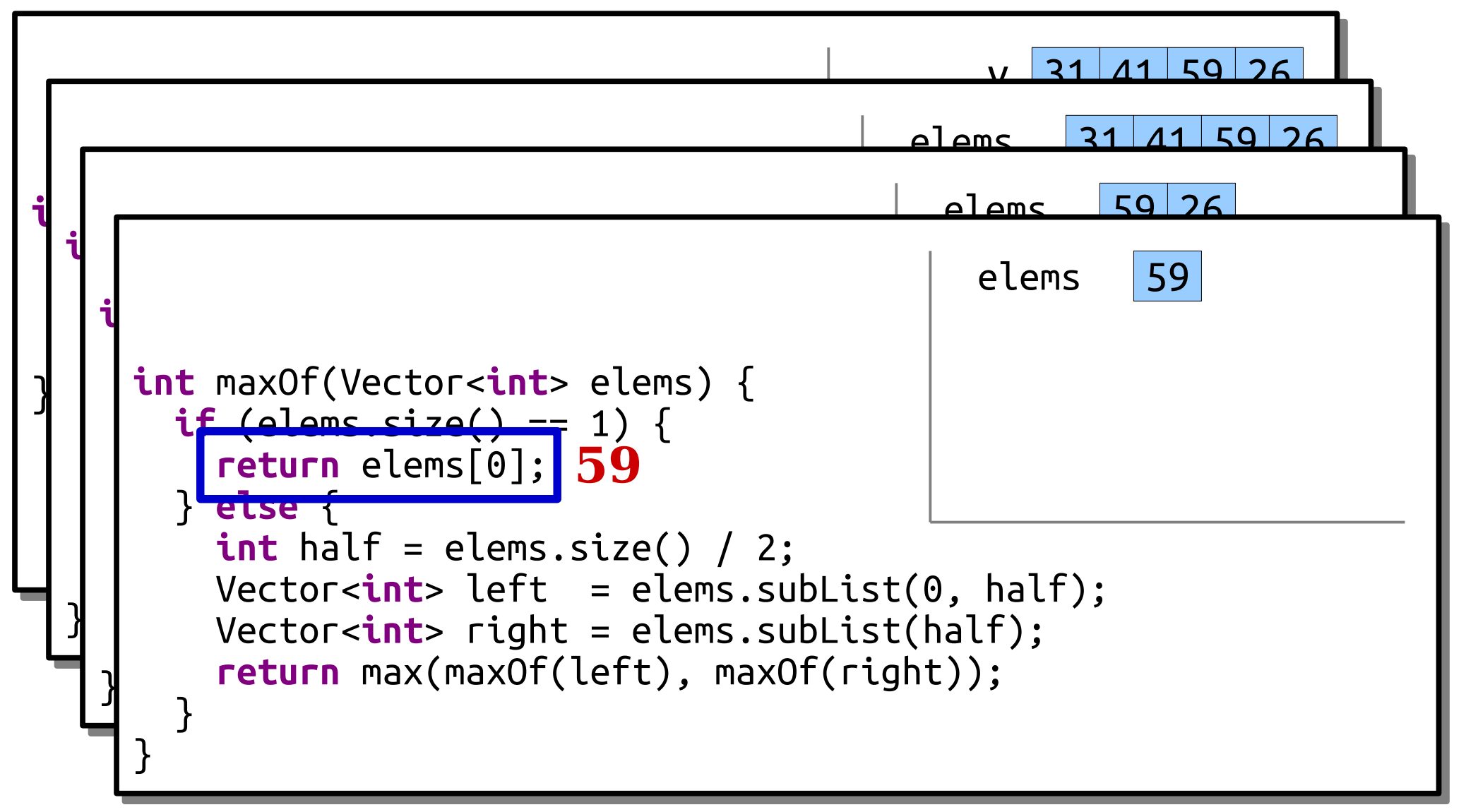

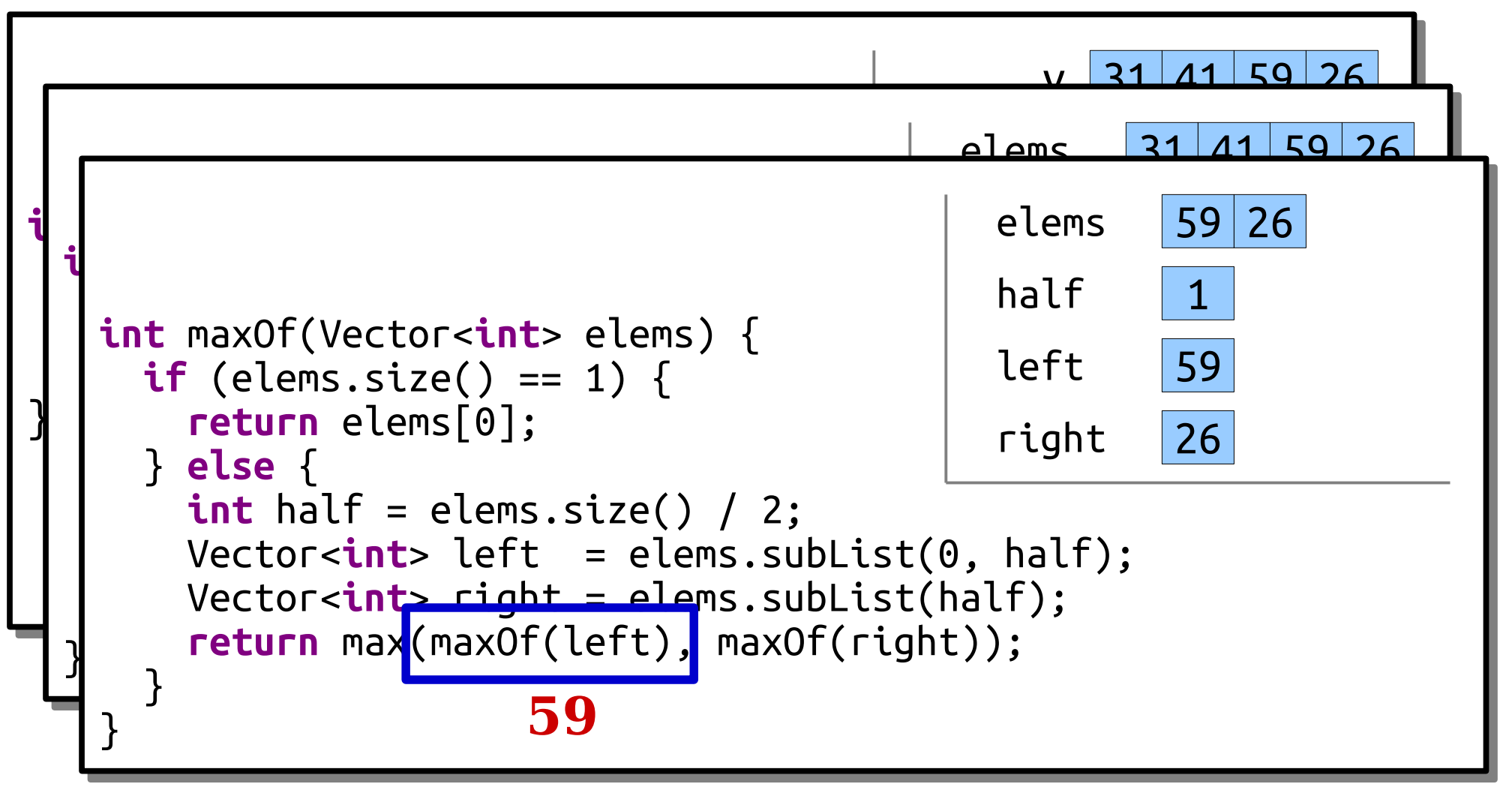

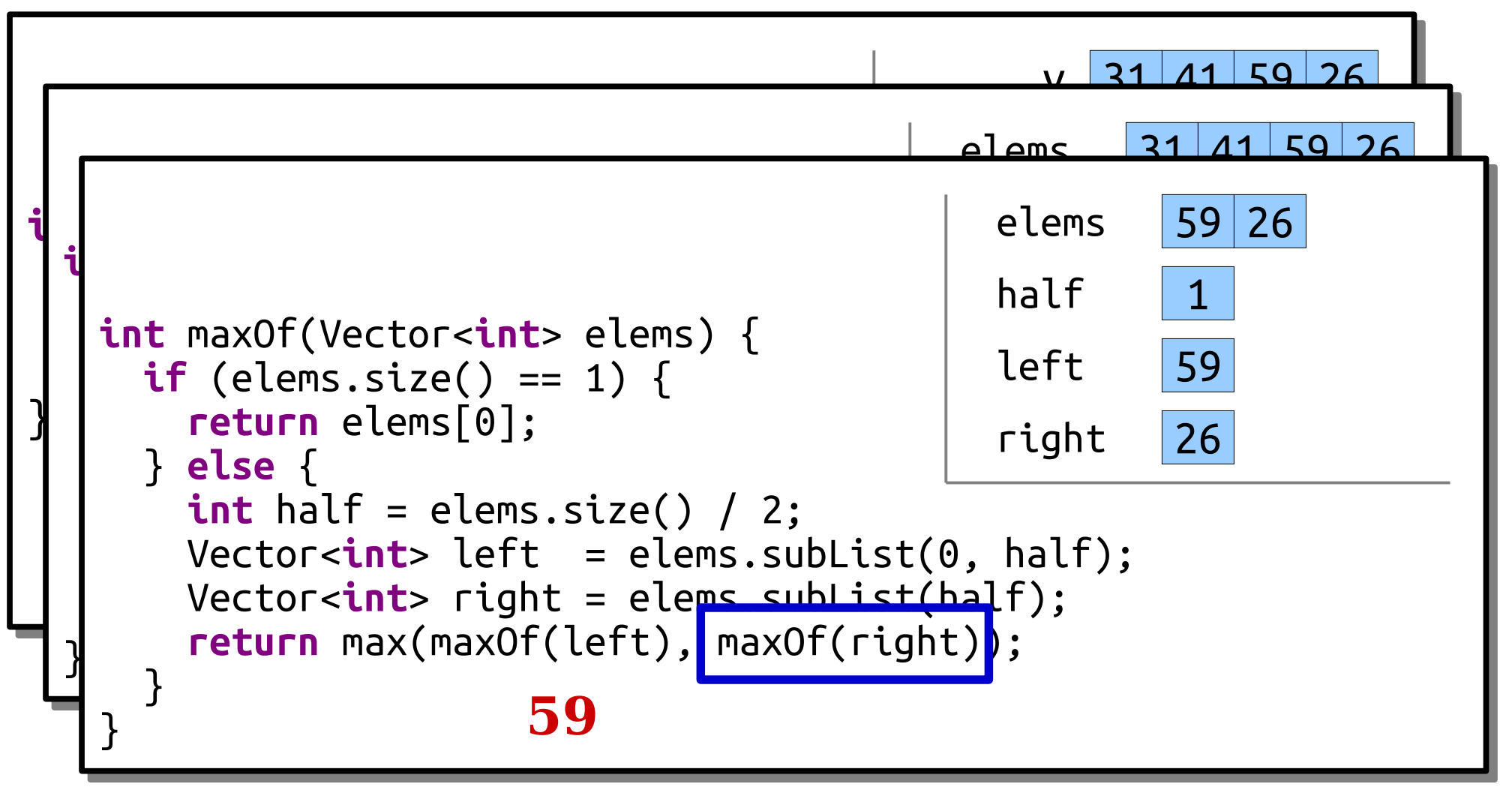

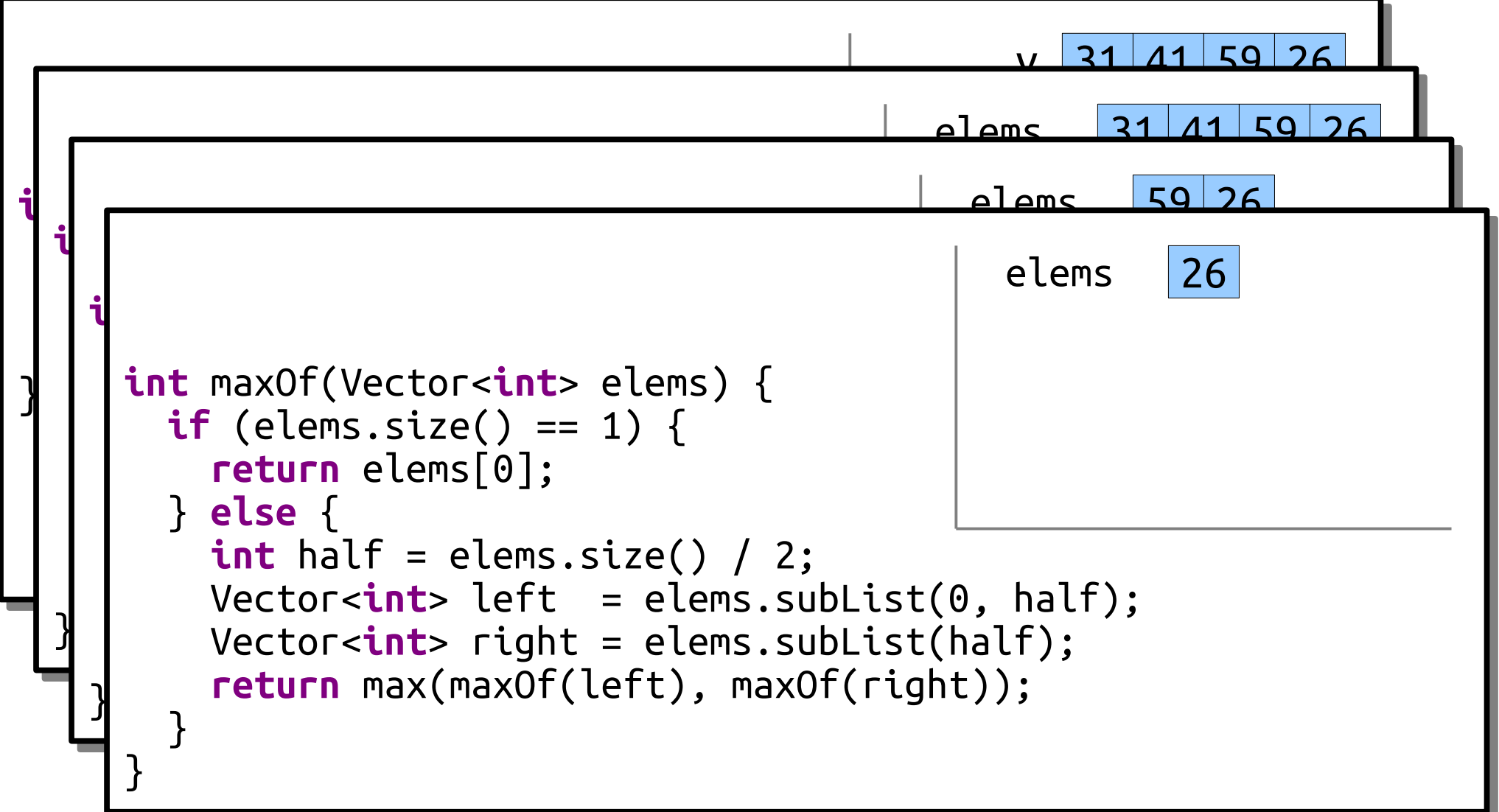

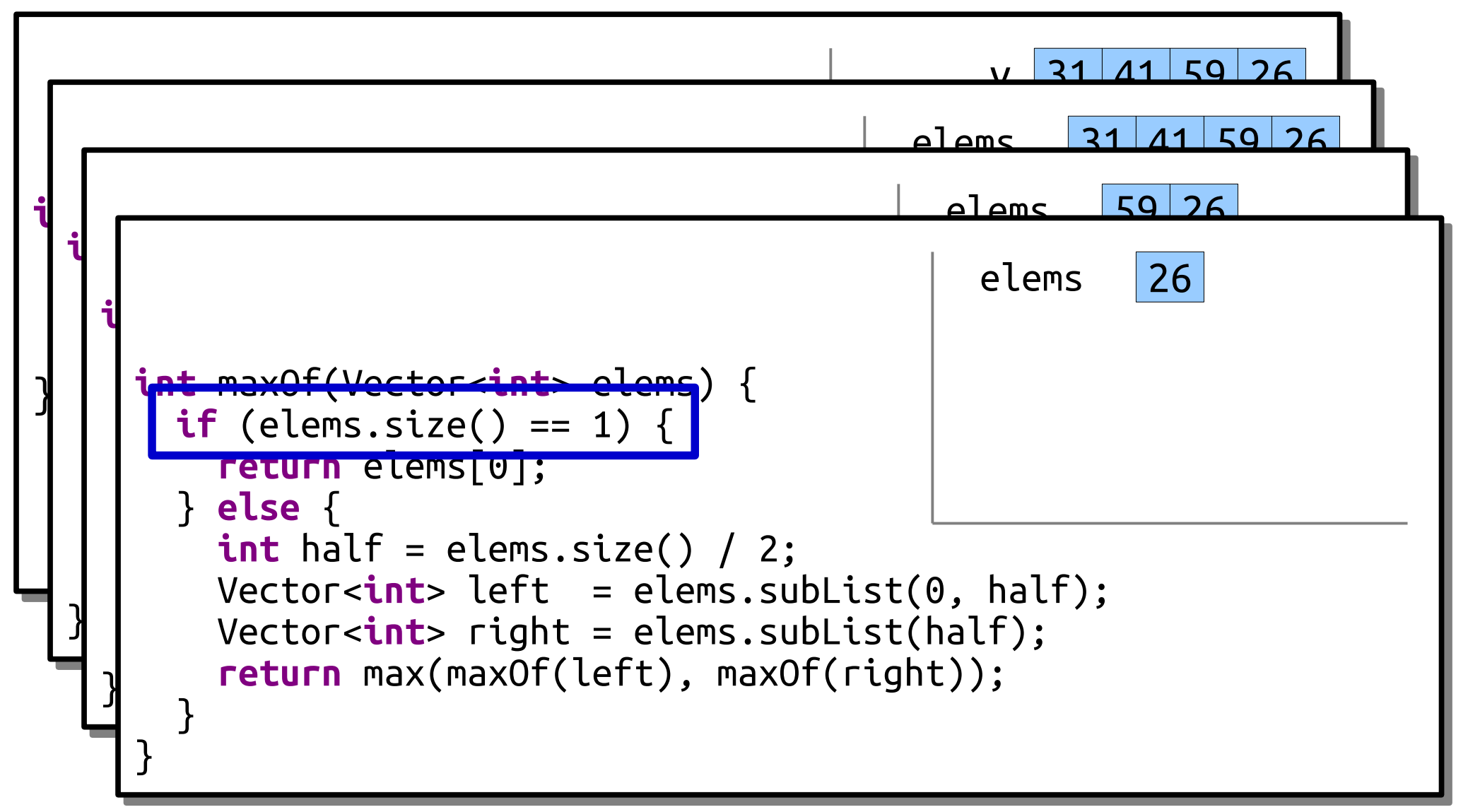

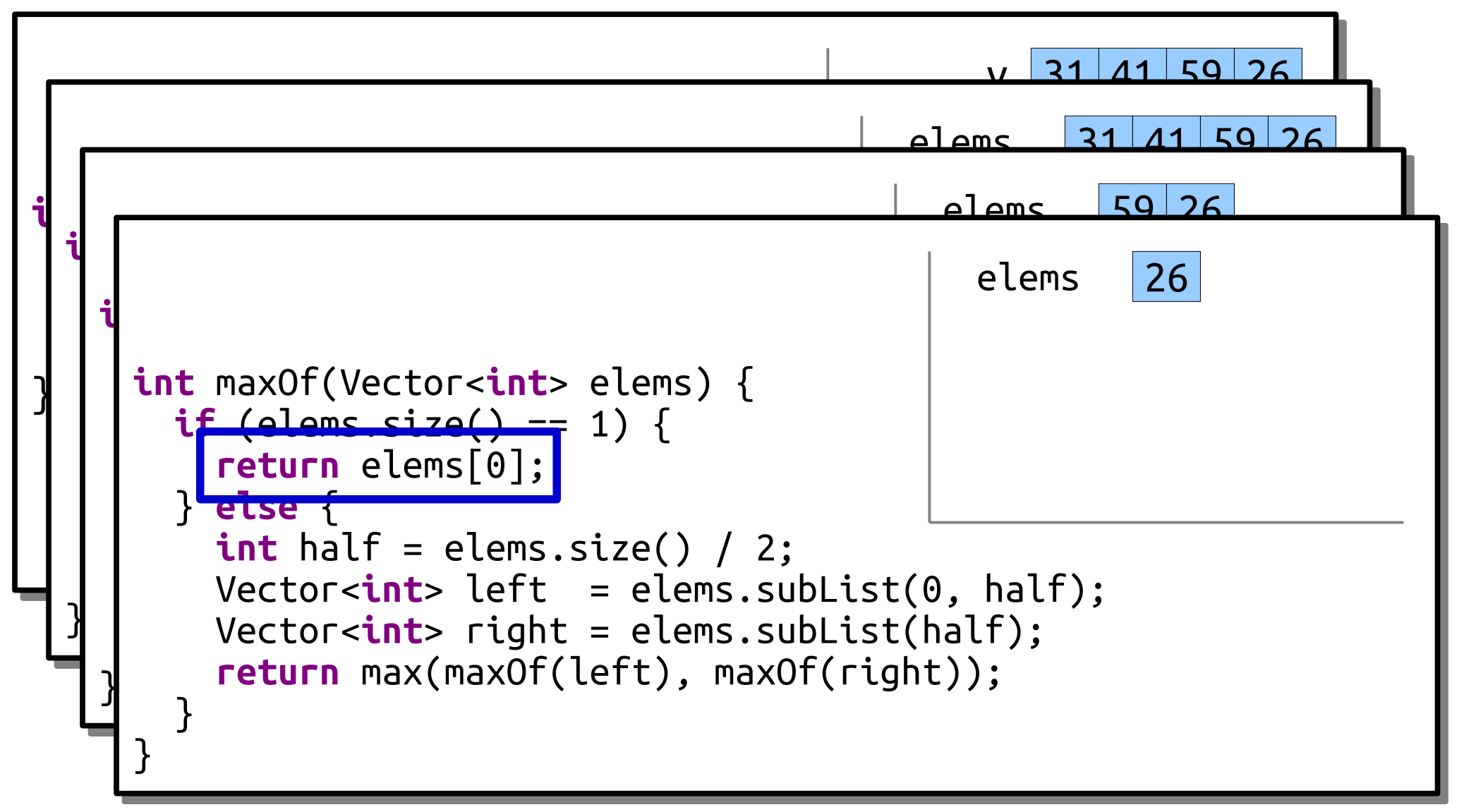

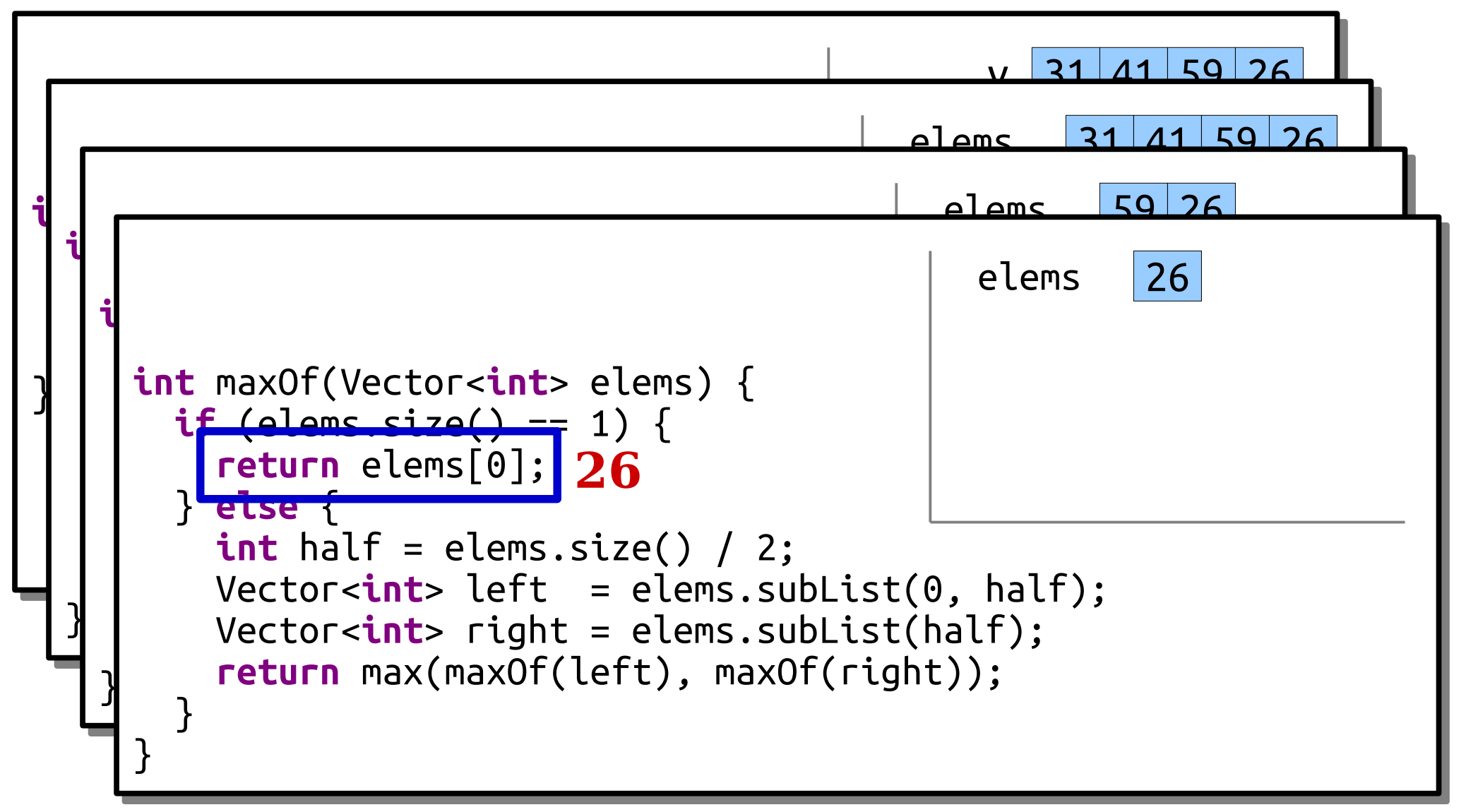

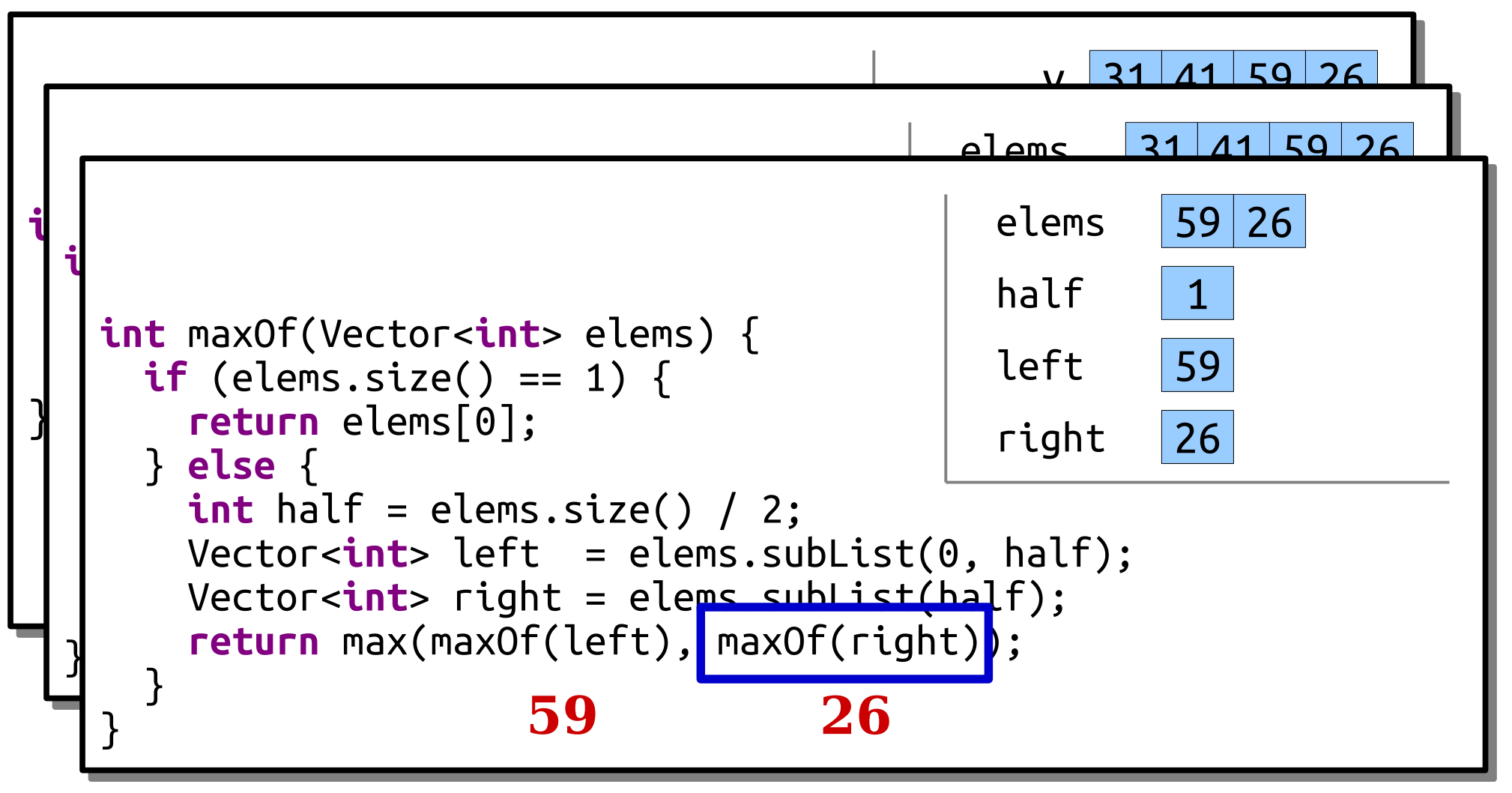

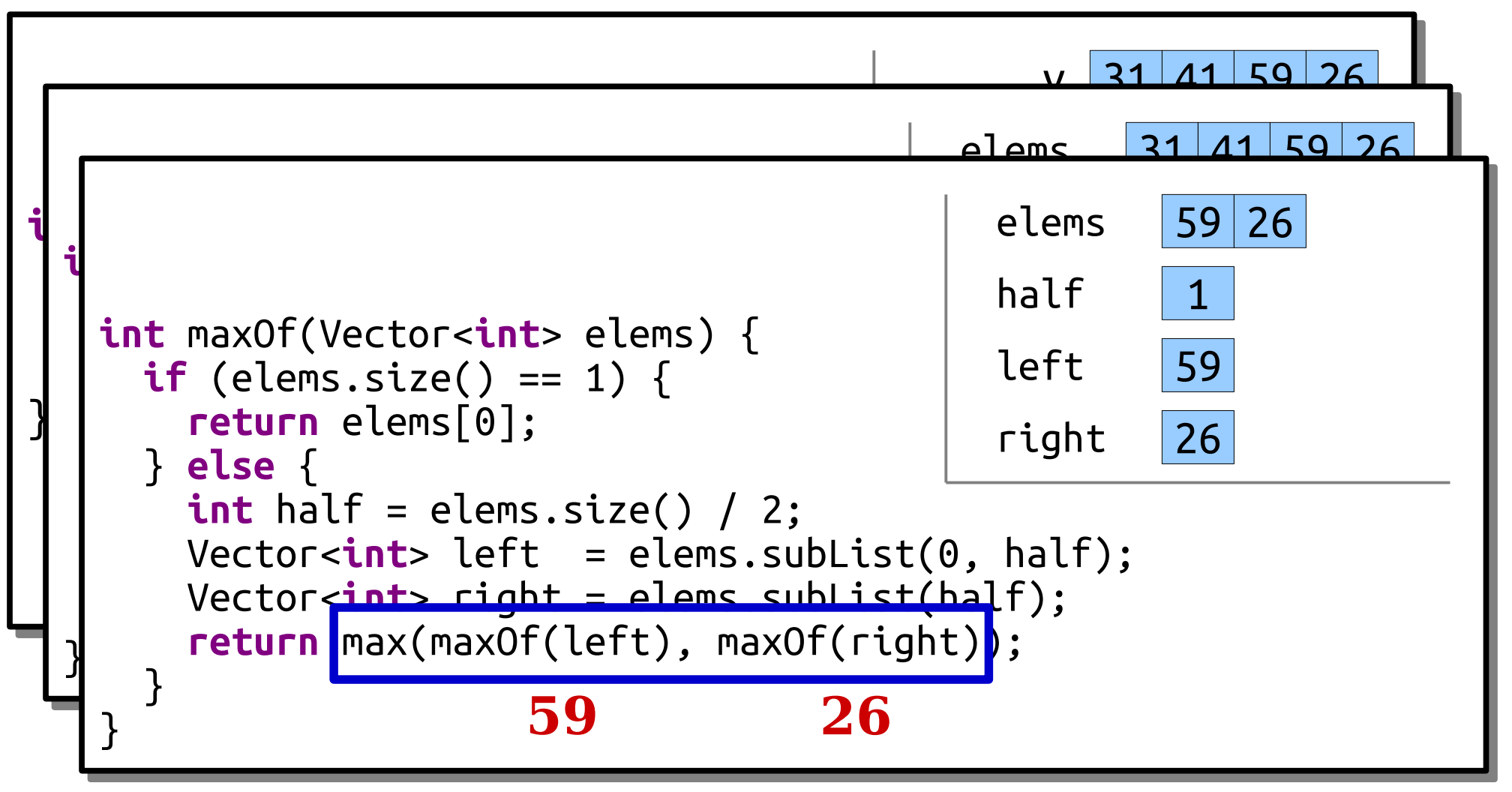

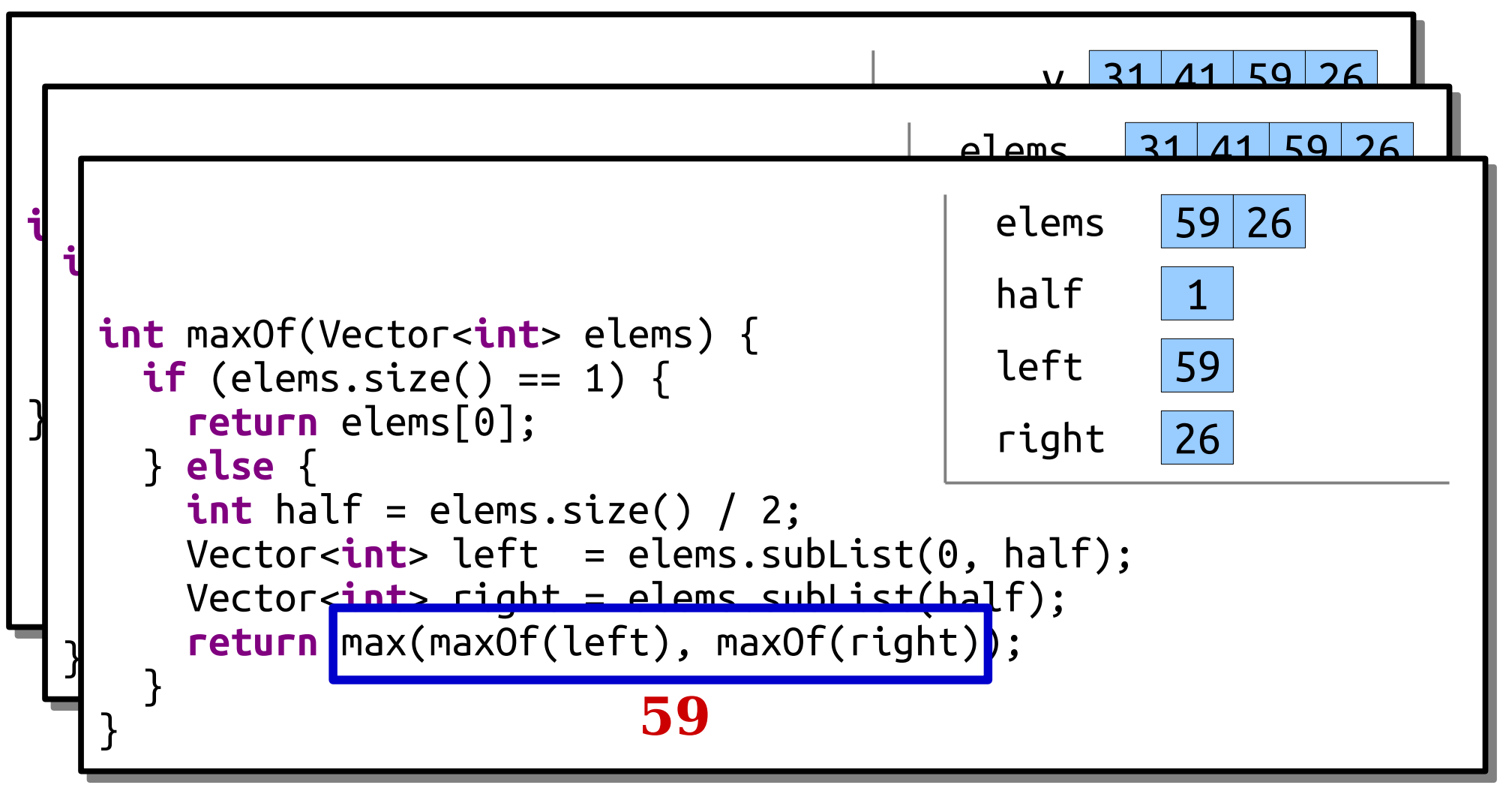

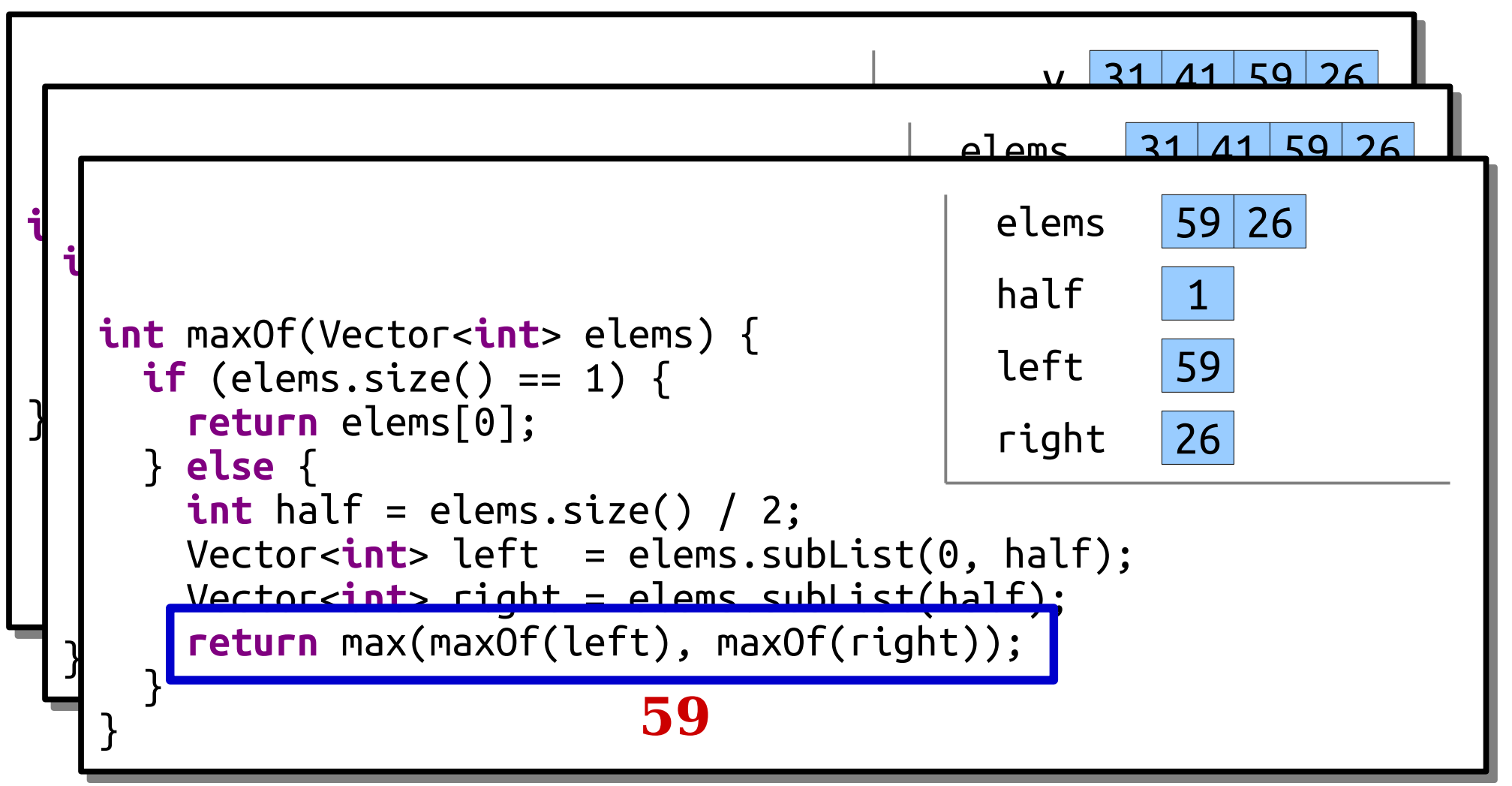

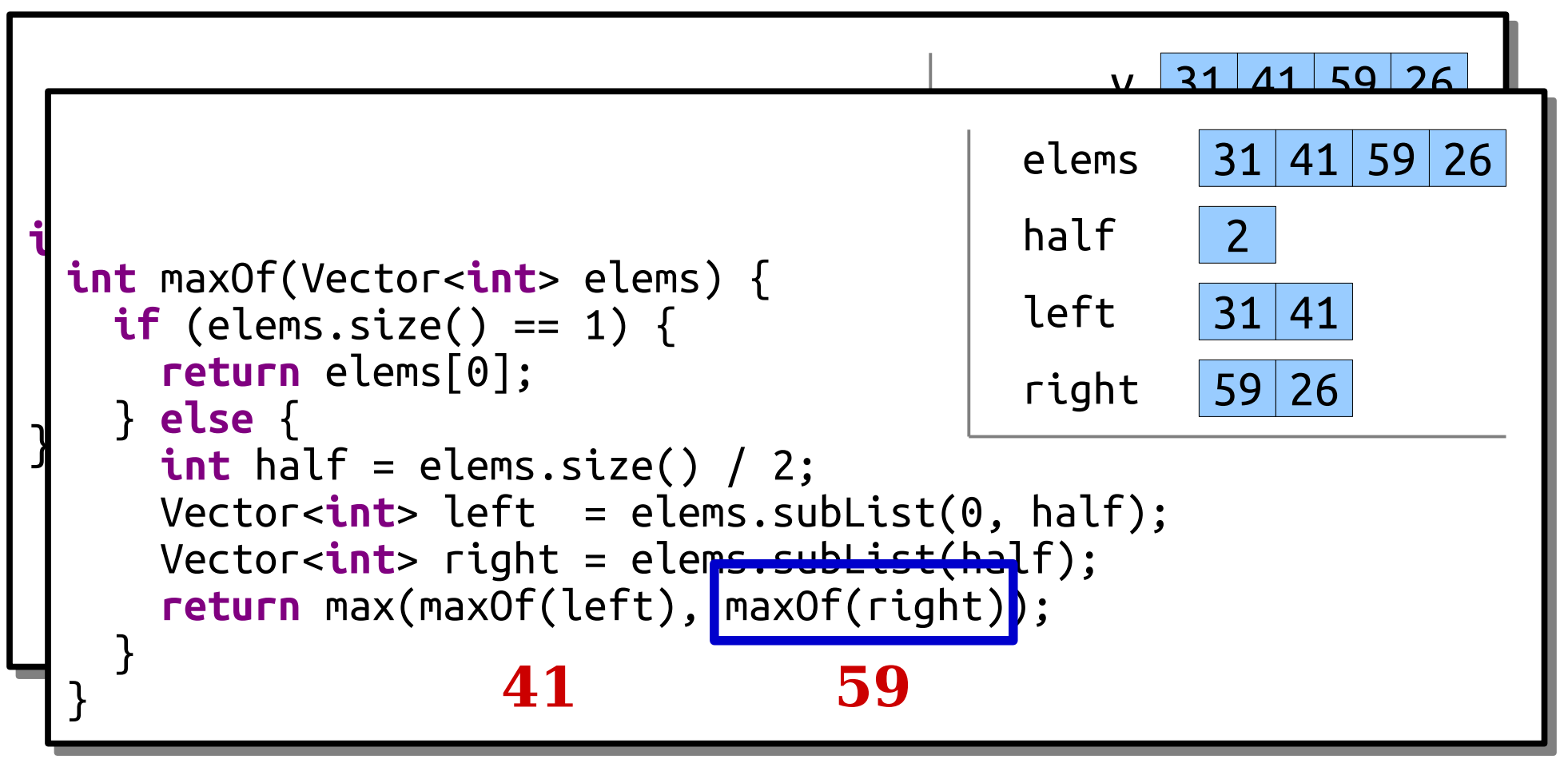

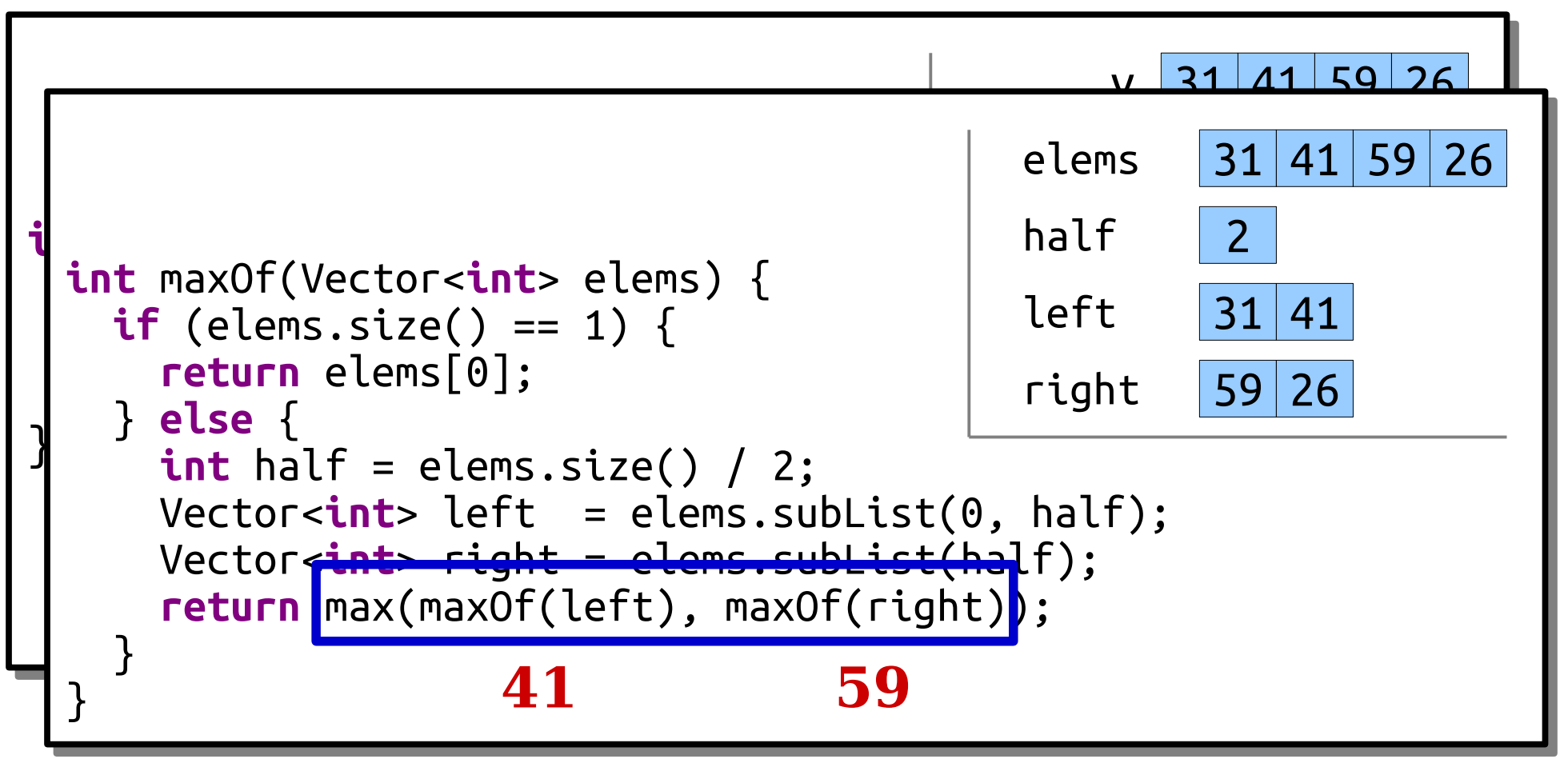

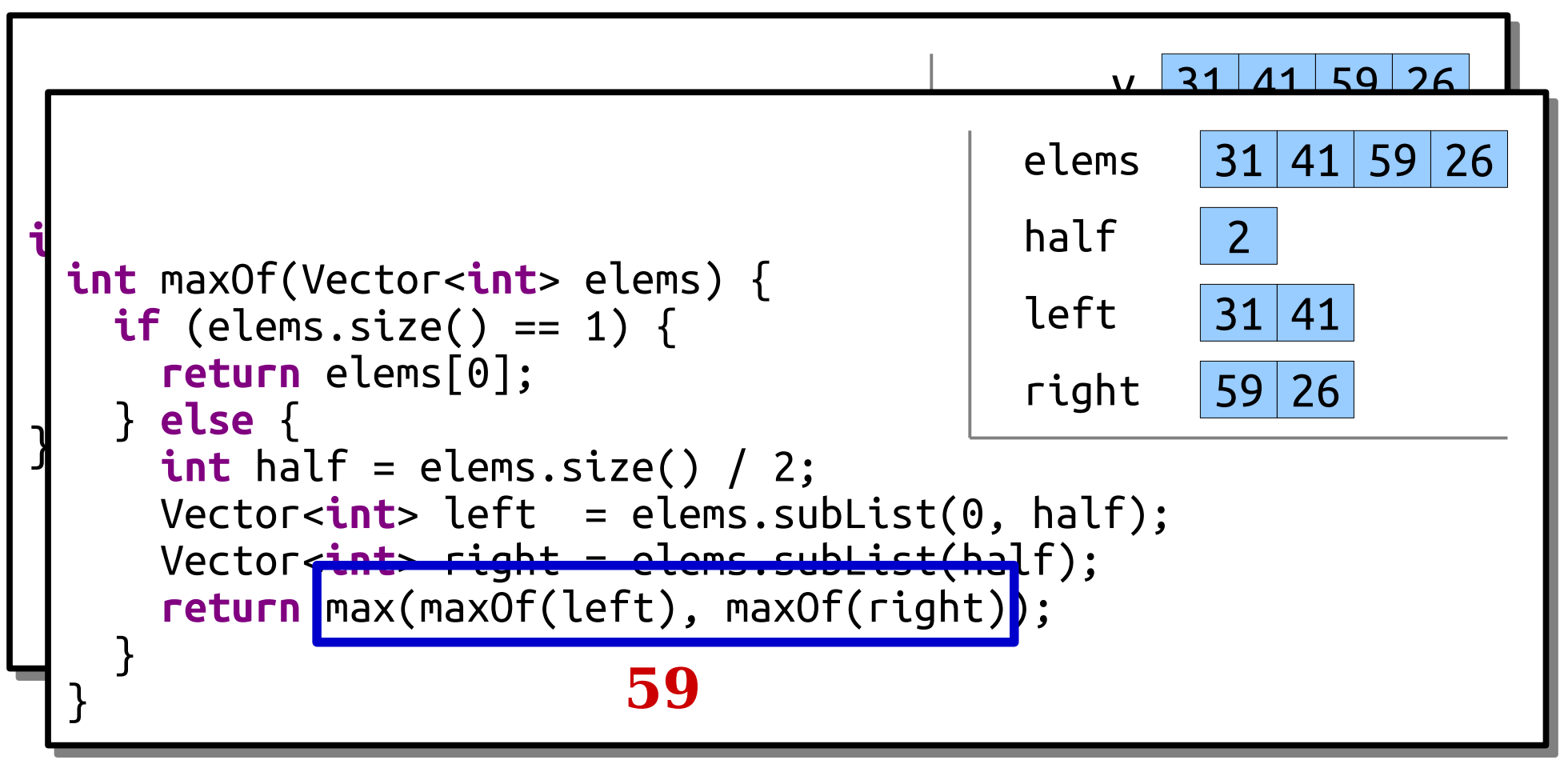

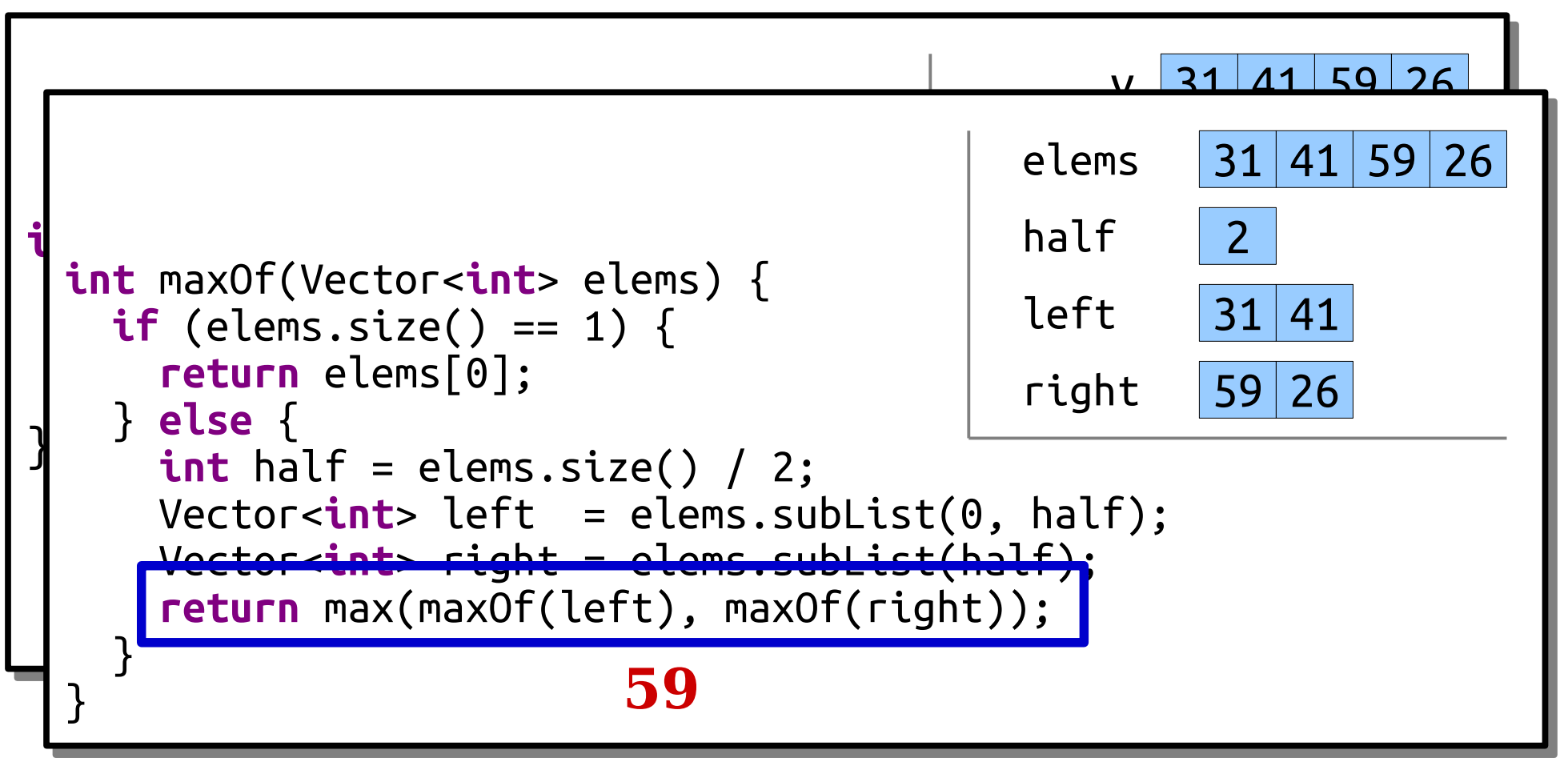

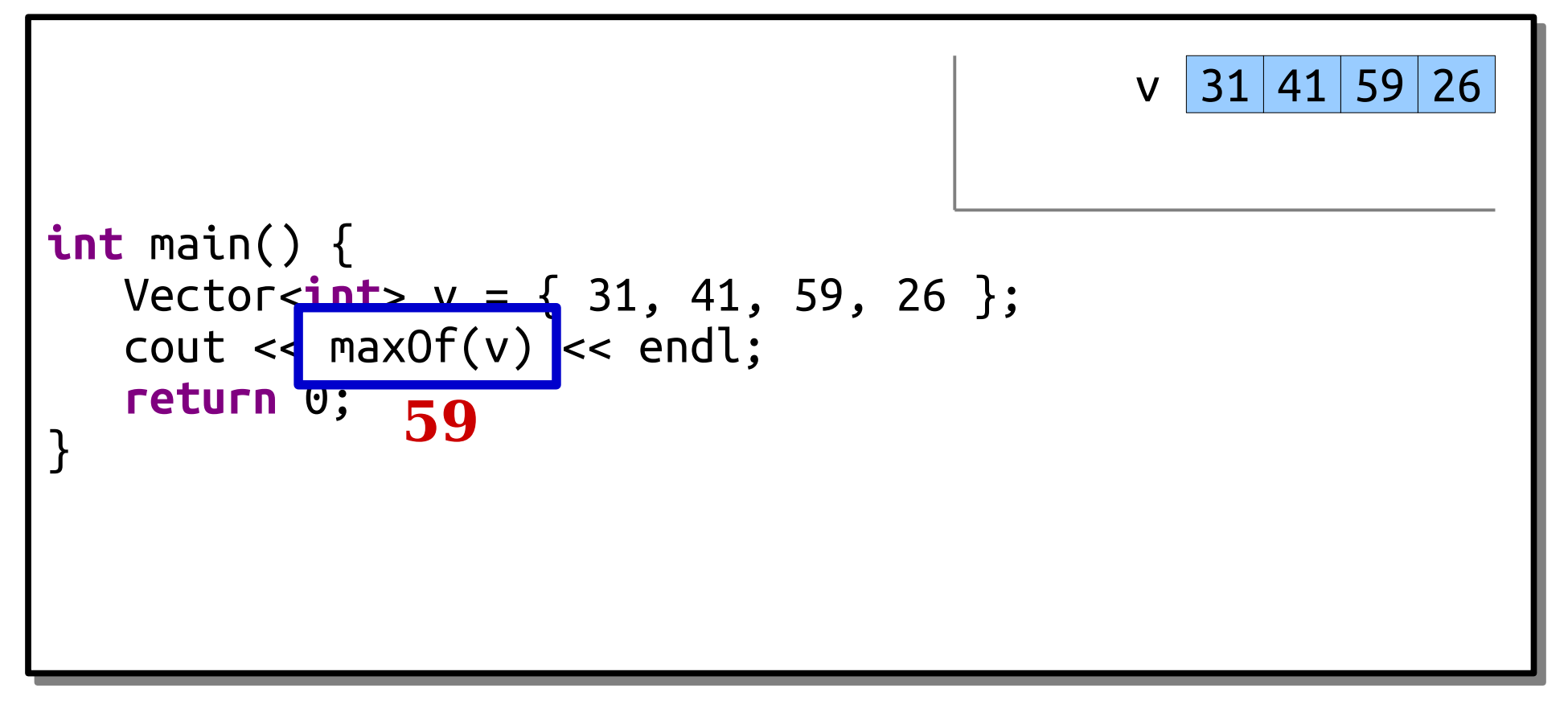

# Summary from Today

- The Vector< $T$ > type in  $C++$  represents a sequence of elements.
- Parameters in C++ are passed by *value* by default. You can change that to use pass by *reference* if you'd like.
- You can write the same recursive function in many different ways.
- Each stack frame from a recursive function gets its own copies of all the local variables.

#### Your Action Items

- *Read Chapter 5.1 of the textbook.*
	- It's all about Vector! There are some goodies there.
- *Work on Assignment 1.*
	- Aim to complete all three recursion problems by Tuesday evening.
		- Not done by then? Don't worry! Stop by the LaIR to ask questions.
	- Start working on Plotter.
- *Explore the maxOf example.*
	- Tinker and play around with this one. See if you can get very comfortable with how it works.

#### Next Time

- *Stacks*
	- How driveways relate to parentheses.
- *Queues*
	- And a fun application.  $\bigcirc$